# 

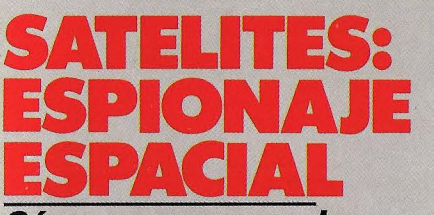

Cómo se procesan las imágenes que nos llegan del cielo

## La loca historia del ordenador personal

Quince años de vertiginosa carrera por conquistar los hogares

## Así es el coche del futuro

Espectaculares avances de la electrónica aplicada al automóvil

## **Amstrad PC:** bueno y **circito**

Analizamos a fondo el compatible que quiere arrasar el mercado

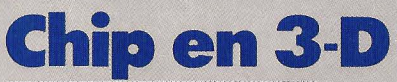

La última idea para· reducir al mínimo los circuitos integrados

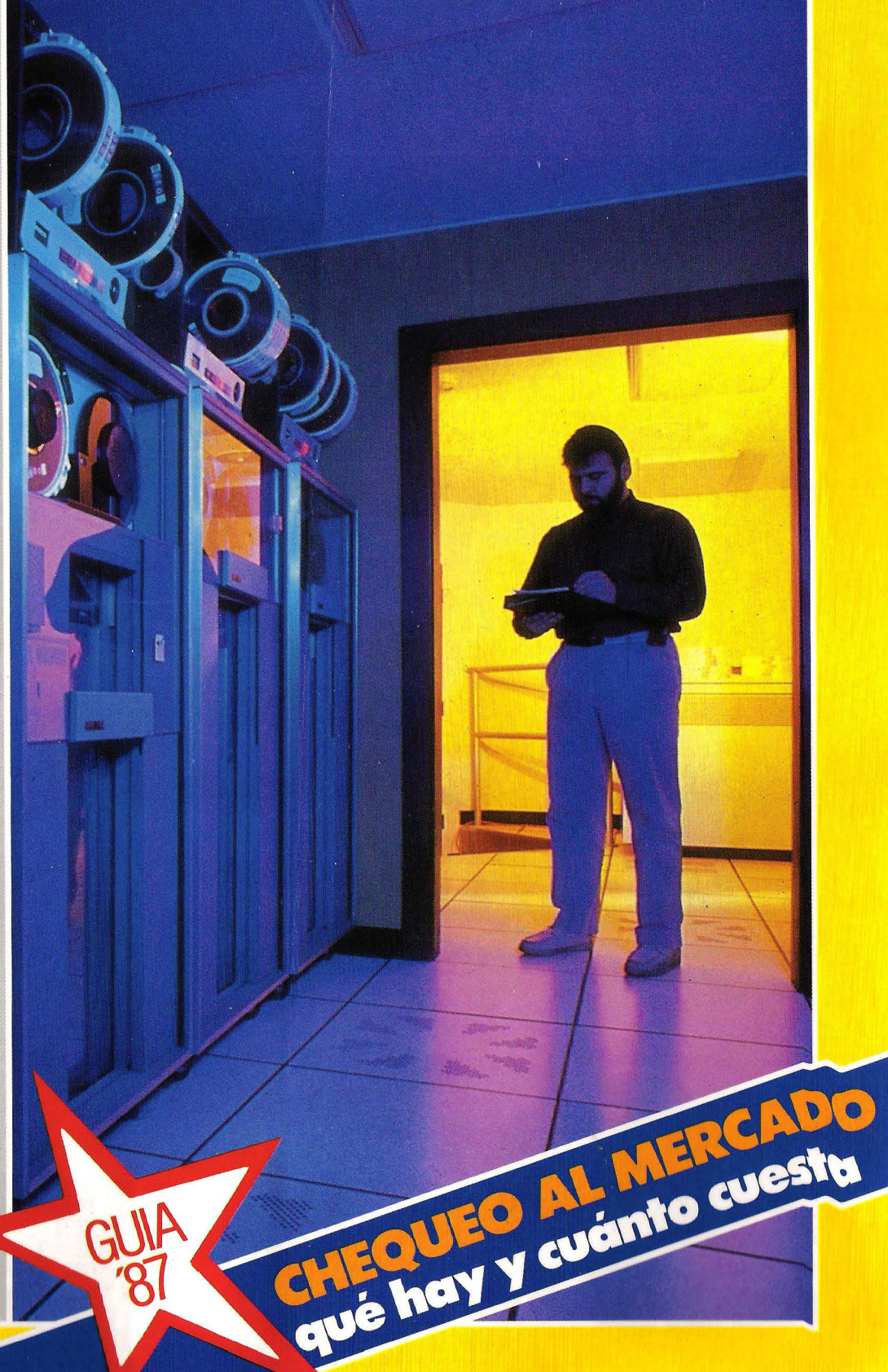

# **TODO EL MUNDO** HABLA DEL **AMSTRAD PC1512**

Y no es de extrañar; porque con el PC 1512, Amstrad marca un nuevo hito en la historia de la informática.

Por sólo 139.900 Ptas., sin inversiones complementarias, Vd. dispondrá de un completísimo sistema informático que se conecta a la red por un solo cable, y que incluye como standard todo lo necesario para trabajar a fondo.

El Amstrad PC 1512 es mucho más de lo que Vd. esperaba. Por eso, todo el mundo habla de él. En todo el mundo.

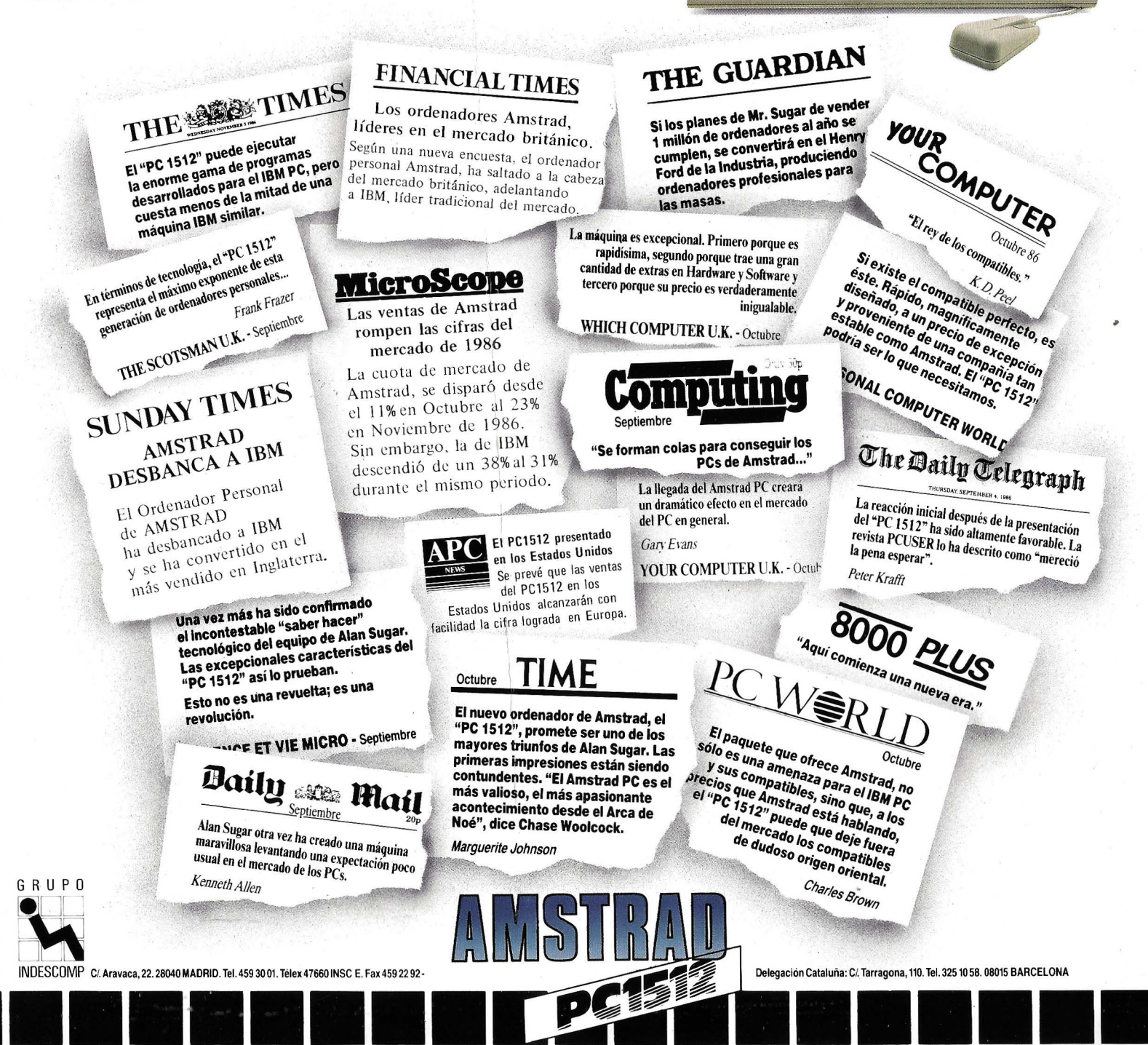

#### 25 F.

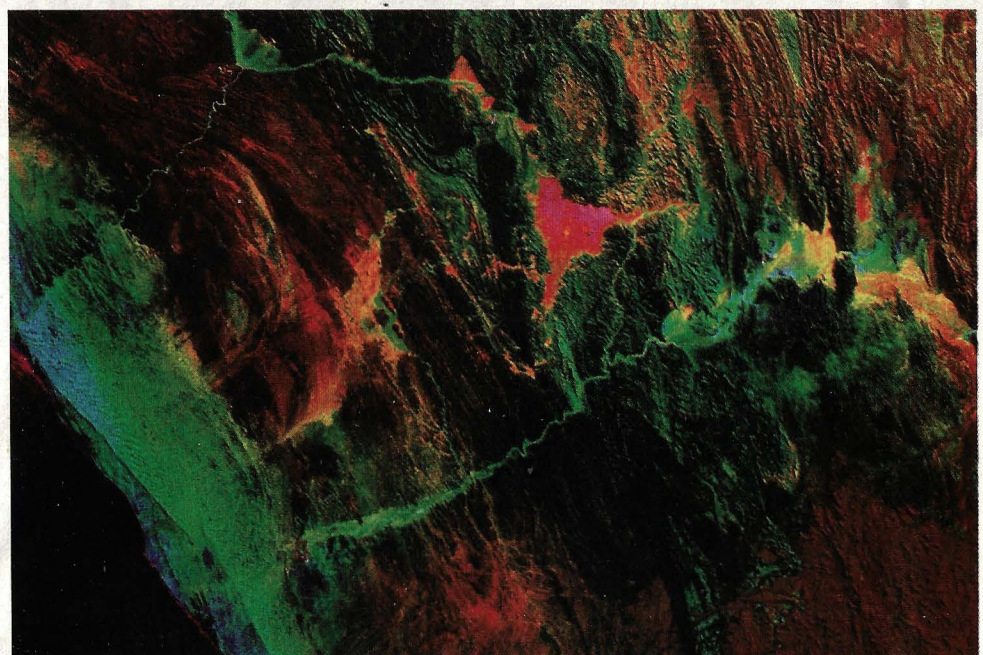

Así se procesan con el ordenador las imágenes de nuestro planeta que envían desde 700 kilómetros de altura los satélites de teleobservación. Pág. 4

**Amstrad** arrasa el mercado con un nuevo compatible: el PC 1512. Pág. 68

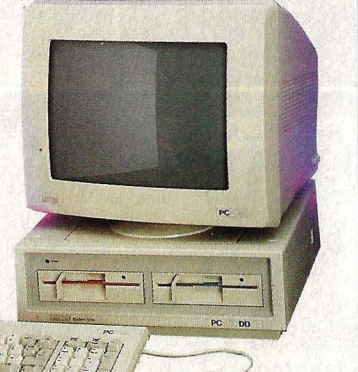

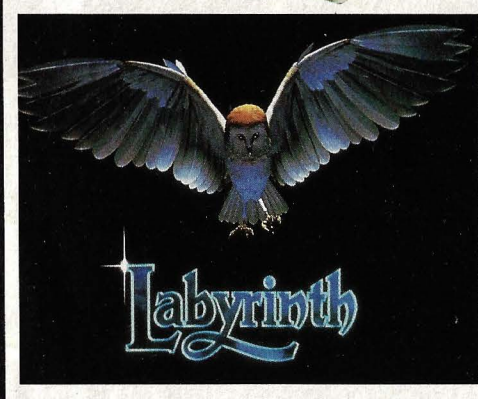

La animación por ordenador en el cine, la televisión y la industria. Pág. 28

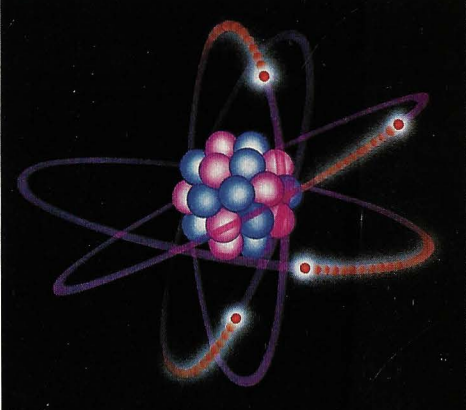

Con arseniuro de galio se podrán fabricar chips diez veces más rápidos. Pág. 44

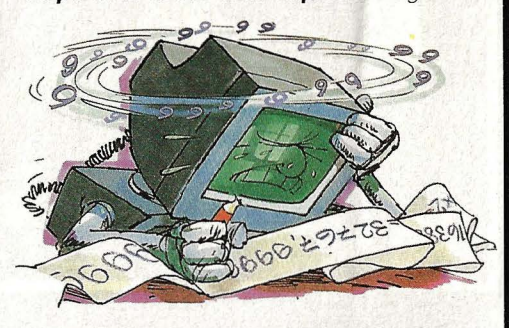

Te sugerimos algunos trucos para echar· le una mano con los números. Pág. 64

especial monográfico, Núm. 9

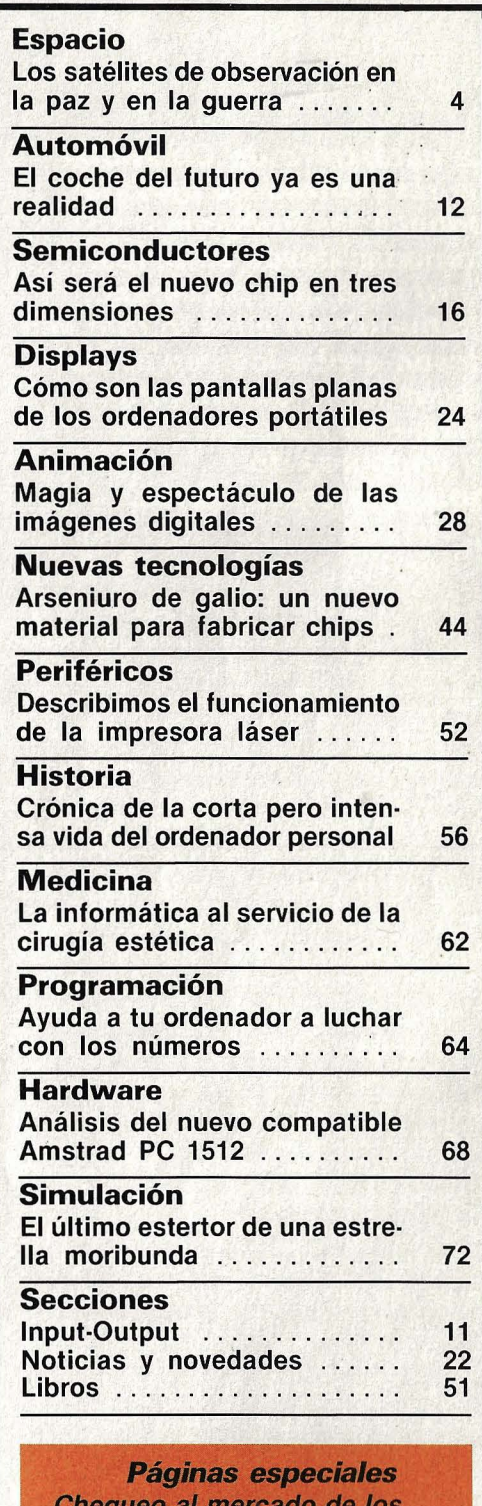

eque ordenadores: hardware y software con precios y características ............ 35

cidad: DIRECTOR: José A. Herreros de Tejada. MADRID: Jesús González. Marqués de Villamagna, 4, Tel. 435 81 00. BARCELONA: Esperanza Fiallo. Travesera de Gracia, 56. Tel. 200 55 99. Depósitivol to Legal: M. 33 426-1980. Cop

Número monográfico de la revista MUY INTERESANTE. Redacción: Marqués de Villamagna, 4. 28001 Madrul Tel. 435.81.00 · 431 66 31 · Télex: 43419. Director: Manuel Velasco. Diseño y<br>maquetación: Alicia Romero: Coordinador de r

# SATELITES DE TELEOBSERVACION 1356

**CONTRACTOR** 

Abril de 1985.

La catástrofe de Chernobil ha revalorizado a ojos del público las imágenes tomadas desde satélites. Pero para que podamos distinguir en ellas lo que ven desde arriba los espías del espacio - y aun mucho más- se necesita el concurso de potentes ordenadores.

Igunas ramas de la ciencia necesitan mostrar resultados espectaculares para que el público se dé cuenta de su existencia. El aprovechamiento de los datos enviados a la Tierra por los satélites de observación era hasta hace poco tiempo dominio casi exclusivo de geólogos y meteorólogos. Pero las cosas dieron un vuelco de 180 grados cuando. el 26 de abril de 1986, explotó la central nuclear de Chernobil. De pronto, en todas las revistas aparecían imágenes, obtenidas por un satélite, del lugar del siniestro.

Científicos, políticos y periodistas intentaban deducir de ellas qué pasó en realidad. Los espías electrónicos del espacio lograron interesar a la opinión pública de un modo contundente, aunque no alcanzaron lo que se pretendía. A mucha gente, sin la experiencia necesaria, las imágenes del satélite no hicieron más que aumentar la confusión. En algunos círculos se empezó a hablar de dos reactores incendiados, aunque la explosión solamente afectó a uno de ellos. El embrollo tuvo su origen en una revista sensacionalista, en la que, como la foto del satélite no mostraba con suficiente nitidez el supuesto incendio, alguien la retocó con rotuladores de colores. Pero cometió la estupidez de hacerlo en un lugar del terreno donde no existe ningún reactor.

Evidentemente, sería un error deducir

29 de abril de 1986.

Estanque de refrigeración.

Dos edificios del complejo nuclear (de color claro porque despiden calor).

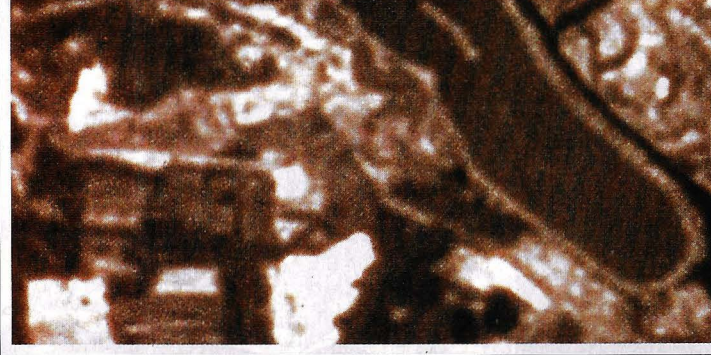

El reactor de Chernobil visto I desde el espacio: las fotografías fueron tomadas con un intervalo de un año, en abril de 1985 y el 29 de abril de 1986 - tres días después del accidente-. La

# sure to del de 20

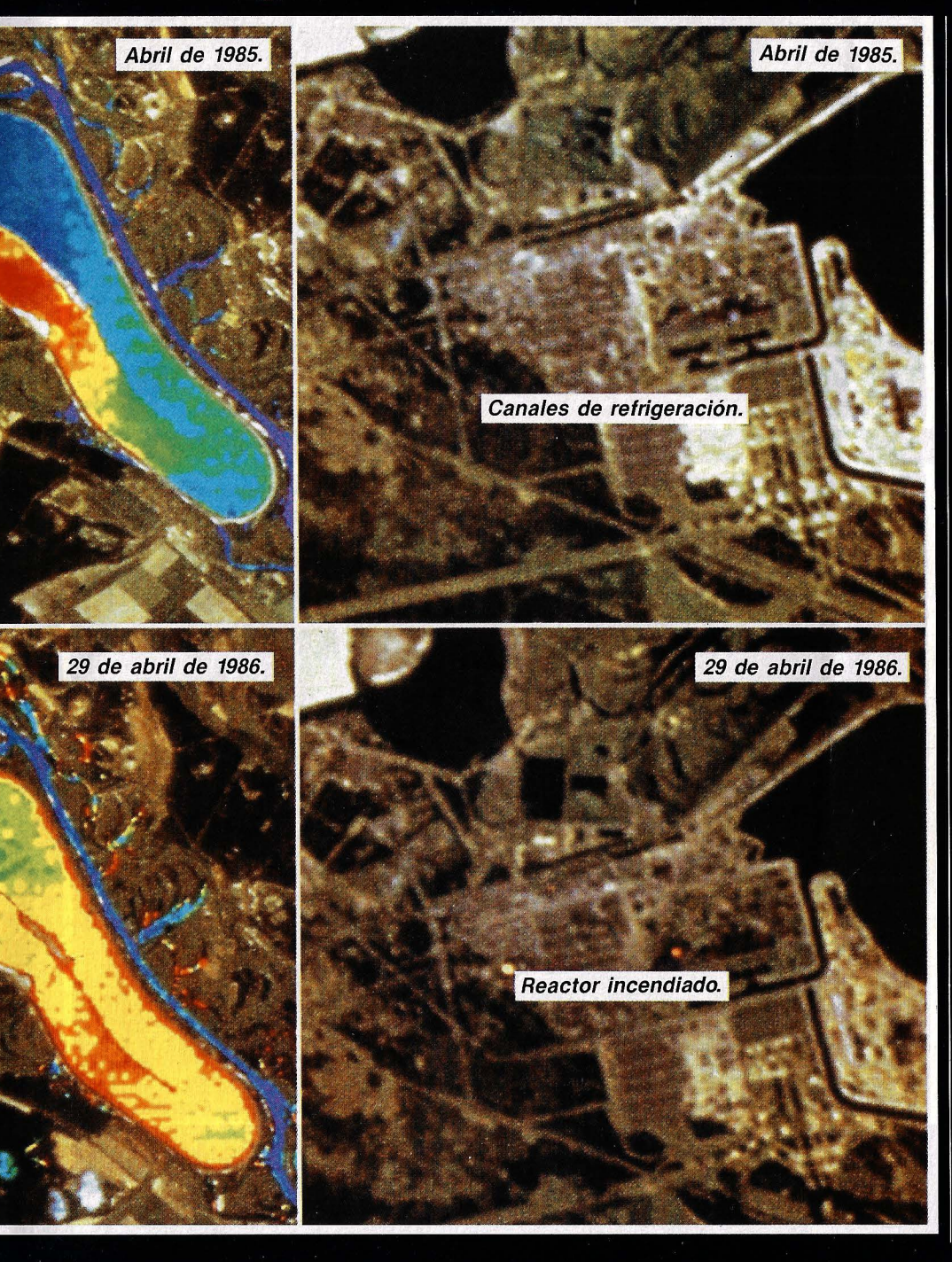

termografía del estanque de refrigeración (azul=frío; amarillo=caliente) desvela el reactor en funcionamiento v después de desconectado. A la derecha, el punto amarillo muestra el reactor incendiado. de ello que las imágenes de los satélites de observación no son fiables. Las fotos de estas páginas reflejan exactamente la cronología de los acontecimientos de Chernobil.

En realidad, no se trata de fotos en color enviadas a la Tierra desde el satélite. sino un inmenso flujo de datos, en forma de bits, que son procesados diariamente en los centros de cálculo de las estaciones receptoras. Estos cúmulos de datos son más bien la materia prima, mientras que los resultados finales dependen de la especialidad de quien los evalúa y de sus conocimientos en el manejo del ordenador y del software utilizado. En el fondo, todo se encuentra en los datos: lo que hay que saber es qué se está buscando y cómo se encontrará más fácilmente.

La teleobservación desde el espacio es una ciencia muy joven, que nació con el lanzamiento, en 1972, del primer satélite de la serie Landsat. Los satélites de exploración presentan problemas muy especiales, muchos mayores que los satélites de comunicaciones o para la predicción meteorológica. Las exigencias que cumplen los satélites de observación son enormes: tienen que obtener imágenes en alta resolución, en las que, además se puedan reconocer los detalles.

os Landsat 4 y 5, los únicos que quedan operativos de los cinco que se lanzaron de esta serie, viajan alrededor de la Tierra a una altura de 705 kilómetros, siguiendo una travectoria que pasa por encima de los polos (órbita polar). Mientras tanto, la Tierra va girando sobre su propio eje bajo ellos, de modo que toda la superficie terrestre pasa por su punto de mira. Necesitan 98,5 minutos para completar una órbita. La trayectoria está calculada de modo que cada 16 días (y 233 vueltas a la Tierra) se vuelve a empezar la exploración por el mismo punto.

# **SATELITES**

El ingenio va palpando la geografía terrestre franja a franja. Existen mapas exactos en los que se indican las zonas por las que pasa cada satélite en cada momento. Así se podía predecir, por ejemplo, que el Landsat 5 tendría a Chernobil bajo su objetivo el 29 de abril, tres días después de la catástrofe.

El reconocimiento de la superficie terrestre no tiene nada que ver con la fotografía en el sentido convencional: los sistemas de detección de los satélites son los llamados scanners (del inglés to scan  $=$ explorar), que miden la intensidad de la radiación solar reflejada por la superficie de la Tierra. Esta radiación se hace llegar, a través de un sistema de lentes y prismas, a unas células fotoeléctricas, que producen una corriente eléctrica proporcional a la luz incidente. Un convertidor analógico-digital codifica las señales de las fotocélulas en números binarios de ocho bits, lo que permite registrar hasta 256 niveles de luminosidad.

El grado de nitidez de las imágenes que se obtienen finalmente, a partir de los datos, depende sobre todo de la calidad del scanner. Los factores decisivos son la resolución y el número de canales (bandas de frecuencia de la luz y de la radiación electromagnética no visible).

os Landsat están equipados con dos scanners de distinto tipo. El más potente de ellos, el TM (Thematic Mapper), va explorando la región sobrevolada a base de líneas, perpendiculares a la trayectoria del satélite, de 185 kilómetros de longitud. A medida que avanza el artefacto, se reconocen nuevas líneas, hasta obtener una imagen completa (una escena) de un cuadrado de 185 kilómetros de lado.

El Thematic Mapper divide los 185 kilómetros en 6.920 sectores, de unos 30 metros, realizando otras tantas mediciones. Esta resolución es decisiva, pues los valores obtenidos, después del procesamiento, corresponden a los puntos de imagen (pixels) de que se compone una foto del satélite: cuantos más puntos componen una imagen, mejor se pueden reconocer los detalles. Una escena completa del TM está formada exactamente por 5.760 líneas de 6.920 puntos cada una. Así

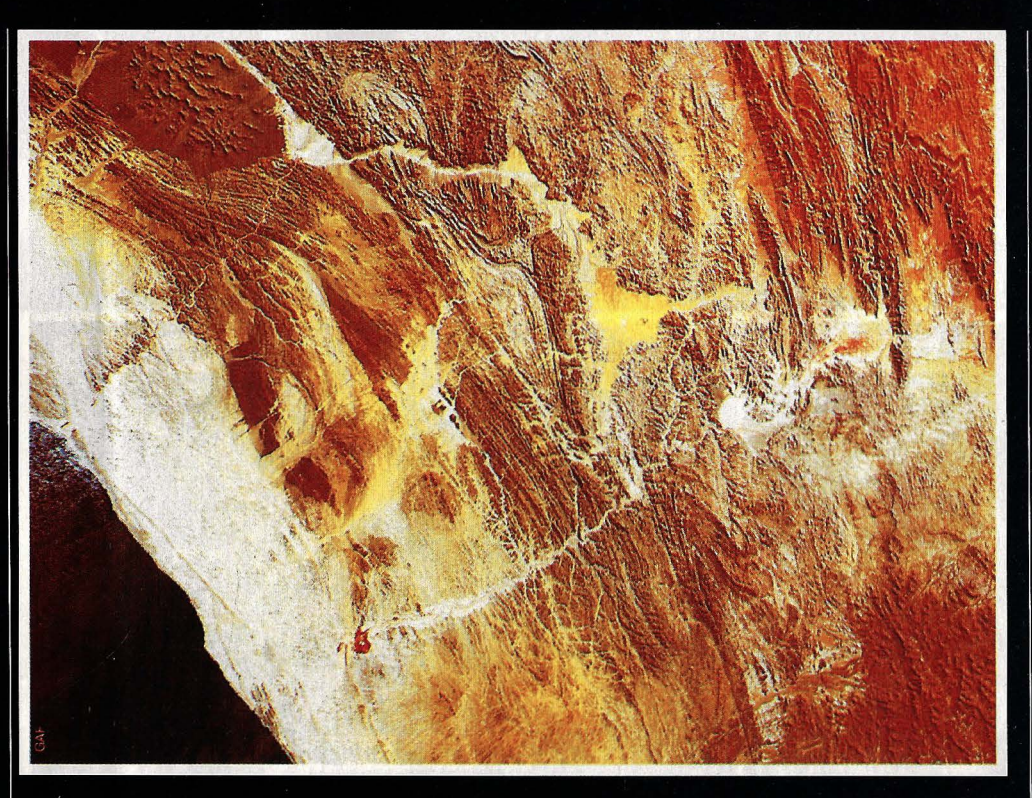

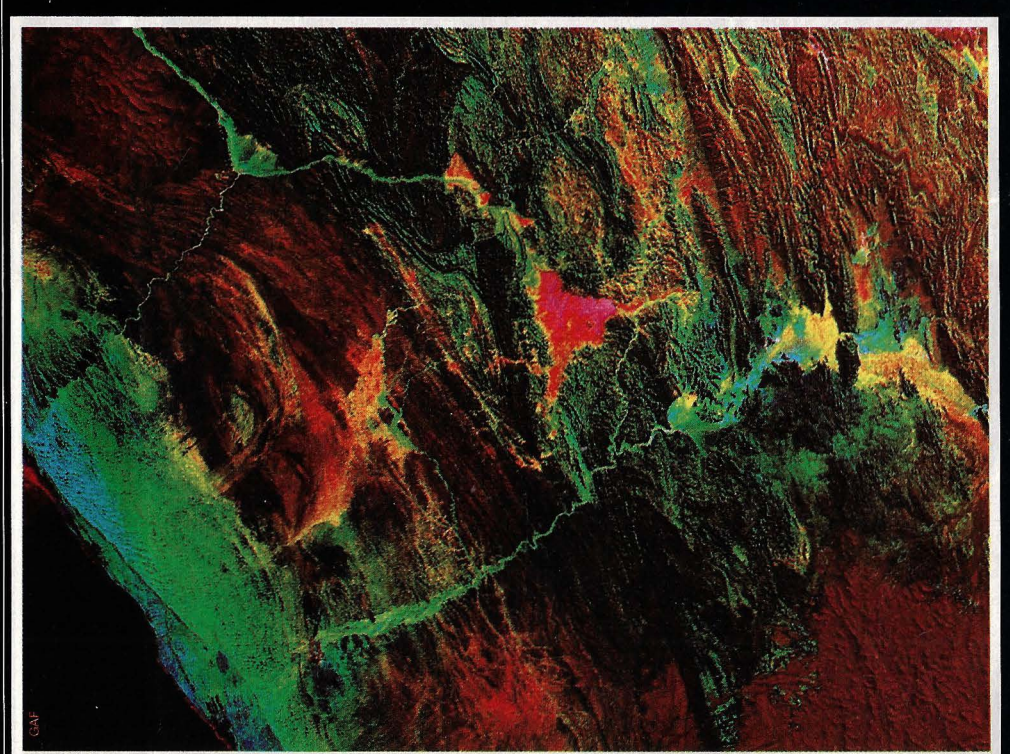

El desierto de Namibia en el sur de Africa fotografíado por el mismo satélite. En la *imagen inferior,* retocada por ordenador, se distinguen con mayor claridad las formaciones geológicas.

pues, un campo de fútbol se representa con unos seis puntos, correspondientes a otras tantas mediciones.

El novísimo satélite francés SPOT, que se encuentra en órbita desde febrero del año 1985, consigue mucho más: sus puntos de imagen corresponden a cuadrados de unos diez metros de lado en el terreno. Pero la resolución no lo es todo. Inclu-

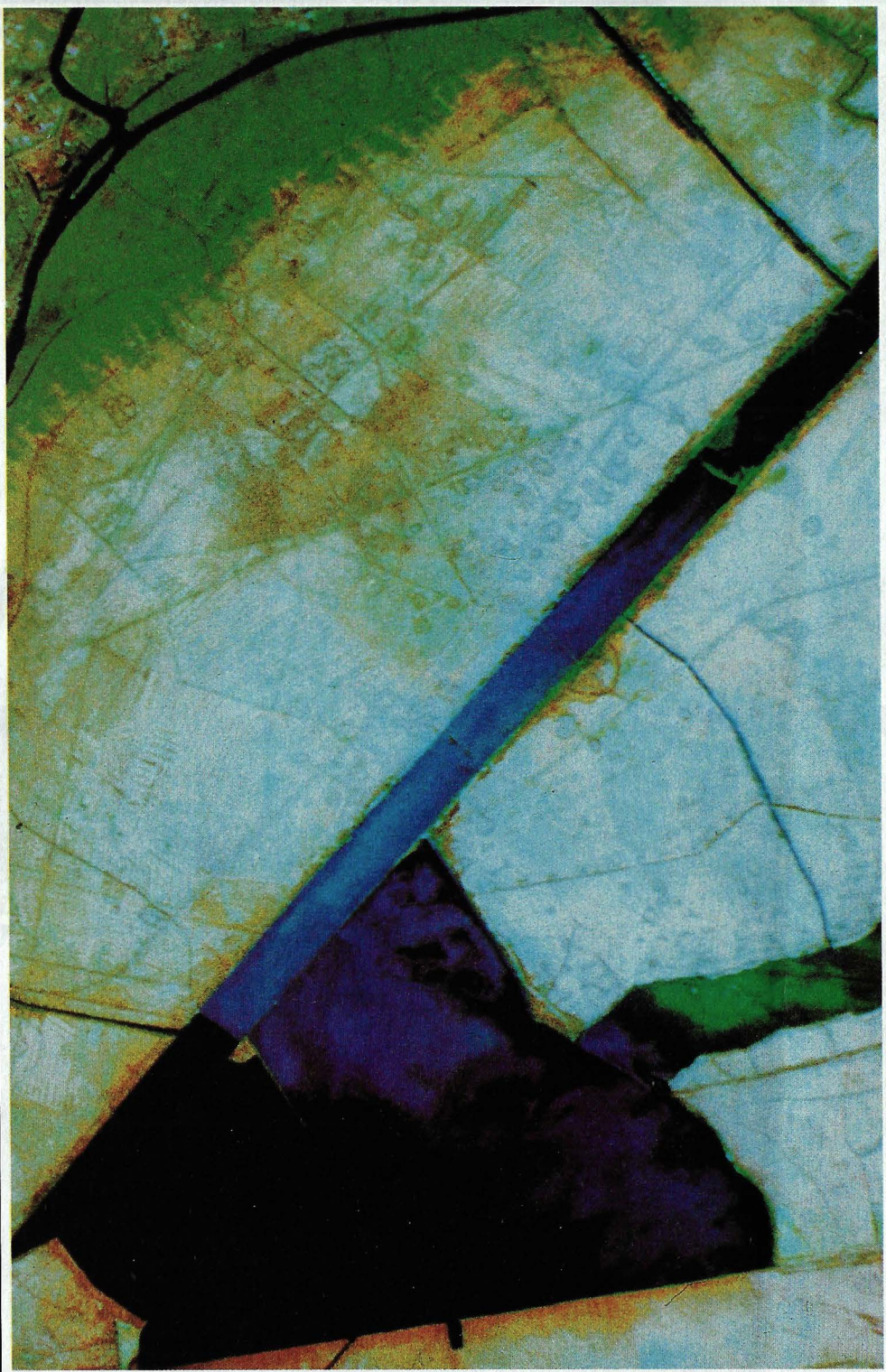

so con puntos de diez metros de lado, apenas se pueden distinguir los detalles, como, por ejemplo, un reactor incendiado. Por eso, para facilitar el análisis, se divide la luz incidente en distintos canales espectrales. Se trata de aplicar directamente una cuestión de física básica: la luz blanca, al pasar por un prisma de vidrio, se divide en los colores espectrales del ar-

Tanto en la paz como en la guerra -aquí una zona de operaciones en la franja froteriza entre Irán e Irak-los satélites de teleobservación siempre están presentes. Nada se escapa a supotente visión.

co iris (rojo, naranja, amarillo, verde, azul y violeta). En la óptica del TM, los prismas dividen la luz incidente en siete tipos de radiación con distintas longitudes de onda, que son registrados por separado en las fotocélulas. En el ámbito de la luz visible se detectan el verde, el amarillo y el azul y, además, cuatro tipos de radiación infrarroja: el infrarrojo cercano, dos canales de infrarrojos de onda corta (SWIR) y la radiación térmica (esta última con una resolución de sólo 120 metros por punto).

La cantidad de datos que produce el TM es enorme. Una escena completa está formada por siete imágenes separadas, con 5.760 por 6.920 puntos cada una, y cada punto necesita ocho bits para codificar la intensidad de radiación. En total son más de 2.000 millones de bits por escena.

Esta inmensa cantidad de datos se transmite a la Tierra en tiempo real, es decir, a medida que se van obteniendo en las mediciones. Eso supone una velocidad de transmisión de 85 millones de bits por segundo.

epartidas por todo el mundo, hay 17 estaciones receptoras de datos, que se van turnando para recibir la información de los satélites Landsat. Sin embargo, esta red no es suficiente, debido a la escasa altura orbital, para mantener permanentemente el contacto radiofónico (las ondas se propagan en línea recta y no pueden atravesar el globo terrestre). Para solucionar el problema se utiliza un satélite de comunicaciones TDRSS. en órbita geoestacionaria a 36.000 kilómetros de altura, que permite alcanzar en todo momento alguna de las estaciones de recepción, aunque se encuentre a la sombra de la Tierra. A pesar de todo, se ha adoptado el convenio de recibir y procesar en cada centro los datos correspondientes a su propia área de influencia. Así, la información sobre Europa es competencia de las estaciones receptoras de la Agencia Espacial Europea (ESA) en Fucino (Italia) y Kiruna (Suecia).

A medida que se reciben los datos, como llegan a una velocidad que desbordaría la capacidad de los ordenadores, se van almacenando en unas cintas especiales de altas prestaciones, del tipo HDDT (High Density Digital Tapes), con 42 pistas y una velocidad de arrastre de 1,5 metros por segundo. Una de estas cintas es

# **SATELITES**

capaz de almacenar unos diez gigabytes (se podría grabar en ella el texto de cuatro millones de folios mecanografíados). Todos los datos van a parar directamente a las cintas, incluidos los de control, como la posición del satélite, la fecha y la hora, o el número de canal, que acompañan a las imágenes propiamente dichas. Más tarde habrá tiempo de separar y procesar los datos.

En primer lugar es necesario formatear los datos, para obtener las imágenes correspondientes a cada canal, así como los datos de control, por separado. A partir de este momento, la información está lista para representar las imágenes en un monitor. A los puntos de imagen de la pantalla se les asigna los correspondientes valores de luminosidad de un canal determinado, y aparece el paisaje tal y como lo ve el scanner del satélite.

Con ayuda de un programa especial, se procesan las señales, para mejorar la calidad de imagen. El vuelo del satélite no siempre es completamente estable, y la Tierra va girando a medida que avanza. Todo esto produce distorsiones que, afortunadamente, se pueden corregir por software. Incluso si la zona observada está parcialmente cubierta por nubes o nieblas, los programas pueden aclarar la imagen por métodos de aproximación estadística.

n el último paso, los resultados van a parar a cintas standard, las llamadas Computer-Compatible-Tapes, para que los datos puedan ser utilizados en cualquier ordenador sin grandes problemas.

A partir de este material es fácil producir fotos, con los aparatos adecuados: los datos se hacen llegar a una máquina reprográfica, que transfiere los valores de luminosidad a una película fotográfica.

La simple reproducción fotográfica no es de mucho valor para un análisis concreto, como en el caso de Chernobil. Es necesario manipular los datos para poder ver claramente los detalles que se quieren estudiar. Por este motivo, los científicos no encargan fotos, sino los propios datos, grabados en cintas de ordenador. Los precios que se pagan no son bajos: una escena completa del Thematic Mapper. con todos los canales espectrales, cues-

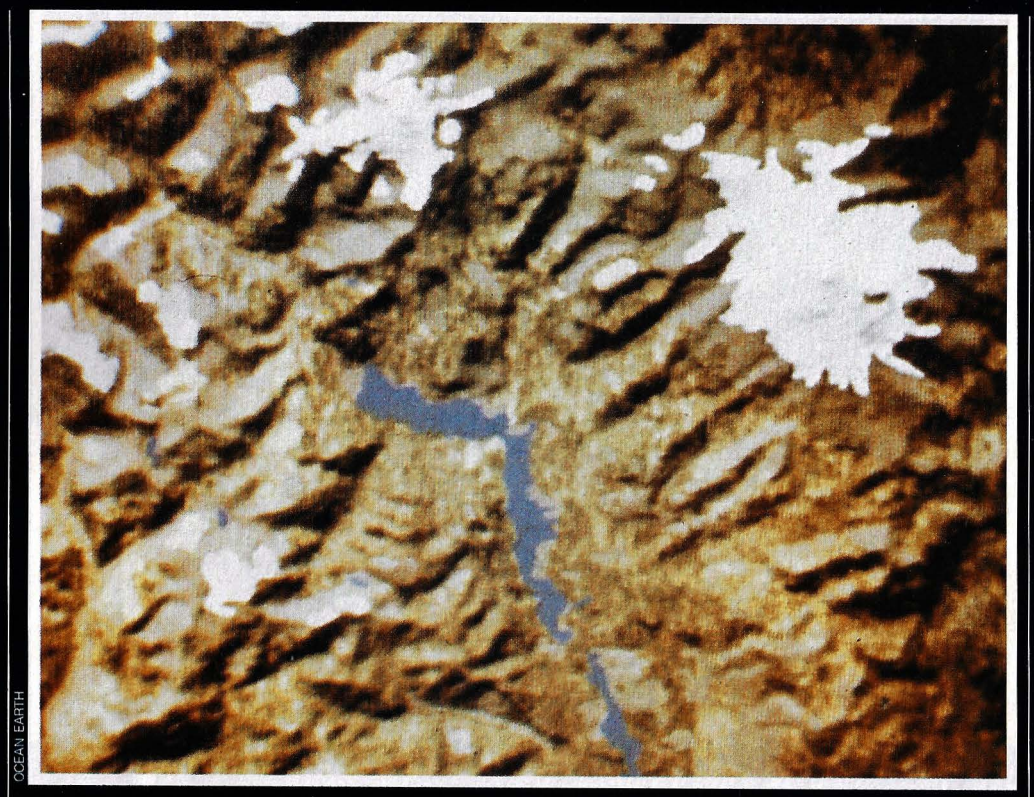

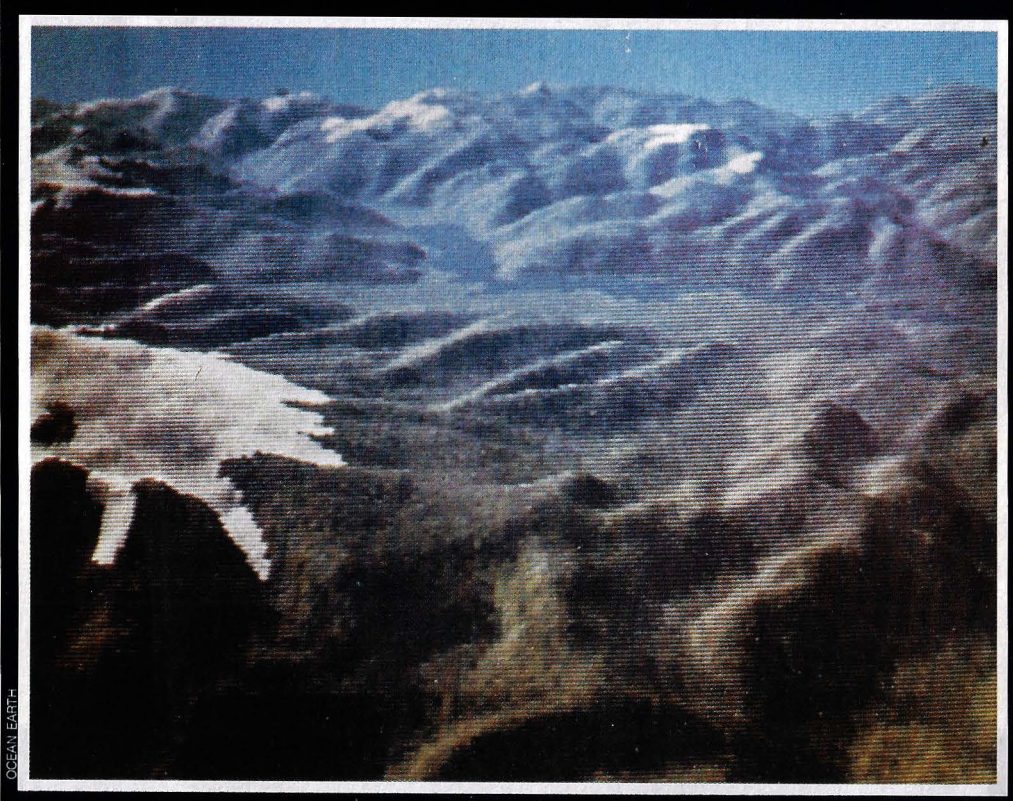

Con un adecuado tratamiento informático se pueden obtener representaciones tridimensionales de cualquier región de nuestro planeta.

ta cerca de 600.000 pesetas. Posteriormente, es preciso convertir los datos en imágenes, para lo que se necesita una infraestructura informática considerable. Hacen falta ordenadores de gran potencia de proceso, unidades de cinta para leer los datos comprados, unidades de dis-

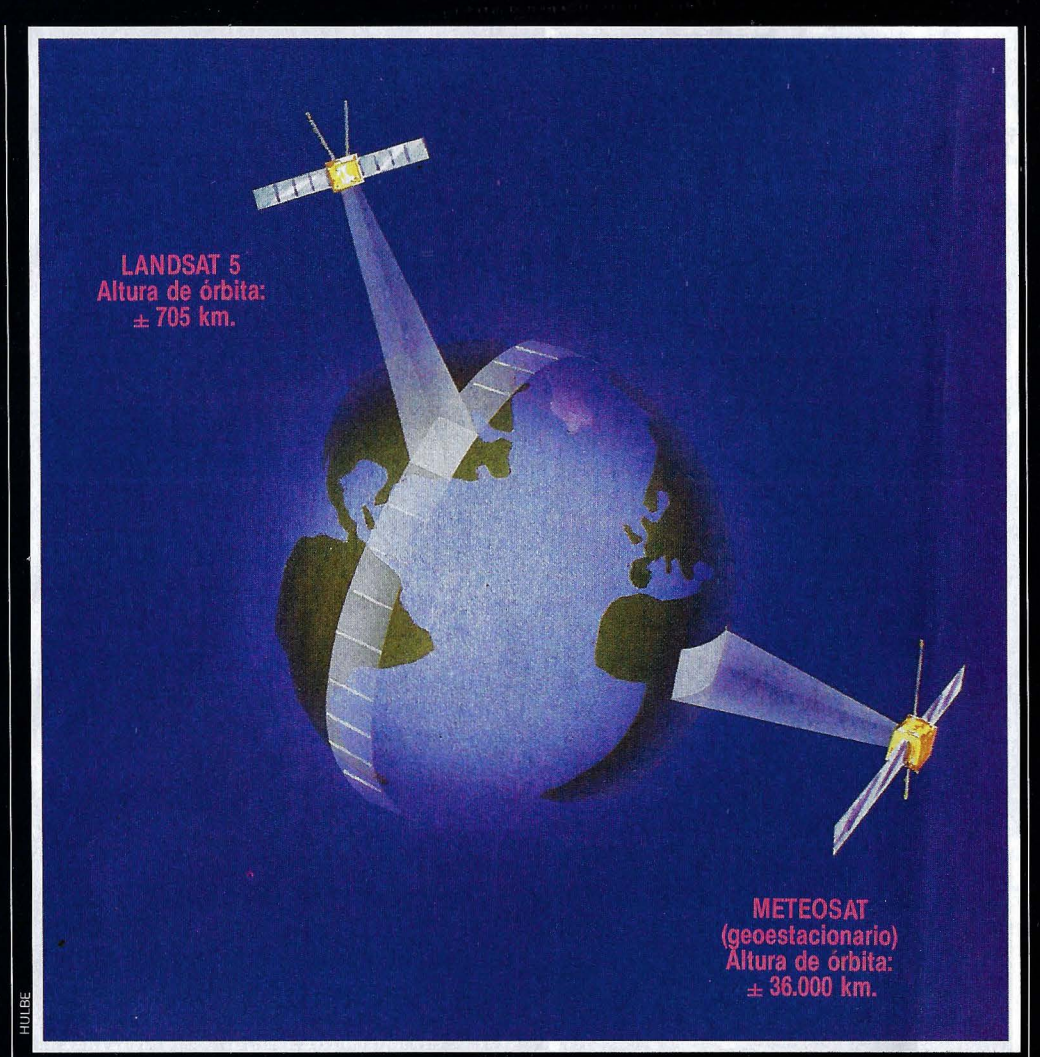

**El Landsat 5 describe** una órbita polar para barrer con su scanner la superficie terrestre. Por el contrario, el Meteosat se encuentra siempre en la vertical del mismo punto.

El satélite de teleobservación Landsat 5 antes del lanzamiento. Su cámara registra cuadrados de 30 metros.

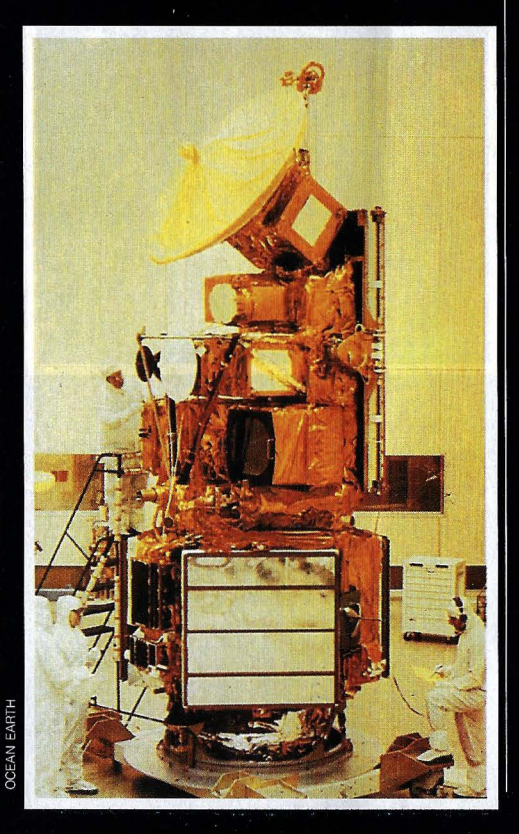

co para poder acceder rápidamente a las enormes cantidades de datos que supone el tratamiento de imágenes, y por supuesto, monitores en color de alta resolución para visualizar los resultados.

El principio básico de la evaluación es siempre el mismo: se trata de combinar las imágenes de distintos canales espectrales en la memoria del ordenador. Naturalmente, en cada caso hay que saber elegir los canales más apropiados.

Un solo canal únicamente proporciona valores de luminosidad en determinado intervalo de longitudes de onda, por lo que aparece como una foto en blanco y negro. Pero a partir de varios canales es fácil realizar una imagen en color de la zona explorada. Iqual que los televisores en color componen su imagen a base de puntos rojos, verdes y azules, el ordenador puede superponer los tres canales, es decir, combinar las informaciones referentes a la luz roja, verde y azul. Si en la pantalla se asignan los mismos colores a los valores obtenidos, aparece una soberbia imagen a todo color.

Aunque son muy bonitas, estas imágenes tienen un poder de descripción muy limitado. Para los análisis científicos es preferible utilizar colores falsos. En realidad los colores no falsean la realidad, sino muy al contrario, hacen visibles fenómenos que el ojo humano no sería capaz de captar. El programa asigna distintos colores a los valores de la radiación térmica o infrarroja, y sus variaciones aparecen claramente en el monitor.

n este tipo de análisis resulta especialmente útil el efecto de que la superficie terrestre, según sus características, refleja las distintas longitudes de onda de la luz con mayor o menor intensidad. Así como vemos verdes las plantas porque reflejan principalmente la luz verde, lo mismo ocurre con las longitudes de onda de la luz no visible. Por ejemplo, se ha comprobado que los árboles dañados por la lluvia ácida refleian menos radiación infrarroja que los que están sanos. Así pues, con el análisis del espectro infrarrojo es posible detectar los bosques afectados.

También los geólogos aprovechan este efecto espectral de la superficie de la Tierra. Distintos tipos de rocas muestran comportamientos diferentes frente a cada banda de longitudes de onda de la ra-

# **SATELITES**

diación solar. Por supuesto, el satélite no puede mirar a través de la corteza terrestre y buscar así el escondite de valiosos tesoros minerales. Pero un geólogo experto tiene que ser capaz de determinar la existencia de posibles yacimientos, según la composición de la superficie.

En este aspecto, los scanners mucho más potentes con que estarán equipados los satélites del mañana prometen todo un mundo de posibilidades. El sistema de detección del futuro satélite Sisex enviará a la Tierra los datos de 128 canales espectrales, lo que permitirá un análisis mucho más detallado. El lanzamiento del Sisex estaba previsto para 1988 con el transbordador espacial, pero el calendario se ha retrasado indefinidamente a raíz de la explosión del Challenger.

La ESA, por su parte, está poniendo a punto un satélite con un sistema totalmente nuevo: el ERS-1, cuyo lanzamiento está previsto para 1988; no medirá pasivamente la luz solar reflejada, sino que enviará microondas a la Tierra y registrará la radiación reflejada. Con estos datos se podrán medir con gran exactitud las corrientes marinas, los movimientos del viento. y hasta la altura de las olas.

La dificultad que entraña, ya hoy, el manejo de las combinaciones de canales espectrales se ve claramente en el ejemplo de Chernobil. En aquel caso se trataba de localizar la mancha caliente del reactor incendiado en la central nuclear. Algunos lo intentaron con el canal térmico, aunque sin éxito, pues registra temperaturas ambientales normales, y la resolución de 120 metros por punto resulta muy escasa. En estas imágenes, destacaban los dos gigantescos reactores, pues aun funcionando normalmente son mucho más calientes que el resto de su entorno. Para hacer visible la mancha roja del incendio fue necesario utilizar un canal de infrarroios de onda corta, cuya intensidad alcanza un máximo con temperaturas del orden de los 1.200 grados.

menudo, tampoco es suficiente fijarse en un solo canal del espectro para sacar conclusiones con absoluta certeza, pues una misma intensidad de radiación puede tener diversas causas. Es conveniente comparar estos

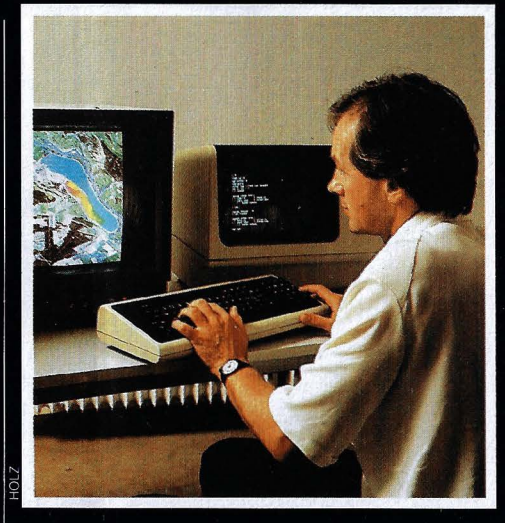

Interpretación: el ordenador traduce a imágenes la información enviada por el satélite en código binario.

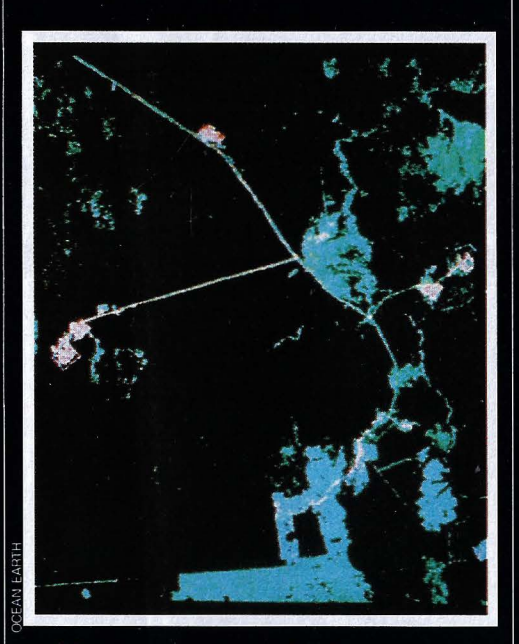

Una comarca de la Unión Soviética: las instalaciones militares aparecen en rojo y los bosques en verde. Los expertos sospechan que aquí se almacenan misiles SS-20.

fenómenos con otros canales para asegurarse de que se trata del objetivo buscado.

La observación desde satélites, aparte de las aplicaciones militares, no seguirá siendo por mucho tiempo dominio exclusivo de la investigación. Con seguridad existirá en un futuro no muy lejano una agencia de noticias en el espacio. Algunas empresas norteamericanas ya han dado los primeros pasos en este sentido, convencidos de que la función política de los satélites reporteros será actuar como ojo público y dar a conocer en los medios de comunicación social informaciones que, de otro modo, pasarían desapercibidas.

ctualmente, con objeto de adquirir experiencia en el análisis de imágenes de satélites, se dedican a reunir informaciones sobre zonas conflictivas, como la de Chernobil o el frente de la querra irano-iraquí, y a buscar bases de misiles SS-20 en la Unión Soviética y SAM-5 en Libia.

Esta tarea resulta mucho más difícil con los satélites públicos que con los de aplicación militar. Sobre la capacidad de estos espías espaciales apenas se sabe nada a ciencia cierta, debido al estricto secreto en que se mantienen. Pero se estima que los militares alcanzan una calidad de imagen tal, que es posible reconocer los números de la matrícula de un coche. Se supone que existen dos modos de trabajo: cámaras fotográficas con teleobjetivos superpotentes, cuyos carretes se llevan más tarde a un lugar seguro; o bien scanners, que transmiten los detalles digitalmente a la Tierra.

Además de estas aplicaciones militares de espionaje. los satélites de observación prometen cada vez más aplicaciones civiles, y entre ellas también los de carácter medioambiental.

Gracias a una visión de conjunto, sus imágenes ofrecen informaciones que de otro modo no se podrían conseguir: cómo van avanzando los desiertos, dónde afecta la lluvia ácida a las masas forestales, cuándo se produce una marea negra... Toda esta información puede aprovecharse para instrumentar actuaciones concretas tendentes a evitar la degradación del entorno. Y si esto se llevara a cabo la humanidad habrá encontrado en los satélites de teleobservación un nuevo aliado para preservar la calidad de vida sobre la Tierra. ◎

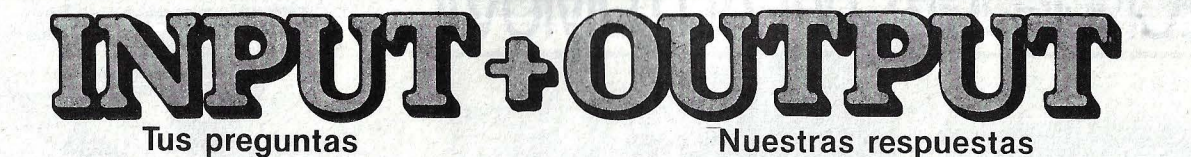

 $\pi r$ 

**NOUNDARY** 

## **&Qué es un plotter!**

**Remitida por Juan Catalán, Valladolid** 

Un plotter es un periférico o dispositivo de salida del ordenador cuya misión es, a grandes rasgos, la misma que la de una impresora: pasar al papel los datos del ordenador. La diferencia consiste en que, mientras la impresora utiliza un cabezal de margarita o matriz de puntos, el plotter usa una serie de plumillas que se pueden desplazar en todos los sentidos sobre el papel, permitiendo trazar, además de caracteres, lineas y figuras de una gran precisión. Por ello, el plotter es un dispositivo orientado al trazado de planos, aplicaciones de diseño asistido (CAD) y otra serie de utilidades gráficas.

Es evidente que a la hora de dibujar letras el plotter lo hace con

**El plotter sustituye ventajosamente a la impresora cuando se quieren plasmar** sobre el papel dibujos creados<br>con el

ordenador.

mavor lentitud que la impresora, a pesar de la enorme rapidez con que mueve sus plumillas. En cambio, su gran ventaja es la precisión en el trazado, limpieza y uniformidad de las lineas. Existe, además, la posibilidad de usar va-

rios colores y espesores de plumilla, que el plotter se encarga de cambiar automáticamente.

La gama de modelos abarca desde aparatos muy sencillos del tamaño de un folio, hasta grandes tableros de dibujo industriales.

### **#&Cómo ·funciona el código de barras!**

#### **Remitida por Arturo de Esteban, Zaragoza**

El código de barras se utiliza principalmente para marcar artículos de consumo que se venden en grandes cantidades. Sustituye a las etiquetas con el número de articulo empleadas para llevar el control de stock y facturación.

La numeración no sólo queda determinada por el grosor de las barras, sino también por el espacio blanco entre ellas. El sistema de codificación más extendido' es el EAN, en el que se incluye una clave para el país de origen de la mercancía compuesta por dos cifras, otros cinco números que indican la empresa que lo fabrica y cinco más para el número de articulo propiamente dicho, donde puede figurar el peso y el precio.

Las barras se descifran con un sensor óptico en forma de lápiz que se pasa por encima. Su interior alberga un diodo luminoso y una célula fotoeléctrica, que en combinación con un sistema óptico forman una especie de barrera lumínica por reflexión. El dispositivo registra las alternancias entre claro y oscuro. Los modelos

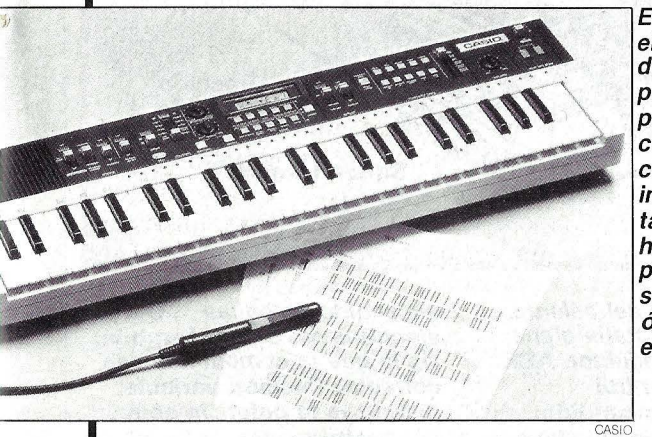

**Este órgano electrónico de Casio puede leer partituras codificadas con barras e interpretarlas: tan sólo hace falta pasar el sensor óptico sobre ellas.** 

más avanzados trabajan con un diodo láser y pueden leer el código a una distancia de hasta un metro.

Los cambios entre claro y oscuro y los intervalos entre éstos se transforman en impulsos eléctricos que son enviados a un microprocesador que los descodifica. Estos datos pasan a través de un interface serie al ordenador central para que los archive e interprete de acuerdo con un software específico. En ocasiones la información pasa directamente a lós programas de facturación y control de almacén, pero lo normal es que quede almacenada en ficheros independientes.

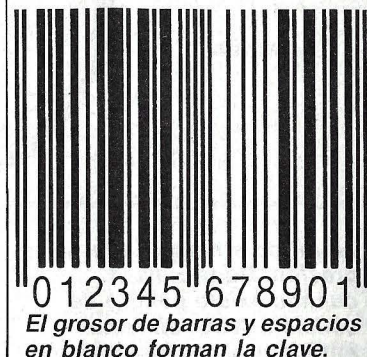

#### **&Cuánto calor soporta un diskette!**

#### **Remitida por Francisco Peñas, Jaca (Huesca)**

Los discos flexibles constituyen el soporte para almacenar datos más barato y extendido. Y también el más delicado. El polvo, la suciedad y los campos magnéticos (que pueden provenir incluso del teléfono o los clips) deterioran prematuramente los diskettes. Pero el agente más perjudicial es sin duda el calor.

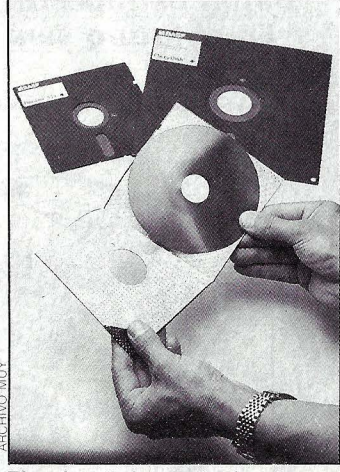

**El calor deforma la funda y el disco.** 

Una temperatura excesiva puede deformar la funda de plástico. impidiendo que el disco de poliéster gire libremente en su interior. El propio disco también puede llegar a combarse. con lo que las pistas de datos cambian de posición. Una desviación de entre cuatro y ocho centésimas de milímetro basta para que la cabeza lectora sea incapaz de volver a encontrar los datos.

Los diskettes normales soportan entre 50 y 60 grados centígrados y los más resistentes hasta 75 grados centígrados.

**Si tienes alguna pregunta inte· resante para formularnos, en· víala a la sección INPUT+ OUTPIH. Reclacción MUY OR· DENADORES. Marqués de Vi· llamagna, 4. 28001 Madrid.** 

# TECNOLOGIA **del** AUTOMOVIL

# **idos lcoche electrónico**

La mayoría de los coches modernos ya incorporan aquí y *allá componentes elect,ónicos. Pe'o ello* no *es más que un*  botón de muestra comparado con lo que se avecina. **En el futuro será el microprocesador quien decida.** 

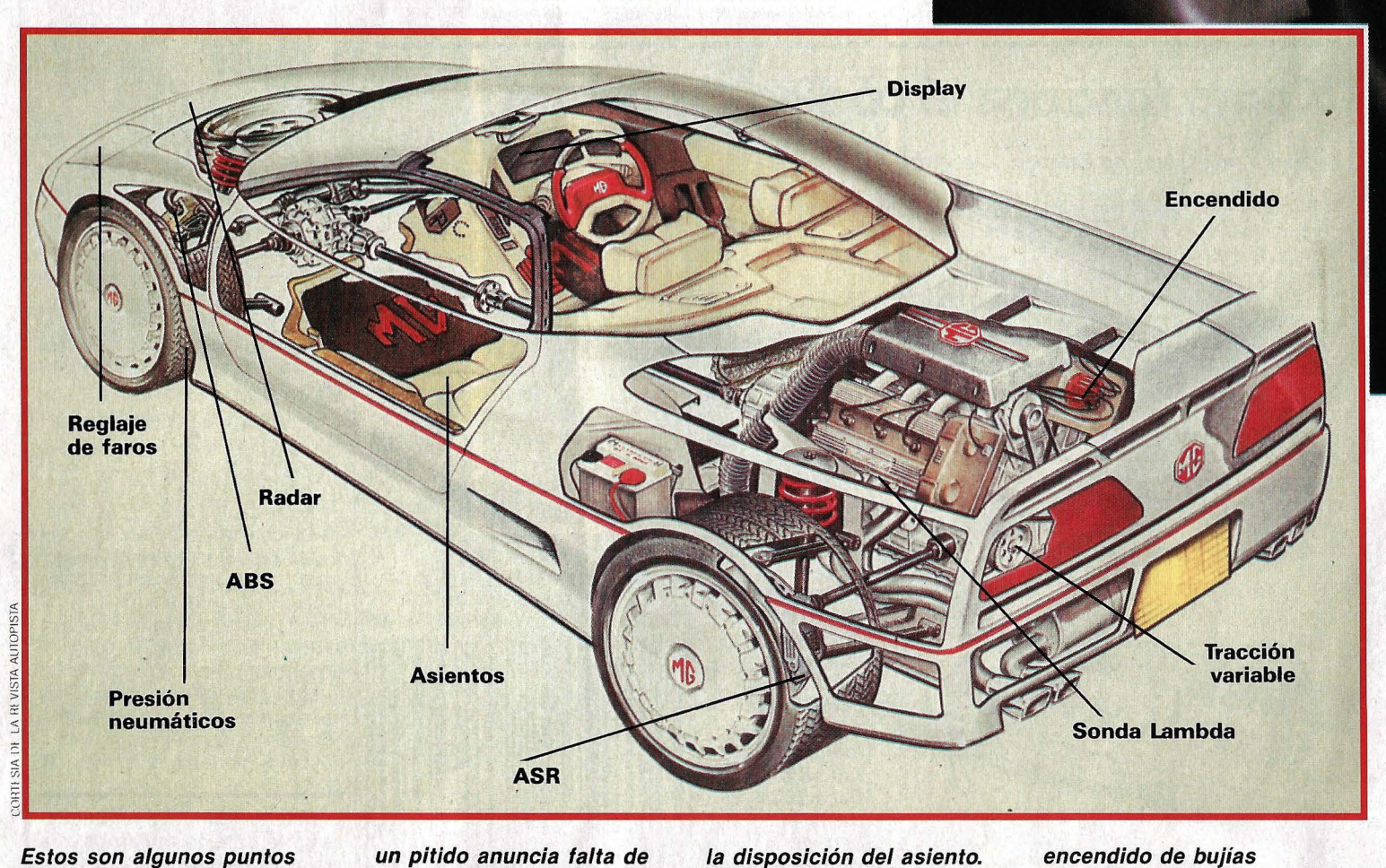

donde la electrónica ya ha entrado en el automóvil. Faros: sensores ajustan las pantallas según la carga del coche. Neumáticos:

un pitido anuncia falta de presión. Radar: avisa cuando existe peligro de colisión. ABS: sistema antibloqueo de frenos. Asientos: un chip regula

Display: /a pantalla plana informa al conductor. ASR: sistema de control antiderrape. Encendido: inyección de combustible y encendido de bujías electrónicos. Sonda Lambda: vigila que la combustión sea correcta. Tracción variable: distribuye la potencia entre las cuatro ruedas.

Salpicadero digital de un prototipo. Las firmas automovilisticas gastan grandes sumas en proyectos que nos acercan cada vez más al coche electrónico.

na vez que se entra en el mundo de la informática, ya no se puede volver a salir. A los coches también les ha ocurrido. Apenas cumplidos los cien años, la industria automovilística está vivien-

do una segunda primavera, en esta ocasión de origen digital. La electrónica ha entrado a formar parte integrante de la dinámica de la conducción, y el ya longevo matrimonio entre el piloto y su coche está llegando al ocaso: se prepara una nueva unión ordenador-automóvil.

Desde que la prestigiosa firma Mercedes-Benz presentó su último concepto de conducción asistida- por ordenador, las ruedas ya no giran del mismo modo. Ya no derrapan, ni se bloquean. Las cuatro ruedas reciben la potencia del motor dependiendo de las circunstancias. Los chips electrónicos consiguen que el coche mantenga el agarre en todo momento, previniendo los peligros que suponen las reacciones tardías de un conductor cansado.

Cuando las ruedas derrapan sobre una placa de hielo, o los neumáticos pierden el contacto con el asfalto ·mojado, ya no es posible controlar el coche. El único remedio es, y siempre ha sido, soltar el acelerador y esperar que no pase nada.

En el futuro será la electrónica quien se encargue de llevar las riendas de los caballos de potencia. El sistema de regulación antiderrape (ASR) compara continuamente las revoluciones con que giran cada una de las cuatro ruedas, detectando en fracciones de segundo las diferencias. Los sensores no tienen ojos para ver las placas de hielo o los charcos de agua: lo que se hace es contar los dientes de un piñón y enviar los impulsos electrónicos al ordenador.

Cuando una o más ruedas giran más deprisa que las demás, la electrónica suelta el acelerador automáticamente, sin que el conductor note nada en el pie. Por mucho que se apriete el pedal, a las ruedas sólo llega la potencia que puede ser realmente aprovechada. Unicamente una luz amarilla en el salpicadero le indica al piloto si se ha activado el ASR o no.

El sistema antibloqueo (ABS), al contrario que la regulación antiderrape, no contiene la potencia del motor, sino la de frenada. Cuando una rueda se desliza so $\rightarrow$ 

# **TECNOLOGIA del AUTOMOVIL**

 $\rightarrow$ bre el terreno al frenar, el ordenador detecta inmediatamente la irregularidad a partir de los datos que llegan de las cuatro ruedas. Una rueda bloqueada inte· rrumpe el flujo de pulsos que indica su velocidad.

En este momento interviene el sistema hidráulico: la presión del líquido de frenos, regulable independientemente en las cuatro ruedas, se hace disminuir en la que quedó bloqueada, que vuelve a girar y recupera el agarre. La electrónica detecta la normalidad recuperada y vuelve a aplicar la misma presión de frenada a todas las ruedas.

Más sofisticada es la mejora de la dinámica de la conducción con el sistema de tracción variable a las cuatro ruedas. Los coches de todo terreno suelen tener una palanca para engranar la tracción a las cuatro ruedas y repartir equitativamente la potencia. Con el nuevo sistema, por el contrariq, el conductor sólo puede influir indirectamente, aunque no se le oculte la conexión del agarre adicional. El piloto podría acelerar siempre a fondo, superando los límites dinámicos de la tracción trasera y provocando la redistribución de la potencia. Pero los conductores normales, muy raras veces necesitan la tracción a las cuatro ruedas. Los límites sólo se alcanzan cuando una o más ruedas dejan de agarrar en el asfalto, es decir, cuando por alguna circunstancia derrapan.

Los impulsos producidos por los sensores, similares a los de los sistemas ABS y ASR, se transmiten al ordenador central, donde se comparan los valores con el estado ideal, almacenado en la memoria. Si se registran diferencias, se da la alarma al sistema hidráulico: se ha producido un deslizamiento que hay que eliminar. La potencia del motor, que hasta el momento sólo llegaba al eje trasero, se redistribuye desviando más de la tercera parte hacia las ruedas delanteras.

Si las ruedas aún siguen patinando, se puede aumentar aún más el agarre, condenando el diferencial central, de modo que se obtiene una rígida tracción a las cuatro ruedas, con una relación de distribución de potencias de 50:50.

#### **COMPLETA INFORMACION EN PANTALLAS DE LCD**

El sistema electrónico de tracción representa el último avance tecnológico de la informática automovilística. Pero el ordenador también entra en juego en otros aspectos de la mecánica del vehículo, además de en la dinámica de la conducción. Los sistemas de información y ayuda al conductor constituyen el apartado en que la electrónica ha provocado lamayor guerra de 0piniones. Unos hablan a favor de la sintetización de voz por ordenador, despreciando las luces de discoteca de los displays LCD y diodos luminosos. A otros, en cambio, les enerva la voz metálica del ordenador.

A pesar de todo, las pantallas de cristal líquido (LCD) parecen tener un buen futuro, frente a los habituales indicadores analógicos. Estos displays compactos,

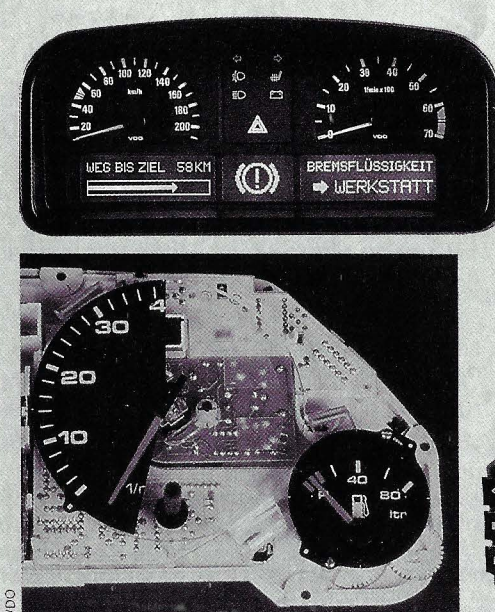

**EL SALPICADERO DIGITAL Hoy en día los tableros de instrumentación se fabrican de una sola pieza: la electrónica está integrada. Aunque la representación sea analógica, el mecanismo que los hace funcionar es digital.** *La*  **representación con displays de. cristal líquido todavía no está muy extendida, pero tiene un buen futuro ante** sí.

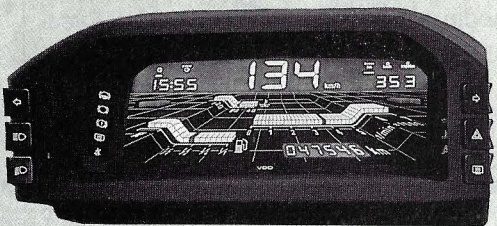

#### - **TRACCION ELEC**

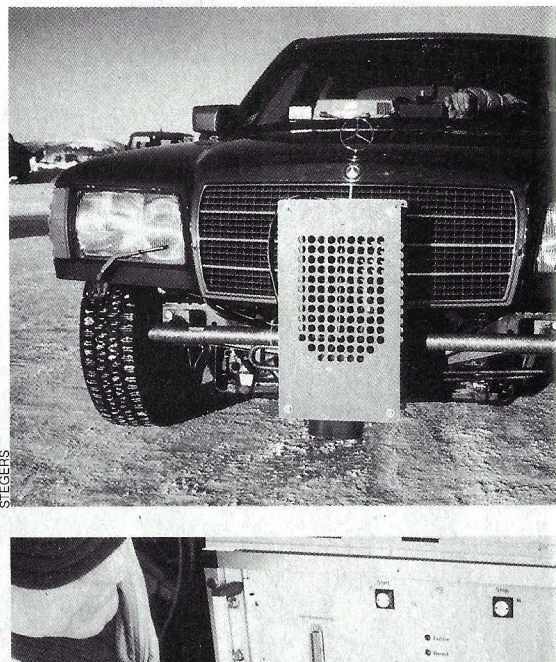

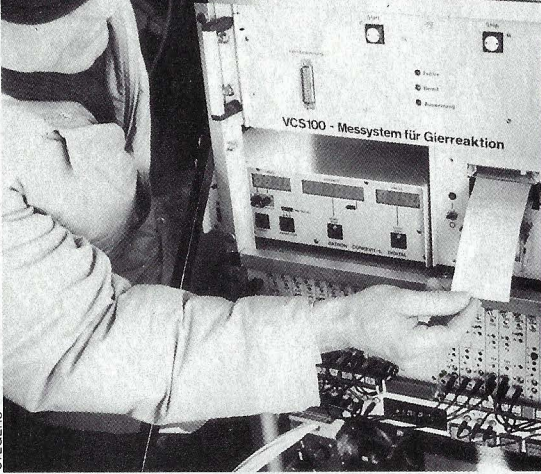

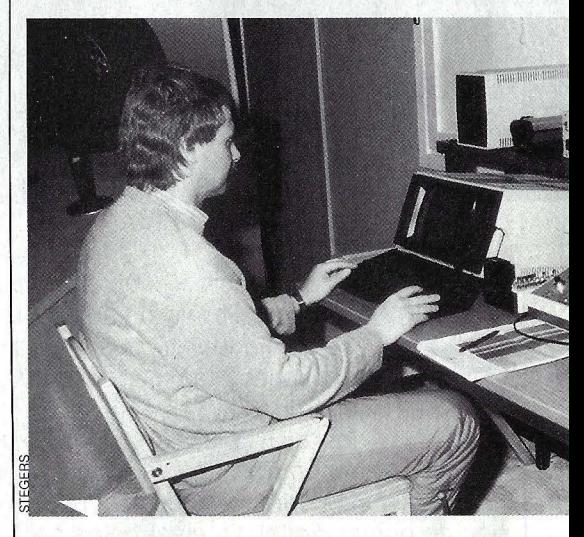

auténticos salpicaderos integrados en una sola pieza, tienen a su favor su reducido peso y su bajo coste. La tecnología ya está disponible: sólo falta que el cliente la acepte masivamente.

Ya se están vendiendo vehículos con amortiguación y dirección asistida dependientes de la velocidad. A grandes velocidades, aumenta la fuerza ejercida por el mecanismo que gobierna la servodirec-

#### **TRONICA TOTAL**

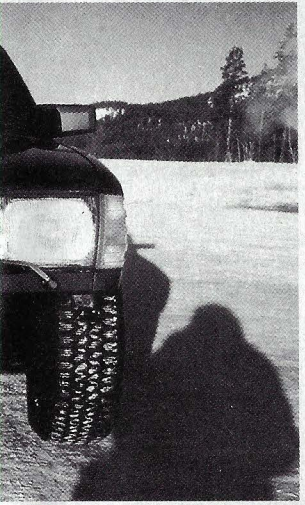

Durante años se ha **estado ensayando en · Laponia un nuevo sistema de control de la tracción sobre las cuatro ruedas. El ordenador reparte la potencia del motor según las necesidades de la conducción.** 

**Una estación de toma de datos ocupa el asiento**  sivos para el momento del chispazo de las bujías. Para disminuir la emisión de sustancias nocivas, así como el consumo de carburante en las distintas fases de carga del motor, se ha hecho imprescindible el encendido electrónico. Los motores de inyección, otro logro de la informática al servicio del automóvil, son muy ahorrativos, porque permiten dosificar exactamente la entrada de carburante en los cilindros, dependiendo de las necesi-

trónico, la investigación tiene puestas sus miras en un objetivo mucho más ambicioso. Hasta ahora, todos los sistemas han sido desarrollados aisladamente e instalados por separado. Aquí hay un procesador de ocho bits, allá una unidad de control, en otro lugar algunos circuitos electrónicos... En algunos vehículos hay hasta veinte aparatos de control y cerca de setenta sensores.

En el futuro habrá que desarrollar un

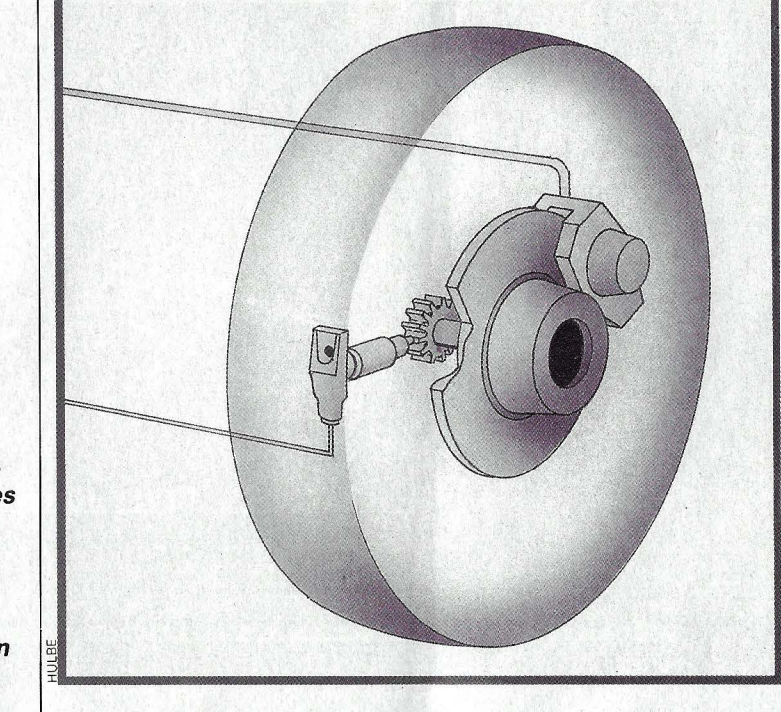

dades de cada momento. El reparto se realiza abriendo o cerrando las válvulas de la gasolina, obedeciendo a los impulsos del ordenador.

#### **OBJETIVO: UNIFICAR LOS DISPOSITIVOS DE CONTROL**

Las funciones que puede y podrá realizar la electrónica en el automóvil son tantas y tan variadas que no se pueden explicar todas detalladamente. Parece que todo es posible, que los expertos en software y en hardware sólo necesitan que se les planteen los problemas, para sacarse las soluciones de la manga. Se estima que en los próximos diez años, la participación de la electrónica en el automóvil aumentará del actual 13 por ciento a un 20 por ciento.

Hay que maravillarse cuando los especialistas afirman que la carrera de la electrónica en el automóvil no ha heho más que empezar. Mientras nosotros aún nos rompemos la cabeza intentando comprender el funcionamiento de la sonda lambda o los sistemas de encendido elec**El sistema antibloqueo ABS ya viene incorporado de serie en algunos automóviles. Un piñón solidario a la rueda genera impulsos electromagnéticos que detecta el ordenador. Cuando siente que ha quedado bloqueada hace disminuir instantáneamente la presión del circuito hidráulico de freno sobre esa rueda.** 

sistema compacto que centralice todos los circuitos electrónicos de control. Por motivos evidentes de economía, fiabilidad · y mantenimiento, es necesario eliminar los cerca de 1.500 contactos y más de un kilómetro de cables de cobre. El centro de control estará formado por varios procesadores de ocho bits, cada uno con una misión concreta, interconectados a través de un sistema de buses. Además, en lugar de utilizar componentes microelectrónicos normalizados, como se venía haciendo hasta hace poco, ahora parecen más apropiados los procesadores específicos, diseñados por los propios ingenieros de la industria automovilística. Las más importantes metas a alcanzar son la optimización del vehículo, el control de la combustión, y por tanto, del consumo, y una mayor seguridad en la conducción. El potencial de desarrollo del automóvil es tan inmenso que a los técnicos no les va a faltar el trabajo.

Ya sólo falta que el ordenador, que hasta ahora no es más que un fiel copiloto, se pase al asiento de la izquierda y tome los mandos.

#### **del copiloto. El procesador escupe resultados parciales incluso durante la marcha, información que será almacenada hasta el momento de su valoración en el laboratorio.**

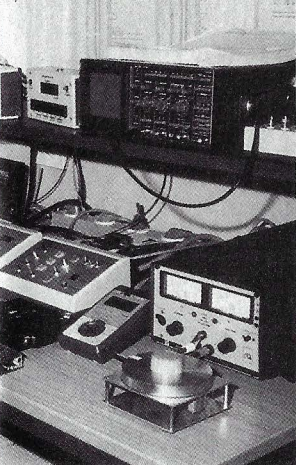

**El conjunto de resultados recabados sobre el**  terreno se analiza **en el laboratorio: es posible introducir modificaciones en el sistema reprogramando adecuadamente los microprocesadores que lo componen.** ·

ción, así como la dureza de los amortiguadores. De este modo, el coche se deja conducir más fácilmente y se mantiene mejor en su trayectoria.

La utilidad de la electrónica en el motor es indiscutible, al menos desde la aparición de la sonda lambda, que mide la cantidad residual de oxígeno en los gases de escape, y el ordenador de encendido, que controla todos los valores deci-

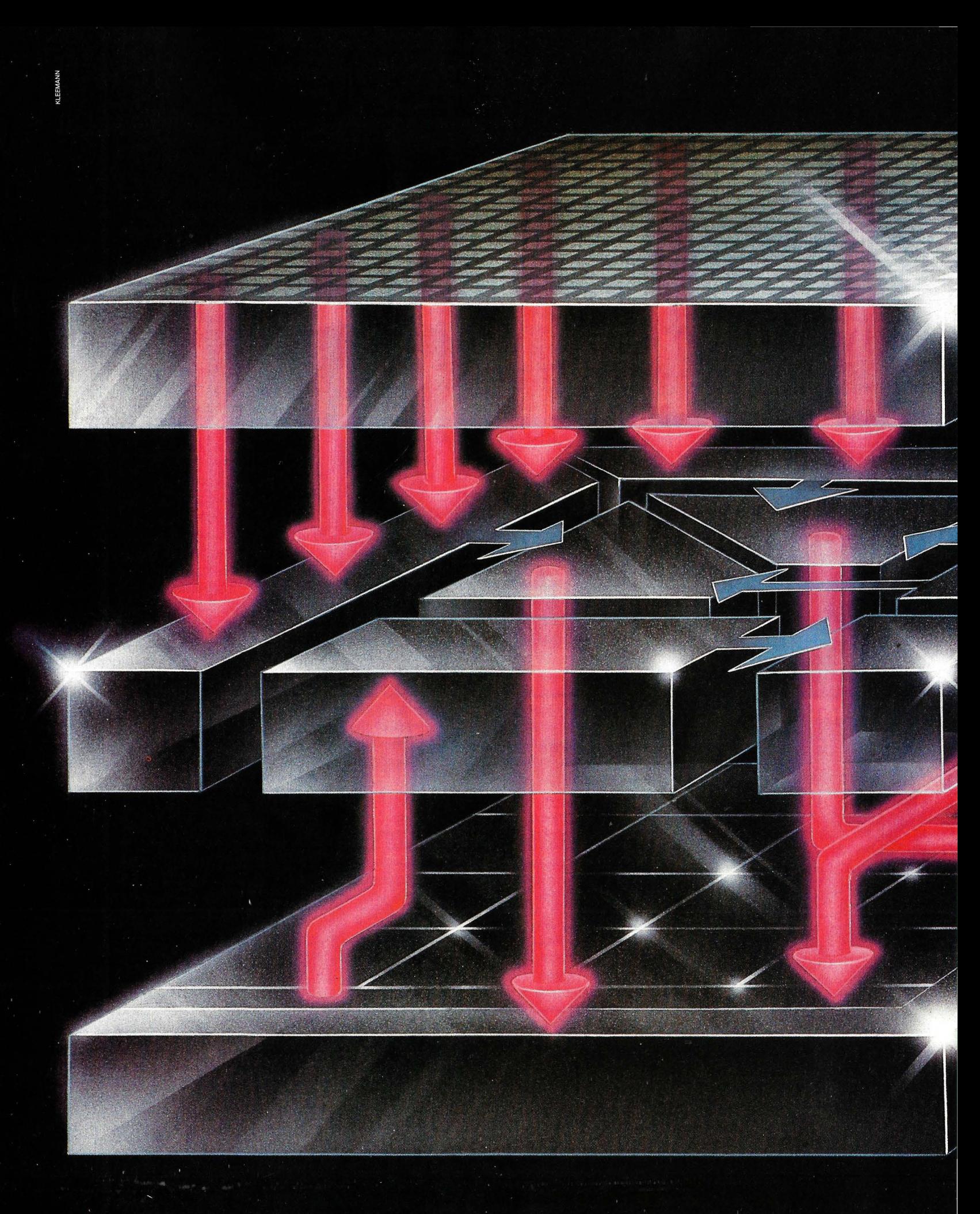

# **D-andwich:**<br>a entres<br>inensiones

**SEMICONDUCTOR** 

La técnica convencional de fabricación de circuitos integrados está llegando al límite de lo permitido por las leyes físicas. Hay que explorar otros caminos. El chip 3-D es una de las soluciones con más futuro.

I hombre nunca está satisfecho con lo que tiene, especialmente cuando se sienta ante un ordenador: siempre pide más capacidad de memoria y mayor velocidad de proceso. Pero el desarrollo de componentes electrónicos es una de las ramas de la ciencia que está llegando a sus límites tecnológicos. Se necesitaría un enorme esfuerzo económico y de investigación para superar ese límite. Por este motivo, los diseñadores de circuitos integrados han decidido seguir un método totalmente nuevo: en lugar de hacer los chips más pequeños, lo que en cierto momento choca contra los límites físicos, buscan nuevas arquitecturas para estos micro-circuitos. En lugar de avanzar a lo ancho, se intenta conquistar la tercera dimensión para los chips.

Pero también este método presenta inmensos obstáculos. Como es de suponer, los circuitos integrados tridimensionales no pueden ser producidos por métodos convencionales. Si bien los chips normalmente están formados por varias capas (sobre el silicio, una capa aislante, y sobre ésta una capa de material conductor, una zona metálica y otra aislante), todas ellas trabajan en conjunto: forman parte integrante de los elementos biestables o de las células de memoria. Lo que pretenden los investigadores es superponer varios circuitos de este tipo, como si se tratara de un sandwich, y meterlos en una sola cápsula.

Los japoneses ya se traen entre manos varios proyectos de desarrollo informático relativos a los chips tipo sandwich. El más moderno es el Proyecto Retina. La retina, como se sabe, es la membrana interna del ojo, dotada de sensores (para seguir con el argot informático) que convierten la luz en impusos eléctricos. Estos impulsos son codi-

 $\rightarrow$ 

Representación artística de un sistema de visión artificial con tecnología 3-D. La capa superior está cubierta de sensores fotosensibles. La intemedia alberga los circuitos para procesar las señales. Y la inferior, las celdillas de memoria que almacenan la imagen visualizada.

## **SEMICONDUCTORES**

 $\rightarrow$ 

ficados por la retina, que los convierte en señales comprensibles para el receptor (el cerebro).

Los japoneses pretenden construir una especie de retina artificial, integrada en un único chip tridimensional. El circuito integrado contendrá las tres capas de que está formado -aunque en distinta disposición- el órgano visual humano. En la parte superior estarán situados los sensores, los elementos sensibles a la luz. Los circuitos de procesamiento y codificación de las señales provenientes de los sensores constituirán la capa intermedia. Finalmente, en la última capa, una memoria almacenará las imágenes captadas y enviará los datos a otros chips.

¿Por qué es necesario recurrir a estos trucos? ¿Por qué no se pueden integrar aún más los chips convencionales? Actual: mente se ha llegado al límite de la micra (la millonésima parte de un metro, o una milésima de milímetro). Las estructuras electrónicas de los chips más avanzados son de ese tamaño. Si se las pretende reducir aún más, aparecen toda una serie de problemas, que no sólo tienen que ver con la producción, sino también con las leyes de la física.

#### **Los peligros de una**  *miniaturización excesiva*

Si, por ejemplo, se reduce la anchura de las pistas conductoras, aumentará su resistencia y los electrones encontrarán más dificultades para circular. Si se hacen más finas las capas aislantes, aumenta la maqnitud de los campos eléctricos, que depende de la distancia entre las fuentes de tensión (los electrodos positivos y negativos). Con un campo eléctrico demasiado fuerte se puede dañar el material aislante con lo que el micro-transistor dejaría de funcionar, pero hay algo peor. Si se colocan más juntos los elementos, además de los · defectos de aislamiento, nos amenaza el sobrecalentamiento del circuito. Aunque las corrientes eléctricas sean muy pequeñas, también producen calor. Proporcionalmente a la superficie, un chip disipa más calor que una plancha.

Finalmente, tampoco hay que olvidar las partículas alfa, que se encuentran por todas partes. Proceden de procesos de desintegración radiactiva y también pueden ocasionar trastornos en los circuitos electrónicos. Como los transistores, al funcionar como biestables, lo hacen según el

principio del todo o nada, una pequeña carga - proveniente de una partícula alfa, por ejemplo- puede invertir totalmente el biestable (en lugar de abrir, cierra, o al contrario) con fatales consecuencias para el funcionamiento del ordenador. Cuanto más pequeños son los chips más fácilmente se producen estas interferencias.

Aparte de estos efectos físicos, que no se pueden eliminar (no se pueden abolir las leyes físicas), también existen problemas técnicos en la producción. Para hacer los chips cada vez más pequeños y

#### **UN PROYECTO PARA EL FUTURO**

**El sistema de unión entre dos pisos es una cuestión todavía no resuelta. Una posible solución sería alisar el relieve del primer chip con una capa aislante de vidrio (óxido de silicio).** 

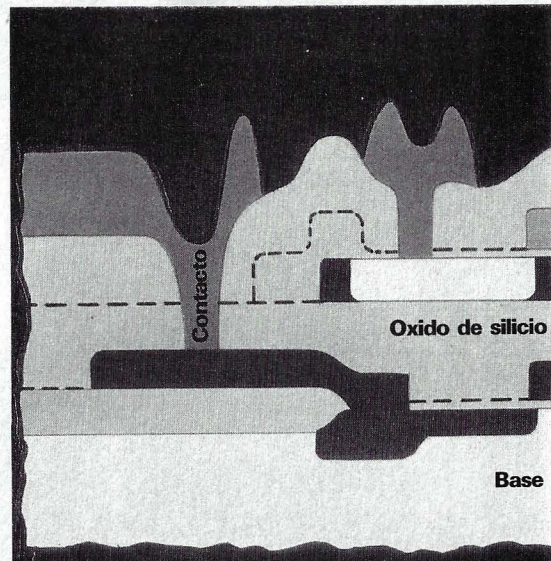

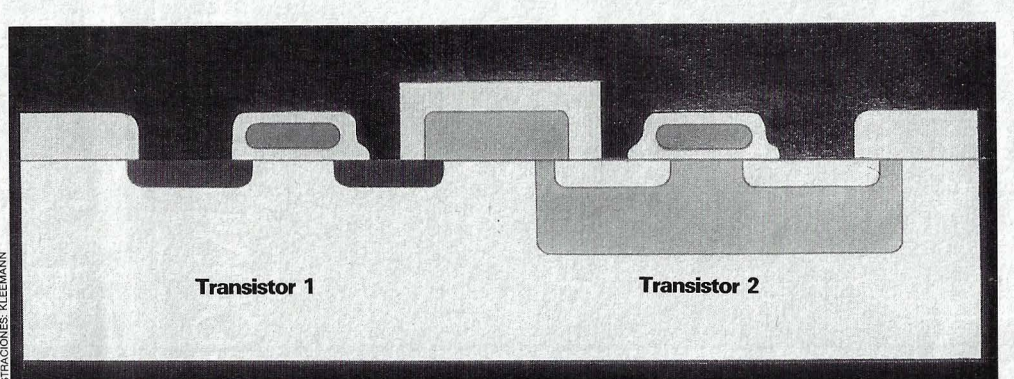

#### **LA SITVACION HOY POR HOY**

**Actualmente los circuitos de un chip están alineados unos junto a otros. Es casi imposible juntarlos más.** 

precisos fracasa incluso el maravilloso rayo láser, que parecía valer para todo. La luz también tiene una sutil estructura, y a tan pequeña escala, empieza a surtir efecto su naturaleza ondulatoria.

Además, la fabricación no se puede limitar a lo técnicamente factible. Quienes fabrican los chips no son instituciones de investigación, sino empresas comerciales, y éstas pretenden ganar dinero. La producción de chips, por tanto, tiene que ser rentable.

Lo peor es que los costes de investigación, desarrollo y producción de nuevos chips más pequeños aumentan exponencialmente. Ocurre como en el atletismo: hasta determinado límite es fácil superarse; pero, alcanzado ese punto, ganar una décima de segundo o un par de centímetros requiere un esfuerzo supremo. El deportista se lo puede permitir, porque le espera la fama y la gloria. Pero una empresa no puede hacerlo: tiene que vivir de las ventas. Quien piense que la superposición de chips no presenta estas dificultades

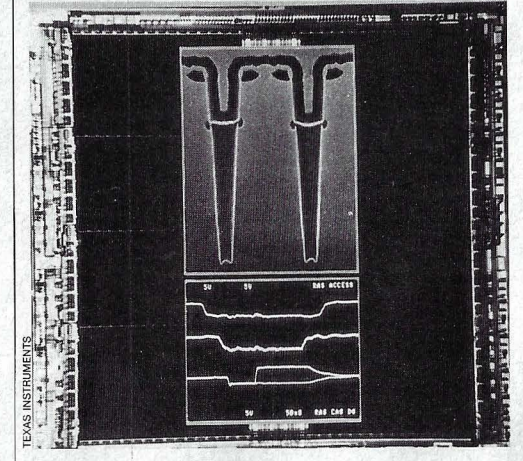

**ENSAYOS EN EL LABORATORIO La firma Texas lnstruments ya está trabajando en lo que podría ser un chip 30. Las cuñas son celdillas de memoria.** 

está muy equivocado. Incluso aparecen nuevos problemas. El más complicado es cómo unir y conectar las sucesivas capas. Supongamos que la capa inferior está terminada y cubierta por un aislante de óxido de silicio, que es lo más fácil de producir (se forma solo, igual que el verdín del cobre). Sobre esta capa inicial hay que montar el siguiente circuito de transistores, células de memoria o biestables. La

#### **1s. ordenadores**

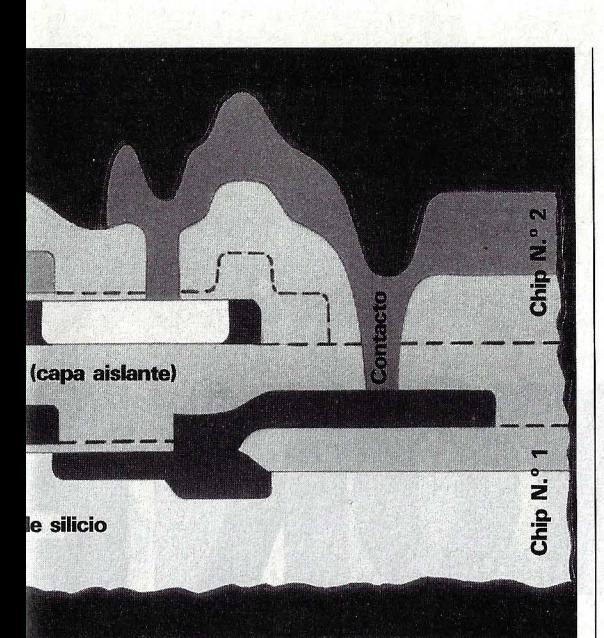

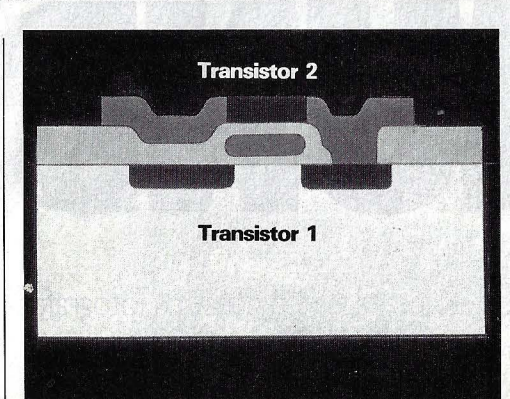

**APILAR TRANSISTORES Colocando los transistores unos sobre otros se ahorraría mucho volumen**  *y se* **ganaría en velocidad de proceso.** 

**AL MICROSCOPIO** 

**La disipación del calor, los campos eléctricos** *y* **la capacidad aislante son** • **fronteras que impone la física a los fabricantes de circuitos integrados.** 

base para ello, como siempre, es un cristal de silicio puro.

¿Cómo es posible cristalizar el silicio sobre la lisa capa aislante? Sin un núcleo cristalino en condiciones, sólo se forman infinidad de pequeños cristales, unos junto a otros, sin ningún tipo de orden. Este silicio prolicristalino, también llamado polisilicio, que también tiene sus aplicaciones, no posee las propiedades semiconductoras del silicio, que se deben a su estructura cristalina. Lo que se necesita es un monocristal, y sobre una capa de óxido de silicio es muy difícil de conseguir.

Si la naturaleza no quiere colaborar, la mente inventiva del hombre recurre a todos los trucos posibles. Por ejemplo, en Estados Unidos se intentó hacer un chip como si se tratara de un sandwich: primero se construyen las distintas capas por separado, y a continuación se pegan entre sí. Pero este sistema fracasa con estructuras pequeñas, pues hay que juntar las láminas de modo que coincidan exactamente los orificios de contacto, cuyo diámetro es de una micra. Sería necesaria una enorme precisión tanto en el corte como en la unión de los chips.

Otro método consiste en aplicar el silicio sobre la capa anterior, sin preocuparse de cómo se va acumulando. Cuando la capa de silicio policristalino tiene el grosor adecuado, se intenta obligar al material a cristalizar ordenadamente, inyectándole un núcleo. Pero para ello es necesario que · el silicio esté líquido, y su punto de fusión es de más de 1.400 grados. A esta temperatura, el calor atraviesa la capa aislante, dañando o modificando la estructura del chip (ya terminado) que se encuentra debajo.

Sin embargo, nada se puede hacer sin fundir el silicio: hay que recurrir a nuevos trucos para mantener a raya los efectos perjudiciales del calor. Manteniendo la parte inferior del creciente sandwich - don-

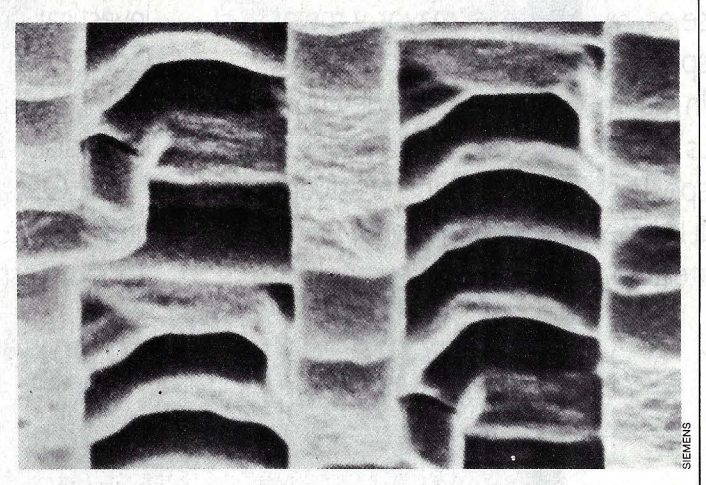

de se encuentra el primer chip ya terminado, sobre el que se van superponiendo los demás- a la mayor temperatura posible, se intentan minimizar las tensiones que pueden destruir la micro-estructura del chip, y que se debe a las grandes diferencias de temperatura. Además, los científicos intentan fundir el silicio muy rápida y puntualmente.

Cuando algo se tiene que hacer con mucha precisión y velocidad, se acude a la herramienta maravillosa de nuestros días: el láser. Un rayo va recorriendo la superficie del chip, fundiendo punto a punto el silicio. Como el rayo tiene un grosor de una décima de milímetro, tarda mucho en recorrer toda la superficie: cerca de üna hora para una oblea completa. (Las obleas son las láminas de silicio, de unos diez centímetros de diámetro, sobre las que se construyen unos cien chips a la vez. Una vez terminados, se recortan y se encapsulan).

Más velocidad se puede alcanzar con una varilla de grafito al blanco vivo, que funde todo el silicio a la vez pasando rápidamente por la superficie de la oblea. El mayor problema, como hemos visto, es conseguir orientar los obstinados cristales de silicio en una única dirección, pero éste sólo es uno de los pasos en la construcción de chips multicapa. Previamente hay que conseguir una superficie lisa sobre la que pueda cristalizar el polisilicio.

#### *Cómo conectar entre sí las distintas capas*

Un chip normal (bidimensional) tiene una superficie rugosa, pues él mismo está formado por varias capas (base, capa aislante, capa conductora, cableado, etc.) que no son uniformes, sino que van formando una estructura. Para construir un segundo chip superpuesto al anterior es necesario un proceso de planarización o alisamiento. También existen varias propuestas para resolver este problema, aunque tampoco es seguro que se puedan aplicar en la práctica. Por ejemplo, se podría cubrir el chip inferior, ya terminado, con una capa de vidrio, que no es otra cosa que óxido de silicio totalmente amorfo (sin estructura), y por lo tanto un aislante. El último problema que tienen que resolver los investigadores y fabricantes de estas futuras maravillas de la técnica es la interconexión de las distintas capas del chip, puesto que se supone van a trabajar juntas y a actuar interrelacionadas.

Supongamos que ya está terminado el chip tridimensional, con tres capas (los japoneses ya están planeando un chip con 13 capas). Para realizar las conexiones internas, habría que practicar unas estrechas y profundas perforaciones verticales, para introducir en ellas los cables conductores. Pero la tecnología actual aún no está preparada para realizar con la precisión suficiente estos finísimos taladros.

Vemos que se interponen muchos obstáculos en el desarrollo de esta tecnología. Por lo pronto se sigue trabajando febrilmente en el proyecto en varios países, y existen grandes esperanzas de que en un futuro no muy lejano se llegue a coronar con éxito.

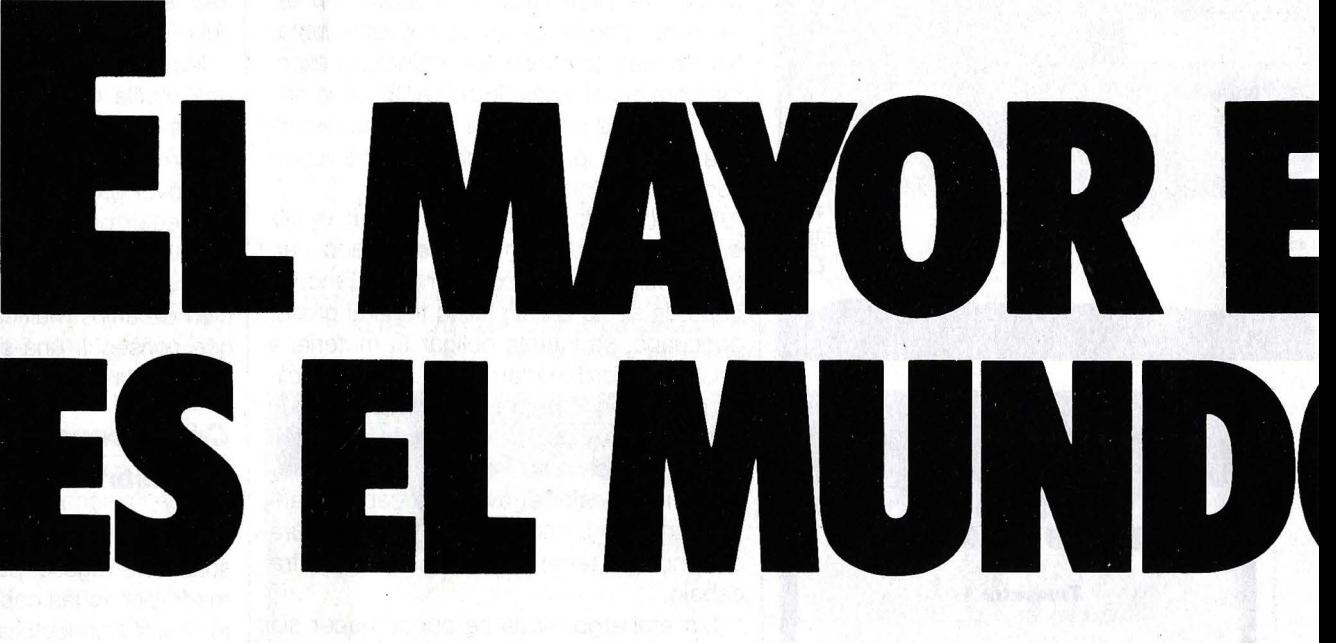

Todo aquello que nos rodea. Cotidiano o inaccesible. Todo cuanto existe. Sin excepciones. Nuestro mundo. Ese es, realmente, el mayor y mejor espectáculo que merezca conocerse. Un mundo que ahora GEO descubre en sus mejores imágenes. En grandes reportajes. Sin importarle el esfuerzo. Ni. los medios. Un submarino, un satélite o una mula. ¿Por qué no...?

Lo que necesiten nuestros fotógrafos para ofrecer nuevos puntos de vista. O nuestros colaboradores para investigar nuevas vías de conocimiento. Con el más absoluto rigor documental. Con las mejores firmas nacionales e internacionales.

GEO. La nueva revista que le descubrirá que el mundo es... ¡todo un espectáculo!

 $\lambda$ 

#### **Mes a mes en su kiosco por 400 Ptas.**

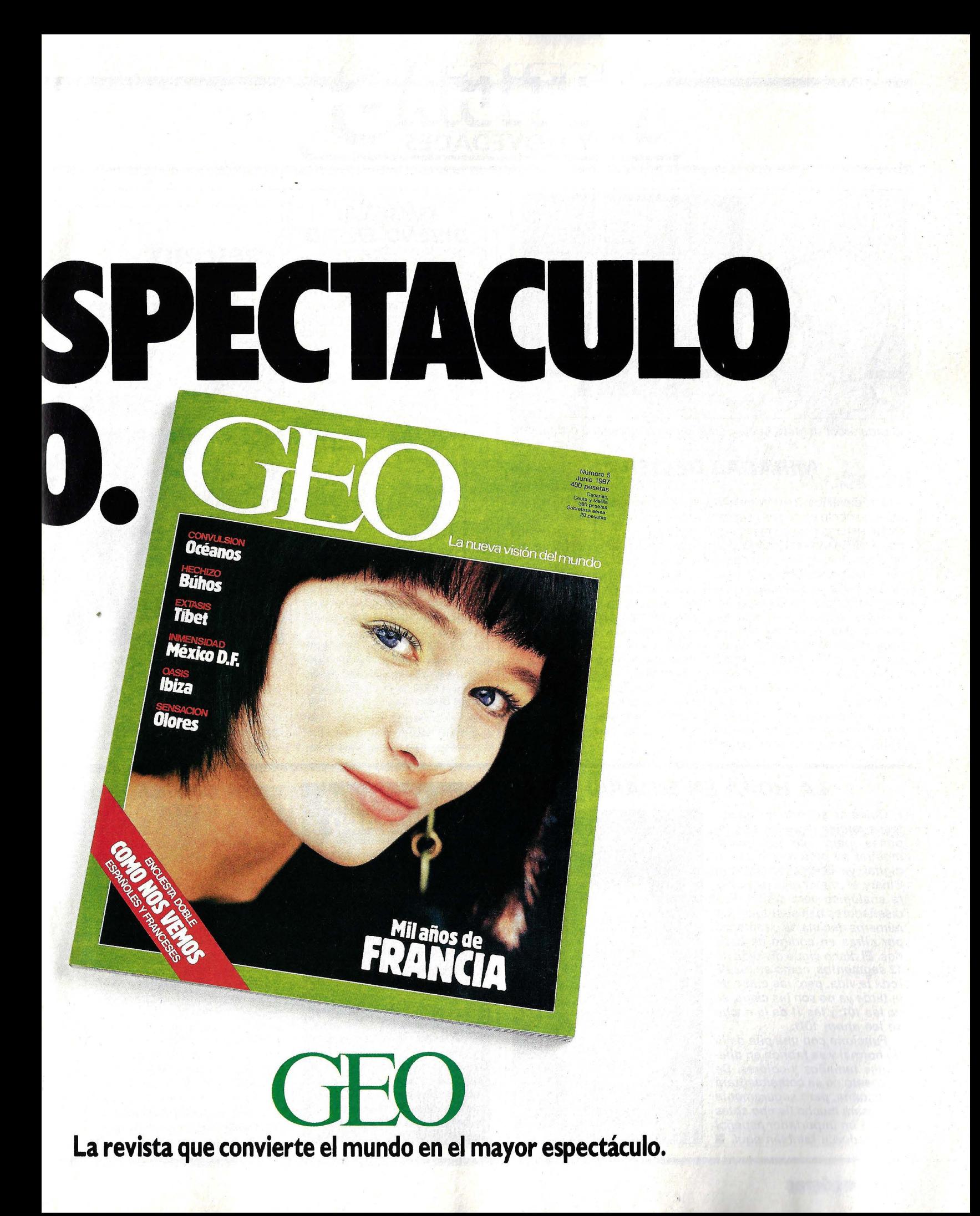

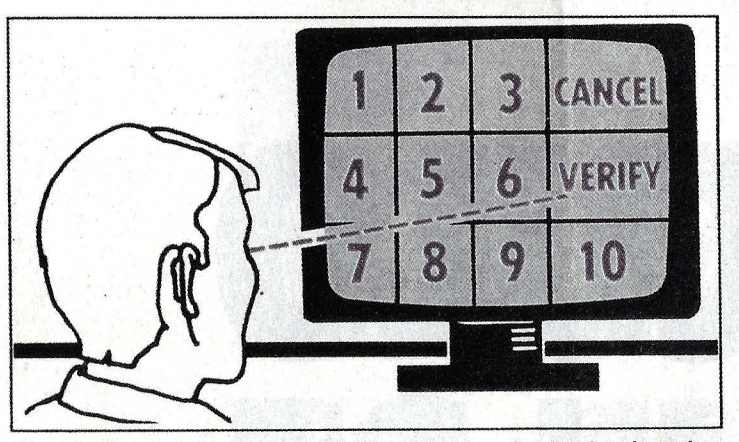

**El ordenador detecta hacia dónde dirige la mirada el ordenador.** 

#### **MIRADAS DECISIVAS**

Dos científicos han inventado recientemente un nuevo y sensacional sistema para comunicarse con el ordenador con la vista, que ha sido rápidamente patentado por la poderosa IBM, firma para la que trabajan. El método, que trabaja con un software especial, convierte al teclado en algo superfluo. Una minúscula cámara acoplada al monitor registra la luz que reflejan los globos oculares cuando miran hacia la pantalla. Un microprocesador calcula con estos datos la zona hacia la que dirige la vista el operador. Basta con mirar el símbolo correspondiente a la información que se quiere consultar y después ratificar la orden mirando hacia el campo Verify para que el ordenador ponga inmediatamente manos a la obra.

Richard Garwin, uno de los dos inventores, asegura haber realizado varias demostraciones públicas con total éxito. En cualquier caso, IBM todavía no tiene planificado comercializar el producto. Algún día podría constituir una excelente herramienta para disminuidos físicos, así como para cirujanos y pilotos, que no pueden interrumpir el trabajo con las manos para manejar el ordena-  $\overline{\mathsf{nor}}$  . The  $\overline{\mathsf{nor}}$ 

#### **LUMENA: DISEÑO EN 2-D**

**NOVEDADES** 

Las aplicaciones gráficas del ordenador tienen cada vez más usuarios. La firma madrileña Clever Telecomp, S. A. (teléfono: 91-413 61 13) ha decidido satisfacer esta creciente demanda importando un paquete gráfico de altas prestaciones: Lumena Paint, desarrollado por Time Art Software.

Lumena está pensado para cubrir las necesidades de diseñadores gráficos, directores de arte, publicistas y en general de todos aquellos profesionales de la imagen que trabajan con diseños en 2-D Además de servir como alternativa de pintura para otros paquetes como el Picture Maker (mismo importador), Lumena trabaja de forma autónoma sobre ordenadores IBM, PC, AT y compatibles. Aparte del ordenador con disco duro se necesita una tableta digitalizadora y un monitor de alta resolución.

La salida gráfica se puede enviar a un plotter o a un soporte para película de alta resolución, como el High Resolution Film Support, que se suministra con el Picture Maker/20. Este dispositivo permite plasmar el

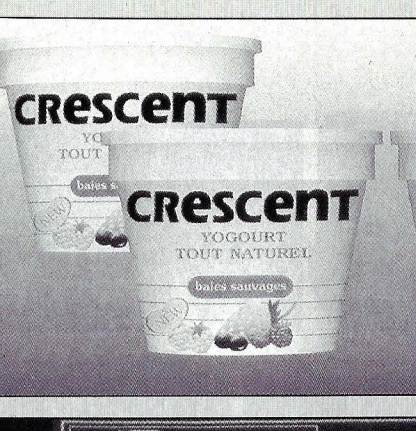

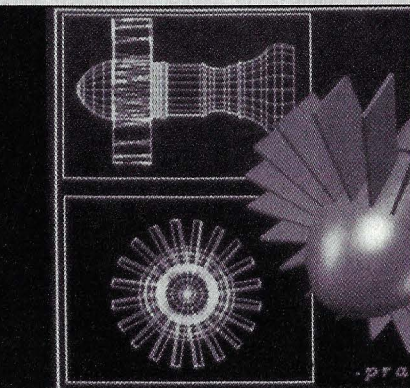

resultado sobre una diapositiva de 35 milímetros, tomando la información directamente de la memoria del ordenador, con lo que se evitan todos los inconvenientes que pre-

#### **LA HORA EN BINARIO**

**Quien no soporte los aparatosos relojes digitales tipo ja· ponés, pero aun así quiera mostrar su preferencia por lo digital, ya tiene alternativa: el Binary, e/ primer reloj de pulsera analógico pero digital. Sus diseñadores han sustituido los números decimales o romanos por cifras en código de base dos. El disco sigue dividido en 12 segmentos, como en los de toda la vida, pero las cinco de la tarde ya no son las cinco, si· no las 101; y las 11 de la noche se lee ahora 1011.** 

**Funciona con una pila de fi. tio normal y se fabrica en dife· rentes tamaños y colores. De momento no se comercializará en España, pero seguramente no pasará mucho tiempo antes**  ' **de que un importador español lo introduzca también aquí.** •

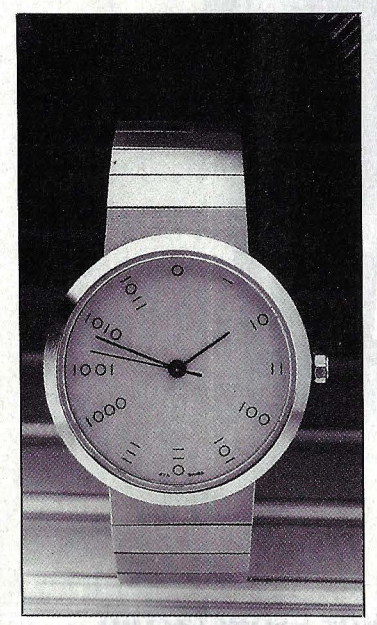

#### **UN MISTERIO DESVELADO**

Bruce Zuckerman, profesor de religión en la Universidad de California, estaba preocupado porque no podía descifrar un manuscrito. Resulta que había sido escrito y borrado tantas veces que el mensaje original estaba completamente ilegible.

La empresa Micro Expert<br>le solucionó la papeleta. Sobre una imagen digitalizada del manuscrito asignaron un valor para cada nivel de<br>grises. El último texto escrito era, lógicamente, el más oscuro. Pues bien, eliminando todos los niveles excepto el más claro apareció el texto más antiguo.

#### **A SIMPLE VISTA**

No hace falta tener una vista de rayos X como la de Superman para observar el interior de este ordenador compatible. La idea de desmontar la carcasa original y enfundar la electrónica en un traje de metacrilato transparente ha partido del propietario de una miniempresa alemana con sede en Stuttgart.

Su propósito es vender esta curiosidad a universidades, exposiciones y escuelas y que sirva de ayuda para explicar su funcionamiento interno. El ingenioso empresario germano-occidental también tiene previsto fabricar una carcasa transparente para una unidad de disco duro, de tal manera que se pueda observar con detenimiento el mecanismo de la cabeza lectora-escritora.

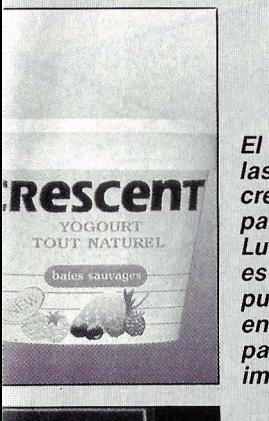

**El realismo de las imágenes creadas con el paquete gráfico Lumena Paint es tal que se pueden incluir en originales para enviar a la imprenta.** 

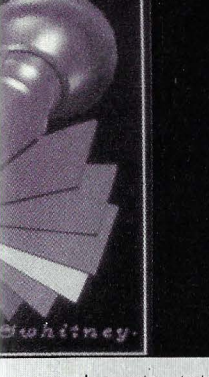

**Entre sus funciones se incluyen trazar líneas, curvas, perfiles, brochas, rellenos, rejillas, sombreado, tapering, etc. Opera con 4.096 colores.** 

senta totografiar la pantalla. Los precios de Lumena oscilan, según la versión (existen tres, Lumena/8, Lumena/8 Plus y Lumena-16/32), entre 470.000 *y* 850.000 pesetas.

#### **HOLOGRAMA DIGITAL**

**En el mundialmente famoso Massachusetts lnstitute of Technology (M/T) han conse· guido generar por primera vez una imagen holográfica por or· denador. Apoyados con poten· tes equipos informáticos, láser y técnicas de filmación, produ· jeron la representación tridi· mensional de un automóvil que**  parecía flotar libremente en **una habitación. Hasta ahora se podían diseñar gráficos en dos dimensiones sobre la pantalla y girarlos de tal forma que apa· reciera una perspectiva tridi· mensional, pero esto no es su· ficiente para apreciar el volu· men real de los objetos.** 

**Para generar el holograma, el ordenador calcula gracias a un nuevo algoritmo unas mil vistas en perspectiva de un mismo cuerpo. Cada una de ellas se pasa independiente· mente a una película de 35 mi· límetros, y desde allí, con ayu· da de/láser, a una película ho· lográfica especial. El ho/ogra· ma no se puede ver desde atrás, pero sí desde el frente y ambos lados con un ángulo de 180 grados. Los técnicos del MIT esperan desarrollar próxi· mamente una versión mejorada para holografías en color.** •

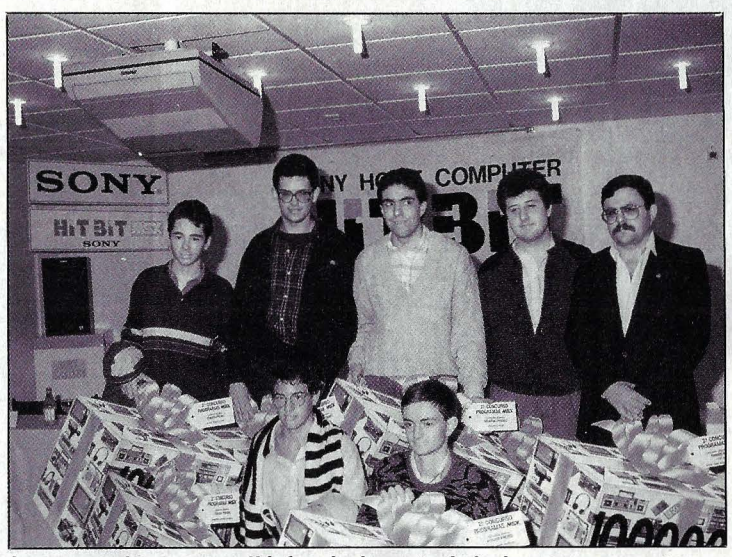

**Lo que más sorprendió fue la juventud de los concursantes.** 

#### **LAURELES BIEN MERECIDOS**

El pasado mes de abril se otorgaron los premios del 11 Concurso de Programas MSX, organizado por la casa Sony. Los concursantes podían competir en dos modalidades (centros docentes y categoría general) y el jurado estaba compuesto por representantes de diversas instituciones, como el Ministerio de Educación, la Generalitat de Catalunya, la Universidad Politécnica, editoriales y un diario barcelonés.

Ei primer premio en Ía categoría de centros docentes correspond ió a José Beltrán, del Liceo Europa, en La Línea de la Concepción (Cádiz), por un programa de simulación que explica el funcionamiento de un motor de cuatro tiempos. En la categoría general el máximo laureado fue Miguel Ramis, de Palma de Mallorca, que presentó un programa de diseño gráfico titulado Draw. También destacaron programas sobre juegos de aventuras y la representación de funciones matemáticas.

La calidad de los programas aumentó considerablemente respecto al primer concurso, por lo que los directivos de Sony ya están pensando en una operación de intercambio de software español por programas japone $s$ es.  $\mathcal{L}_{\text{max}}$  expression and  $\mathcal{L}_{\text{max}}$ 

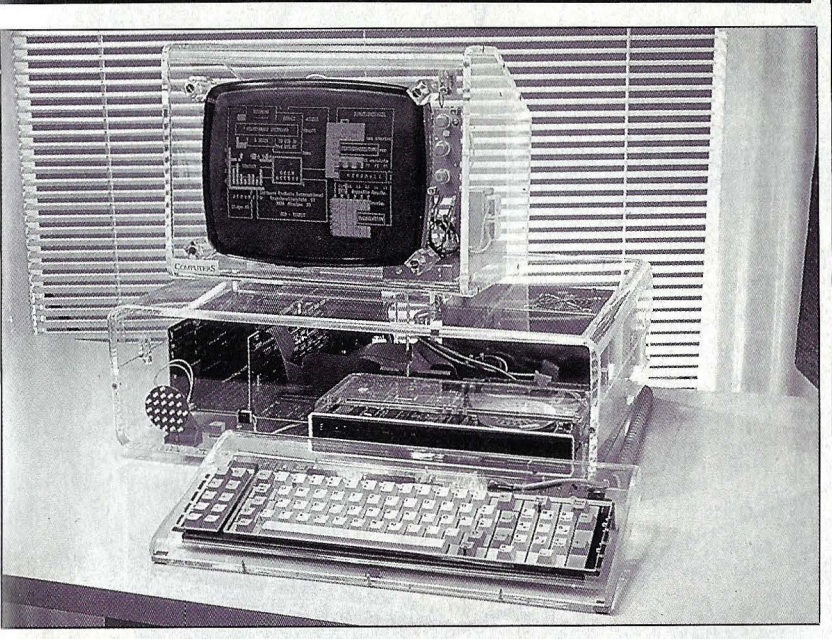

**A pesar de su aspecto futurista, se trata de un ordenador compa· tibie normal y corriente. Servirá para explicar su funcionamiento.** 

#### **INTERCOMUNICACION SIN CABLES**

Una nueva generación de ordenadores portátiles promete liberar a /os ejecutivos de la dependencia de cables *y* teléfonos. Se trata de utilizar módems que transmiten por radio. Ello presenta ciertos problemas. pues las ondas de radio no son muy apropiadas para transportar con seguridad grandes cantidades de información a larga distancia. Pero ya se han desarrollado medios para superar esta limitación. En Estados Unidos se están empezando a comercializar los primeros aparatos,

aunque a un precio el doble que los convencionales. No obstante, la tendencia apunta hacia un abaratamiento sensible de los costes para dentro de unos años.

Una empresa agropecuaria ha instalado hace poco una red basada en el citado sistema para ·controlar la salinidad del agua con que riega sus cultivos. Los sensores instalados en los pozos transmiten la información a través de módems emisores hasta el ordenador central en la granja, distante dos kilómetros de los pozos.

5

4

3

 $\overline{\mathbf{2}}$ 

1

A

B

Principio de funcionamiento<br>de la pantalla de cristal<br>líquido o LCD. La luz entra por<br>la derecha después de<br>atravesar un filtro polarizador<br>(1). Un campo eléctrico<br>entre los electrodos (2 y 4)<br>orienta los cristales (3)<br>de Principio de funcionamiento ilumina.

# **DISPLAYS**

 $\left\lfloor 2\sqrt{3}\right\rfloor$ 

ANNI

PANTAL 1

Así actúan los filtros polarizadores: sólo dejan pasar la luz que<br>oscila en un plano determinado. Otro filtro dispuesto a 90 grados

respecto al primero interrumpe el paso de la luz polarizada.

Los ordenadores portátiles, también llamados portables, se están poniendo de moda. Pero no tendrían nada que hacer si no fuera por las pantallas planas. Existen tres sistemas: cristal líquido. electroluminiscencia y plasma.

> ás pequeño, más ligero. más barato, así podría definirse el desarrollo de los ordenado-

res a lo largo de su historia. Especialmente pequeños y ligeros (aunque no baratos) son los sistemas portátiles, que se pueden llevar en el portafolios o colgados del hombro. Su pequeño tamaño y su poco peso se lo deben, principalmente, a la pantalla de visualización. El resto de los componentes difieren poco de los de un ordenador de mesa convencional. Sólo el pesado tubo de rayos catódicos se sustituye por una pantalla plana.

Tres sistemas de pantallas planas pugnan por la supremacía en los ordenadores portátiles. ¿Cómo funcionan, y qué ventajas e inconvenientes aportan cada uno para imponerse sobre los demás?

El sistema más antiquo se denomina LCD, abreviatura de Liquid Crystal Display, (pantalla de cristal líquido). En el curso de los años setenta, científicos norteamericanos descubrieron que había ciertas sustancias formadas por moléculas helicoidales que giraban el plano de la luz polarizada. La luz polarizada oscila en un solo plano, y el ojo humano no puede apreciar este efecto, pero con la ayuda de diversos filtros se podía aprovechar esta característica especial de la luz.

Así, la luz polarizada sólo se puede ver a través de un filtro polarizador cuando coinciden los planos del filtro y de la onda de la luz. Si se va girando el filtro, dejará pasar cada vez menos luz, hasta que, formando los planos un ángulo de 90 grados, impidan por completo el paso de ésta. Este efecto se utiliza en las pantallas ->

# **DISPLAYS**

 $\rightarrow$ de cristal líquido para oscurecer los signos, haciéndolos visibles sobre el resto de la pantalla mediante la polarización de los cristales.

El punto débil de una pantalla de este tipo es que los filtros y cristales necesitan mucha luz exterior. El contraste entre claro y oscuro es muy pequeño, unas cinco veces menor que en una pantalla normal. También el ángulo de visión es muy pequeño. Además, el cristal líquido tiene mucha inercia: hasta que responde al estímulo del campo eléctrico, transcurren algunos milisegundos, un tiempo muy dila-

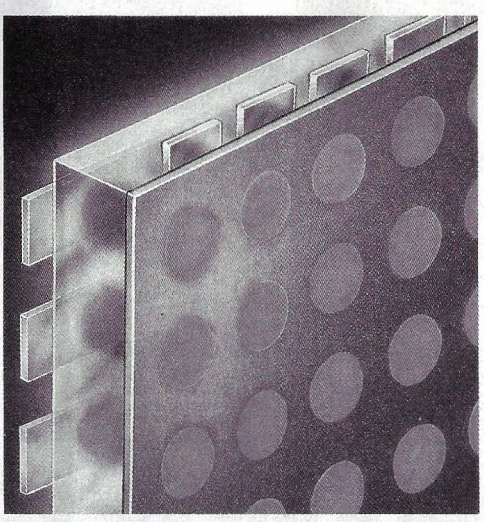

**En la pantalla de plasma se inflama gas noble en los puntos donde aplicamos tensión.** 

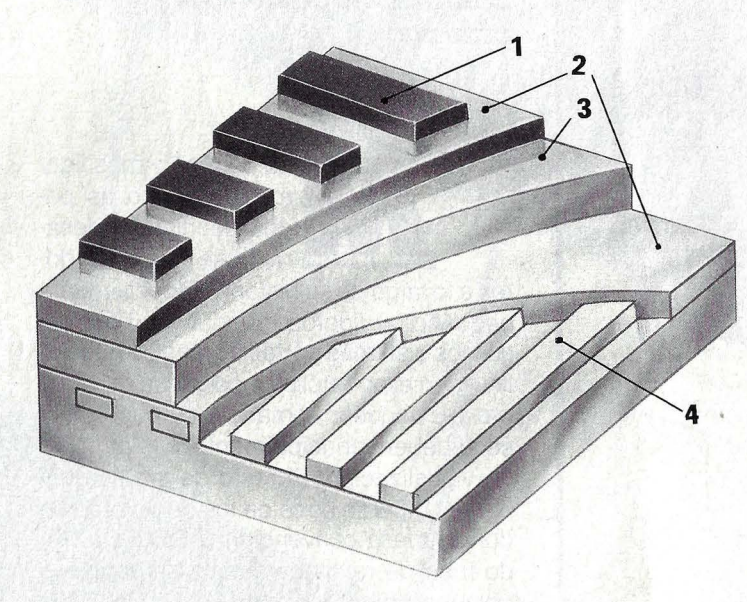

tado para los rápidos cambios en la pantalla.

Quizá hayas observado alguna vez la lentitud del LCD en una calculadora; casi se puede ver a simple vista el volcado de los signos sobre la pantalla. Sin embargo, las pantallas de cristal líquido tienen una gran ventaja: consumen poquísima energía. Y ésta es una de las principales cualidades de un sistema portátil cuando no hay opción de conectarlo a la red.

Para mejorar el contraste de los LCD, incluso en precarias condiciones de iluminación, se pensó en un pequeño truco: iluminarlo artificialmente desde atrás. Este procedimiento de iluminación posterior aprovecha las cualidades electroluminiscentes de determinados semiconductores (más adelante explicaremos más detalladamente estas propiedades), pero tiene el inconveniente de consumir mucha energía eléctrica. Un sistema típico de LCD con iluminación posterior, sin estar conectado a la red, desconectaría automáticamente esta iluminación al cabo de dos mi-

**Sistema de electroluminiscencia: entre dos placas aislantes transparentes**  (2) **se dispone una capa de material semiconductor luminiscente** (3). **Dos electrodos transparentes también**  *y* **que forman una cuadrícula de ejes X e Y (1** *y* **4) suministran la tensión. En los puntos de encrucijada se enciende el semiconductor.** 

nutos, quedando en funcionamiento el LCD convencional. En cualquier caso, no es un mal compromiso.

Los otros dos sistemas -electroluminiscencia y pantalla de plasma- suministran su propia luz, no estando por tanto sujetos a la iluminación ambiental del entorno. Esto trae la desventaja de un mayor consumo de energía eléctrica.

#### **LA TENSION ENCIENDE EL MATERIAL LUMINISCENTE**

En ambos sistemas la pantalla está surcada por una red de conductores cruzados, aislados los unos de los otros. La capa superior corresponde a los ánodos, o electrodos positivos, y la inferior, perpendicular a la primera, a los cátodos, o electrodos negativos. Entre ellos se sitúa una capa de material luminiscente: semiconductor luminiscente en un caso y gas dopado en el otro.

Al aplicar tensión en uno de los conductores no sucederá nada, pero cuando apli-

quemos también una tensión en uno de los conductores perpendiculares al primero, se creará una diferencia de potencial en el punto en que se cruzan. Esta tensión localizada excitará el semiconductor luminiscente o inflamará el gas noble, como sucede en un tubo de neón fluorescente. El resultado será la iluminación de este punto.

Dado que el efecto luminiscente no es completamente puntual, sino que se manifiesta como una especie de nube, es necesario acotar la intensidad luminosa. Esto se consigue mediante una máscara formada por infinidad de pequeños agujeros. El rayo de luz sólo atravesará la máscara por estos puntos, dando lugar a una gran nitidez en ambos sistemas. Además, la autoiluminación de la pantalla permitirá una correcta visualización independientemente del ángulo de visión.

#### **UN FENOMENO DESCUBIERTO HACE 50 AÑOS**

El efecto de electroluminiscencia es conocido desde hace mucho tiempo. Los científicos comprobaron este fenómeno ya en 1936 con cristales de sulfato de cinc dopados con manganeso; que refulgían con una agradable luz de color ámbar.

Cuando se sustituyen los cristales luminiscentes por otras sustancias, en concreto gases nobles dopados, nos encontramos ante las pantallas de plasma. Su principio de funcionamiento es el mismo que el de un tubo de neón: el gas se inflama con una determinada tensión, y se ilumine uniformemente con el color propio del gas utilizado.

En este sistema, cuando se aplica tensión en una de las redes de electrodos, se ilumina débilmente todo el gas, por lo que la pantalla nunca está completamente oscura. Al aplicar tensión en los electrodos contrarios, el gas se iluminará en el punto de cruce de los conductores con un tono rojo anaranjado propio de la mezcla neón-argón.

Las pantallas de plasma reaccionan muy rápidamente, dan una gran nitidez y están libres de parpadeos. Además, la imagen no tiene que ser refrescada como en un monitor normal.

Los tres sistemas aventajan en muchos aspectos a un monitor de televisión, excepto -en la variedad de color. Y entre ellos, el cristal líquido se lleva la palma en cuanto a ahorro energético. Pero cuando los sistemas electroluminiscentes y de plasma puedan alimentarse con pilas convencionales, superarán con creces al viejo sistema de LCD.

# **La calidad**  debe ser transparente. **Como en Nixdorf Computer.**

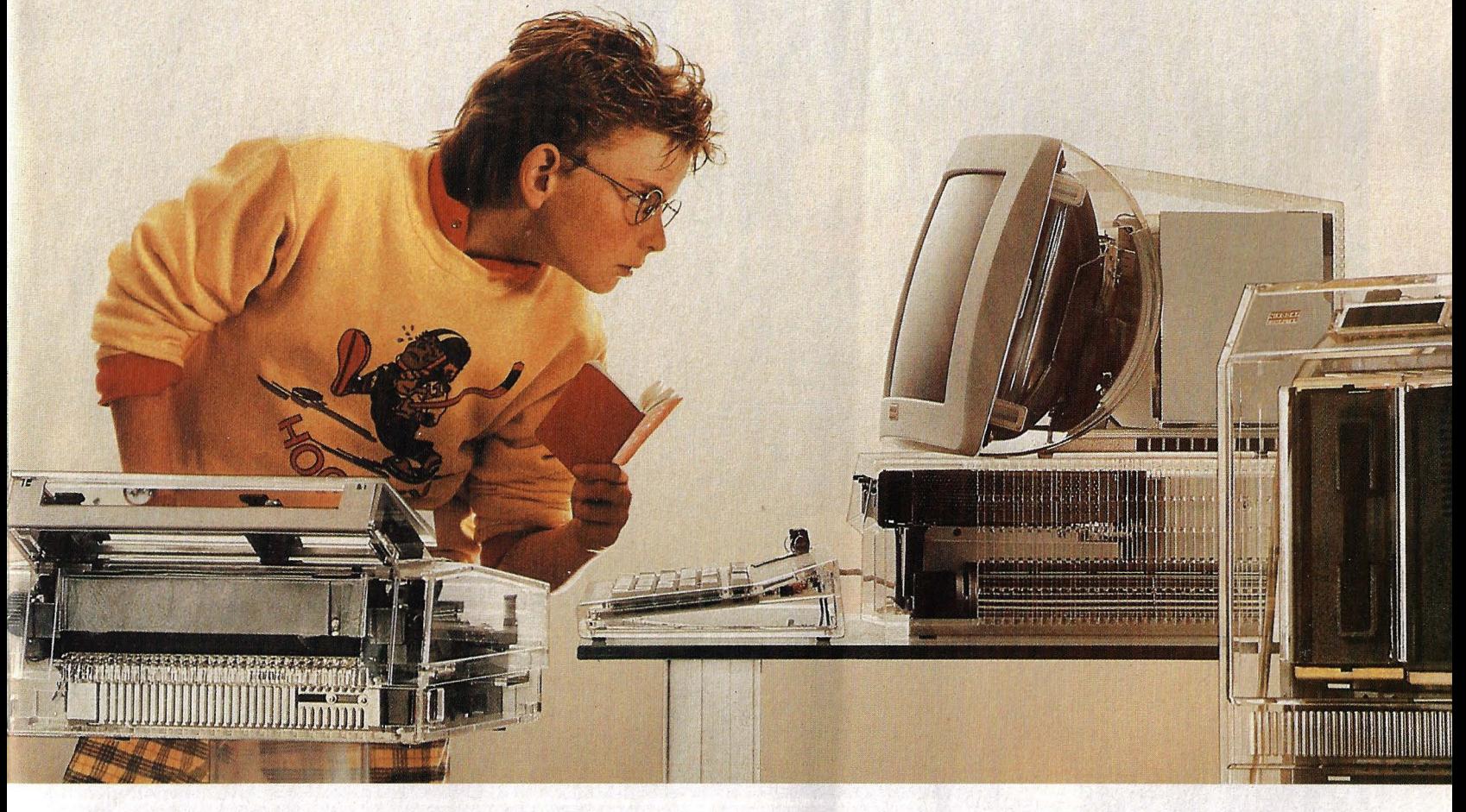

En Nixdorf Computer, calidad es sinónimo de profesionalidad. Y ser profesional es ser honesto y transparente en todo.

Desde el principio. Desde el primer momento. Ser profesional es prestar el mejor servicio, desde

el asesoramiento hasta la puesta en marcha de un equipo, incluida su financiación. Todo de una sola mano. Claro y transparente.

Es estar en todo momento cerca de todos y cada uno de nuestros clientes.

Es poner a su disposición' los productos y soluciones más acordes con sus necesidades, no con las nuestras.

Es disponer de una completa gama de productos basados en las necesidades del mercado, no en las nuestras.

Es seguir el paso del desarrollo tecnológico para ofrecer al cliente el producto necesario sin que deba plantearse cambiar de proveedor.

Porque queremos una cooperación a largo plazo

con nuestros clientes, debemos ser transparentes.

Para Nixdorf Computer todo está muy claro, puesto que tenemos vocación de servicio. Un servicio de Primera Clase. Por esto siempre hay que contar con nosotros.

En Nixdorf Computer todo es transparente. Pregunte a quienes nos conocen.

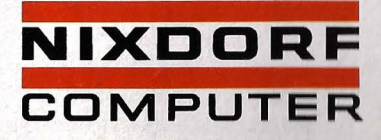

Primera Clase en Informática y Comunicaciones

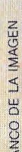

ANUNCIOS publicitarios, videoclips *y* películas de ciencia . ficción nos hechizan día tras día con efectos cada vez más espectaculares *y*  sorprendentes. Sin embargo, el cine *y* la televisión no es el único campo de aplicación de esta técnica de vanguardia. También encuentra creciente utilidad en laboratorios industriales.

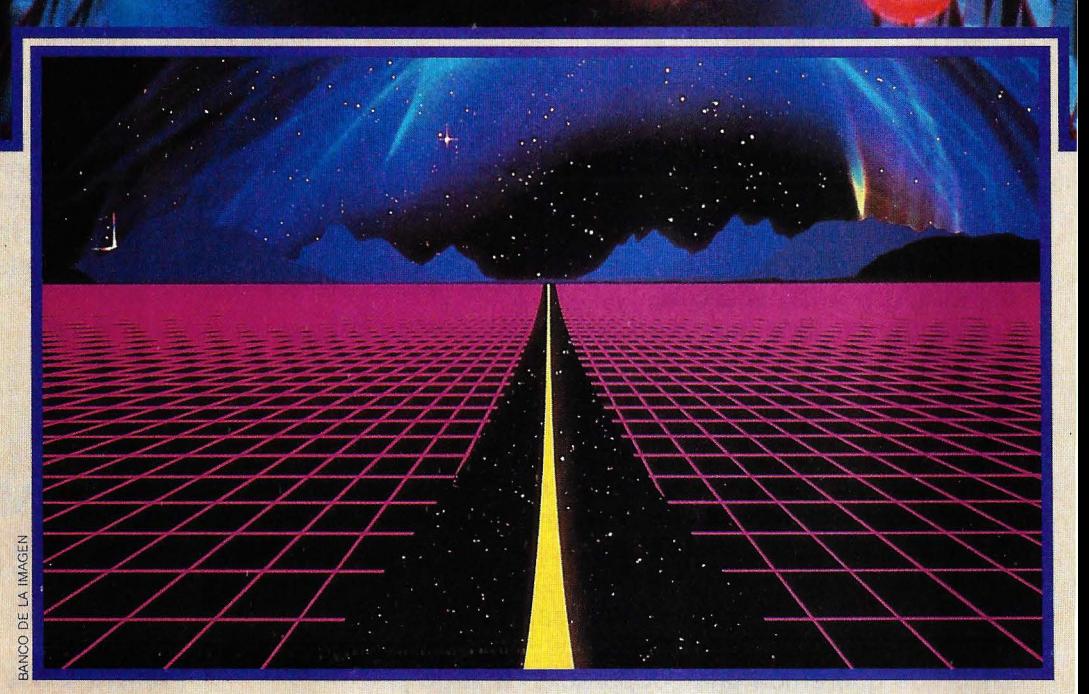

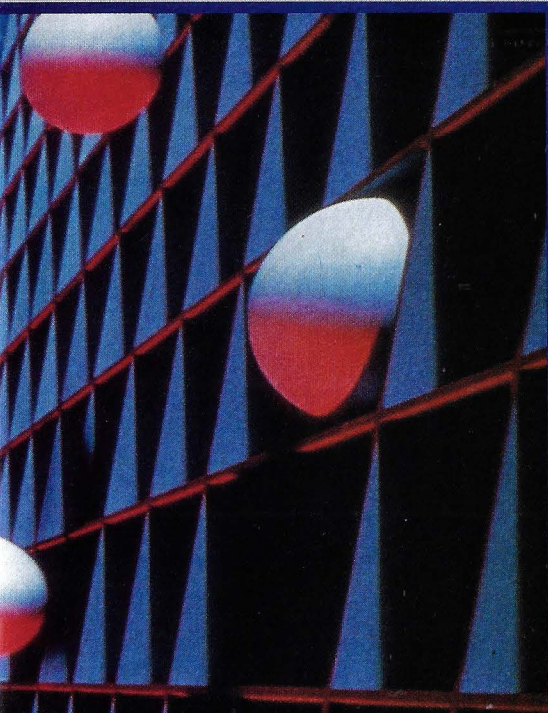

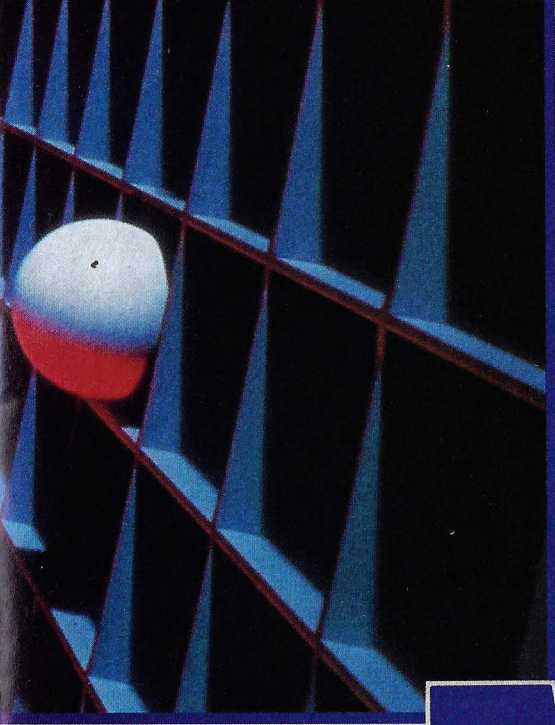

#### unque su software cuesta más de 200.000 dólares (25 milllones de pesetas), Bob Abel no se considera un líder de los negocios informáticos, sino más bien un filósofo de la

cultura y un innovador apasionado. «Créame, mos emcontramos en el umbral de una nueva era de la comunicación. A la palabra le toma el relevo la imagen. El hombre inculto del futuro será aquél que no entienda la comunicación de las imágenes.»

Para explicar el impacto de las imágenes en la sociedad, Abel añade: «Estamos como en los tiempos en que Gutenberg inventó la imprenta. El saber que se encomtraba em los libros fue accesible a cada vez más gente. La Biblia de Gutenberg marca el principio de una cultura que alteró el mundo. En la actualidad, la revolución cultural la provocan las imágenes y animaciones generadas por ordenadores».

Nadie podría describir la situación mejor que Robert Abel, jefe y director creativo de la productora que lleva su nombre y que cambió el mundo de la televisión con la magia de los efectos especiales generados por ordenador. Abel es el rey de la animación. Quien haya trabajado en sus estudios de Hollywood no tiene que preocuparse en el futuro por su carrera.

Realmemte, éste fue el hombre que puso las cosas en movimiento con ayuda de sus ordenadores. No sólo convenció a las emisoras de televisióm de que tenían que mejorar su imagen pública con nuevos conceptos. Su obra también fue responsable de que se desmoronara la hegemonía de la Madison Avenue de Nueva York como centro del mundo publicitario, en favor de una más fuerte concentración en California. Y además provocó un importante cambio en la forma de plantear las cosas en las agencias de publicidad, revalorizando el trabajo de los creativos frente a los influventes ejecutivos e intelectuales.

Ala vista de los éxitos obtenidos por los animadores, cabe preguntarse a qwé se deben los incontables fracasos económicos que sufrieron gran parte de los jóvenes emprendedores que se lanzaron en los prime os tiempos al negocio de la animación. ¿Entraron demasiado pronto? ¿Acaso el hardware era demasiado cano o la base financiera muy débil? El manejo de los sistemas era en extremo complicado, y los fundadores de las empresas -una mezcla de vendedores y especialistas en informática- no eran capaces de encontrar colaboradores artísticos -dibujantes o gente de cine- que pudieran plasmar sus ideas nápida y efectivamente sin apenas conocimientos de programacióm. Pero las cosas han cambiado: «Actualmente, el que quiere, puede», dice Bob Abe!.

El detonante de esta revolución de las imágenes fue, principalmente, la feria SIG-GRAPH, el mayor simposium de ordenadores gráficos del mundo, que se celebra cada año en Dallas, Texas. En ella, fabricantes de hardware y de software presentaban todo tipo de herramientas para la animación y cientos de animadores intercambiaban sus experiencias. Era uha buena oportunidad para encontrar respuestas a las cuestiones fundamentales: ¿Cuáles son los campos de aplicación? ¿Qué posibilidades ofrecen las herramientas modernas al programador creativo? Indudablemente, en publicidad hay una enorme demanda. Tanto en televisión como en ci- . ne se tiende a superar el brillo de la publicidad diaria con nuevas ideas visualizadas por el ordenador. Sólo así - piensan los expertos- es posible recuperar la atención de los entumecidos ojos de la moderna sociedad de consumo.

Ya lo demostró con mucho éxito un spot de Abel, de 30 segundos de duración, en el que una atractiva chica-robot se revuel- $\rightarrow$ 

**Distinguir entre realidad y fantasía resulta cada día más difícil gracias a la habilidad de los programadores. El arte de la animación por ordenador no conoce límites ..** 

**de las**  • • **1magenes** 

## ANIMACION

 $\rightarrow$ ca lascivamente en el asiento de una nave espacial, coge una lata de conservas que llega flotando y dice: «En el año 3000 se seguirá preguntando: ¿qué hay esta noche para cenar?». El encanto de la ya famosa -en Estados Unidos- Sexy Robot consiguió aumentar instantáneamente el hasta entonces bastante deteriorado prestigio de los conserveros norteamericanos.

La fuerza seductora de la fantasía asistida por ordenador (CAF) es bien conocida en el campo de la publicidad. El espectador es continuamente invitado a realizar viajes fantásticos; cautivado por los jardines dorados de Benson & Hedges; conducido al cielo en un Chrysler... Por supuesto, también necesita animación el mundo del espectáculo. Para los productores de videoclips musicales ya es obligatorio utilizar el ordenador para los efectos especiales. No hay cadena de televisión que no haya puesto en movimiento su logotipo. Y por supuesto, en las películas de ciencia ficción, cuya acción se desarrolla cada vez más en fantásticos mundos de alta tecnología, también tienen que intervenir los efectos especiales del ordenador.

El arte de la animación aparece ahí donde hay que hacer presente lo que aún no existe. Los arquitectos invitan a sus clientes a un paseo preliminar por la casa, para ver si les gusta la distribución. También el diseño de envases va mucho más allá de la simple realización de esquemas asistidos por ordenador: una visita al supermercado muestra el efecto que ejerce el producto en cada punto de venta.

Todos los aspectos del diseño industrial se han volcado en la animación: desde el

**FOTOGRAMA** , **de la película de ciencia ficción Starfighter. Para una secuencia de 22 minutos un superordenador Cray empleó 1.000 horas de proceso de cálculo.** 

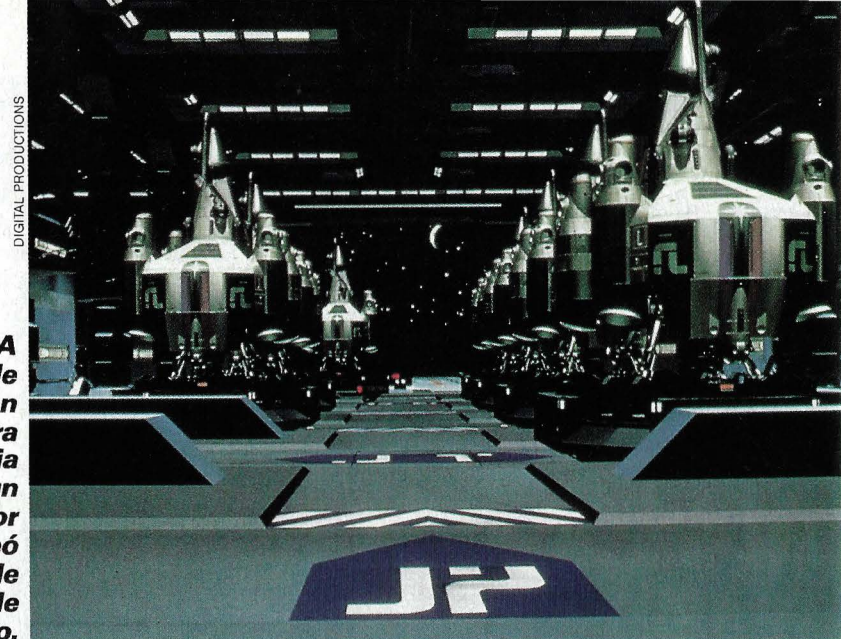

diseño creativo de las formas, hasta la investigación tecnológica. En las piezas diseñadas con un relativamente torpe sistema CAD, aún puede haber fallos. Si el proyecto se representa con realismo fotográfico en el ordenador, bien iluminado y visto desde todos los lados, se puede ver claramente si las superficies son perfectamente lisas o si el mecanismo funciona. En algunas fábricas de automóviles, antes de que un nuevo engranaje entre en la cadena de producción, los ingenieros comprueban todas las piezas móviles del motor y la transmisión: en la animación por ordenador se hacen visibles hasta las más imprevisibles complicaciones.

Una aplicación curiosa de la animación fue, hace poco, la visualización de un acontecimiento tan terrible como el accidente de un Jumbo de Japan Airlines, en el que perdieron la vida cientos de personas. La fábrica de aviones Boeing quería examinar las fases del dramático suceso para aclarar responsabilidades sobre indemnizaciones de cientos de millones de dólares. ¿Cómo se hubiera podido mane-

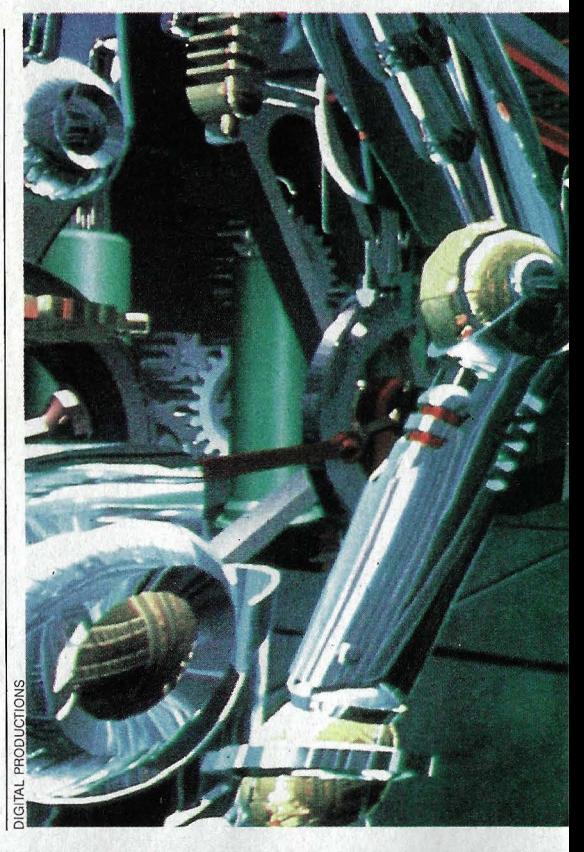

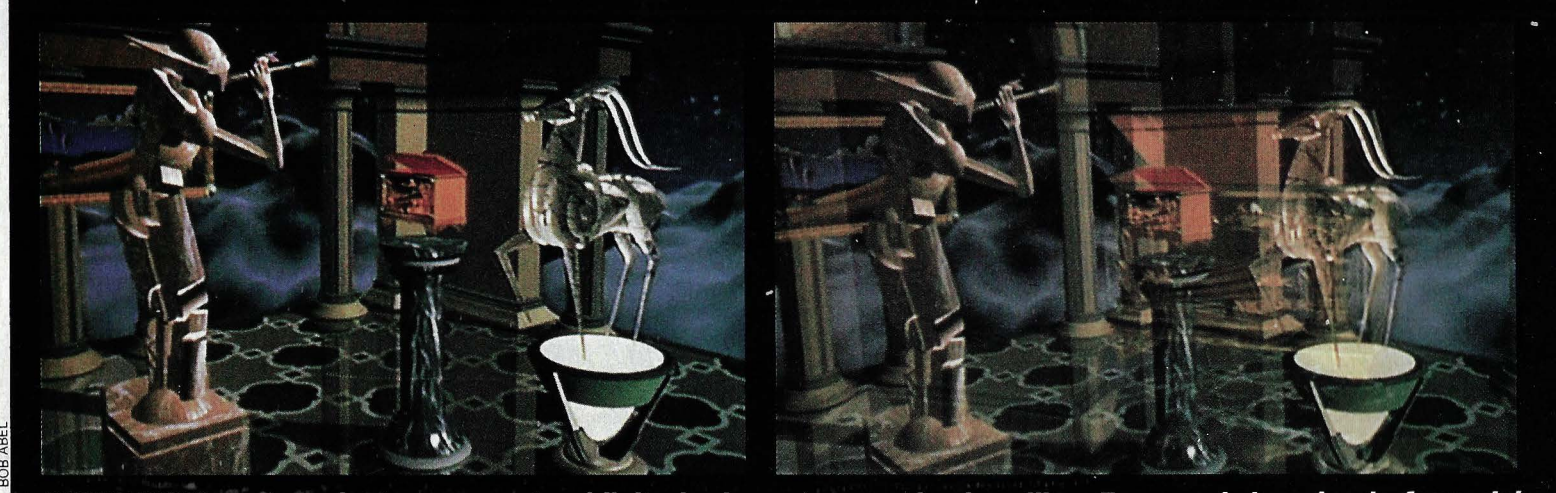

SECUENCIA perteneciente a un spot publicitario de una marca de cigarrillos. En un país imaginario fuera del

jar el aparato después de que la onda expansiva de una explosión había destrozado los sistemas hidráulicos del timón de profundidad y dañado seriamente el mecanismo de control lateral? El ordenador demostró que, aunque la máquina caía en una amplia barrena, regulando independientemente los cuatro motores existía una posibilidad de desviar el avión hacia un lado, lejos de las montañas, hacia el mar. Los pilotos probablemente perdieron el control por no ponerse a tiempo las mascarillas de oxígeno.

Todo esto muestra que se le ha tomado el gusto a la animación. Y Abel aporta su grano de arena para estimular él apetito. Ofrece premios a las mejores animaciones no comerciales, y regala sus programas a los centros universitarios de arte visual, donde los estudiantes de disciplinas como arquitectura, música, diseño industrial, baile, teatro, cine o televisión aprenden a utilizar las modernas herramientas.

¿Qué posibilidades ofrecen estos programas? En realidad no todos son creaciones del propio Bob Abel. El software también procede de casas como Wavefront (Santa Bárbara), Vértigo (Vancouver) y Symbolics (Los Angeles).

El animador trabaja con varios módulos, unidos por una pipeline (la salida de un módulo es la entrada del siguiente): Con el Painter, dibuja y colorea imágenes planas. Con el Modeler, define objetos tridimensionales a base de modelos alám-

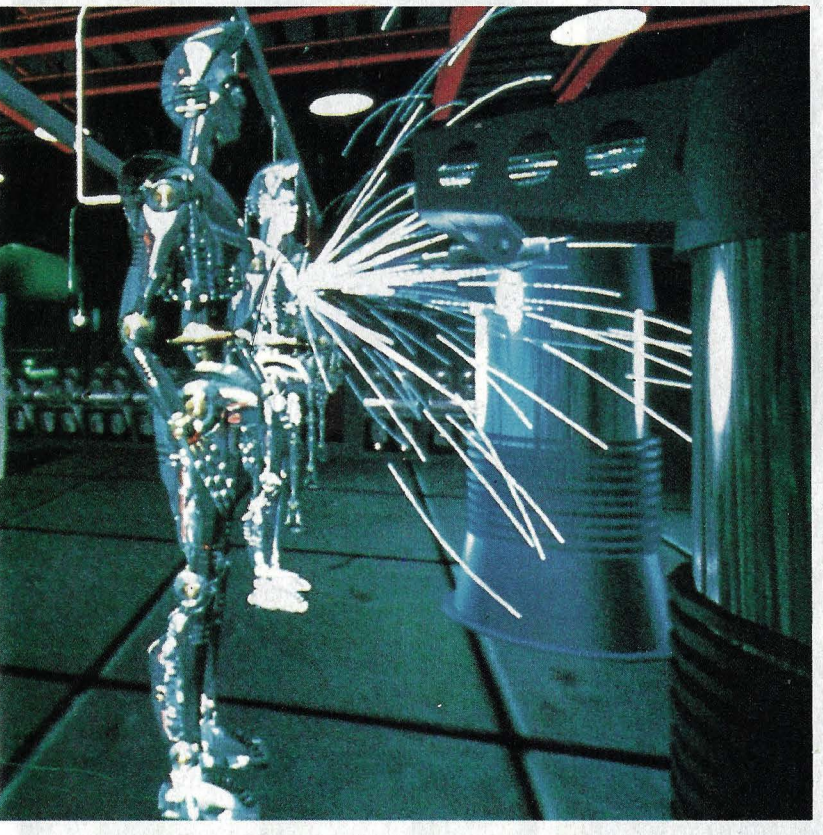

**EL MUNDO de los robots**  *y* **los viajes interplanetarios es uno de los temas favoritos de muchos animadores profesionales. Gracias a nuevos productos de hardware y software la creación de imágenes con movimiento se ha simplificado notablemente.** 

bricos. Las superficies curvas se aproximan con gran cantidad de pequeños polígonos. El Choreographer es el módulo de definición de los movimientos. El Renderer se encarga de cubrir las estructuras con una piel y de darle color. Y finalmente, con el Compositor se superponen imágenes para formar escenas más complejas.

#### **E 1 nuevo software ofrece una libertad de acción impensable hasta ahora**

Las confortables posibilidades de los sistemas de dibujo en dos dimensiones ya son bien conocidas. Igualmente cómoda es la interacción directa con el modelador de objetos tridimensionales. Por ejemplo, no se tarda ni diez segundos en construir un caracol: dibujar un semicírculo y hacerlo rotar cinco veces (con lo que se genera una superficie cilíndrica enrollada); únicamente falta dibujar la cabeza.

Los contornos dibujados a mano alzada no sólo se pueden hacer rotar, formando cuerpos de revolución, como copas o vasos; también es posible estirar, encoger y alisar las líneas a voluntad. El animador no se tiene que restringir a un mundo 3-0 de bloques estereotipados. Puede crear rápidamente las figuras más enrevesadas.

Un objeto puede estar formado por cientos de polígonos, aristas y esquinas. Y en cualquiera de estos elementos se pueden hacer modificaciones: aplastar una esquina, elevar un canto, doblar un polígono, o incluso hacerlo desaparecer. Por supuesto, es posible reunir varios elementos en un grupo, de manera que una acción sobre un punto afecte a todos los demás; estirar un punto, convirtiéndolo en espina, es suficiente para crear un erizo. $\rightarrow$ 

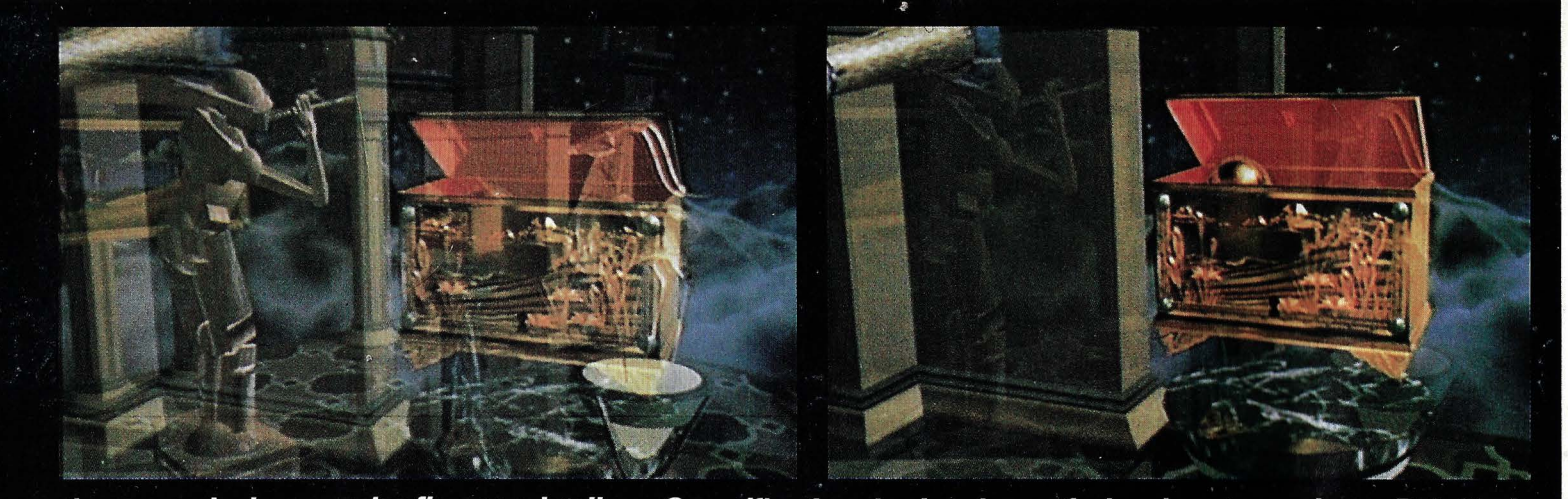

tiempo evolucionan varias figuras cristalinas. Su artífice fue el animador profesional norteamericano Bob Abel.

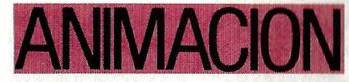

 $\rightarrow$ Además, hay toda una serie de funciones para manipular objetos, como inflar, estirar, reducir, retorcer, cortar en rodajas, reflejar en espejos, etcétera.

Durante mucho tiempo, el ordenador provocaba un cierto malestar porque no se le podía explicar cómo trazar una línea entre dos puntos de la pantalla, satisfaciendo el gusto del operador. Unas veces, la línea era demasiado arrugada, otras demasiado tensa. Hoy son suficientes un par de manipulaciones con el ratón para dar a las líneas la curvatura adecuada, y elegir la dirección (tangente) de la línea a su paso por los puntos.

El nuevo modelador de superficies aplica estos procedimientos a las tres dimensiones para redondear toda la red poligonal a gusto del animador. Modelar la piel exterior de un barco de vela es casi un juego de niños. Análogamente a las líneas que unen dos puntos, el ordenador traza superficies que pasan por varias líneas. El animador define las cuadernas del barco y tiende una tela sobre ellas. Si los nervios quedan muy marcados, se le quita algo de tensión a la piel. Si la superficie es muy angulosa, se giran las tangentes en las cuadernas, y el casco queda perfectamente liso. Del mismo modo, el animador crea las olas del mar: en lugar del per· fil del barco, define los cortes transversales de las olas.

#### **H asta tres puntos de vista diferentes que se pueden trasladar a voluntad**

En todas las manipulaciones, el animador tiene ante sí el objeto tan plásticamente representado como el escultor su escultura sobre el banco de trabajo. Hasta tres cámaras ofrecen las vistas necesarias. La posición, orientación y perspectiva de cada una de ellas se controla muy fácilmente. El sistema de animación conoce tres espacios diferentes, tres sistemas de ejes X, Y, Z, asegurando una correcta perspectiva en el modelado y en la coreografía:

1. El sistema global en el que se encuentran todos los objetos: el mundo.

2. Cada objeto lleva asociado su propio sistema local. Aunque se dé la vuelta, las expresiones como delante o atrás siguen significando lo mismo.

3. El sistema local de la cámara, cuyos

ejes X e Y corresponden a los de la pantalla. El animador puede hacer auténticas piruetas con 1a cámara. El sistema es capaz de acciones mucho más complicadas que los habituales giros y traslaciones. Es posible colocar la cámara ante un objeto y darle un vertiginoso movimiento ondulante, o hacerla girar en torno a cualquier punto (aunque también esté en movimiento). Incluso, con el comando fija objetivo, se activa un cameraman pensante: por mucho que se mueva el objetivo, o también la cámara, nunca se le llega a perder de vista.

Ya que hablamos de los innumerables trucos del movimiento, pasemos a ver el

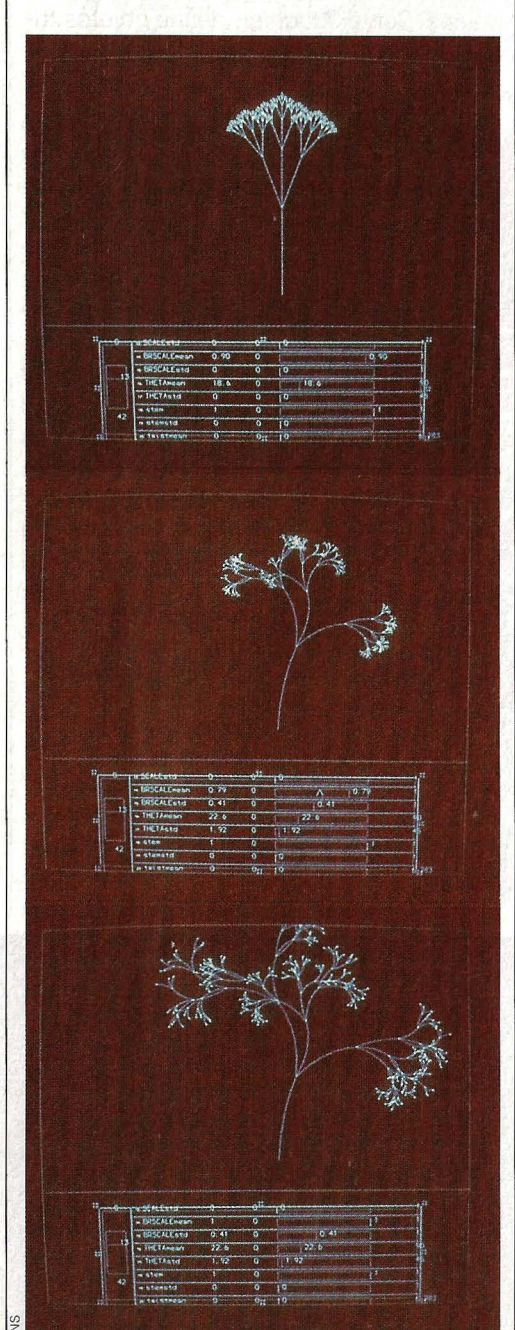

**COMANDOS sencillos pero muy** flexibles permiten definir todos los parámetros de una secuencia. Son las ventajas del nuevo software.

proceso de la coreografía. ¿Cómo consigue el animador poner en movimiento las figuras? Para definir una acción, por ejemplo para representar el movimiento de un brazo, hay que actuar sobre las fases críticas de que consta. El método más rápido y directo es el control paramétrico de caminos. El animador simplemente dibuja una curva (camino) en un diagrama de tiempos, que define cómo se tiene que alterar la posición de los objetos en la secuencia de frames. (Un frame es el equivalente en vídeo de los fotogramas del cine: para captar la escena como un movimiento continuo tienen que sucederse al menos treinta por segundo). Este sistema es más potente que el Keyframing. Supongamos que una bola ha de botar veinte veces antes de quedarse parada. Con el antiguo método se definen las posiciones clave del movimiento; un procedimiento de *Inbetwening* se ocupa de calcular las imágenes de las fases intermedias.

Pero la bola no sólo salta un poco menos cada vez. El proceso se complica porque en. los puntos más altos, la bola se para suavemente, mientras que abajo rebota violentamente contra el suelo. Ahora, el animador sólo tiene que dibujar la curva temporal del parámetro altura-de-la-bola y pulsar el comando animar para que esté listo el baile de la esfera.

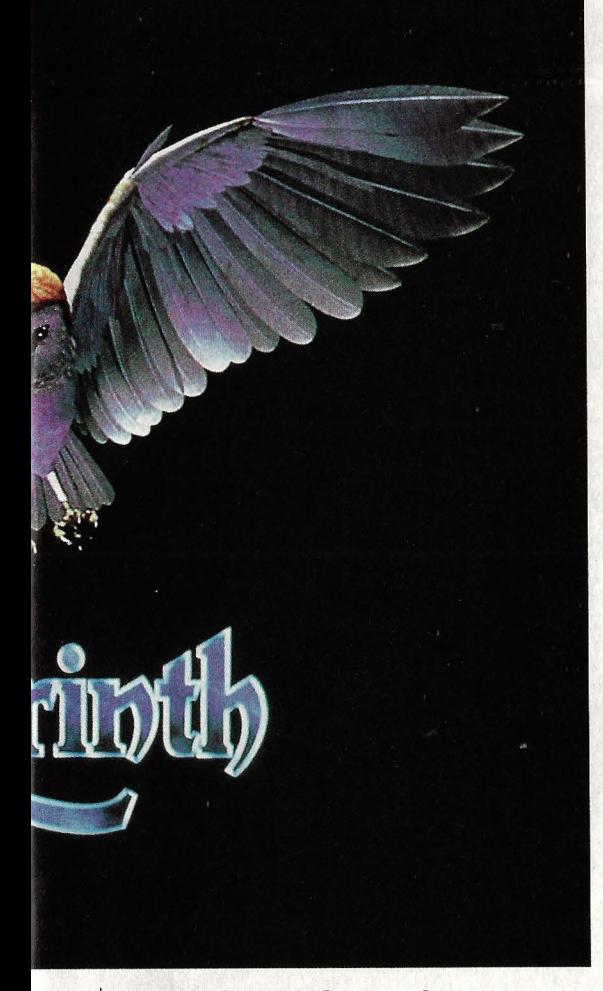

**BUHO CREADO con el ofclenador para la presentación de la película Labyrinth. Abajo, chica-vector bailando en un videoclip musical de Mick Jagger.** 

A pesar de todo, antes de que la secuencia quede terminada, el operador tiene que comprobar una y otra vez todos los movimientos. El tiempo que el sistema está ocupado en este proceso influye decisivamente sobre el trabajo efectivo. Normalmente, el ordenador va calculando los trames y almacenándolos en una memoria magnética, para más tarde escupirlos todos seguidos en la pantalla. Quien no tenga la suerte de estar ante uno de los más rápidos (y caros) ordenadores de animación, tiene que atenerse a la antigua regla de los animadores: «Drink a coffee and see again!» (tómate un café y vuelve más tarde a verlo).

Pero los sistemas de animación de primera clase ya no serán tan inalcanzables en el futuro, como se pudo ver en la SIG-GRAPH de 1986. Por la comparativamente reducida suma de 50.000 dólares (unos 6,5 millones de pesetas), el hardware más actual -como el IRIS 3030 de Silicon Graphics- ofrece el cálculo de frames en tiempo real, es decir, sin demoras aparentes. Conociendo la cantidad de datos que hay que manejar, se puede uno hacer idea de su potencia de cálculo. Conectado a doce máquinas geométricas y un coprocesador aritmético de 64 bits en coma flotante, el IRIS produce cada 1/30 de segundo una imagen con objetos formados por más de 3.000 aristas, mucho más de lo que se puede esperar de los famosos VAX. Y 3.000 aristas son más que suficientes para el animador. El proceso en tiempo

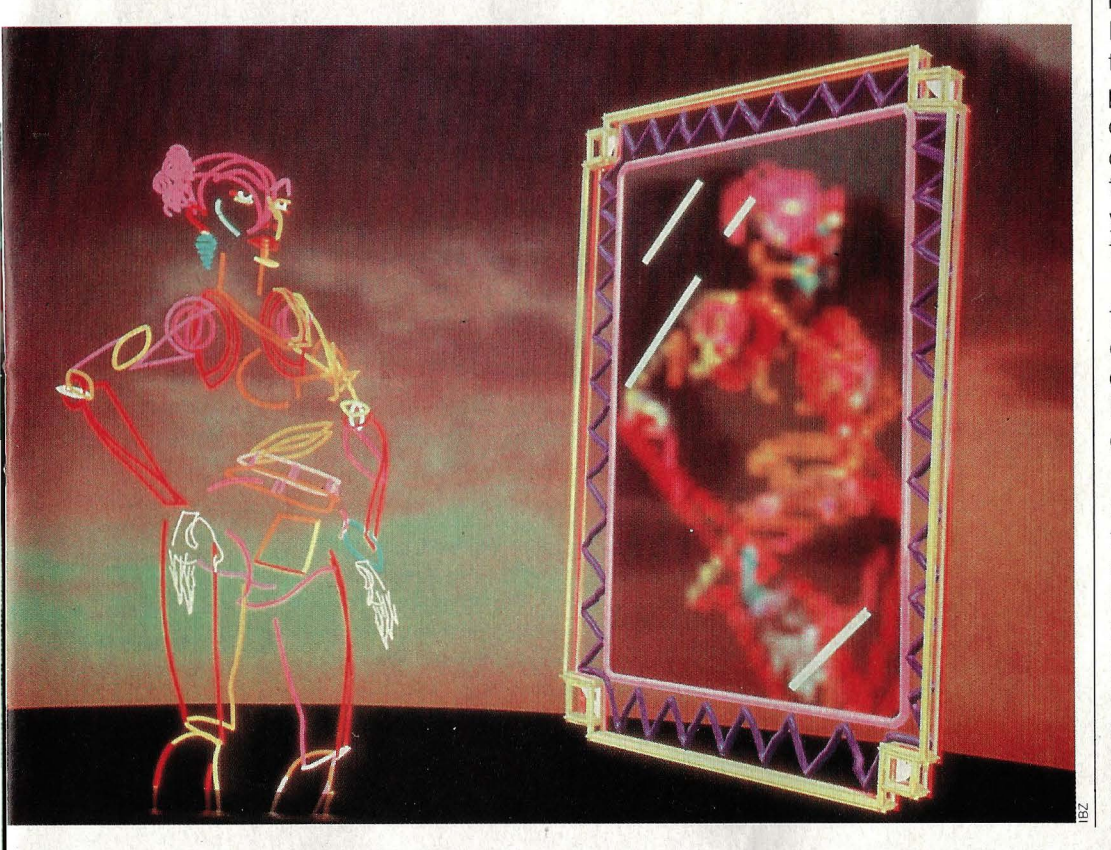

real deja vía libre a la creatividad y el trabajo espontáneo: si no hay que esperar a las pruebas, se puede experimentar más libremente con las ideas.

Pero el trabajo espontáneo y directo es sólo una parte. También es necesaria la organización y la planificación. En una animación compleja pueden entrar en juego cientos de parámetros en movimiento. Para definir las interrelaciones temporales se utiliza un incomparablemente flexible sistema de script. Cada escena de la animación se diseña como sobre una hoja de papel. Para cada secuencia -por ejemplo, un dado cayendo-, el animador dibuja una barra negra, cuyos extremos marcan el principio y el final del movimiento. La posición y el tamaño de cada barra indican cuándo y durante cuánto tiempo tiene que producirse una rotación sobre cada uno de los ejes.

#### **e ámara lenta o rápida: el ordenador trata las imágenes como una moviola**

Un caso típico es que la cámara tenga que ponerse en marcha justamente cuando empieza una rotación sobre determinado eje. El animador dibuja para ello una línea, adecuadamente retardada con respecto al movimiento del dado. Pero, ¿qué pasa si el animador, al probar la escena, decide aumentar la velocidad del movimiento, o acelerar la secuencia del dado? La cámara empezaría a rodar demasiado tarde. Sin embargo, el animador sabe que puede relacionar el inicio de la secuencia de la cámara con algún suceso. Estos y otros juegos con las correspondencias temporales absolutas y relativas son la sal y la pimienta que condimentan todo el sistema de animación.

Hasta ahora sólo hemos hablado de las formas y los movimientos. De la producción de los fantásticos colores y efectos de iluminación se podría decir otro tanto. Pero las fotos que aparecen en estas páginas hablan por sí mismas.

Los gráficos y la animación por ordenador seguirán siendo un tema de gran interés en esta revista, pues la nueva técnica está cambiando como ninguna otra nuestra vida cotidiana, tanto si nos interesa la informática como si no. Cuanto más potentes sean los ordenadores y más refinado sea el software, más difícil será para nosotros distinguir entre fantasía y realidad. Ya lo dijo en cierta ocasión el gran animador Bob Abel: «Trabajamos con mucha ilusión».

BEEFEATER

IMPORTED

Acérquese a Beefeater.<br>Conozca a una<br>auténtica inglesa.

# REQUEST A 25 BOTHEON BROW ADUANA CUSTOMS

# **Guia <sup>87</sup> de ordenadores y programas**

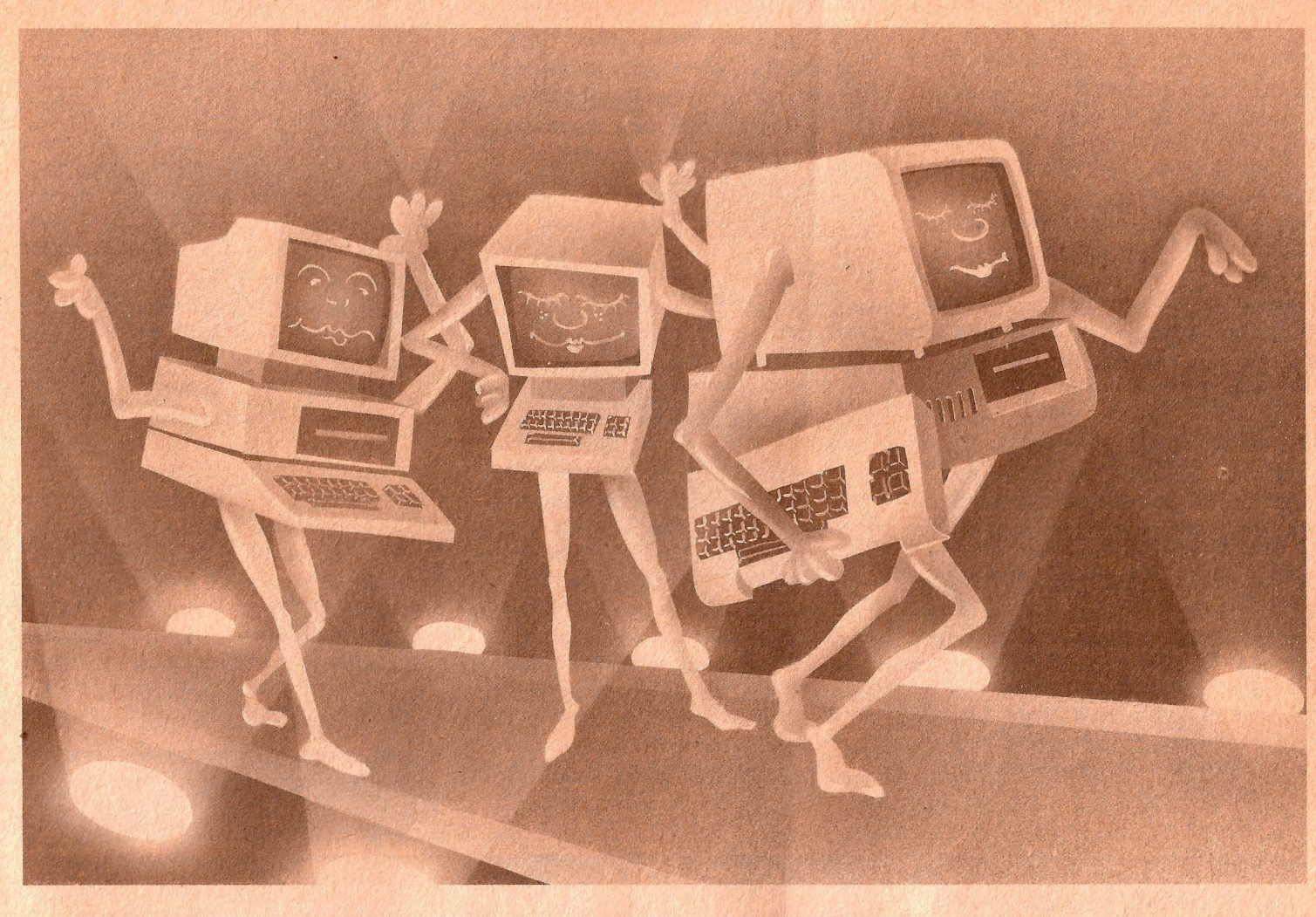

# **DESFILE DE MODELOS**

esta introducirse<br>
de verdad en el mundo de la informática hay un elemento que resulde verdad en el mundo de la inforta imprescindible: el ordenador.

Un ordenador sí, pero ¿cuál?; si tienes intención de comprarte uno te habrás dado cuenta que la elección es un verdadero problema. La gran variedad de modelos. cada uno con distintas capacidades, posibles periféricos. programas disponibles... y precio, junto a la dificultad de comprender las especificaciones y características técnicas que figuran en los respectivos catálogos, convierten el proceso de selección en algo bastante complejo.

**Comprar un equipo informático siempre es un problema. Y máxime si se es lego en la materia. Esperamos que este desfile de modelos, con ordenadores, programas** *y*  **ofertas, te sirva de orientación.** 

Presentar todos los modelos de ordenadores existentes en nuestro país, sería una obra voluminosa y poco clarificadora para aquel que desee tener una visión panorámica de la oferta. Por ello, en estas páginas encontrarás sólo los ordenadores más significativos del mercado, hecho que

no debe ofender a ningún fabricante que no figure, por no tratarse de un anuario informático.

Hemos seguido el criterio de dividir el panorama en tres grupos: en el primero, los modelos más populares en cuanto a difusión, por ser sus precios más asequibles: los llamados domésticos. En el segundo grupo, los aparatos dirigidos a un público más exigente, con intereses más allá de los exclusivamente formativos o lúdicos: los personales; y en último lugar los ordenadores profesionales, que se usan como herramienta en los más variados campos del trabajo productivo.

# **UE COMIEI**

e omo todas las ciencias, la informática también tiene su jerga, su lenguaje específico, que es necesario usar tanto para evitar ambigüedades cotica también tiene su jerga, su lenguaje específico, que es necesario usar tanto para evitar ambigüedades como para ahorrar espacio y tiempo.

He aquí una sencilla descripción de las expresiones más comúnmente usadas.

En primer lugar debemos saber diferenciar entre hardware y software. Hardware es la electrónica y la carcasa en la cual está montada. Software son los programas que ejecutas en el ordenador Como resumía un experto: «Si le puedes dar una patada, jentonces es hardware!». Es como en un equipo de alta fidelidad: el amplificador, el reproductor de cassettes y los altavoces son hardware, mientras que la música es el software.

El hardware de un micro-ordenador consta de diferentes partes, que incluyen un teclado para mecanografiar las instrucciones y una pantalla o monitor para exhibir los resultados: ésta puede ser tu pro: pia televisión o una pantalla especialmente diseñada y acoplada al ordenador.

Por dentro, el ordenador está compues· to de circuitos integrados o chips, compo· nentes electrónicos pequeños y sólidos enfundados en plástico negro. El más importante de éstos es la llamada Unidad Central de Proceso o CPU, que lleva a cabo los cálculos y dirige todo el sistema,

**Si eres asiduo lector de nuestro monográfico, seguramente ya conocerás los términos más usuales en el campo de la informática personal. En caso contrario, esta breve introducción será suficiente para que no llegues a la tienda de .ordenadores in albis.** 

controlando el trasiego de la información | dividual. entre los diferentes componentes. Todas las formas de memoria son me-

moría. La memoría de acceso aleatorio viatura de «Binary Digit» (dígito binario)-(Random Access Memory) o RAM, que es que es la unidad básica de la memoria de una memoria temporal - cualquier cosa | un ordenador, y sólo puede ser usado paalmacenada en ella se pierde al desco- ra almacenar un «0» o un «1» -la unidad<br>nectar el ordenador - El término técnico riminima de información - Estos bits se es volátil. La RAM se utiliza para almace- combinan en unidades mayores para alnar todos los comandos (instrucciones pa- | macenar información útil. Ocho bits forra el ordenador) que mecanografíes. el man un Byte, que es generalmente el programa que está habitualmente ejecu- equivalente a un caracter o un dígito sen $t$ ándose y los datos (información) a los que  $\vert$  cillo, pero puede representar algo más se refiere dicho programa. abstracto 1024 Bytes hacen exactamen-

de sólo lectura) es memoria permanente  $\parallel$  denador de 64 K tiene de hecho 64×1024 -no puede modificarse, y al desconec- | ó 65536 bytes de memoria. tar el ordenador no se borra-. La ROM

peciales que dicen al ordenador cómo comportarse. Estos pueden incluir el sistema operativo que capacite al CPU para dirigir la pantalla, el teclado y la memoria a la vez. Los sistemas operativos varían de una máquina a otra, aunque hay algunos estándares como CP/M, MS-DOS y UNIX. La ventaja es que los programas de aplicación escritos en un ordenador usando un determinado sistema operativo, a priori pueden ser compatibles con cualquier otro ordenador que utilice el mismo sistema, sin tener en cuenta su diseño in-

El ordenador tiene dos clases de me-  $\vert$  didas con la misma unidad, el bit - abremínima de información-. Estos bits se La ROM (Read Only Memory: memoria) te un Kilobyte o KByte, por lo que un or-

# se usa para almacenar los programas es *CRDENADORES*

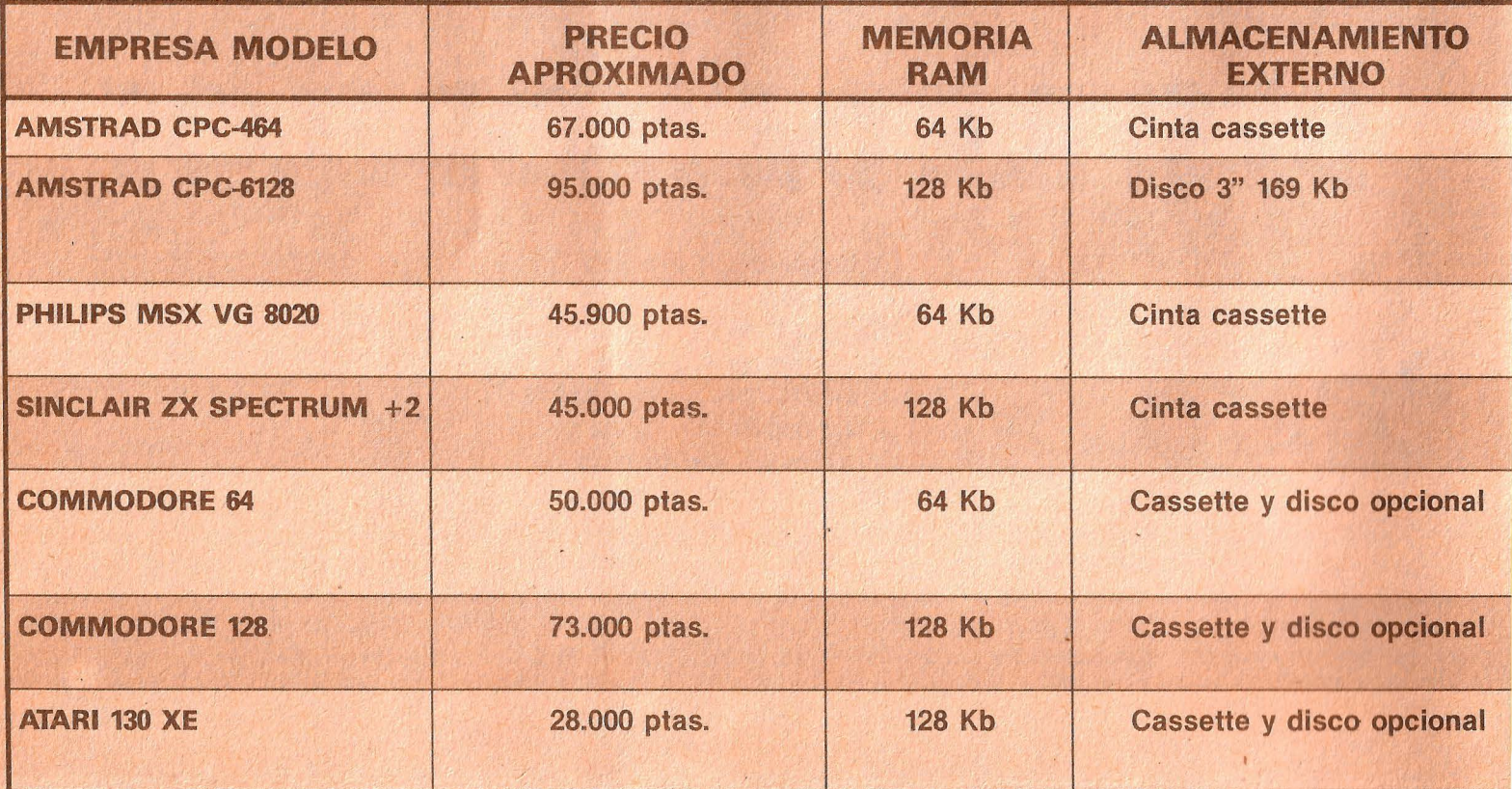
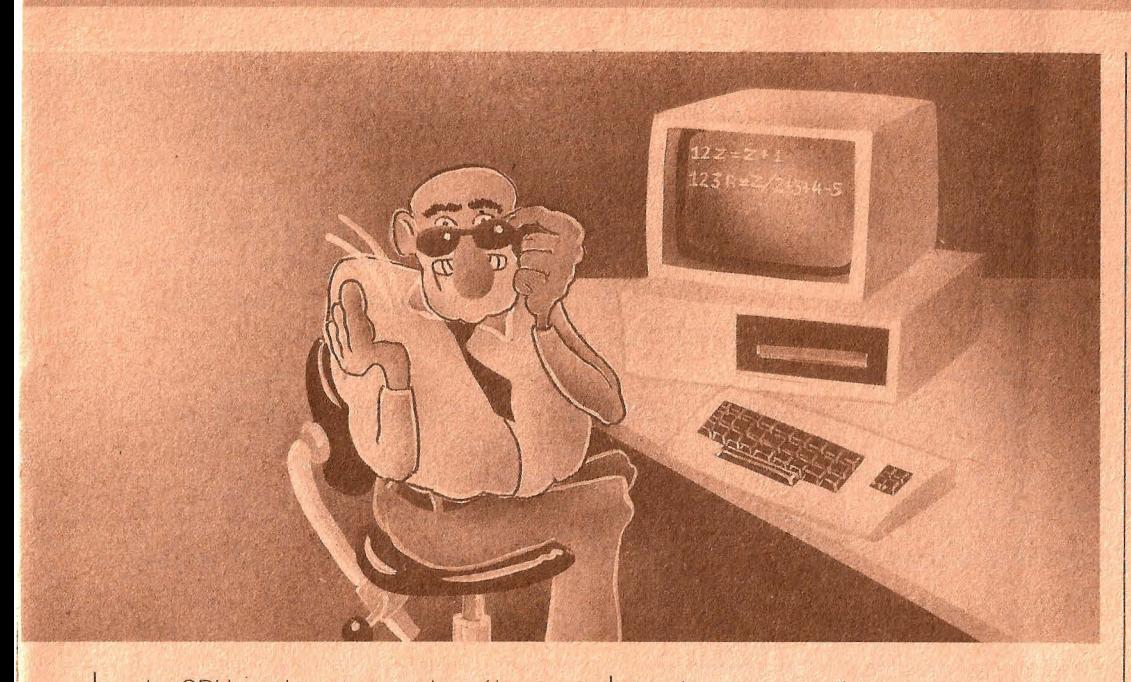

La CPU o microprocesador sólo es capaz de efectuar operaciones muy sencillas -como sumar dos dígitos-, pero puede hacerlas a gran velocidad. Una de sus operaciones corrientes puede realizarlas en aproximadamente la millonésima parte de un segundo. Para ejecutar alguna operación real, la CPU necesita unaliarga lista de instrucciones -un programa- escritas de forma que las pueda en-

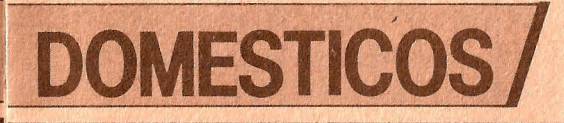

tender; esto se llama código máquina.

Desgraciadamente. es bastante difícil su manejo para los humanos. y consiste en filas de dígitos; el resultado es una programación muy lenta y que no admite errores. Por tanto, se han desarrollado varios lenguajes para ordenadores. llamados de alto nivel, que son bastante parecidos al idioma (inglés) hablado y con los que resulta relativamente fácil programar

En la parte posterior (normalmente) o en los laterales del ordenador, se sitúan

distintos conectores llamados interfaces que permiten al ordenador intercambiar información con otros aparatos electrónicos. Este intercambio es de entrada y salida (Input/Output). Existen varios interfaces normalizados, así como un buen número que son propios de una máquina

Centronics, IEEE 488 y RS 232C son algunos interfaces ampliamente aceptados. Los dos primeros son buses paralelos. lo que significa que ocho bits son transmitidos simultáneamente a lo largo de ocho lineas. Los interfaces serie envían bit a bit la información por una sola línea.

Los periféricos, es decir, accesorios. más comunes son

Las unidades de cassettes, utilizados para guardar los programas y datos de la memoria del ordenador en una cinta de cassette, de modo que se puedan volver a cargar de nuevo cuando se necesiten.

La unidad de diskettes hace lo mismo utilizando una pieza circular de material magnético que gira en una funda de cartón o plástico. Estos discos flexibles ofrecen gran capacidad de almacenamiento y permiten acceso rápido a la información

La impresora se usa para producir copias en papel de la información generada con el ordenador. Existen varios sistemas de impresión con diferentes velocidades y calidades.

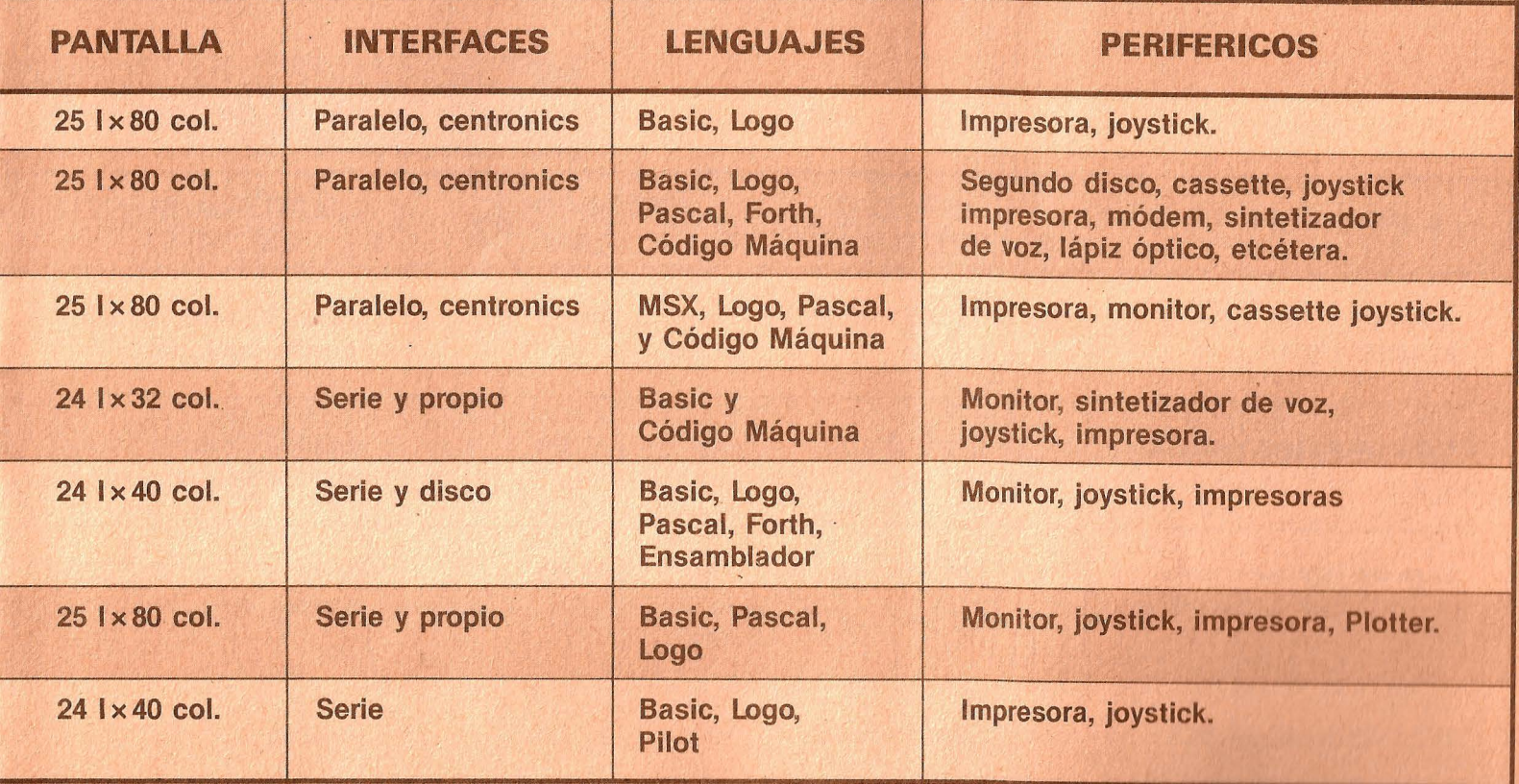

# ORDENADORES

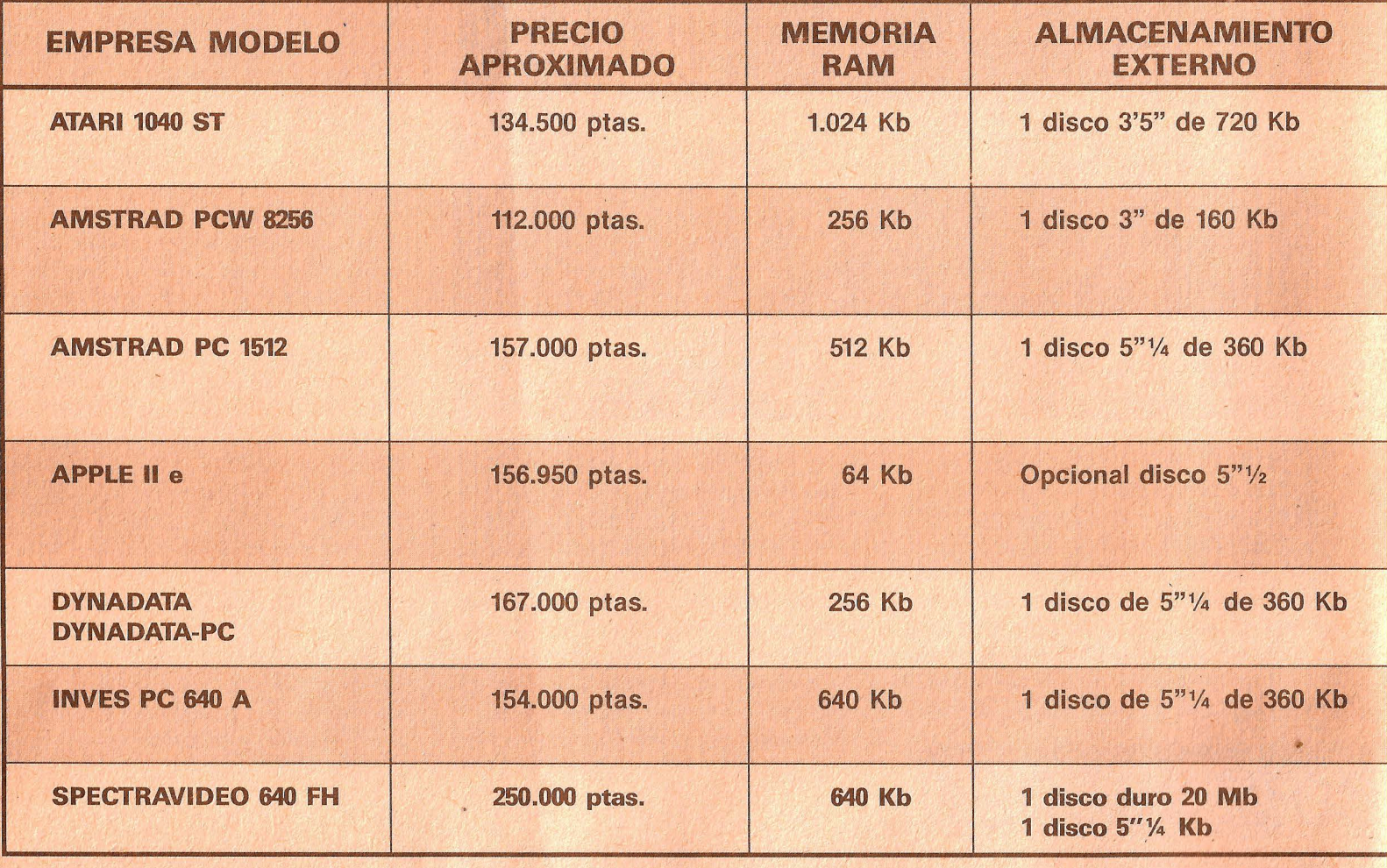

# [ORDENADORES

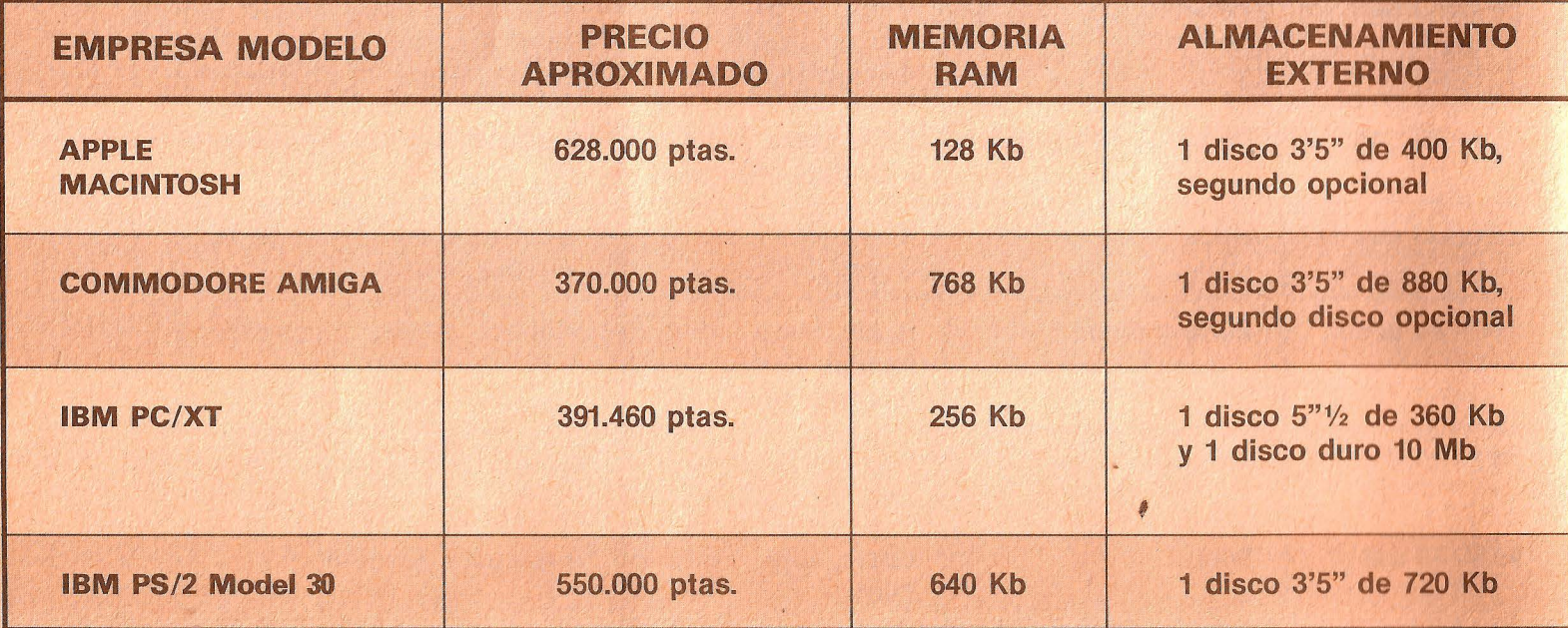

# **PERSONALES/**

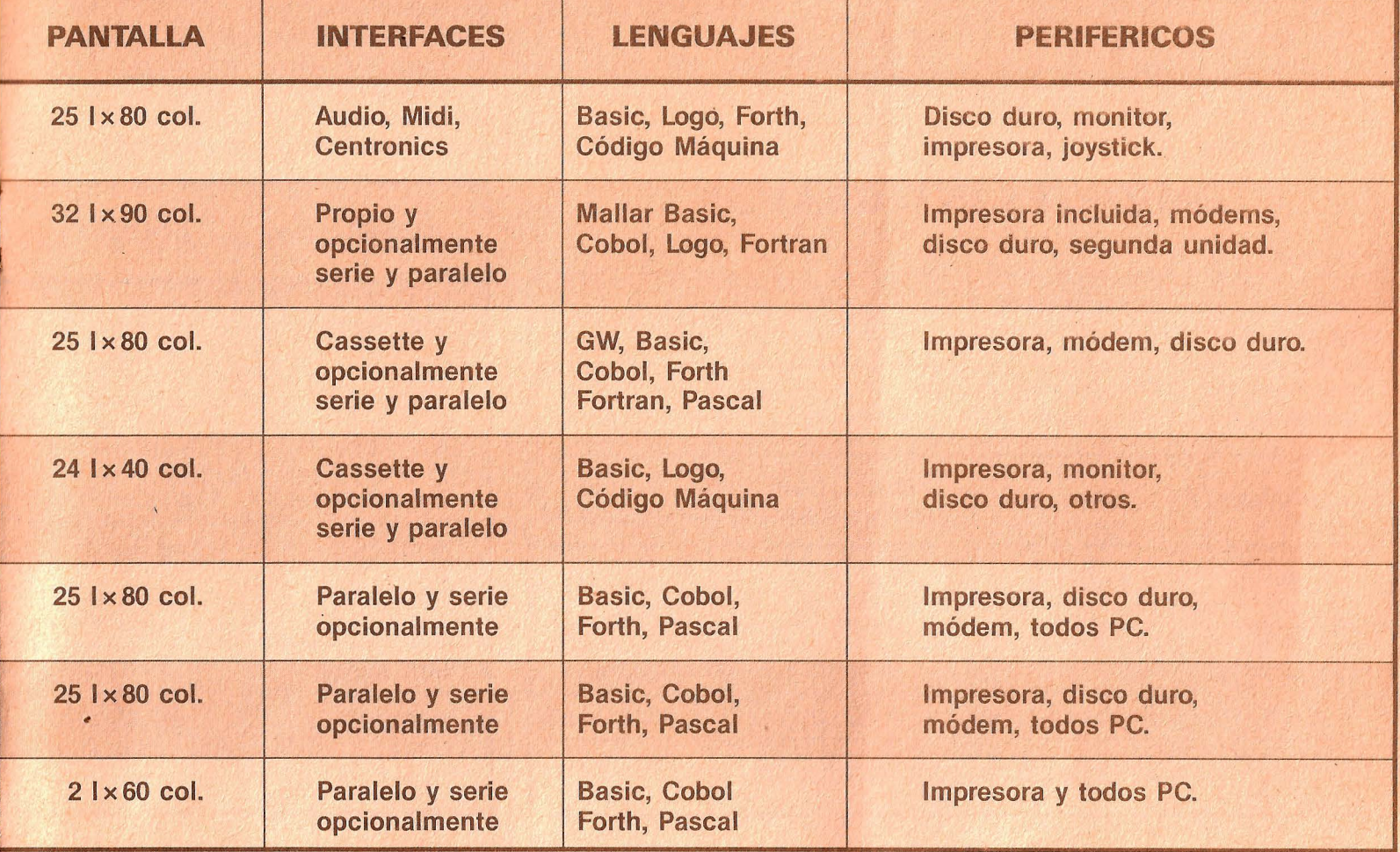

. '

# ~ **PROFESIONALES/** .

 $\frac{1}{1}$ 

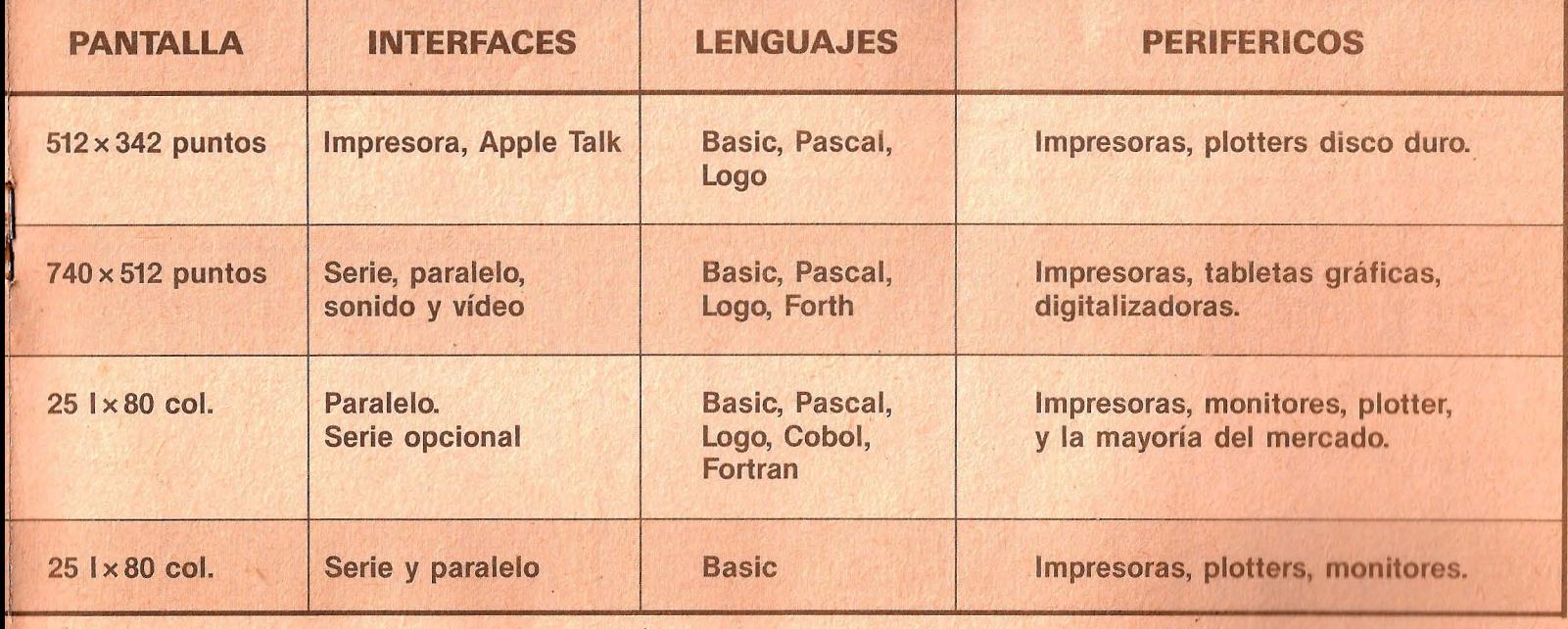

**P ara evitar que el ordenador se con-**<br>
vierta en un sofisticado elemento<br>
decorativo, tan importante como él<br>
son los programas (el software), ese ele. vierta en un sofisticado elemento son los programas (el software). ese elemento que permite desde llevar una contabilidad hasta combatir en una batalla espacial. Los programas podemos realizarlos nosotros (programar) o comprarlos ya hechos. Entre estos programas adquiribles en los comercios, los más extendidos son

**/SOFTWARE/**  los llamados paquetes de aplicaciones. Comprenden programas de gestión para profesionales y pequeñas empresas (contabilidad, facturación, control de almacén, etcétera.), así como otros productos para el tratamiento de textos, manejo y gestión de bases de datos, hojas electrónicas de cálculo, juegos, gráficos de gestión o científicos, comunicaciones, etcétera.

## **PAQUETES INTEGRADOS**

Son paquetes que integran en un solo<br>Sproducto varias funciones: tratamiento de textos, hoja de cálculo, gestión de una base de datos, obtención de gráficos y programas de comunicación.

Surgieron de la problemática de trasladar documentos y datos de un programa de aplicación a otro. Cada uno de los programas es menos potente que los dedicados a un trabajo específico, pero cumple los requisitos de la mayoría de los usuarios que necesitan unir o trasladar los resultados de diversos programas.

Los más famosos son

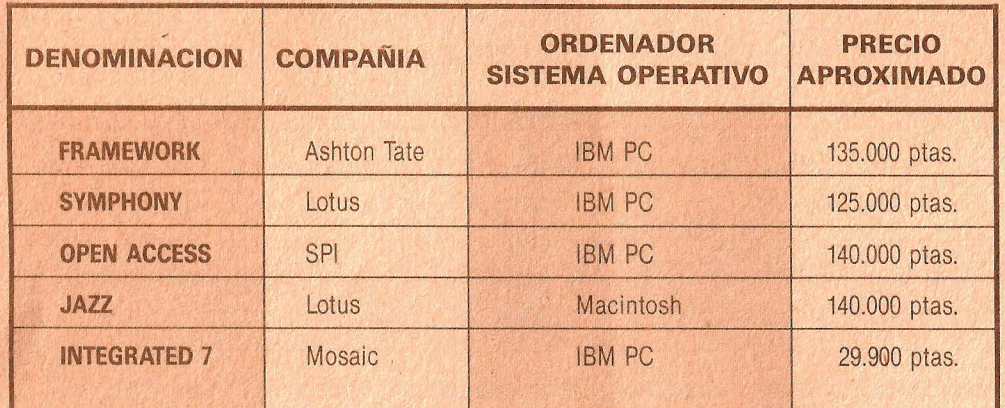

En el mundo de los ordenadores domés-ticos. los programas de juegos siempre han tenido un lugar preeminente. Y en muchos casos su protagonismo es total. Sin embargo, esto no quiere decir que no existan programas de juegos para ordenado-

## **JUEGOS**

res más potentes, como son los personales. Después de muchas horas de trabajar con hojas de cálculo o tratamiento de textos, no viene mal un rato de expansión. Los programas de juegos suelen ser un producto de temporada

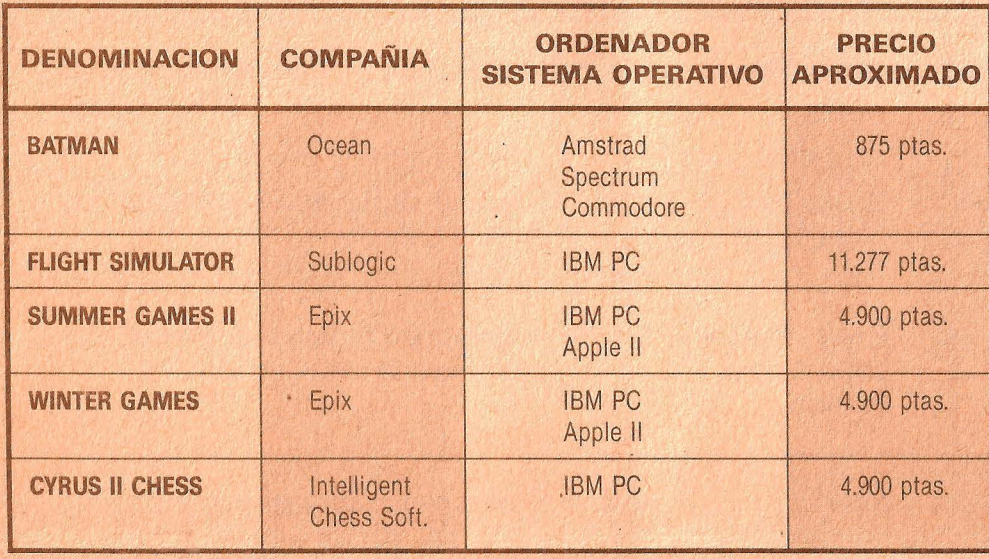

## **TRATAMIENTO**

**la os procesadores de texto están pensa**dos para optimizar los trabajos con máquina de escribir.

La rapidez con la que es posible sustituir, copiar, transferir, borrar, reorganizar, compaginar e jmprimir todo tipo de cartas, informes, libros y cualquier otro documento escrito, convierten a este tipo de

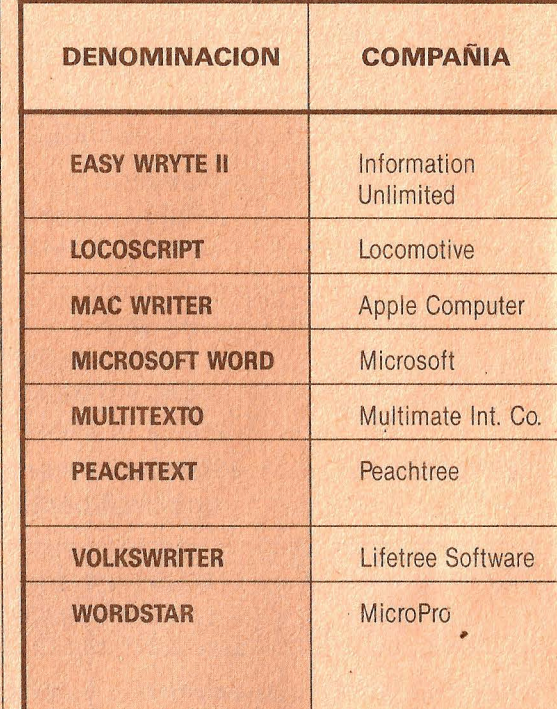

## **PROGRAMAS**

De reciente aparición en el mercado, cubren todo lo que es plasmar gráficamente una idea o una serie de datos, bien sea en pantalla, impresora o plotter. Se usan muchas veces en conjunción con otra serie de programas para, por ejemplo, obtener gráficamente la distribución en el mercado de un producto

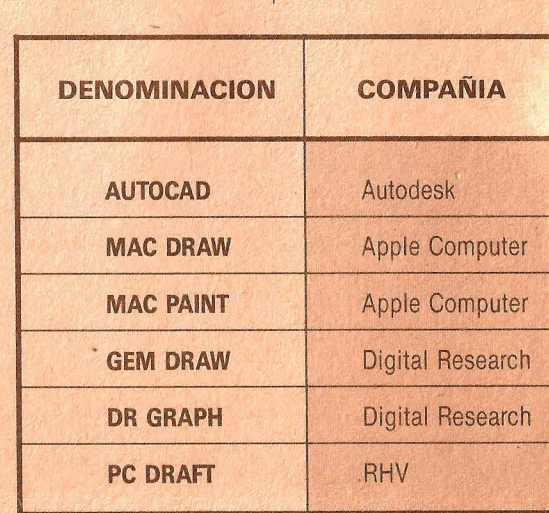

## **DE TEXTOS**

programas en una herramienta ideal para periodistas, escritores, publicistas y cuantos, en general, tienen la exigencia de escribir a máquina sus propios textos con relativa frecuencia.

En este grupo se incluyen productos que por sí solos pueden llegar a justificar la adquisición de un ordenador.

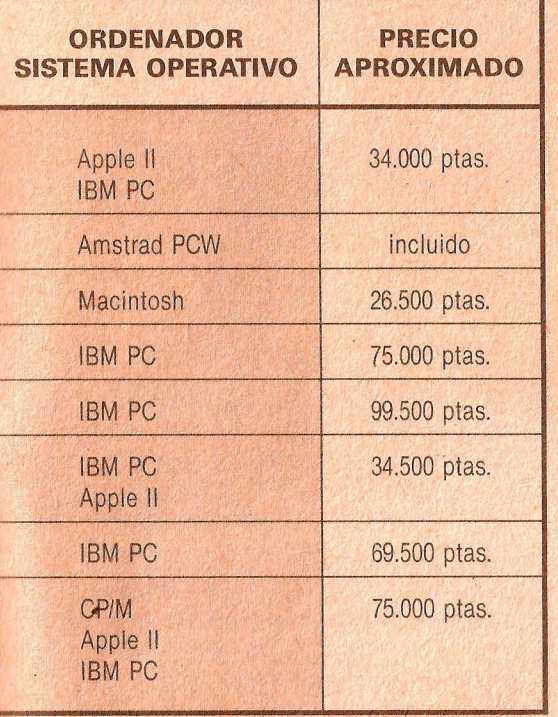

## **GRAFICOS**

Pueden considerarse dos tipos principales de programas gráficos

- Programas de gráficos de gestión: normalmente se pueden conectar con otros, permiten realizar gráficos del tipo barras, líneas, barras apiladas o de sectores.

- Programas de diseño: indicadas para dibujos artísticos o técnicos.

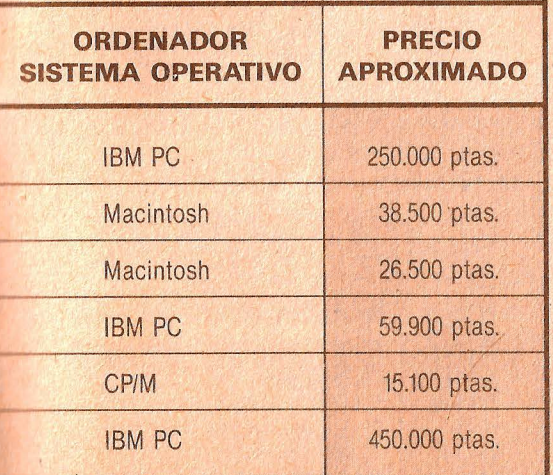

## **GESTION DE FICHEROS Y BASE DE DATOS**

Una de las características más impor-<br>tantes de los ordenadores es su capacidad para procesar gran cantidad de datos. Para este tipo de problemas existen los programas de aplicación denominados bases de datos. Un programa así estructura los datos en campos y registros. Llamamos registro al conjunto de datos referidos a un mismo elemento. Dentro de cada registro hay diversas informaciones. Cada una de ellas es un campo del registro. El conjunto total de datos constituye lo que se denomina fichero. Estos programas sirven para almacenar y extraer datos, noticias, direcciones de clientes e incluso conjuntos de registros.

A continuación proporeionamos una lista de los programas de gestión de ficheros y bases de datos de mayor difusión en el mercado

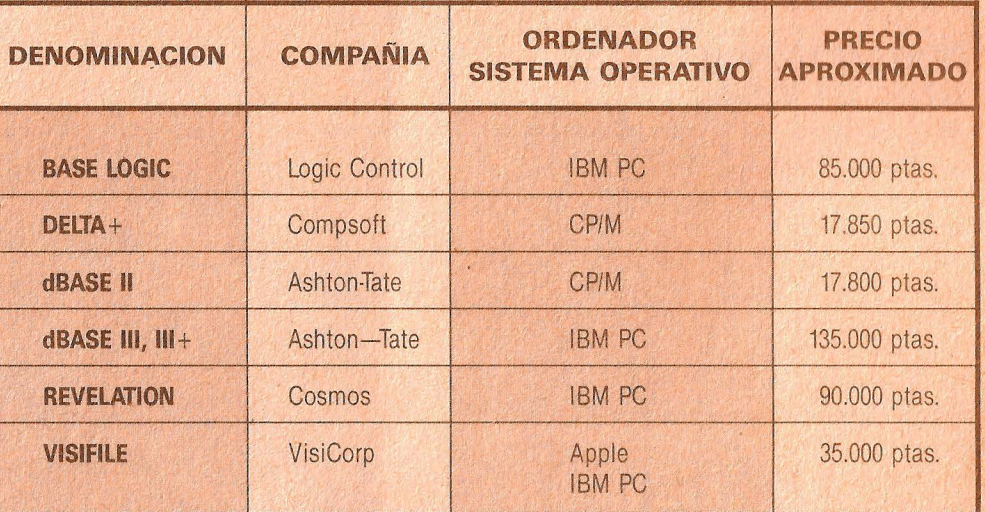

## **HOJAS DE CALCULO**

Las hojas de cálculo resuelven ventajo<br>La samente los clásicos problemas y opeas hojas de cálculo resuelven ventajoraciones denominados de «lápiz, papel y calculadora». Se trata de programas destinados a facilitar la realización de tablas de naturaleza administrativa o financiera. Los datos pueden ser fácilmente sumados por filas o por columnas: las posibles correcciones de un elemento de la tabla producen la adecuación áutomática de todos los va-

lores relacionados de alguna manera con la variable que se ha decidido modificar.

Son muy útiles en pequeños y medianos negocios a la hora de calcular presu- · puestos, tablas de ventas. gastos. beneficios, estadísticas, previsiones, elección entre varios casos posibles, contabilidades. etcétera

He aquí una breve relación de las hojas de cálculo más extendidas en el mercado.

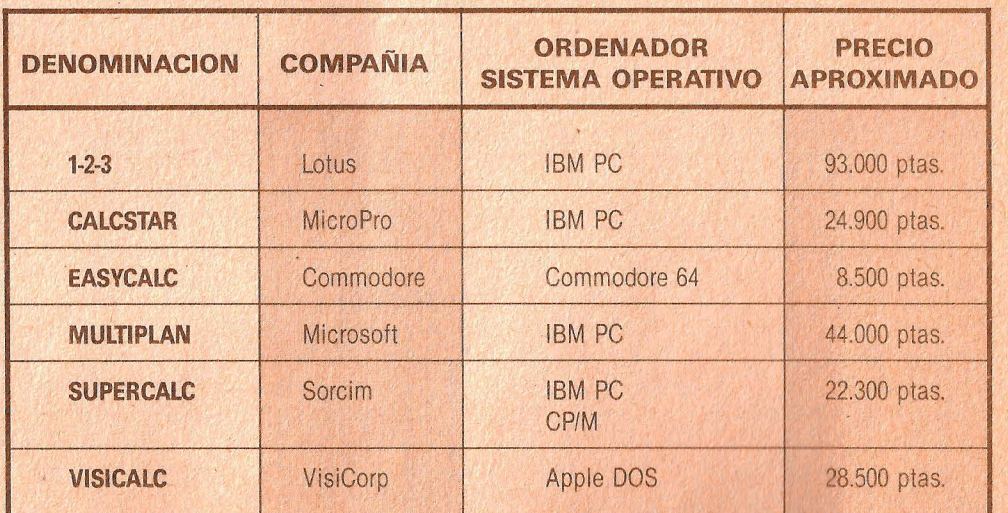

# **FERTAS**

## **PINZAS PORTADOCUMENTOS**

**e** Cuando tecleamos datos o texto en un ordenador resulta realmente molesto girar continuamente la cabeza fijando la vista de la pantalla al papel y viceversa. Una solución válida nos la puede dar un brazo que se fija al monitor y sostiene con una pinza el documento a copiar. Su precio normal es 800 pesetas. Los lectores lo podrán encontrar a 500 pesetas en Mini81t. Centro Comercial Jumbo. Avda Pío XII, 2. 28016 Madrid.

## **DOS OJOS PARA TODA LA VIDA**

**e** Si pasas largas horas delante de tu ordenador. posiblemente después de algún tiempo frente a la pantalla notarás cierto cansancio visual, bien por fijar la vista sobre una zona reducida o por los reflejos de la luz sobre la pantalla. Un filtro especial de 15" para monitores color reduce brillos y la intensidad de los colores. mitigando el cansancio que producen Su precio especial es de 3.500 pesetas (normalmente 5.488 pesetas) en MicroWorld. Cl. Zurbano, 76. 28010 Madrid. Tel. 441 31 22.

## **PONER ORDEN NO CUESTA TANTO**

**e** Cuando se trabaja con muchos diskettes surge la necesidad de tenerlos recogidos y clasificados. pues no conviene que estén rodando por el cajón o al alcance de cualquier peligro para su integridad. Son dispositivos delicados que hay que cuidar con esmero si no queremos encontrarnos con desagradables sorpresas. Para discos de 3" el archivador «Proto» por 1.500 pesetas. En el caso de discos de 5 1/4 el archivador «Disk» con capacidad para cien unidades al precio de 7.280 pesetas. Ambos en Master Computer. PJaza Cristo Rey, 3. 28040 Madrid. Tel. 244 59 36.

## **DIBUJAR A MANO**

**e** Para los usuarios de Commodore 64 la Tableta Gráfica Koala Pad pone a tu alcance las inmensas posibilidades gráficas del ordenador. Costaba 16 688 pesetas. y lo puedes conseguir en WorldMicro. Avda. del Mediterráneo, 7. 28007 Madrid. al precio de .7.000 pesetas.

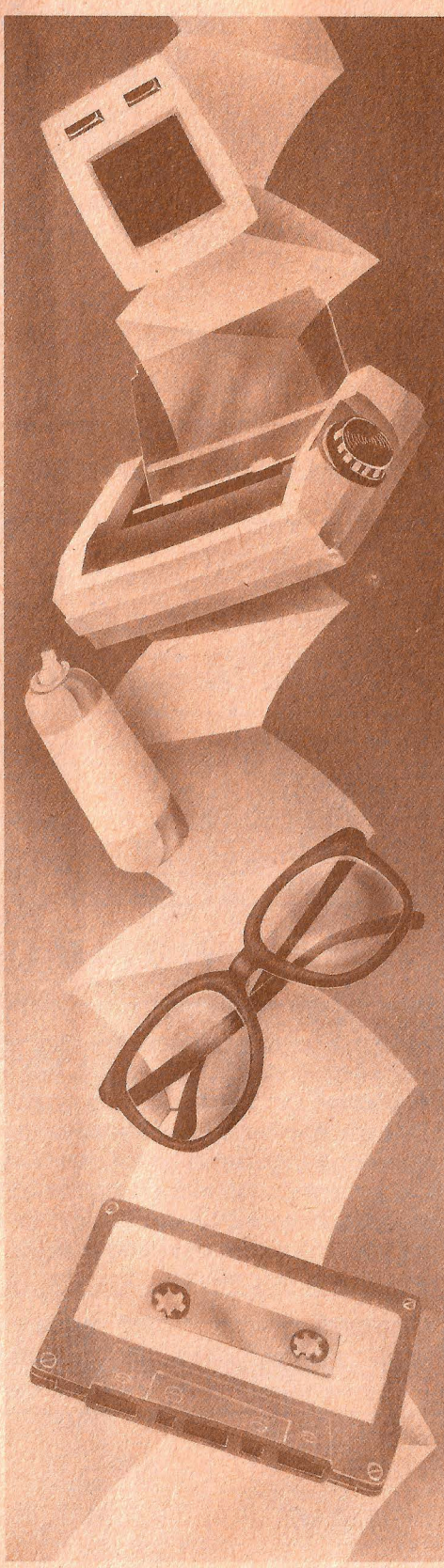

## **SOPORTES DE IMPRESORA**

**e.** Este accesorio eleva la impresora para poder situar el papel debajo de la misma. Aunque a primera vista parezca simple, es de gran utilidad cuando no tenemos mucho espacio y obliga a que cada papel vaya por su camino. Cuesta 3.500 pesetas. (anteriormente 5.572 pesetas.) en Chips & Tips. Paseo de la Castellana, 126. Tel. 262 23 03.

## **ESCRIBIR NO ES CARO**

**• La impresora es un elemento** imprescindible no solamente para los programadores, sino para todo aquel que utilice el ordenador con algún fin práctico. El precio es en ocasiones motivo por el cual algunos usuarios tardan en acceder a ella. Una buena ocasión es la impresora Comelta. Compatible con IBM, bidireccional y con una velocidad de 140 caracteres por segundo, ahora sólo cuesta 33.990 pesetas. La puedes conseguir en Comelta, S. A. C/. Emilio Muñoz, 41. 28037 Madrid.

## **LA TIRA DE PAPEL**

**e** Imprescindible para cualquier usuario de impresoras es contar con una buena cantidad de papel continuo. La compañía de papelería Roberto Zubiri, presenta un paquete de 1.000 hojas de papel en blanco con márgenes adaptados al tractor de la impresora, y fácilmente transportable gracias a un práctico asa, al precio de 2.464 pesetas. También con similar empaquetado y para los amantes del etiquetado familiar, los oficinistas, los comerciantes o, en fin, para todos aquellos que utilizan frecuentemente las etiquetas, la misma casa presenta un paquete de 6.000 etiquetas autoadhesivas en continuo por 4.875 pesetas. Ambas opciones las encontrarás en Compuworld. C/ Alberto Aguilera, 17. 28015 Madrid.

## **HIGIENE INFORMATICA**

**e** Para mantener siempre limpio y a punto el ordenador existe un kit de limpieza de Esselte. Este estuche incluye dos sprays: uno para la limpieza del exterior del ordenador, evitando así la electricidad estática que atrae al polvo, y otro para la limpieza de pantalla. Por otra parte también cuenta con toallitas limpiadpras absorbentes y una cinta de cassette que evita la acumulación de suciedad en las cabezas lectora y grabadora. Lo encontraréis en Microgesa. Cl. Silva, 5. 28013 Madrid. Tel 242 24 71.

# ) **TODAS LAS EMPRESAS**

# **TIENEN UNOS PUESTOS CLAVE**

 $\frac{1}{2}$ ---·-r

o 1

Son puestos para hombres y mujeres que toman decisiones, dirigen equipos humanos, fijan el rumbo de las Empresas; tienen responsabilidades y están bien remunerados.

## **CURSOS CEAC DE CONTABILIDAD**  CONTROL **PRESUPUESTARIO:**

- 
- CONTABILIDAD<br>— JEFE DE CONTABILIDAD
- JEFE DE CONTABILIDAD<br>— JEFE ADMINISTRATIVO
- JEFE
- 

 $512$ 

 $-$  CONTABILIDAD Y CONTROL PRESUPUESTARIO

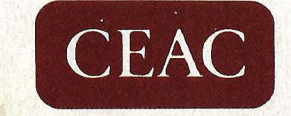

**CENTRO DE ENSEI** AUTORIZADO POR EL MINISTERIO DE<br>EDUCACION Y CIENCIA N.º 8039185 (BOLETIN OFICIAL DEL ESTADO 3-6-83) (Dpto . D - BR ) ARAGON, 472 - 08013 BARCELONA TEL. (93) 245 33 06

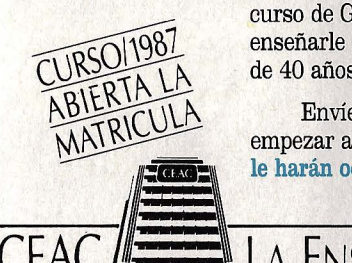

**1**

 $\prod_{i=1}^{n}$ 

|<br>|<br>|

ELECTRO  $($ con exper **DECORA**  $-$  INSTALA **ELECTR** 

> **GENERA** FONTAN PUERICU ELECTRO

Y ELECT DEL AUT CORTE *Y* GRADUA

FOTOGR. - JARDINI

# **PUEDE!**

El ser uno «de ellos» está en sus manos; y en la decisión de enviar el cupón adjunto a CEAC para que le enviemos amplia información de cómo adquirir los conocimientos necesarios para ocupar uno de estos cargos en poco tiempo. Será necesario, claro está, su decisión firme de estudiar un curso de GESTION EMPRESARIAL de los creados por CEAC. Enseñarle y enseñarle bien es trabajo nuestro. En CEAC venimos haciéndolo hace más  $\overline{A}$  de 40 años. ¡Se imagina nuestra experiencia!

Envíe hoy mismo el cupón a CEAC y dentro de poco puede URSO[198] enseñarle bien es trabajo nuestro. En CEA<br>de 40 años. ¡Se imagina nuestra experienci<br>Envíe hoy mismo el cupón a CEAC y empezar a obtener esos conocimientos que<br>le harán ocupar puestos clave en la empres

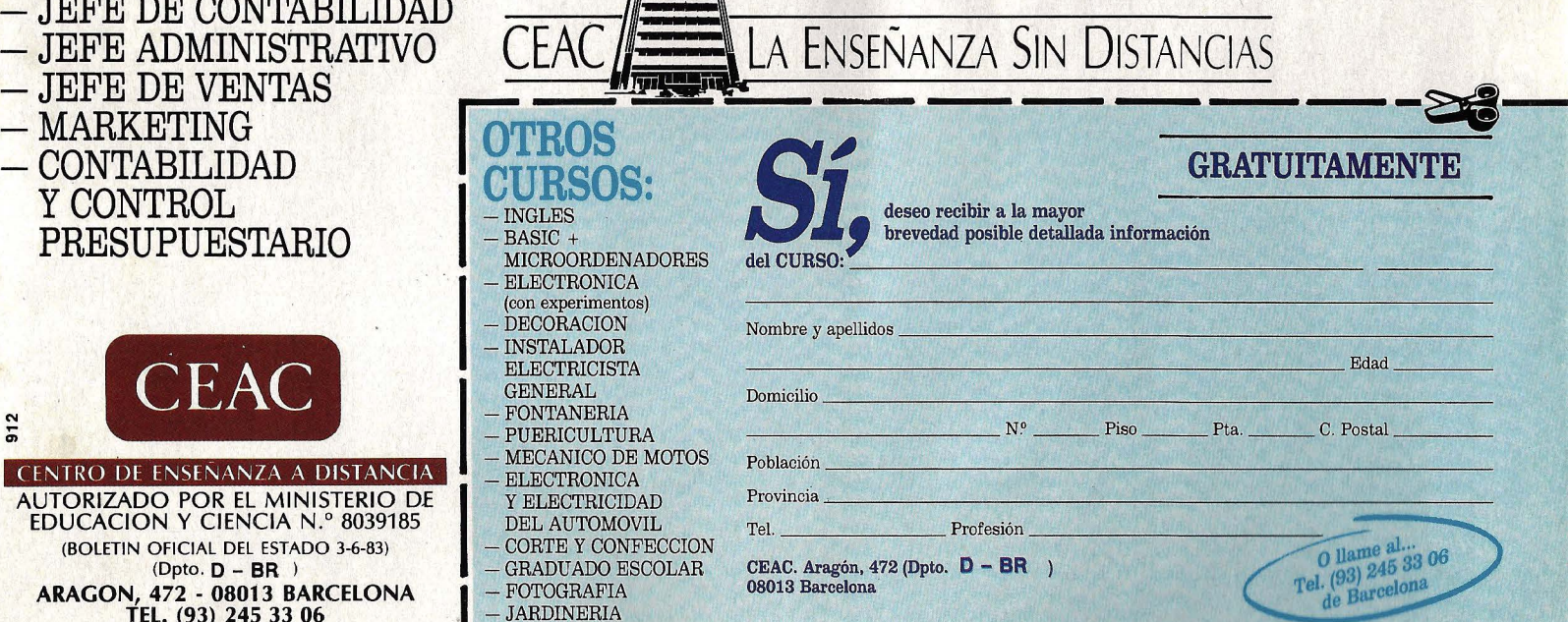

 $\frac{1}{2}$ 

En los laboratorios de investigación se está experimentando<br>En los laboratorios de investigación el que se podrán<br>un nuevo material con el que se podrán oratorios de investigación se esta exporta<br>un nuevo material con el que se podrán<br>un tre diez veces más rápidos que los aq los laboratorios de investigación 300 se podrán<br>un nuevo material con el que se podrán<br>fabricar chips diez veces más rápidos que los actuales.

LUSTRACIONES: KLEEMANN

anto japoneses como norteamericanos trabajan desde hace algún tiempo en el desarrollo de los ordenadores de la quinta generación, que podrán procesar los datos en paralelo (simultáneamente), principal requisito de la inteligencia artificial. En esta investigación los europeos -caso excepcional- se han adelantado en un punto. Están desarrollando un ordenador totalmente nuevo, que ya no funcionará con corriente eléctrica, sino con luz (Muy Ordenadores 8). Será hasta mil veces más rápido que los aparatos convencionales. Sin embargo, hasta ahora han fracasado en la realización de los componentes, pues para los ordenadores ópticos hacen falta infinidad de cañones láser en minia- $\rightarrow$ 

Los electrones de los dos elementos, galio y arsénico,<br>elementos, galio y arsénico,<br>giran como si fueran núcleos. La molécula del arseniuro de galio resulta<br>difícil de conseguir industrialmente, pero cuando se logra su estructura es muy estable.<br>El resultado es un material semiconductor con propiedades superiores<br>a las del silicio.

ordenadores 45

 $A_{\text{turb}}$ **R** ble, a S in and in the set **E N**  $\frac{rac{rac}{}{ } }{ \frac{1}{c} }$  $\rightarrow$ tura, a ser posible integrados en un minúsculo chip. ¿Cómo se pueden construir cañones láser tan increíblemente pequeños? Una nueva materia prima lo hace posible, al menos en teoría. Se trata del arseniuro de galio, una combinación química entre el más escaso de los metales, el galio, y una de las sustancias más tóxicas, el arsénico. Al juntár los dos elementos bajo unas condiciones especiales, cuidadosamente controladas, se forma un cristal con las mismas propiedades semiconductoras que el silicio, además de algunas características que lo hacen especialmente interesante para determinadas aplicaciones.

disem<br>
ces, e<br>
En pri<br>
dante<br>
te prir<br>
te are  $R$   $\overset{\text{tan}}{\underset{\text{no}}{\text{for}}}$ ¿Por qué se busca una nueva materia prima para los chips? ¿Acaso no es suficiente el silicio? Si bien los transistores de arseniuro de galio son mucho más veloces, el silicio tiene dos grandes ventajas. En primer lugar, es el material más abundante de nuestro planeta: es el componente principal del cuarzo, que es simplemente arena. Y además se trata de una sustancia elemental, que sólo hay que obtener con la mayor pureza posible para que no haya problemas.

**1** 

**D** 

**E** 

no ha<br>Al c<br>**C**<br>**o** mica,<br>a com<br>rencia Al que no tenga conocimientos de química, la siguiente explicación le ayudará a comprender las semejanzas y las diferencias entre el silicio y la nueva materia

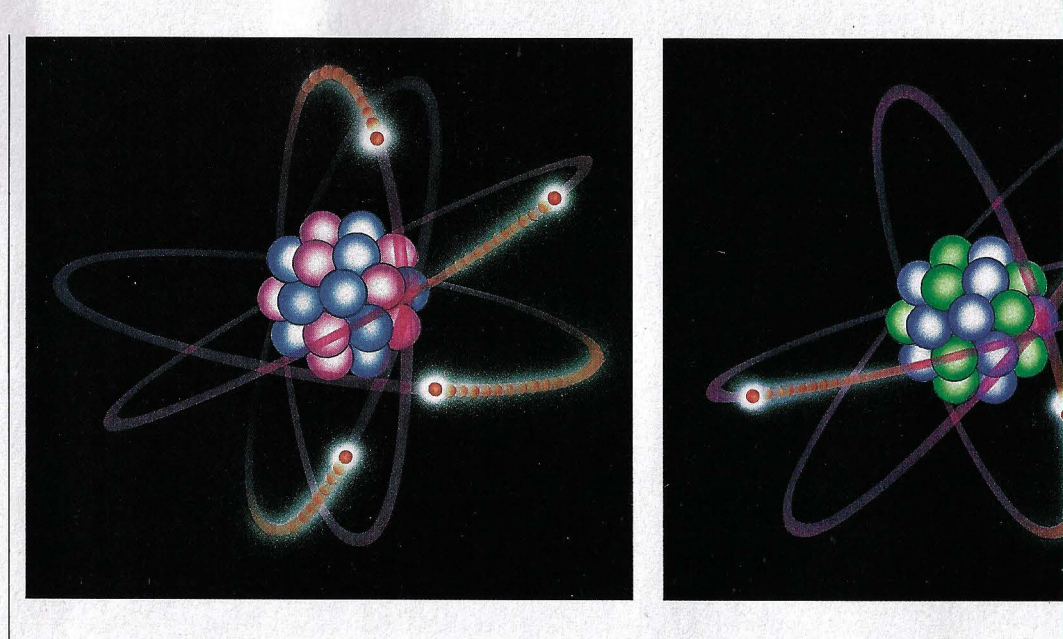

prima. En química, todos los elementos que existen sobre la Tierra se distribuyen en una tabla, llamada sistema periódico, de la que se pueden deducir las propiedades más importantes de cada sustancia. El silicio (cuyo símbolo es Si) pertenece al cuarto grupo de la tabla periódica. Los átomos del cuarto grupo tienen cuatro electrones en su capa más externa, llamada capa de valencia (los electrones de valencia determinan las propiedades eléctricas y químicas de los elementos). Al unirse dos átomos de silicio en una combinación química, la molécula resultante tiene ocho de estos electrones, lo cual es una condición de estabilidad. Cada parte de la pareja sigue teniendo cuatro electrones en su capa externa.

#### **UNA RED CRISTALINA SIN APENAS OBSTACULOS**

El mismo efecto se puede conseguir combinando un elemento del tercer grupo, por ejemplo el galio (su símbolo: Ga), con uno del grupo quinto, por ejemplo el arsénico (de símbolo As). El galio aporta tres electrones de valencia, y el arsénico cinco. En total, la molécula tiene ocho electrones externos, o una media de cuatro por átomo. Por tanto, el comportamiento químico y eléctrico es similar al de las moléculas de silicio puro. Sin embargo, hay pequeñas diferencias que hacen muy interesante al nuevo material.

Los electrones, es decir los portadores de las cargas eléctricas, tienen mucha mayor movilidad: se desplazan entre seis

**Esquema de la cristalización del arseniuro de galio: dos tetraedros -pirámides con base triangularquedan ligados de tal manera que cada átomo posee exactamente cuatro vecinos. Su comportamiento químico y eléctrico es igual que el del cristal de silicio puro. Sin embargo, los electrones se pueden mover a mucha mayor velocidad por no encontrar obstáculos.** 

G  $n_e$  $A \bigg|_{\text{rec}}$ **L 1**   $\sum_{\substack{q \text{ odd} \\ q \text{ odd}}}$ **Recubrimiento en el laboratorio de tres obleas de arseniuro de galio según el procedimiento MOCVD {ver recuadro en página 49).** *La* **sustancia de revestimiento se pulveriza desde cierta altura en forma gaseosa.** *La*  **superficie de las obleas reciben así una capa de sólo algunas moléculas de espesor. El proceso exige máxima pulcritud.** 

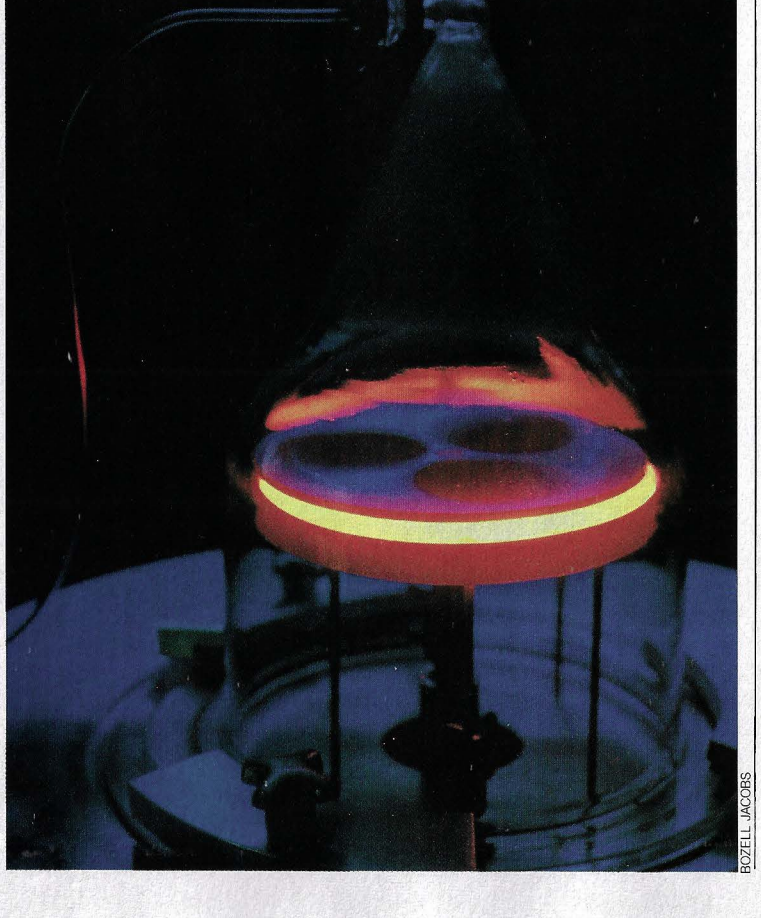

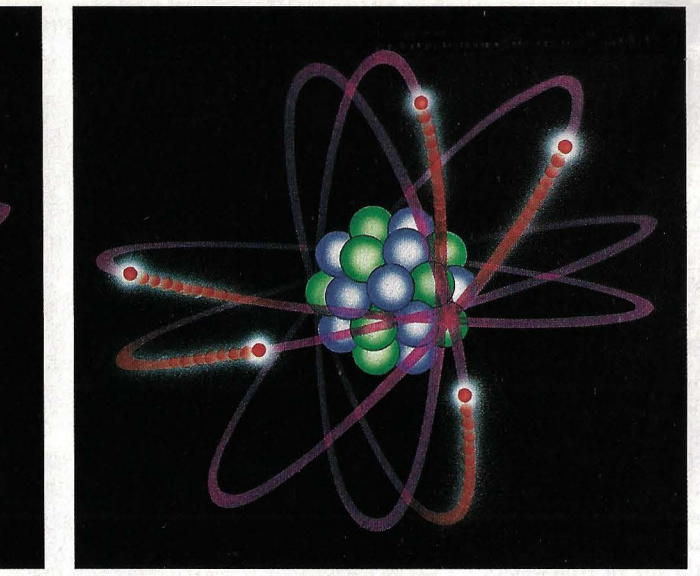

**El átomo del silicio (izquierda} tiene cuatro electrones. El metal galio (centro}, solamente tres, pero cuando se combina con el** . **arsénico (derecha}, con cinco electrones, éste le presta uno de ellos. El resultado se llama arseniuro de galio.** 

y diez veces más rápido a través de la red cristalina del arseniuro de galio que en el silicio. Podríamos compararlo con la diferencia que hay entre un atasco (Si) y una autopista (GaAs). En el atasco sigue existiendo la potencia, pero no se puede liberar porque los demás coches no permiten el paso. Lo mismo les ocurre a los electrones en el interior del silicio cristalizado.

En el arseniuro de galio, por el contrario,.no hay tantos impedimentos. Los electrones chocan mucho menos entre sí, y no caen continuamente en los huecos (las posiciones libres de la red cristalina). Esto se debe a que en la combinación de dos elementos distintos se produce una mayor cohesión entre los átomos. Los electrones son atraídos con más fuerza por sus núcleos: ya no se arrastran por el cristal, sino que saltan de un átomo a otro.

La producción de cristales cilíndricos compuestos de arsénico y galio no es nada fácil. Primero hay que obtener los ele-

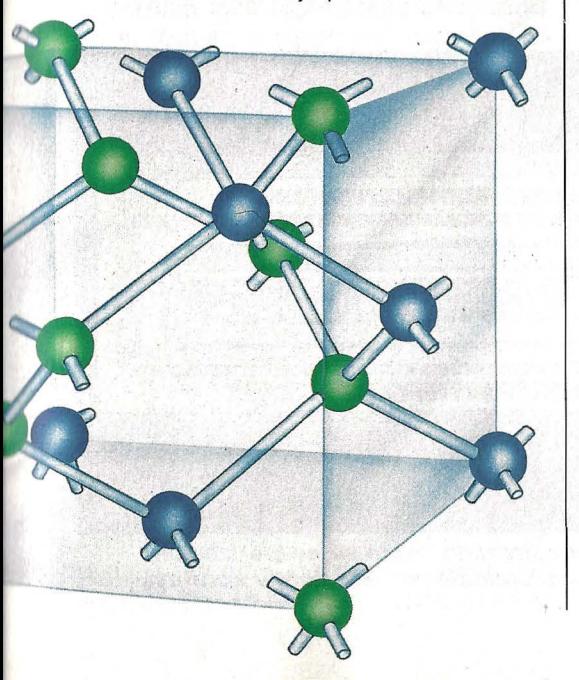

mentas básicos con extremada pureza: en un millón de átomos buenos no puede haber más que uno de otro material. Matemáticamente, el grado de pureza tiene que ser del 99,999 por ciento. La primera traba es que el galio es un metal muy escaso. No se encuentra en yacimientos concentrados, como el hierro, el cobre o el oro. Pero este obstáculo no es nada en comparación con los problemas que presenta la producción de la combinación química con el arsénico. El galio funde a sólo treinta grados centígrados, mientras que el arsénico, a baja presión, ni siguiera llega a pasar por el estado líquido, sino que se sublima a unos 615 grados (se evapora, pasando directamente de sólido a gas). El galio, por otra parte, mantiene el estado líquido hasta los 2.000 grados, que es su punto de evaporación. ¿Cómo se puede juntar una pareja tan desigual para obligarla a formar una sola molécula?

#### **LOS TRUCOS PARA DESPISTAR A LA NATURALEZA**

Para engañar a la naturaleza se idean los más complicados sistemas. Se construyen unas pequeñas barcas de cuarzo, que se calientan por un extremo y se enfrían por el otro. Los dos elementos, de acuerdo con sus propiedades físicas, van llegando desde los extremos a distintas temperaturas y se acumulan en un punto donde, si todo va bien y las condiciones de presión son apropiadas para una combinación química, forman una red cristalina estable.

En teoría, ningún punto del cristal debería estar desocupado o sobresaturado. Pero en la práctica, la estructura del cristal tiene muchas imperfecciones. La consecuencia es que disminuye la movilidad de los electrones, pues se ven obstruidos por inesperados obstáculos.

Cuando por fin se consigue producir un cristal de arseniuro de galio de suficiente  $\rightarrow$ 

## **EL TRANSISTOR MAS RAPIDO DEL MUNDO**

**e antique de galio es posible<br>
<b>C** fabricar muchos tipos de transis-<br>
tores lino de los más ránidos se lla **tores. Uno de los más rápidos se lla· ma HEMT, que son las iniciales de High Electron Mobility Transistor (transistor con alta movilidad de elec· trones).** 

**Al contrario que los transistores de silicio, en los que una capa de óxido hace las veces de material aislante, en los componentes de arseniuro de galio falta dicha capa. No existe un óxido natural (como aislante) de es· tos dos elementos, ni tampoco de su combinación. El metal del conmuta· dor se apoya directamente sobre la capa semiconductora de arseniuro de** 

**Alta movilidad de** · **electrones: la finísima capa de gas electrónico (2) que separa el semiconductor GaAIAs** (3) **del soporte de GaAs (1) proporciona una gran**  · **velocidad de** 

**conmutación.** 

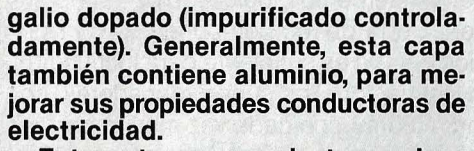

**Entre esta capa conductora y el so· porte de arseniuro de galio (no dopado), se encuentra una finísima capa de GaAs normal. Su grosor es de só· lo unas moléculas, y se la suele designar como gas electrónico. Los electrones de la capa superior (AsAI·**  Ga) se zambullen en el gas electróni**co donde se pueden mover con total libertad, lo que aumenta enormemente la velocidad de conmutación del transistor.** 

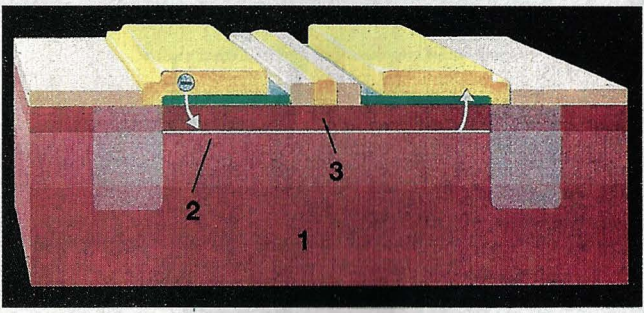

diámetro (con la forma y el tamaño de una<br>mortadela), se presenta la siguiente dificultad. La forma en que crecen los crismortadela), se presenta la siguiente dificultad. La forma en que crecen los cris-Tales en la barca no es utilizable directa-<br>mente. Para la fabricación de chips son<br>necesarias unas finísimas láminas circu-<br>lares, llamadas waffers (obleas). En ellas mente. Para la fabricación de chips son necesarias unas finísimas láminas circulares, llamadas waffers (obleas). En ellas S es donde se graban las estructuras elec-<br>trónicas del chip. Pero no sólo eso: además los cristales tienen que tener una<br>orientación determinada, para poder constrónicas del chip. Pero no sólo eso: además los cristales tienen que tener una orientación determinada, para poder construir sobre ellos los circuitos.

E<br>E<br>La o<br>La o En los cristales de arseniuro de galio, la orientación no es la adecuada. La ba-**N**  $\frac{1}{2}$  vers **1 u** due ta rra no se puede cortar en rodajas transversales, sino que hay que hacerlo en diagonal, casi longitudinalmente. ¿Cómo se pueden obtener lonchas circulares de una mortadela, si sólo se puede cortar al sesgo? Hasta ahora, los científicos sólo han encontrado una solución muy simple, aunque también muy costosa: recortar círculos de las rodajas ovales, con lo que el desperdicio de material es enorme.

#### **DIEZ VECES MAS RAPIDO, PERO MUCHO MAS CARO**

**R** La Las<br>
ción d<br>
guna r<br>
do el<br>
nuevo de lo<br>perio<br>ciona<br>inves **E**  Las dificultades que plantea la producción de chips de arseniuro de galio explican por qué son tan costosos, pero de alguna manera tiene que verse compensado el esfuerzo. ¿Qué ventajas ofrece el nuevo material, además de su gran velocidad? Sólo la velocidad de conmutación de los elementos lógicos, diez veces superior a la de los componentes convencionales, ya es suficiente para justificar la investigación. Los superordenadores, como los Cray, son cada vez más importantes, también en aplicaciones comerciales. Se necesitan enormes velocidades de proceso en el análisis del lenguaje, en el tra-

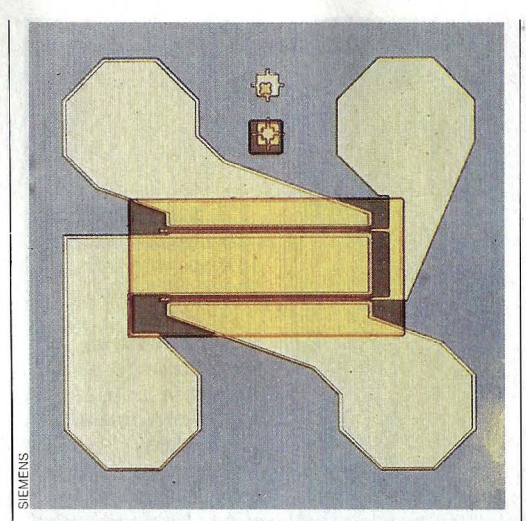

Amplificador de alta frecuencia de arseniuro de galio fabricado por Siemens. Ya se vende en el mercado.

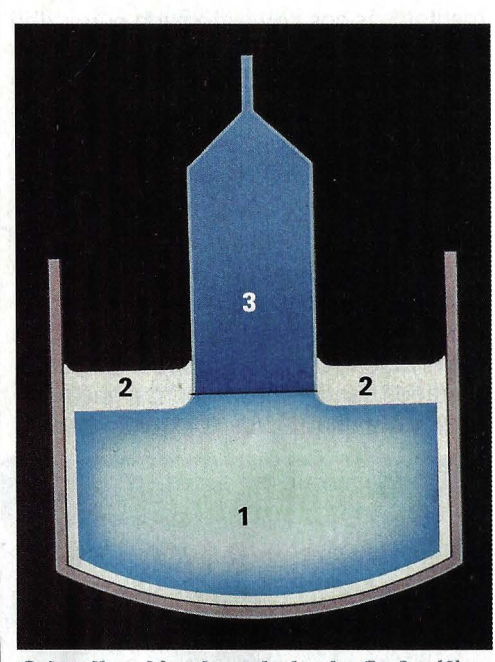

**Cristalización: la colada de GaAs (1} crece hacia arriba {3} apoyándose en un fluido {boróxido} {3}.** 

tamiento de imágenes y en los problemas de la inteligencia artificial, que pretende enseñar al ordenador a pensar y a aprender de la experiencia.

Pero los chips de arseniuro de galio tienen otras ventajas: consumen muy poca energía, apenas producen ruidos electrónicos y, sobre todo, son relativamente insensibles al calor y a la radiación. Esto los hace especialmente apropiados para aplicaciones militares. En los aviones y en los cohetes, los datos tienen que ser procesados en tiempo real, pero las condiciones son adversas: la radiación cósmica golpea con electrones ajenos que pueden falsear las informaciones; y el calor también juega un papel muy importante.

Otra aplicación de los nuevos superchips seria la amplificación de ondas de televisión y de radar. Para las comunicaciones vía satélite, las señales de televisión se codifican a muy altas frecuencias. En lugar de algunos millones de ciclos por segundo, las ondas portadoras tienen frecuencias del orden de varios gigaherzios (un gigaherzio=mil millones de ciclos por segundo). Las antenas receptoras tienen que amplificar las señales y transformarlas a su frecuencia normal; y eso sólo es posible con los rápidos electrones del arseniuro de galio.

En el radar (nuevamente una aplicación militar) son preferibles frecuencias muy altas, para que las ondas sean más difíciles de detectar. Con los chips de arseniuro de galio se pueden captar y amplificar frecuencias mucho más altas de las que se alcanzan con el silicio.

Pero lo más interesante es un efecto especial de los cristales de arseniuro de galio. Cuando los atraviesa una corriente eléctrica, emiten luz. Por lo tanto se pueden utilizar como diodos luminosos, o incluso como emisores de láser. Esta es po-

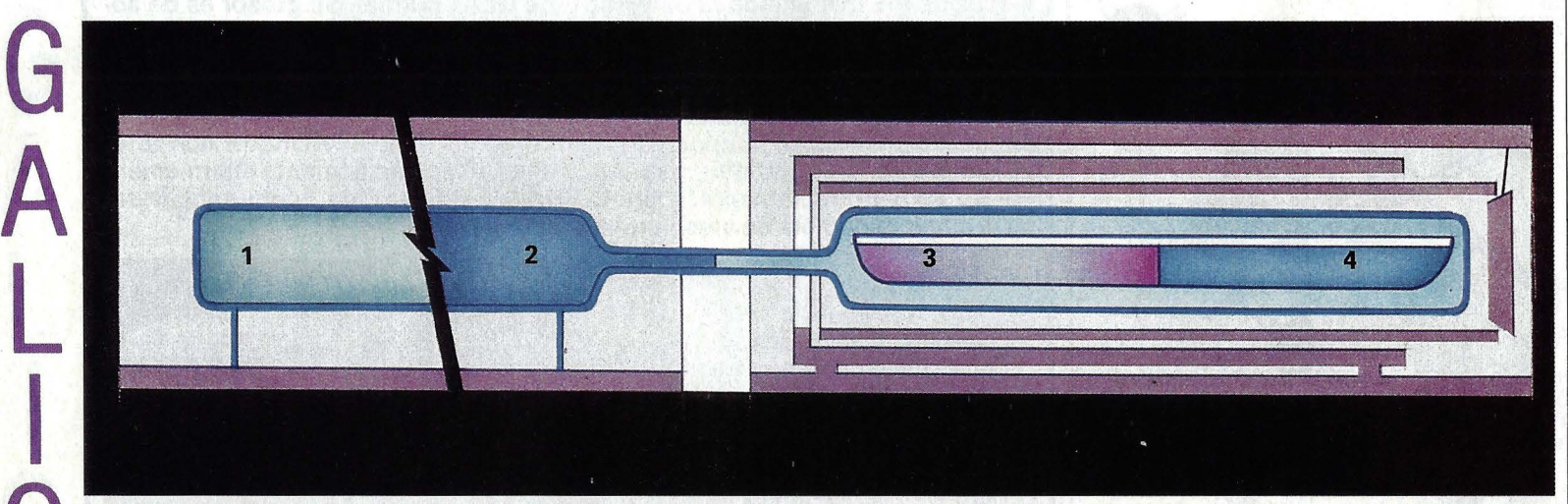

Así se consigue la combinación del arsénico con el galio. El arsénico sólido (1) es calentado hasta su evaporización **(2}. Por su parte, el galio sólido {3} llega al punto de licuefacción {4} en un horno independiente. Ahí donde confluye el vapor df} arsénico con el galio líquido se forma arseniuro de galio.** 

## ASI SE CONSTRUYE UN CHIP CON EL NUEVO MATERIAL

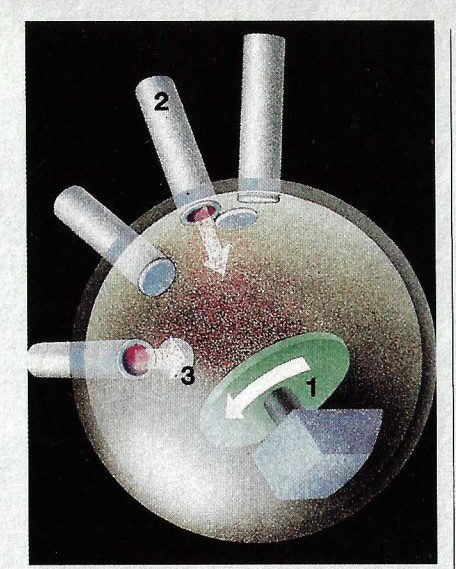

En el sistema por haz molecular varios cañones de moléculas (2) controlados con válvulas (3) bombardean la oblea de GaAs (1).

**E** l arte de construir chips es el ar-<br>te de juntar, como un sandwich, capas muy finas y regulares. ¿Cómo preparar un bocadillo cuyo contenido sólo tiene unas cuantas moléculas de espesor?

El proceso se llama epitaxis (el diccionario técnico lo define como el crecimiento de un cristal sobre otro orientando el depositado según la es· tructura reticular del que actúa como soporte). Se trata de acumular sobre el soporte de arseniuro de galio otros cristales con una determinada orien· tación. Hasta ahora se han probado dos métodos:

El sistema MOCVD (Metai-Organic Chemical Vapor Deposition =deposi· ción de gases metálicos y orgánicos) consiste básicamente en inyectar en forma de gas los materiales que de· ben formar la siguiente capa del mi· crocircuito.

El soporte se coloca sobre un blo· que de grafito, calentado a unos 650 grados. Todo el proceso se realiza en un recipiente a presión normal (una atmósfera). El inconveniente es que hay que limpiar el recipiente con ni· trógeno durante horas, para extraer todos los restos de aire. La ventaja es que se pueden procesar varias obleas al mismo tiempo.

En el sistema MBE (Molecular Beam Epitaxy = epitaxis por haz molecular), las sustancias de la siguien·

te capa se lanzan contra el soporte del chip en forma de rayos molecula· res, lo que permite realizar finísimas capas, de unas pocas moléculas de espesor. El inconveniente es que to· do el proceso se tiene que realizar en cámaras de alto vacío. Las paredes exteriores del recipiente de cristal de cuarzo tienen que ser refrigeradas, pues si estuviesen a la misma tempe· ratura que el chip (unos 550 grados), la presión exterior lo haría implotar. lo aplastaría.

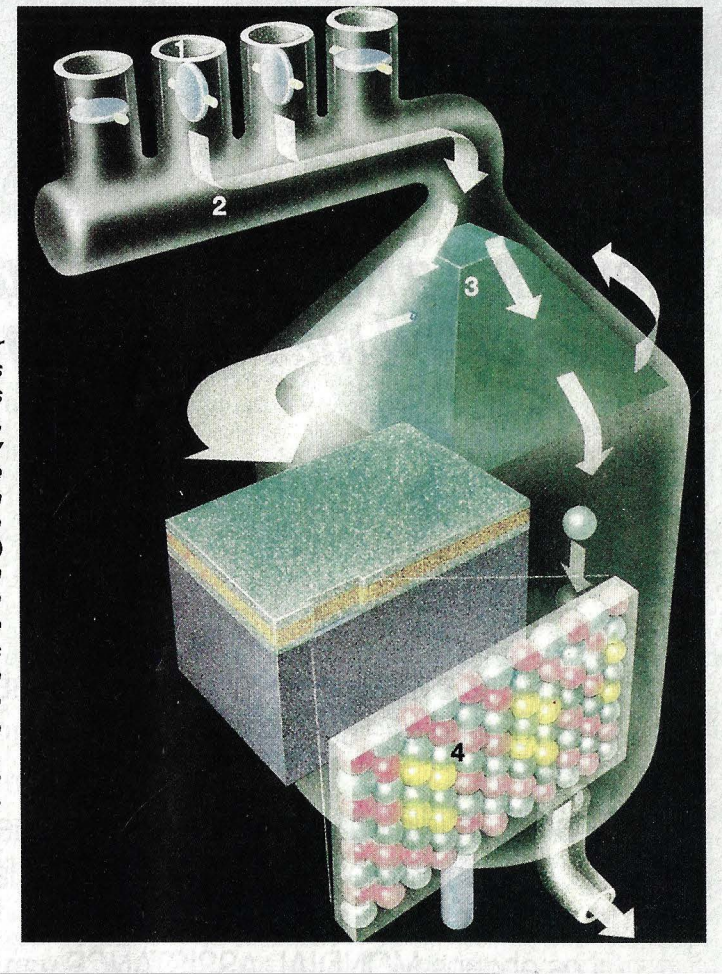

En el sistema por deposición de gases las distintas sustancias (galio, arsénico, aluminio y materiales de dopado) se dosifican separadamente a través de válvulas (1) y se conducen por un tubo común (2) hasta la boquílla de pulverización (3). Las moléculas se van depositando en estado gaseoso sobre la oblea, superponiéndose unas capas sobre otras (4). Los gases de desecho, en parte muy venenosos, se recuperan convenientemente.

siblemente la más importante aplicación para el futuro de los nuevos chips.

#### LA CLAVE PARA LOS ORDENADORES OPTICOS

Gracias al GaAs es posible construir cañones láser en el micro-formato de los chips. Las finísimas capas de arseniuro de galio producen el llamado efecto cuánti*co.* Por este motivo, se las denomina Quantum-well-laser: láser de fuente de cuantos. Los electrones se encuentran en una especie de pozo, del que tienen que ser extraídos. La energía de bombeo no es la luz, sino una corriente eléctrica controlada mediante un transistor. La corriente descarga el micro-láser, y éste emite un chispazo rojo. El tamaño de este tipo de láser es de unas 300 milésimas de milímetro por sólo un par de micras de grosor.

La firma alemana Siemens ya ha construido arrays de diez láseres integrados en un solo chip. Estos componentes permitirán algún día realizar los ya mencionados ordenadores ópticos. La opto-electrónica será en el futuro una importante aplicación de los componentes de arseniuro de galio.

¿Será el arseniuro de galio la materia prima de los sueños informáticos del mañana?

En realidad, siempre que sea posible, se seguirá utilizando el silicio para los componentes electrónicos. Sólo se tendrá en cuenta la nueva sustancia cuando se necesiten altas prestaciones (gran velocidad, resistencia a la radiación, altas frecuencias ... ) y en aplicaciones especiales (diodos luminosos, micro-láser...). Los expertos estiman que en los años noventa, el arseniuro de galio sólo se encontrará en el tres por ciento de los chips. Pero será un tres por ciento muy significativo.

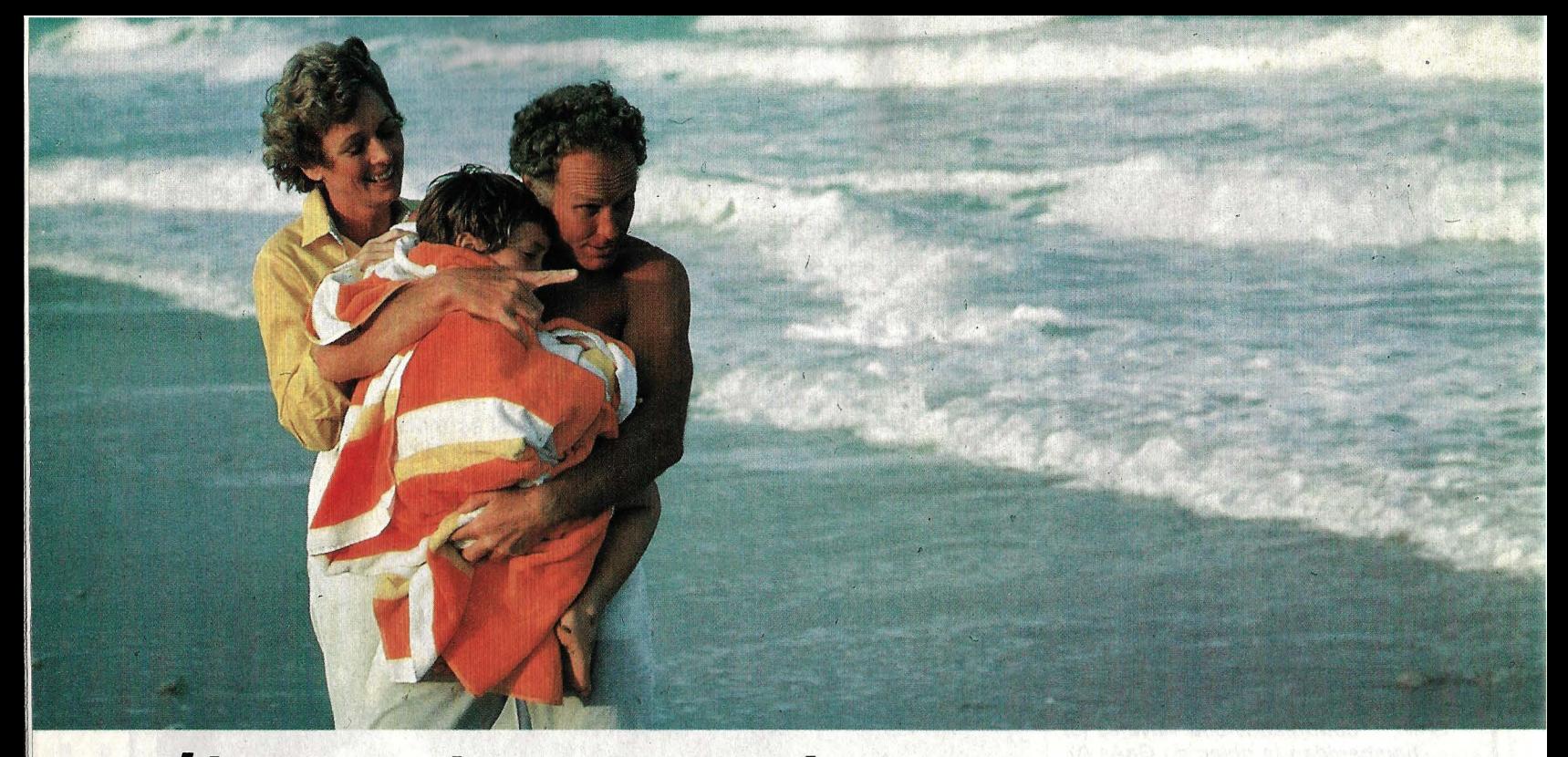

*llevamos a buen puerto todo lo que usted más quiere en este mundo* 

Conviene zarpar de vacaciones con el abono a MONDIAL ASSISTANCE a bordo. Por lo poco que cuesta es la mejor garantía de una travesía feliz. Para usted, su familia y su coche.

Denos un telefonazo y les sacamos inmediatamente de la tempestad. Estamos para ayudarle. En el triángulo de las Bermudas. O a la orilla del Tajo. Veinticuatro horas al día, todos los días del año.

Los abonos MONDIAL ASSISTANCE van desde un solo viaje hasta todo un año de viajes.<br>Siempre viene muy bien tener una voz amiga a quien recurrir.

 $\frac{2}{3}$  Siempre viene muy bien tener una voz amiga a quien recurrir.<br>1 Lleve a toda su familia a buen puerto. Para ellos, usted es lo que más quieren en este<br>2 Mundo. mundo.

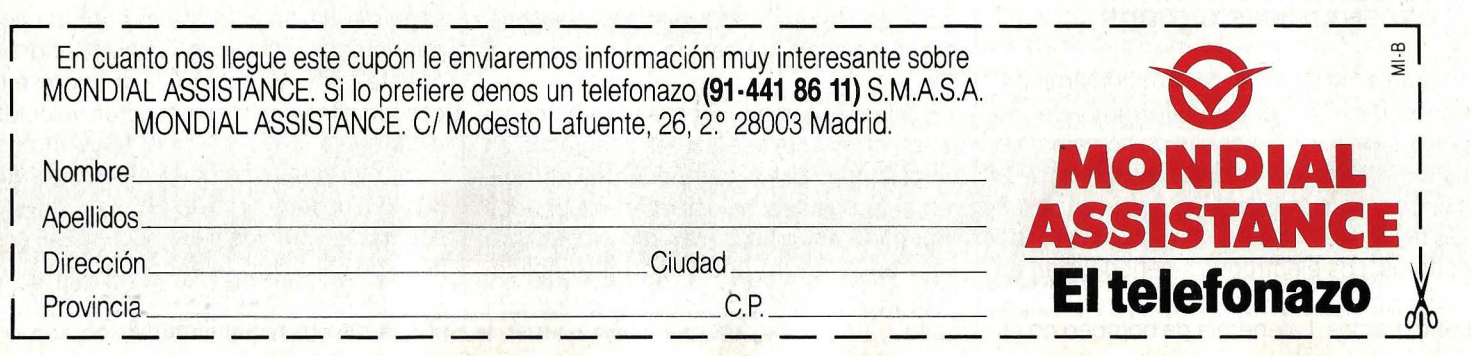

# **·cuatro novedades**

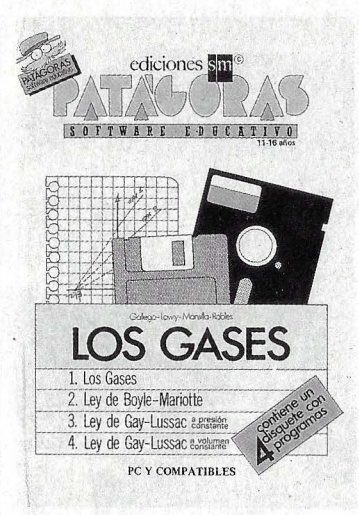

#### **PATAGORAS: LOS GASES Gallego y otros Enseñanza asistida**

La colección de la editorial SM titulada Patágoras representa un nuevo concepto de la enseñanza asistida por ordenador. La idea consiste en incluir en el libro un diskette con programas destinados a facilitar la comprensión de los conceptos tratados en el texto escrito.

En el título que nos ocupa, Los gases, se explican los rudimentos de la mecánica de fluidos, en concreto la Ley de Boyle-Mariotte y la de Gay-Lussac. Los autores remiten a la utilización del diskette siempre que resulta necesario. Los programas en cuestión son simulaciones de experimentos de laboratorio donde el pequeño lector puede actuar, a través del teclado, sobre distintas variables. Si se equivoca, el ordenador le invita a intentarlo de nuevo. Los gráficos no son muy vistosos, pero sí lo suficientemente ilustrativos.

Una única pega: los programas están escritos para ordenadores IBM PC y compatibles. Es posible que en muchos colegios ya dispongan de esta máquina, pero pocos particulares, y menos los niños a los que va dedicado el libro, la tienen en su casa: vale demasiado cara.

TEXTO: Muy sencillo. Para jóvenes entre 11 y 16 años. **COMPOSICION:** Bien estructurado. Dibujos explicativos que acompañan a los textos. **PROGRAMAS:** Un diskette con cuatro programas. **INDICES:** No incluye. **EDITORIAL Y PRECIO:** Ediciones SM, 1986. 30 págs. 4.500 ptas.

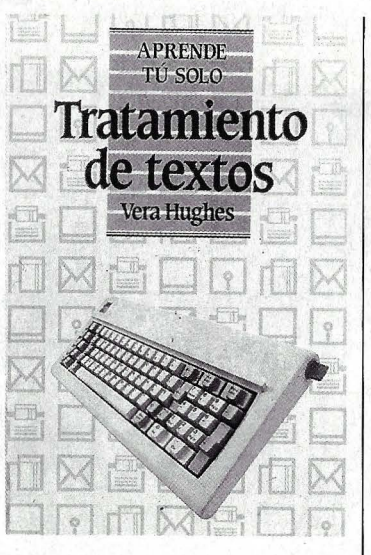

## **TRATAMIENTO DE TEXTOS**  · **Hughes**

#### **Manual práctico**

Cada día son más las oficinas y estudios de profesionales que . sustituyen la máquina de escribir por un sistema informático de tratam iento de textos. A todas las personas que lo van a utilizar va dedicado este libro. No está pensado para sustituir el manual de instrucciones de un programa en concreto, sino para introducir al lector en este ámbito de la informática y apoyarle cuando surjan dificultades. En él se explican los principios de funcionamiento del tratamiento de textos, normas para la correccta presentación de los documentos, trucos útiles, organización de ficheros, mantenimiento del sistema, etcétera.

. Una serie de ejercicios prácticos de dificultad creciente a medida que se avanza en la lectura del libro ayudan al lector a asimilar el tema tratado. Al final de la obra se incluye una lista con los errores más usuales y cómo subsanarlos, así como un glosario de términos técnicos asociados.

El texto viene acompañado de gráficos y ejemplos para su comprensión.

**TEXTO:** Conciso y claro. **COMPOSICION:** Diagramas explicativos y documentos de

muestra. PROGRAMAS: No incluye. **INDICES:** Glosario de términos técnicos relativos al tratamiento de textos. **EDITORIAL Y PRECIO: Edicio-**

nes Pirámide, 1987. 240 págs. .1.000 ptas.

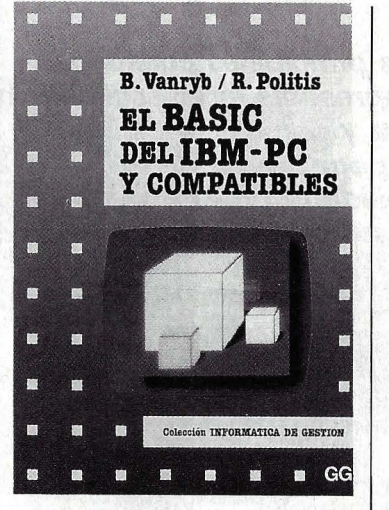

### **EL BASIC DEL IBM-PC B. Vanryb y R. Politis Programar sobre IBM PC**

En los últimos tiempos se ha extendido considerablemente el uso de ordenadores personales IBM PC y sus múltiples compatibles, y no en último lugar, gracias a una despiadada guerra de precios entre los fabricantes que ha puesto al alcance de muchos esta buena herramienta. Bien es verdad que existen miles de programas escritos para este ordenador, pero no hay que olvidar que uno mismo puede programar el aparato a la medida de sus necesidades, gracias a la potentísima versión del famoso lenguaje BASIC con que trabaja.

El presente libro enseña a programar en el citado lenguaje empezando desde cero. No es necesario poseer conocimientos previos, pero tampoco está indicado para los más jóvenes, pues el desarrollo de los conceptos es un tanto denso y sin apoyo de gráficos y diagramas de flujo.

Incluye cinco anexos: una lista de mensaje de error, un juego de caracteres utilizados por el BASIC-A, un glosario con los términos más usados, una lista con los códigos ASCII y un índice de palabras clave. En resumen, es un libro muy completo y bien explicado, pero de alto nivel.

**TEXTO:** Muy exhaustivo. Algo denso.

**COMPOSICION:** No incluye diagramas de flujo.

**PROGRAMAS:** Sólo ejemplos. **INDICES:** Cinco anexos. **EDITORIAL Y PRECIO:** Gustavo Gili, 1987. 230 págs. 1.800 ptas.

 $E1$  mantenimiento ~. ' **del ordenador**   $personal$ 

I. Graham

 $\rightarrow$   $\sim$   $\sim$   $\sim$   $\sim$   $\sim$ 

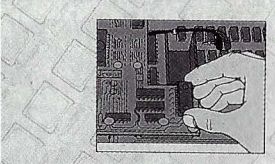

*1*  **EL MANTENIMIENTO DEL ORDENADOR PERSONAL l. Graham** 

GG

**Multitud de consejos prácticos** 

He aquí un libro sobre ordenadores domésticos y personales que se aparta de la línea seguida por cualquier otro dentro de su clase. Aquí no se enseña a programar en BASIC, ni se describen las aplicaciones que pueden tener los ordenadores. Se trata de un pequeño manual lleno de consejos prácticos para el usuario en general.

El objetivo del autor es destacar las operaciones de mantenimiento y cuidados que se pueden llevar a cabo con un equipo informático - incluyendo en éste la unidad central, el monitor, impresora, unidad de diskettes y demás periféricos- para alargar su vida útil. Se describen técnicas para mantener limpios los cabezales de lectura y escritura de los dispositivos de almacenamiento externo, cambiar fusibles, sustitución de cinta en impresoras, colocación de nuevos circuitos integrados y un largo etcétera. Por último, también se imparten algunas directrices a tener en cuenta al comprar una ampliación del equipo o un nuevo programa. No es un libro de consulta diaria, pero conviene que siempre esté cerca de nuestro puesto de trabajo.

**TEXTO:** Muy completo y práctico. **COMPOSICION:** Muchos dibujos y diagramas. **PROGRAMAS:** No incluye. **INDICES:** No incluye. **EDITORIAL Y PRECIO:** Gustavo Gili, 1986. 150 págs. 1.250 ptas.

# **Silencio, se imprime**

**El silencio es una de sus principales cualidades, pero no la única. Las impresoras láser escriben más rápido que cualquier otra** *y* **con mejor calidad. Solamente tienen una pega: requieren una perfecta compatibilidad con el ordenador que las va a . dirigir en su trabajo.** 

 $\frac{1}{\sqrt{2}}$   $\frac{1}{\sqrt{2}}$   $\frac{1}{\sqrt{2}}$ e 1 año 1986 fue el año de las impresoras lá-<br>ser. Apenas hubo una empresa del ramo que<br>no lanzara al mercado una impresora de la<br>nueva generación, en una feroz competencia por ser. Apenas hubo una empresa del ramo que no lanzara al mercado una impresora de la ofrecer la mejor relación calidad/precio. A partir de 300.000 pesetas se puede entrar en el mundo de la escritura con rayo láser.

Los argumentos que justifican la inversión son siempre los mismos: el silencio y la velocidad. Una de estas impresoras es capaz de sacar, en un susurro, seis, ocho y hasta diez páginas de listado por minuto, lo que supone unos 800 caracteres por segundo (las más avanzadas impresoras mecánicas alcanzan los 300 caracteres por segundo). Y la calidad de impresión también es superior a la de las ruidosas impresoras de agujas.

 $\sum_{\substack{\alpha\\ \alpha\in\mathbb{Z}}}$ Sin embargo, como en cualquier otra técnica, cuanto más potente y versátil sea un aparato, más posibilidades tiene de que algo falle. Las impresoras láser, por regla general, no son simples dispositivos periféricos a los que se envían los textos para que se impriman automáticamente. En realidad son auténticos ordenadores, con una exigencias muy especiales de compatibilidad con los ordenadores personales a que van destinadas. No es de extrañar que puedan aparecer problemas.

> Así, algún impaciente comprador se puede llevar desagradables sorpresas: en lugar de gráficos en alta resolución, la costosa máquina escupe un dibujo más basto que el de una vieja impresora matricial; o la flamante impresora láser se niega a escribir textos coherentes, por no ser compatible con el programa utilizado.

 $\sum_{\text{puc}}$ El láser siempre da la imagen de una alta tecnología, digna de veneración. Pero las impresoras láser no son más que fotocopiadoras evolucionadas. El truco, igual que en las fotocopiadoras, está en las cargas eléctricas de los elementos que entran en juego. El rodillo de impresión y la tinta pulverizada (toner) están cargados negativamente, por lo que se repelen. (Las cargas de signo: contrario se atraen, las del mismo signo se repelen.) En este estado, el rodillo no admite ni una gota de tinta. Pero si se descargan algunas zonas del rodillo, aparece una diferencia de potencial: los puntos descargados son  $m\acute{a}s \rightarrow$ 

QMSE QMS Smart Water

12

## **s2· ordenadores**

**a: w** 

 $\blacktriangleleft$ **a:**  *o* 

**ff3 a: CL** 

 $\blacktriangleleft$ **\_\_J**   $\blacktriangleleft$ 

**2**  *o* 

 $\Omega$ **2**   $\Box$ **LL.**  *o* 

**o**   $\bigcirc$ 

necesita un dispositivo electrónico de control mucho más complicado (5). Este incluye memorias RAM y ROM y un microprocesador: se le puede considerar un verdadero ordenador.

tinta, de carga negativa. Los demás puntos repelen la tinta. Al pasar por el rodillo, las hojas de papel (4) quedan impresas. El procedimiento es

similar al de las fotocopiadoras, aunque

letras o diseños que se van a imprimir. El rodillo ha sido descargado negativamente. Los puntos de su superficie que ha tocado el láser invierten su polaridad y por tanto atraen las partículas de

Vista interior de una impresora láser con sus principales componentes. Un rayo láser {1) es dirigido a través de espejos y lentes (2) hacia el rodillo impresor (3) y dibuja sobre éste las

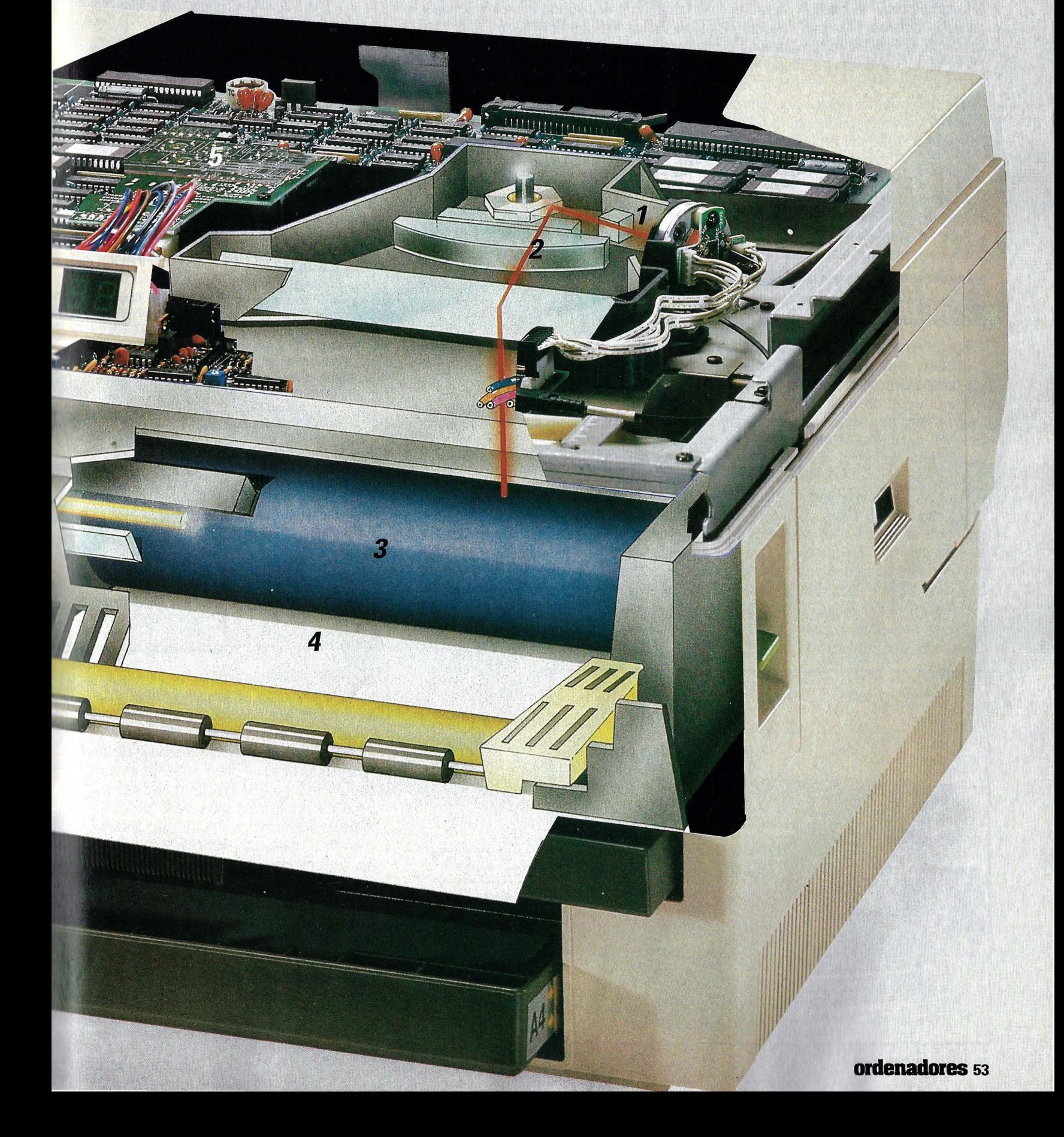

## **IMPRESORA LASER**

 $\rightarrow$ positivos que el toner. La tinta es atraída como por un imán y se queda adherida. El resto es muy sencillo: el papel se carga positivamente, para que absorba el toner al pasar junto al rodillo. Calentando el papel, la tinta impregna su superficie.

El principal problema de esta técnica es cómo descargar los puntos adecuados del rodillo. En las fotocopiadoras lo hace una potente luz, reflejada en las zonas claras y oscuras del original. Pero en el ordenador el documento original no se puede fotocopiar porque está codificado electrónicamente en la memoria. Un rayo de luz coherente se puede dirigir con suficiente precisión para resolver este problema

## **UN SISTEMA SIMILAR** AL DE LA TELEVISION

Siguiendo las directrices del dispositivo de control, el rayo láser va descargando los puntos del rodillo necesarios para formar la imagen deseada. El proceso es similar al de una pantalla de rayos catódicos: el rayo (en este caso, láser) va barriendo la superficie (el rodillo) y se activa cuando hay que imprimir algo.

Para formar una imagen es necesario crear una retícula de muchísimos puntos. La resolución habitual es de unos 300 puntos por centímetro. Por tanto, para imprimir un cuadrado de un centímetro, hay que descargar 14 000 puntos del rodillo.

También existen impresoras láser que no tienen nada que ver con el láser. Han aparecido dos nuevos sistemas: LED

(Ught Emitter Diode, diodo emisor de luz) y LCS (Liquid Crystal Shutter, válvula de cristal líquido). Estos aparatos no tienen un rayo que recorra toda la longitud del rodillo, sino que una batería de fuentes de luz (de un tipo u· otro) ilumina cada línea a la vez, como puede verse en las explicaciones gráficas de estas páginas. Cada sistema tiene sus propias ventajas e inconvenientes. La ventaja de los sistemas LEO y LCS frente al láser es que apenas tienen partes mecánicas, que son las que más fallan.

Las posibilidades de escritura de una impresora láser dependen de la potencia del ordenador incorporado (y también del precio). El punto crítico es la capacidad de memoria de que dispone la impresora. Todas tienen una memoria ROM (sólo de lectura), en la que se encuentran los programas de control y los datos constantes, como los juegos de caracteres (se suele usar el término inglés Font). No son más que la imagen en memoria de los signos disponibles.

También la memoria de trabajo (RAM) es muy importante para los tipos de escritura. En ella se pueden almacenar -aunque temporalmente- nuevos conjuntos de caracteres. (Estos Soft-Fonts están en diskettes y se cargan en la memoria de la impresora desde el PC). Pero más importante es la misión de la memoria RAM en la impresión de gráficos de alta calidad. Para un folio hay que hacer referencia a más de ocho millones de puntos, y todo el gráfico tiene que estar codificado en la memoria de la impresora Los textos sólo

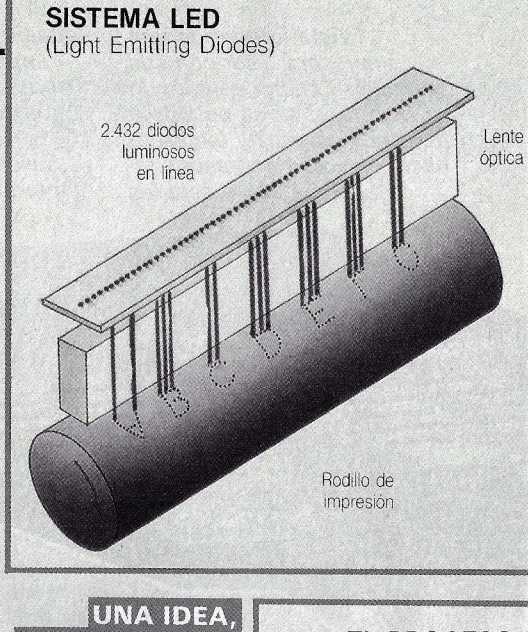

## **UNA IDEA,<br>TRES SISTEMAS**

**Las impresoras LCS**  *y* **LED no trabajan con láser. En el sistema LED una batería de puntos luminosos graba sobre el rodillo de impresión los caracteres predefinidos. El sistema LCS utiliza una barrera lumínica**  *y* **una fuente de luz longitudinal. Una línea de válvulas, una por cada punto, se abren o cierran según indique el dispositivo de control electrónico.** 

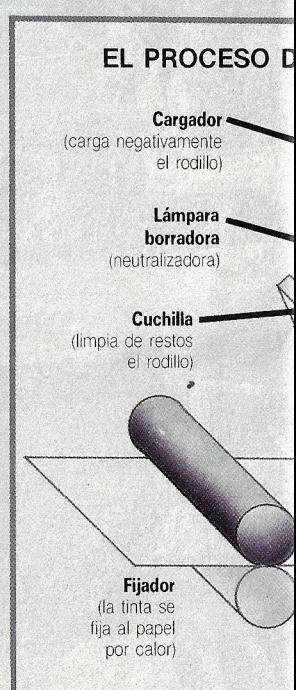

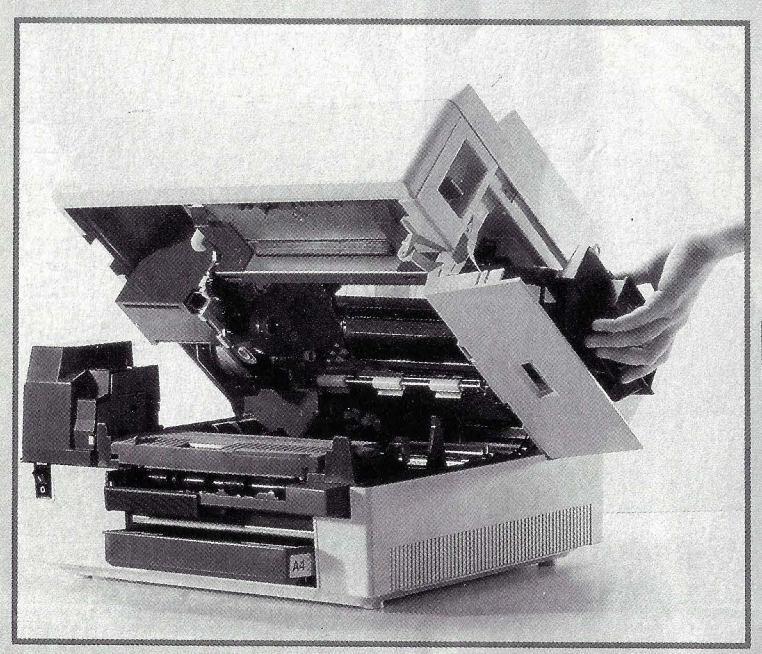

## **PERFECCION**<br>TECNICA

**Impresora láser abierta. Una buena accesibilidad al interior es importante, tanto para las labores de mantenimienta como para desatascar hojas cuando falla el sistema de arrastre.** 

necesitan una fracción de esa memoria, pues la forma de los caracteres se obtiene a partir de su código.

Los tipos de escritura y sus modificaciones evidencian la mayor versatilidad de las impresoras láser frente a otras, pero también traen problemas. Son necesarias ocho características para describir exactamente un tipo de escritura: tipo de letra (Helvética, Itálica...), altura de los caracteres (expresada en puntos de 0,376 mm), conjunto de caracteres (cuántos y qué signos están disponibles), grosor de la escritura (normal o negrita), espacio que ocupan los caracteres (fijo o proporcional), densidad de impresión (caracteres por pulgada) y orientación (normal o apaisada).

Cuando un vendedor afirma que su impresora dispone de cuatro juegos de caracteres, se pueden entender dos cosas.

## **54· ordenadores**

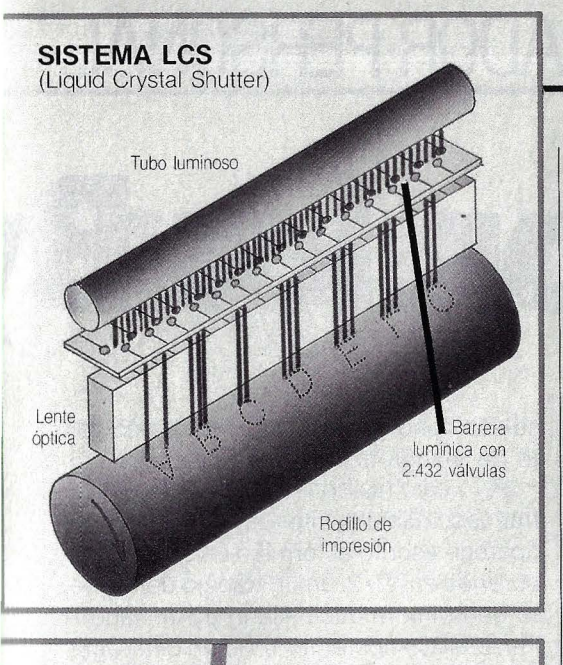

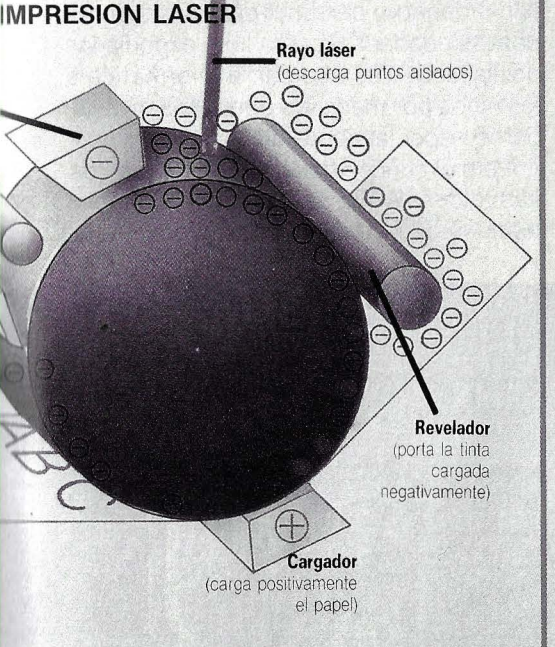

O bien que hay cuatro tipos de escritura, con las ocho características fijamente determinadas. O bien que las cuatro formas básicas pueden ser alteradas a voluntad (unas más grandes, otras cursivas, negritas, etcétera). La capacidad de modificar los tipos de escritura almacenados en memoria depende del diseño de la máquina. Las impresoras láser actuales se pueden dividir en dos categorías, cuyas representantes más características, ya convertidas en standard, son la Apple Laserwriter y la HP Laserjet.

## **MUCHO CUIDADO CON LAS COMPATIBILIDADES**

En esta última, cada conjunto de caracteres se puede utilizar sólo en la forma en que está almacenado. La forma de cada

signo está definida con un mapa de bits {bitmap), es decir, punto a punto. Si se pretende aumentar estos mapas de bits, disminuye la calidad de impresión. Como un juego de caracteres en diskette para la HP Laserjet viene a costar unas 35.000 pesetas, el cambio de escritura puede resultar muy caro.

Muy distinto es el caso de la Laserwriter. De hecho, con 1,5 MBytes de RAM, 512 KBytes de ROM y un procesador Motorola 68000, es el más potente ordenador construido por Apple. Esta potencia de proceso, junto con el sistema de almacenamiento de los juegos de caracteres,·

## $\sqrt{\frac{1}{100}}$  **CALIDAD**

**Reproducción de dos páginas de prueba impresas con el láser. Con una**   $resolución de 300$ **puntos por pulgada (118 puntos por centímetro) la presentación de**   $o$ *riginales mejora* **sustancialmente**  respecto a la<br>**ruidosas impresoras impresoras láser es su velocidad: 800 caracteres por** 

ofrece una enorme versatilidad. El aspecto de los signos no se representa en me· moria con mapas de bits, sino mediante una representación vectorial de las curvas, cuyas magnitudes pueden ser alteradas. La Laserwriter puede convertir un conjunto de caracteres al tamaño deseado y con cualquier inclinación, manteniendo la calidad de impresión. Esta sofisticación es po· sible gracias al lenguaje Postscript, un len· guaje de programación especial para la impresora que ofrece una flexibilidad im· pensable en las impresoras convencionales. Pero tiene una restricción: los programas que utilice el ordenador tienen que ser capaces de trabajar en combinación con el código Postscript.

Muchos programas ya están preparados para utilizar estos relativamente nuevos dispositivos (los de IBM generalmente para la Laserjet, los de Maclntosh para la Laserwriter). pero no todos. Los fabricantes de impresoras láser intentan paliar este problema mediante emulación: frente a un programa que no conoce la impresora lá· ser, ésta se comporta como si fuera una impresora matricial. De este modo, al me-

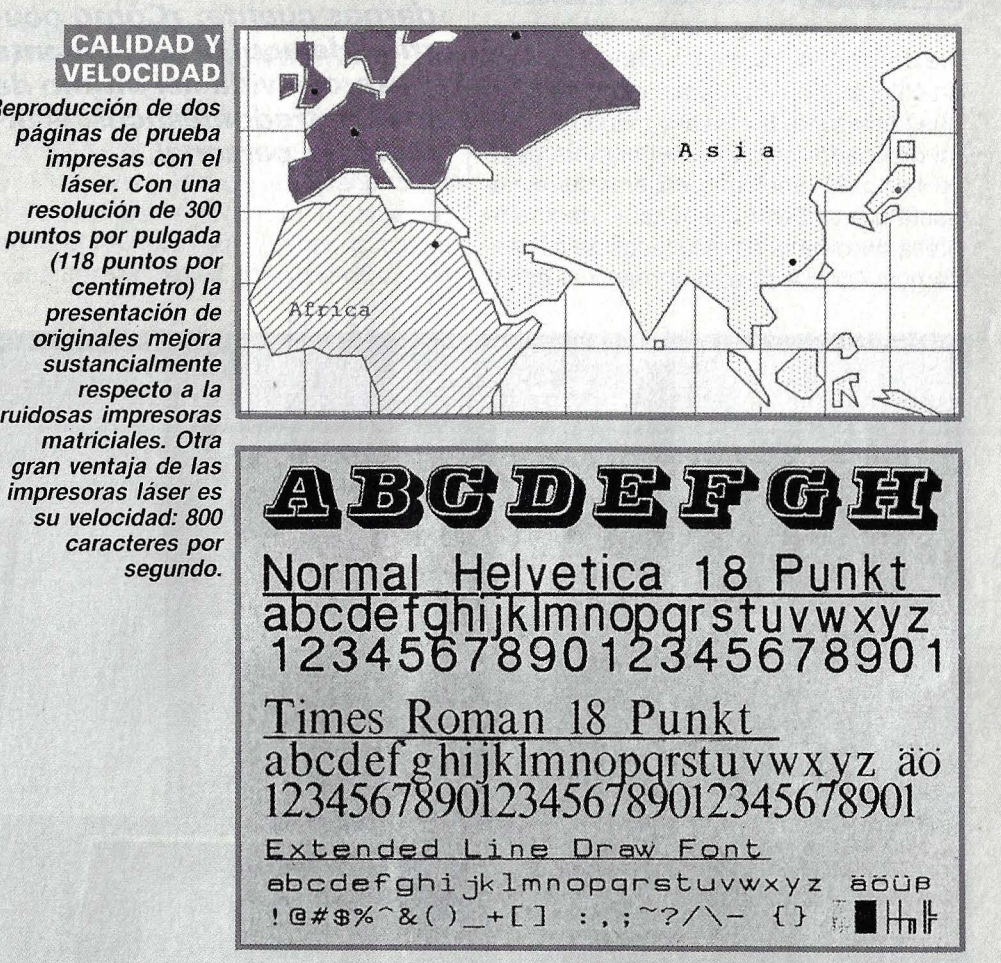

nos se puede utilizar el costoso aparato para sacar listados y documentos senci· !los, aunque se pierde la mayor parte de las posibilidades que ofrece.

Por eso, antes de comprar una impre· sora láser, conviene comprobar su funcio· namiento con los programas que se pre· lende utilizar: ¿se aprovechan al máximo las posibilidades de la impresora? Con las impresoras ya ocurre como con los propios ordenadores: el ideal no existe, todo depende...

**ordenadores ss** 

# **HISTORIA del ORDENADOR PERSONAL**

# Cómo entraron los B

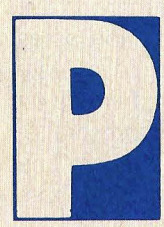

osiblemente sea más fácil desarrollar un PC que cueste menos de mil pesetas que determinar el momento exacto del nacimiento del ordenador personal. Según la leyenda, un desconocido

empresario norteamericano creó el nombre de los pequeños ordenadores cuando un colega le preguntó qué era el aparato que tenía sobre la mesa, y respondió: «Es mi ordenador personal». El hombre estaba harto de tener que esperar semanas hasta que el centro de cálculo de la empresa devolviera los resultados de sus encargos. Así que puso una máquina sobre **Son muchos los hogares que ya disfrutan de él, ya sea co**mo máquina de entreteni**miento o de trabajo. En unos pocos años se ha instalado en nuestras vidas casi sin darnos cuenta. ¿Cómo ocurrió? He aquí la apasionante y azarosa vida del último de los electrodomésticos: el ordenador personal.** 

su escritorio y le propinó un soberano corte de manga al centro de cálculo.

Pero esta historia no se puede demostrar documentalmente. La primera vez que aparece escrito el término Personal Computer es en 1972, en un trabajo del pionero de la informática Alan Kay, titulado *A*  Personal Computer for children of all ages (Un ordenador personal para niños de todas las edades). En este libro exponía las posibilidades de acercar la informática a los niños por medio de pequeños ordenadores especialmente diseñados.

Pero el concepto aparece mucho antes. Las raíces del PC se extienden hasta los tiempos de la postguerra. En 1945, el in-

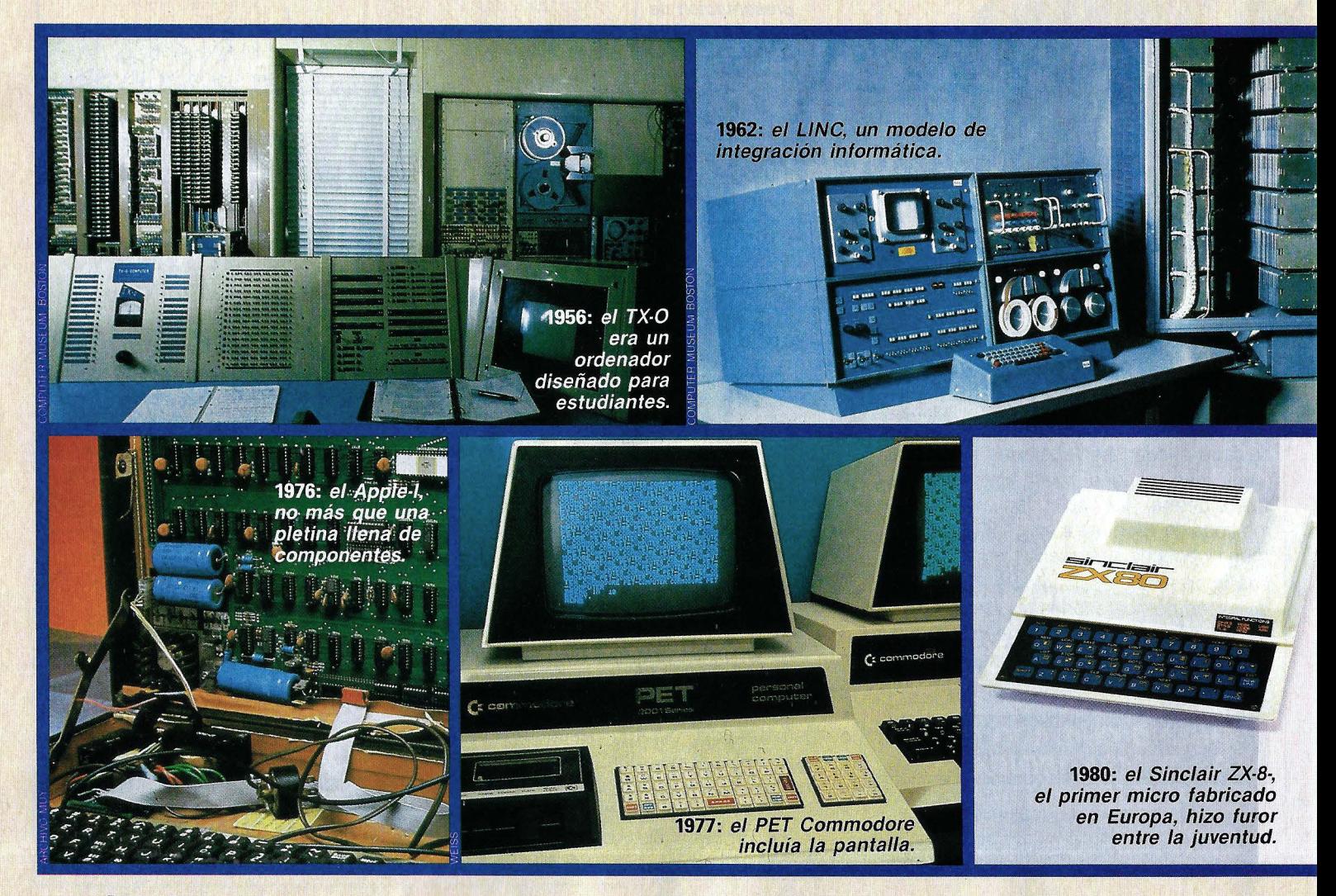

# **rtes en nuestras casas**

vestigador Vannevar Bush publica su histórico artículo As we may think (Tal como podemos pensar), en el que describe el concepto de una nueva máquina con pantalla y teclado.

En 1956, el Massachusetts lnstitute for Technology (MIT), aún hoy uno de los más importantes centros de investigación informática, adquiría el TX-0 de Lincoln Laboratories, con 900 bytes de memoria. Aunque su tamaño era considerable, se le puede considerar el primer miniordenador del mundo: los estudiantes podían jugar con él ellos mismos, en lugar de tener que encargar las tareas al personal autorizado del centro de cálculo. En 1965, Douglas Englebart, del Stanford Research Institute, asume las ideas de Vannevar Bush y desarrolla el prototipo de un moderno br· denador personal, para el tratamiento de textos y la comunicación con otras máquinas.

#### **10.000 DOLARES PARA GUARDAR RECETAS**

En 1969, el catálogo de Neimand-Marcus incluye el primer ordenador doméstico: el Honeywell H316, que costaba 10.600 dólares de los de entonces. Estaba pensado para almacenar recetas de cocina y preparar los menús, y también para procesar los resultados de competiciones de golf u organizar fiestas benéficas. En 1971, John von Blankenbaker diseña y construye el Kenbak-1. Aunque esta máquina sólo tenía 256 bytes (no KBytes) de memoria, y en lugar de pantalla y teclado, tenía botones y luces de control, ha sido calificada como el primer PC

En 1973 aparece en el centro de investigación de Xerox en Palo Alto el prototipo de un PC llamado Alto. Los investigadores de Xerox, bajo la dirección de Atan Kay, intentaban cristalizar la idea de un medio dinámico y personal, del tamaño de una agenda y tan potente que satisfaciera todas las necesidades de información del  $\rightarrow$ 

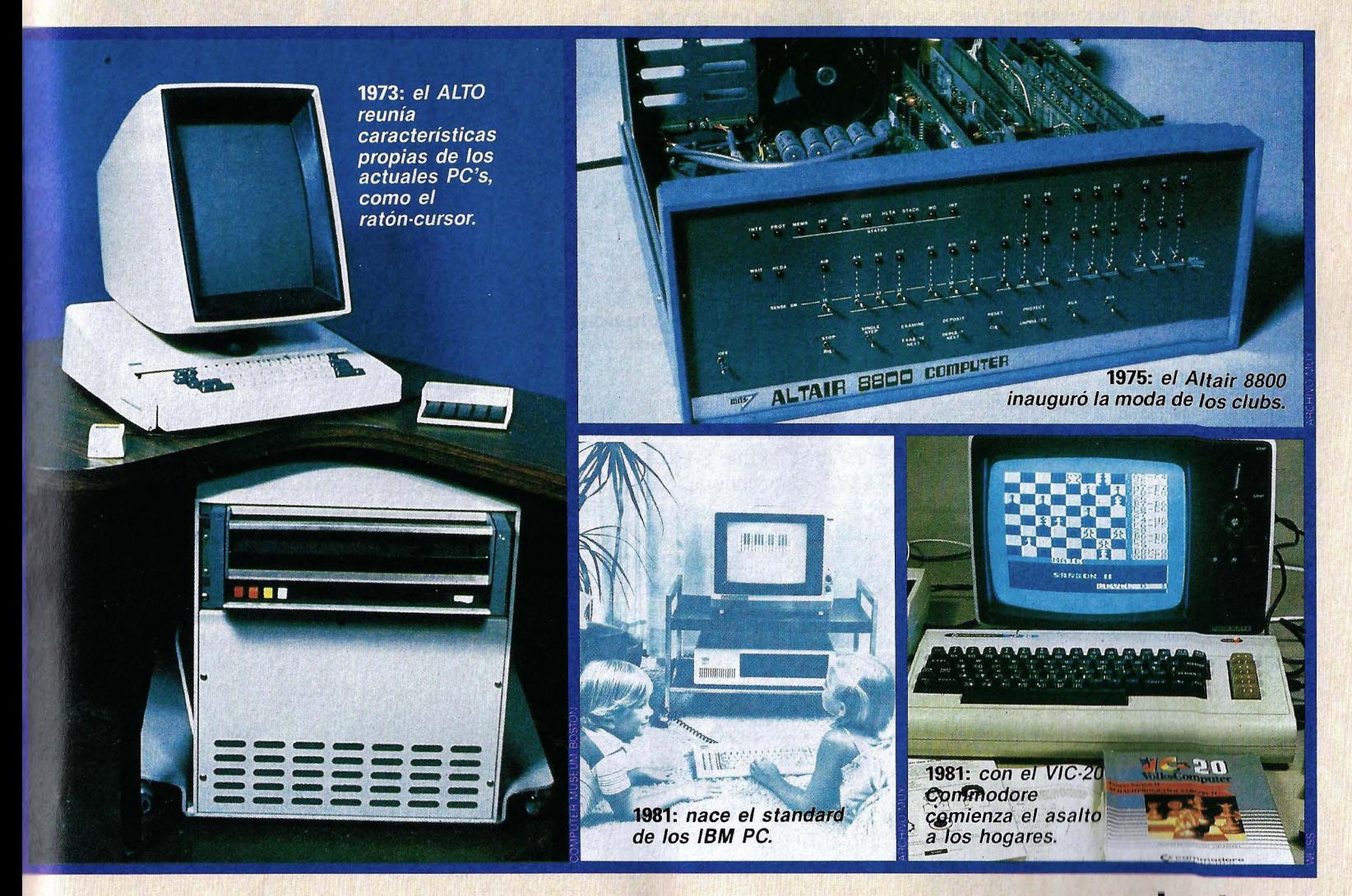

# **HISTORIA del PC**

→<br>usuario: el *Dynabook*. No lo consiguieron porque la tecnología no era suficiente, pero desarrollaron conceptos, entonces revolucionarios, que hoy están universalmente aceptados.

A mediados de los años setenta, la postura del público frente a los ordenadores era más bien recelosa. Estas maravillosas máquinas eran algo místico y omnipoten· te. Sólo unos pocos privilegiados tenían acceso a los carísimos ordenadores, y aun así había que tener un talento especial. Pero pronto cambiarían las cosas, porque estaba a punto de nacer el primer ordenador popular: la tecnología para producir el auténtico PC, el ordenador para el ciudadano de a pie, ya era una realidad.

En 1974. Ed Roberts estaba a un paso de perder su empresa MITS, especializada en calculadoras de bolsillo, a causa de la guerra de precios. Para salvar el negó·

Se trataba de la descripción del primer kit de microordenador: el Altaír 8800. Una vez montado era una caja azul con luces de control y conmutadores, con sólo 256 bytes de memoria, y sin teclado ni pantalla. Para programarlo había que introducir las instrucciones en código octal (en base ocho) por medio de los conmutadores. Los resultados se comunicaban mediante las luces de control, que formaban cifras octales. A pesar de sus deficiencias obtuvo un gran éxito.

#### **SE ACERCA EL FIN DE LA PRIMERA GENERACION**

La razón por la que fuera precisamente el Altaír quien pusiera en movimiento el mundo de los PC's es sencilla: era la primera máquina abierta, con informaciones detalladas de todos sus datos técnicos. En su interior había conectores para placas adicionales, comunicadas con el procesador a través de un sistema de cables, que con sus exactamente cien contactos se

## • **LOS HITOS MAS IMPORTANTES**

**1947: J. Bardeen y W. H. Brattain inventan el transistor. 1959: Texas lnstruments desarrolla el circuito integrado.**  1969: A la venta el Honeywell H316 para usos domésticos. **1971:** *La* **firma lntel diseña el primer microprocesador. 1972: Acuñado por vez primera el término Peisonal Computer. 1974: Se publican los planos de montaje del Altaír** *8800.*  **1975: A la venta un nuevo microprocesador por 25 dólares. 1976: Steve Wozniak y Steven Jobs comercializan el Apple-1.**  1977: Jack Tramiel, de la casa Commodore, lanza el PET. **1978: Primeros ordenadores con procesador ZBO y sistema operativo CP/M.** 

**1979: Nacen los programas comerciales Visicalc y WordStar. 1980: Sir Clive Sinclair entra en el negocio de los micros. 1981:** *La* **multinacional 18M decide construir su propio PC. 1982: Con el Commodore C-64 comienza la guerra de precios. 1984: Fundación de la potente empresa inglesa Amstrad.** 

cío debía ofrecer algo nuevo, una máquina que nadie fabricara. Roberts había estado estudiando un nuevo tipo de componente electrónico, con el que nadie sabía muy bien qué hacer: el microprocesador. La casa lntel había construido el primero, el 4004, en 1971, y pronto siguieron los modelos 8008 y 8080. Ed Roberts decidió construir un ordenador con el chip 8080.

Poco después conoció a Les Solomon, el redactor técnico en Popular Electronics, que desde hacía algún tiempo andaba buscando un ordenador que pudiera presentar a sus lectores. En la edición de enero de 1975 apareció un artículo que se convertiría en un hito, dando vida en poco tiempo a una sociedad de usuarios de PC's, con todas las características de las actuales.

convertiría más tarde en un standard de la floreciente industria de los ordenadores personales: el bus S-100.

La primera generación del PC estaba llegando a su fin. Hasta entonces la situación estaba dominada por entusiastas del bricolage, geniales constructores de tiempo libre, que intercambiaban sus experiencias, ideas y programas. Pero de pronto se dieron cuenta de que se podía ganar mucho dinero.

El comienzo de la nueva época lo marca sin duda el primer caso importante de piratería del software. Billy Gates, un delgaducho genio informático de 19 años, reconoció la necesidad de un lenguaje de programación cómodo para el Altaír, y escribió el Tiny-Basic (el lenguaje BASIC ya fue inventado en 1963 para grandes ordenadores). Gates no pretendía enviar su Tiny-Basic a los clubs o a las revistas especializadas, que era lo habitual. Quería vender su programa, y ganar fuertes sumas. Pero durante la demostración de su lenguaje de programación, un espectador se agenció la cinta perforada en que estaba almacenado el programa y lo puso

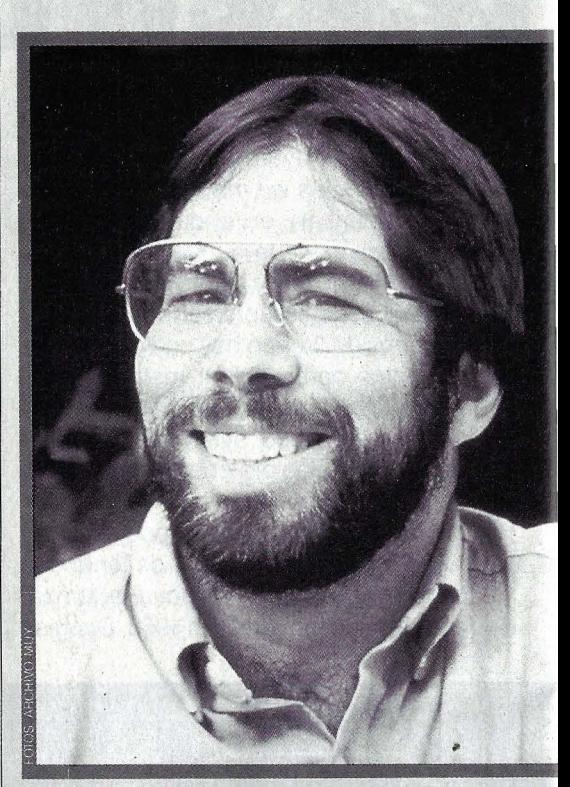

**El manitas: Steve Wozniak** 

**El matemático:** *Bílly* **Gates** 

### **58 ordenadores**

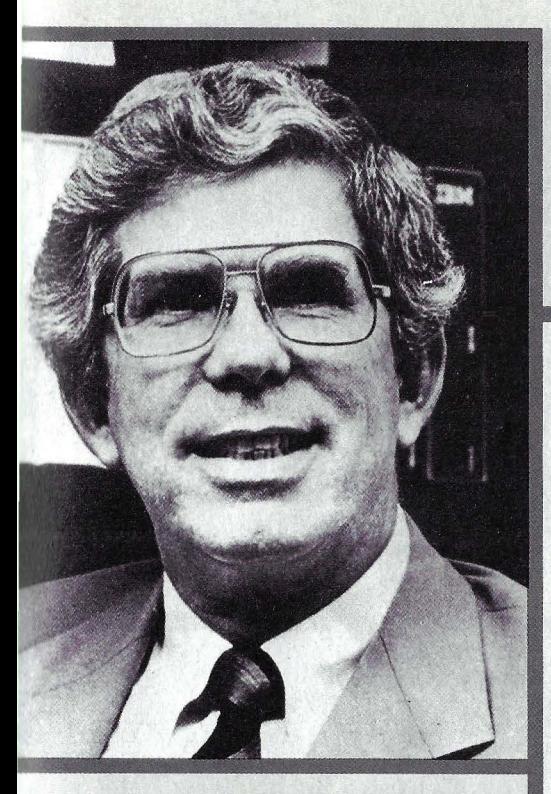

**El ejecutivo: Philip Estridge** 

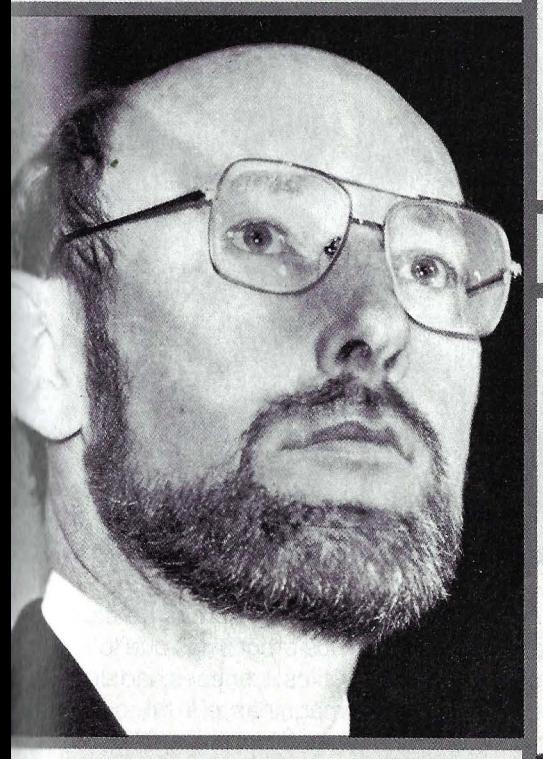

**Algunos eran amigos, otros entor, on once onician<br>
yunos eran amigos, otros no<br>
se podían ni ver, pero todos tienen algo en común: gracias a su trabajo y visión de futuro hoy podemos disfrutar en nuestros propios hogares y a precios razonables de las excelencias de la informática personal. En el artículo se explica quién es quién en esta trepidante carrera por conquistar el mercado.** 

!

en circulación. En poco tiempo no quedaba nadie a quien yender el software.

Pero a largo plazo, Billy Gates no se puede quejar: el éxito de la empresa que fundara más tarde, Microsfot, se debe en parte a la fama que le dio esta historia. Mientras tanto, se produjo un aconte-

cimiento que revolucionó el mundo de la

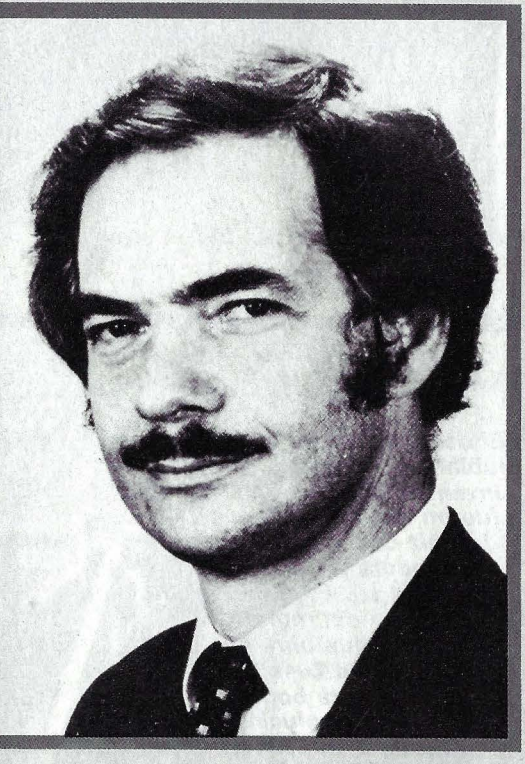

El periodista: Adam Osborne

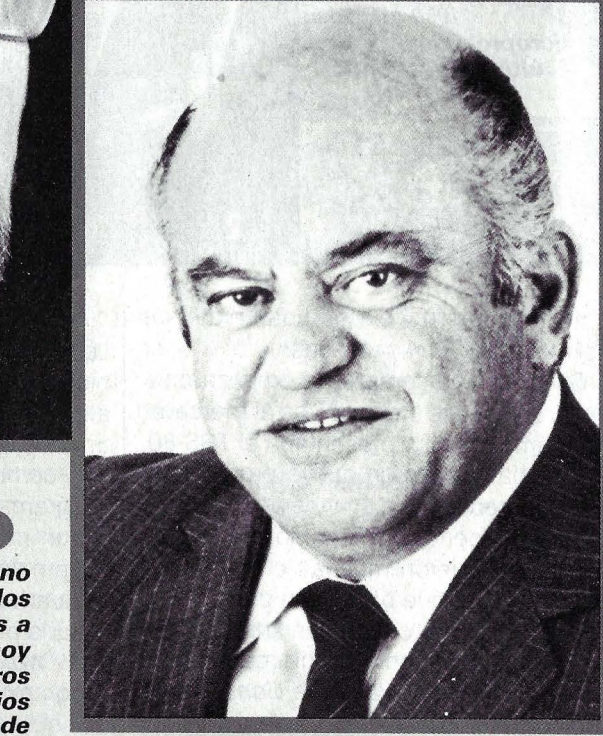

**El guerrero: Jack Tramiel** 

microinformática. A finales de 1975, una empresa hasta entonces poco conocida, llamada MOS-Technologies, lanzó un nuevo microporocesador por sólo 25 dólares.

lntel había inventado el microprocesador en 1971, un componente electrónico que reúne en una sola cápsula la mayoría de los circuitos necesarios para un ordenador. El entonces más moderno microprocesador de 8 bits, el 8080, ya se vendía como churros por 179 dólares.

Y entonces aparece el microprocesador 6502 por 25 dólares, cuando todos los especialistas aseguraban que no se podría comercializar uno de estos chips por menos de 100 dólares. Esta fue la primera y espectacular aparición de Jack Tramiel, un hombre que daría mucha guerra en los próximos años. Su empresa, Commodore Business Machines, había agotado las posibilidades de las calculadoras de bolsillo en una despiadada guerra de precios. En su busca de nuevos negocios, Tramiel se lo jugó todo a una carta, y compró la fábrica de chips MOS-Technologies. Se proponía vender un ordenador completo, y hasta que lo tuviera diseñado, vendería los chips de su fábrica a precios sin competencia

#### **LOS AFICIONADOS COMIENZAN A GANAR DINERO**

Uno de los primeros compradores de su procesador 6502 era un joven ingeniero de Hewlett-Packard llamado Steve Wozniak, que trabajaba en el diseño de calculadoras y en su tiempo libre jugaba con microprocesadores. A Wozniak le gustó el barato microchip y no tardó mucho en construir un pequeño ordenador, compuesto por una sola placa metida en una caja de puros, sin teclado ni pantalla. Así eran los ordenadores domésticos de aquellos tiempos. Wozniak no creía en el futuro de su invento, pues todos los freaks estaban ocupados con el Altaír; pero un amigo suyo, Steven Jobs, lo veía de otra manera. A él le faltaba el genio tecnológico, pero tenía talento para los negocios y la organización. Convenció a Wozniak para que dejara de regalar los planos a todo el mundo y empezara a ganar dinero produciendo él mismo las placas y vendiéndolas con beneficio. Como local social para la nueva empresa alquilaron un garaje, y registraron la firma bajo el nombre de Apple Computers.

Wozniak pretendía abandonar, no quería dejar su empleo en Hewlett-Packard. Pero a Jobs le había gustado la idea de entrar en un nuevo negocio. Con mucho esfuerzo consiguió convencer a su ami- $\rightarrow$ 

## **HISTORIA del PC**

 $\rightarrow$ 

go de que se dedicara a diseñar una segunda versión mejorada de su ordenador. También fue Jobs quien puso el Apple-11 en el buen camino. No sólo los freaks quieren tener un ordenador, sino también gente que no tiene ni idea de electróncia: la caja tiene que funcionar y ser fácil de manejar. La empresa Apple y su segundo ordenador ya no tenían nada que ver con los c.aóticos constructores y sus aparatos de la primera generación. A partir de aquí todo el mundo tendría acceso a los ordenadores.

Un buen día, durante los trabajos de desarrollo, se dejó caer por el garaje de Apple un tal Chuck Peddle, uno de los ingenieros que diseñaron el 6502 de MOS-Technologies, y que ahora estaba a las órdenes de Tramiel. Commodore se había tomado en serio el plan de comercializar un ordenador completo. El camino más fácil sería absorber la joven empresa Apple. Pero a Steven Jobs no le agradaba en absoluto entrar en tratos con Tramiel; conocía su lema: «El negocio es como la guerra».

Así pues, Tramiel decidió tomar las riendas, y encargó a su polivalente ingeniero Peddle que diseñara un PC, y que lo hiciera inmediatamente. Para Commodore había poderosas razones para darse prisa. La competencia ya tenía listo el Apple-II, y la feria especializada CES se estaba echando encima. Si no presentaban al menos un prototipo, podían despedirse del negocio. Peddle necesitó sólo seis semanas para construir todo un nuevo ordenador, al que bautizaron PET. En la CES de junio de 1977 se podían admirar los dos PC's: el Apple-11 y el PET. Los primeros ordenadores listos para usar y accesibles a todos los bolsillos representaban una auténtica novedad.

#### **LAS EMPRESAS SE DECLARAN LA GUERRA**

Commodore apenas daba abasto con los pedidos. Sin embargo, el Apple-11 era técnicamente muy superior: su memoria era ampliable hasta 48 KBytes, bastante más que los escaso 8 KBytes del PET. En la carcasa del Apple-11 había espacio libre para tarjetas de ampliación, lo que permitía una configuración flexible de este sistema abierto. También contaba el diseño de Steven Jobs: el cómodo teclado del Apple-11 dejaba muy atrás los rú sticos botones del PET. Y en cuanto a periféricos también se llevaba la palma Apple: ya a

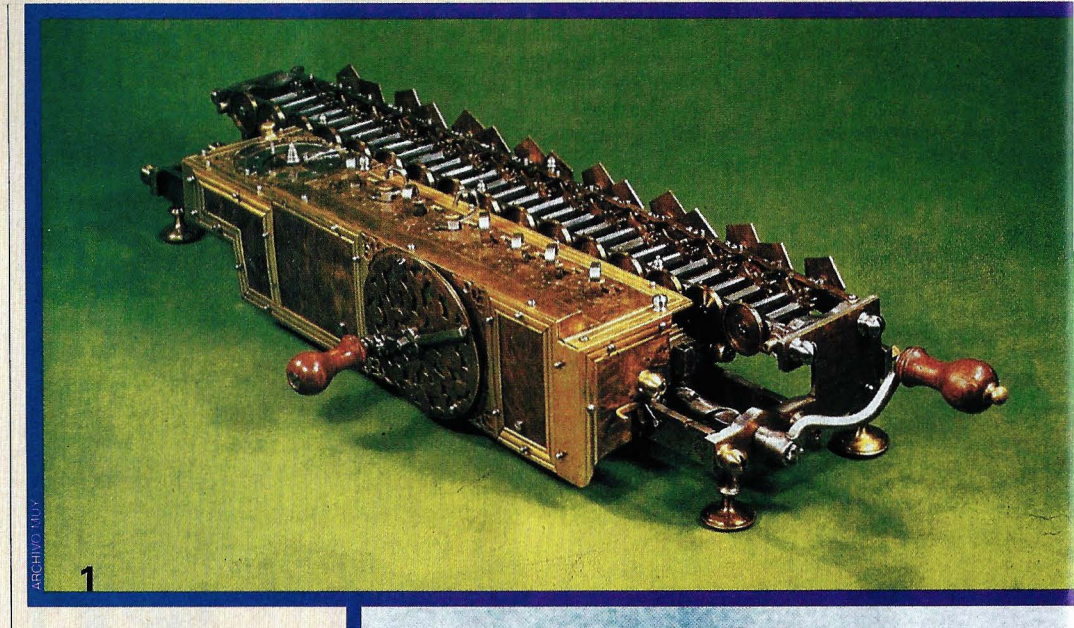

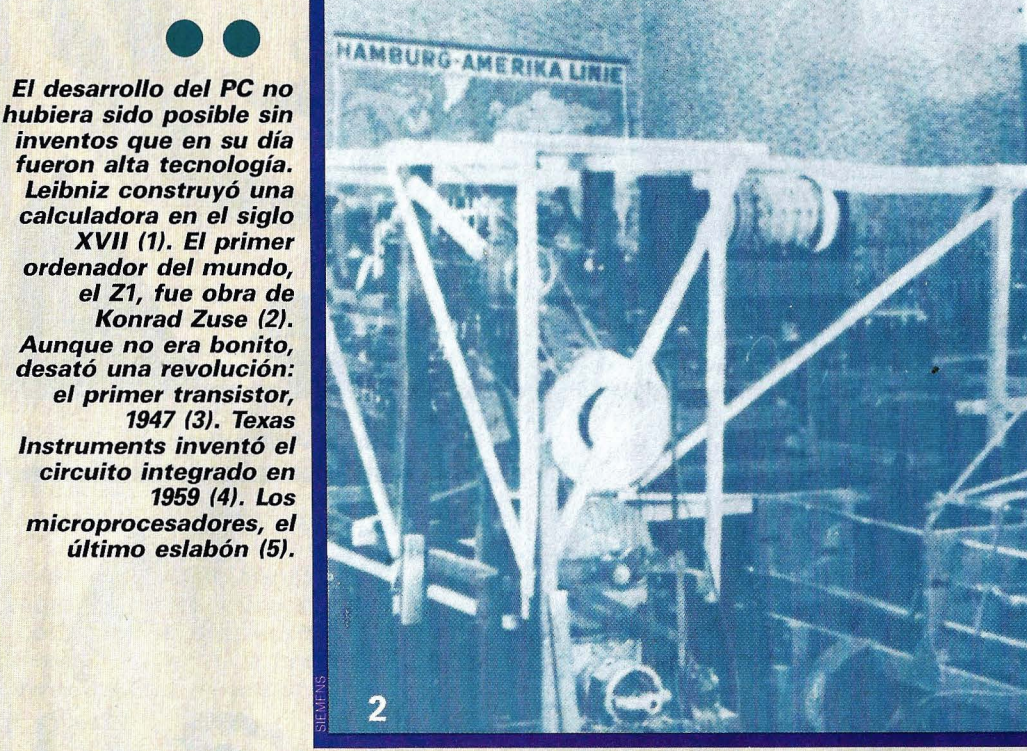

principios de 1978 existía una unidad de diskettes de 5 1/4 pulgadas.

Cada vez más empresas empezaron a lanzar pequeños ordenadores al mercado. Por ejemplo, Tandy presentaba el TRS-80. Estaba basado en un nuevo procesador, el Z80, diseñado por un ingeniero de lntel que se independizó fundando la empresa Zilog. Le siguieron muchas otras máquinas Z80, y aunque procedían de distintas empresas, pronto crearon un standard. De ello se ocupó el genial programador Gary Kildall, con su Programa de Control para Microordenadores (CP/M), que se ocupa de todas las funciones de control del ordenador, como el tratamiento de pantalla o los procesos de lectura y escritura en un disco.

Microordenadores ya había bastantes. Lo que faltaba eran los programas que los hicieran realmente útiles. La necesidad de alimento para las máquinas era tal, que cuando en 1979 apareció el libro 101 BA-SIC computer games, una colección de programas de juegos, se vendieron más de un millón de ejemplares.

También en 1979 vieron la luz dos legendarios programas profesionales: Visicalc, la primera hoja de cálculo electrónica; y WordStar, el más usado - aún hoyprograma de proceso de textos.

Aquí se presenta una encrucijada para el ordenador personal: juegos o negocios. Si más de un millón de personas se interesan por los juegos de ordenador, no pueden ser sólo hombres de negocios, se de-

### **so ordenadores**

'1

cían unos. Si para un empresario, los programas como Visica/c amortizan casi inmediatamente la inversión del PC, entonces hay que intentar convertir el ordenador en una máquina normal de oficina, pensaban los otros. A partir de entonces, el desarrollo de los ordenadores domésticos y los ordenadores personales (para el negocio) seguriría por caminos separados. Los acontecimientos se reflejan claramente en la posterior historia de dos empresas: Commodore y Apple.

Nuevamente hay que admirar el buen olfato comercial de Tramiel. Como no podía batir a Apple con los aparatos de oficina, decidió adoptar otra táctica: construir ordenadores para las masas, no sólo para unos pocos privilegiados. Los técniUnidos como el primer ordenador de menos de 100 dólares.

Pero Tramiel retomó sus viejos métodos de los tiempos de las calculadoras e inició la guerra de precios. En 1982, el Commodore 64, con sus 64 KBytes de RAM, su potencia gráfica y su chip musical, se . cohvirtió en una sensación por 600 dólares. No pasó ni un año para que Tramiel bajara el precio hasta dejarlo en 200 dólares. El C-64 destrozó a la competencia. Atari contrajo fuertes deudas, y Texas lnstruments tuvo que abandonar totalmente debido a las grandes pérdidas. Sinclair seguía teniendo éxito en Europa con su Spectrum, pero ya el siguiente modelo, el QL, fue un fracaso. Hace pocos meses, Sinclair ha sido absorbida por Amstrad, la multinacional. Su colega Gary Kindall, de Digital Research, tuvo que arrepentirse de no haberlo hecho. IBM quería comprar el sistema operativo CP/M, pero los contratos le parecieron excesivamente duros. El encargo fue para Microsoft, que desarrolló el sistema operativo dominante en la actualidad: el MS-DOS.

El encargado de dirigir el diseño del IBM PC, Philip Estridge, decidió desechar los caros componentes de IBM y trabajar con chips más accesibles para cualquier fabricante. Adoptó el principio de Apple, incluyendo conectores de expansión, y se · ocupó de que fuera una máquina abierta publicando todos los detalles técnicos. El objetivo era permitir que otros pudieran desarrollar programas y accesorios.

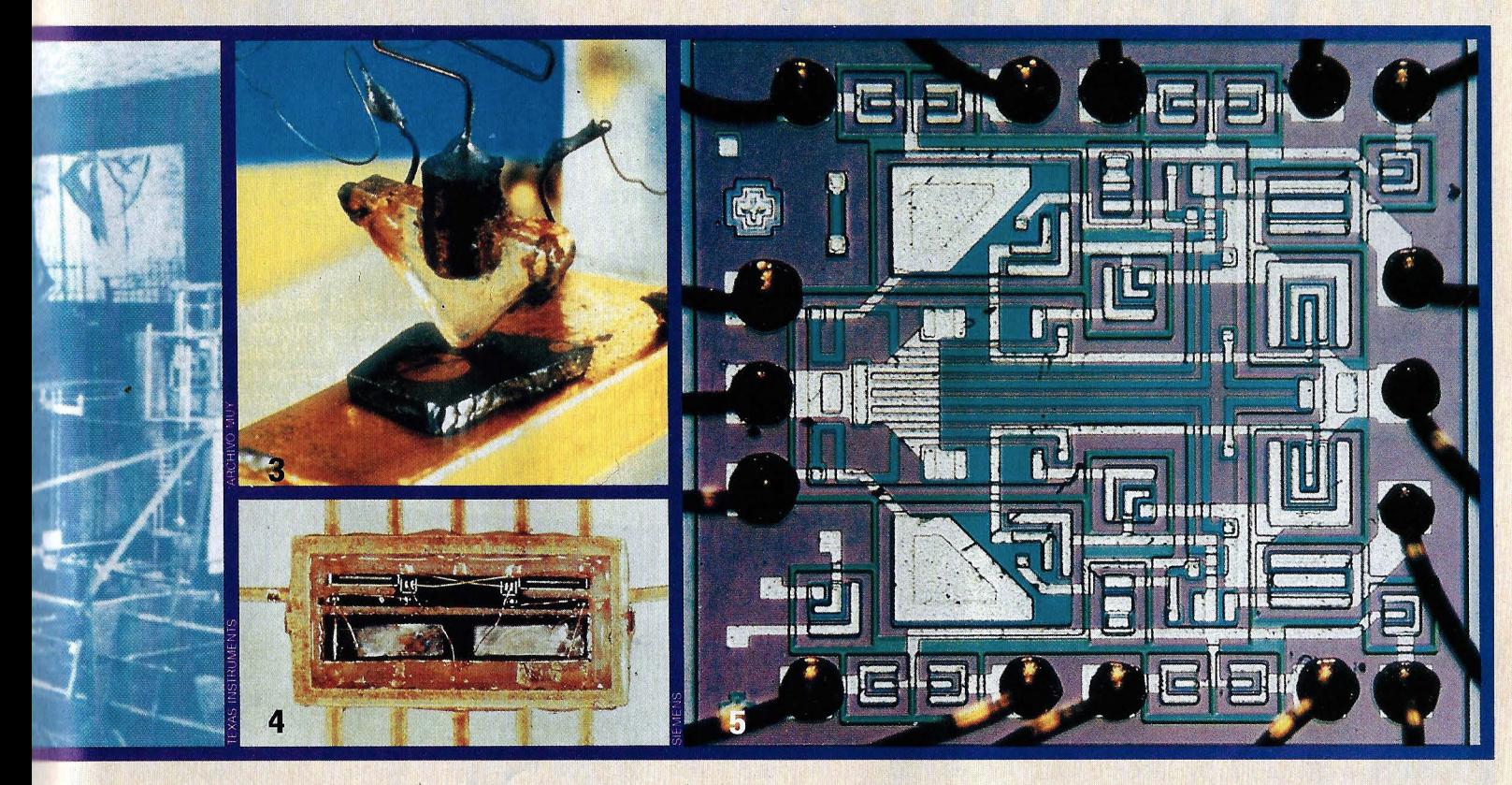

cos de Commodore acababan de diseñar el VIC, el Video Interface Chip, que asumía totalmente el control de un televisor en color. Al principio se pretendía vender el VIC, pero Tramiel lo guardó celosamente para utilizarlo como base de un nuevo ordenador, que con su reducido precio debía· conquistar los hogares americanos.

En 1981 apareció'el VIC-20, posiblemente el primer ordenador doméstico declarado como tal. Por supuesto, la competencia no se quedó dormida. Atari lanzó sus series 400 y 800; Texas lnstruments, el ya legendario TI 99/4; y de Europa llegó la revolución: el noble inglés Sir Clive Sinclair ya estaba vendiendo con éxito su espartano ZX-80 en Europa. Desde 1980 su sucesor, el ZX-81, causó furor en Estados. que aunque entró en 1984 en el negocio de la microinformática, era la única empresa que podía resistir la omnipotencia del C-64.

#### **EL DESPERTAR DE UN GIGANTE ADORMECIDO**

¿Cómo consiguió Apple ·escapar a la querra de precios? Apple se había creado una imagen seria. Había apostado por el mundo profesional, y había ganado.

Hasta que despertó el gigante dormido. Billy Gates, el fundador de Microsoft, recibió un día una llamada de un directivo de IBM, interesándose por su versión particular del lenguaje BASIC El acierto de Gates fue aceptar las condiciones de

Con la presentación oficial del IBM PC, el 12 de agosto de 1981, empezó una nueva era en la historia del ordenador personal: nació todo un standard.

IBM comienza a manejar la batuta, aunque lo que más cuenta es el nombre, y no la tecnología. Apple lo vio claro al presentar su MacIntosh, más potente y más sencillo de manejar: como no se ajustaba al standard IBM, su éxito se ha visto muy frenado.

Así empezó la era de los compatibles: incontables empresas construyen accesorios para el IBM PC, o lo copian, con mejores prestaciones y a menor precio. El resto lo conoce cualquiera que se interese por los microorden adores, pues apenas ha cambiado nada.

# **CIRUGIA ESTETICA** , . **COMPUTERIZADA**

# **ea antes cómo quedará después** ·

La técnica de la simulación por ordenador ha dejado de ser patrimonio exclusivo de los grandes laboratorios de investigación. Cada día surgen nuevas aplicaciones para **esta sensacional herramienta en campos cotidianos y accesibles. Hoy le toca el turno a las clínicas de cirugía** *estética y los salones de belleza.* 

ualquiera que haya coqueteado<br>
alguna vez con la posibilidad de<br>
entrar en el quirófano para con-<br>
seguir una nariz nueva o hacer-<br>
se un *lifting* —estirado de piel—, seguraalguna vez con la posibilidad de entrar en el quirófano para conseguir una nariz nueva o hacermente habrá deseado tener una mágica

bola de cristal. Un vistazo al futuro podría facilitar la decisión: ¿cómo seré después? El ordenador hace realidad el sueño. El

paciente puede examinar en la pequeña pantalla sus nuevas facciones antes de confiarse al bisturí del cirujano. Este sensacional método ya lo está utilizando con éxito un famoso cirujano plástico de Los Angeles (Estados Unidos), el doctor Barry Weintraub. Lo más sorprendente es que su equipo se compone tan sólo de un IBM XT, un programa gráfico especial y una cámara de vídeo.

Sus pacientes pueden seguir en el monitor cómo van cambiando sus rasgos, mientras los manipula con un lápiz óptico y una tableta gráfica. Holly Floren, de 23

**El sistema no garantiza la** • **perfección del resultado** • **final, pero ayuda** • **al paciente a superar** • **sus temores** •

años, fue una de las primeras que probó el sistema. La cámara filmó su cara y en unos segundos apareció en el monitor. Quería remodelar su nariz, con la que no

estaba muy contenta ya desde pequeña. Por fin, llegó el gran día. El doctor Weintraub hizo sus sugerencias, ella las suyas; las ideas se plasmaban en la pantalla a medida que surgían. Al final, el comando antes/después trajo al monitor dos imágenes de Holly: cómo era hasta entonces y cómo sería después de la operación. Estaba fascinada. Más tarde comentó: «De repente me sentí muy segura, porque sabía exactamente cómo iba a cambiar mi cara. El remedio no iba a ser peor que la enfermedad».

Desde entonces, el doctor Weintraub ha preparado por ordenador cientos de operaciones. «El método gusta a todos mis pacientes; les da mucha confianza y disipa sus miedos.»

Naturalmente, no siempre los resultados finales coinciden al milímetro con lo planificado. Al fin y al cabo la naturaleza tiene sus propias reglas: junto a la habilidad del cirujano, también juega un importante papel la fisiología del paciente, la

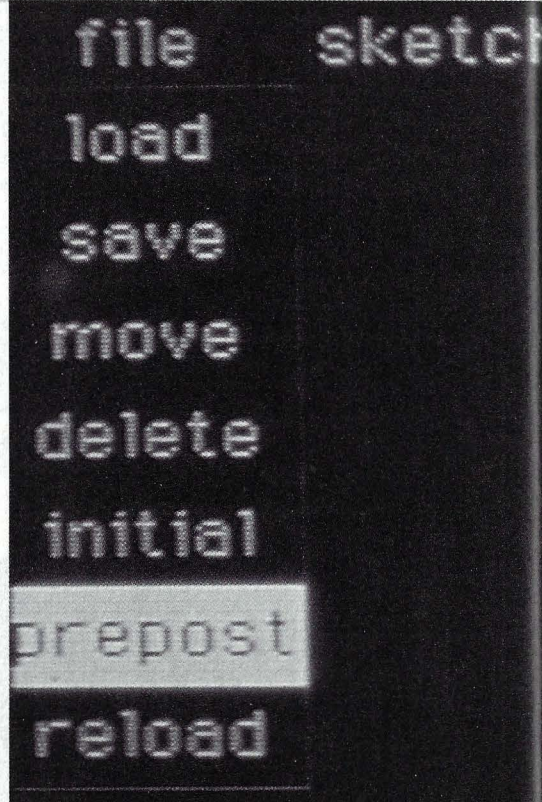

Como si de una bola de cristal<br>se tratara, el equipo informático<br>del doctor Weintraub muestra a<br>su paciente cómo le quedará la nariz después de someterse a la<br>operación. Las correcciones se<br>introducen con el lápiz óptico.

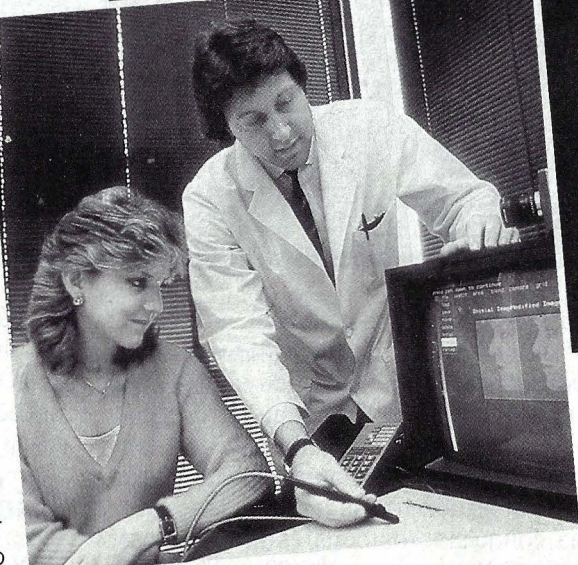

constitución de sus huesos, tendones y epidermis. Pero esto es algo donde el ordenador ya no tiene arte ni parte.

La cirugía estética no es el único ámbito en el mundo de la belleza donde ha encontrado aplicación la informática. También la peluquería y la cosmética se benefician de ella.

## area blend camera **MARIN**

## Initial ImageModified Image

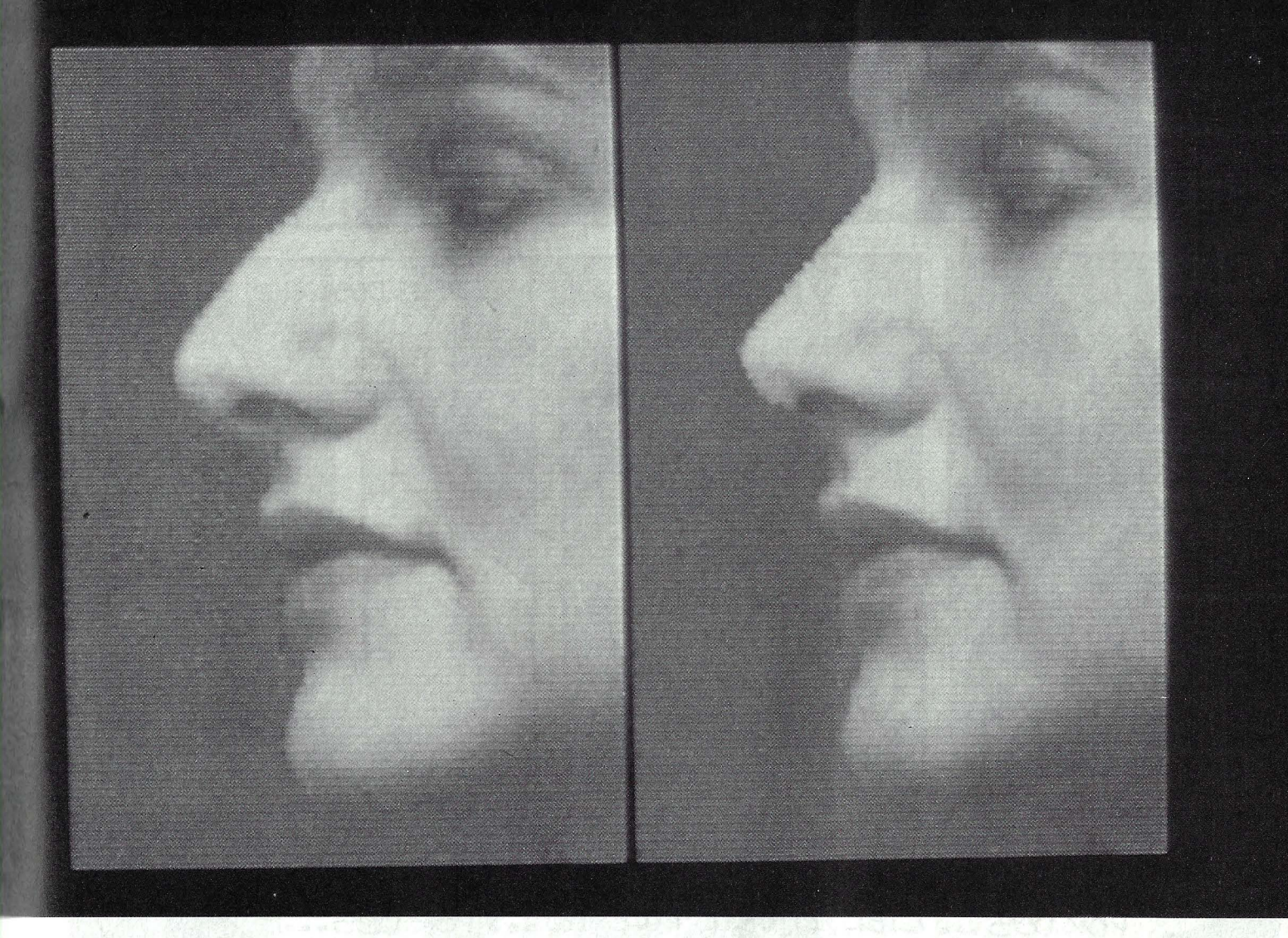

La mayor empresa japonesa del ramo, Shiseido, hace tiempo que utiliza ordenadores en sus salones de belleza. La cosa empezó con un simulador de peinados que hizo furor entre las mujeres.

## **Un espejito mágico llamado ordenador personal**

La imagen de la clienta, tomada con una cámara de vídeo y proyectada sobre un monitor, puede sobreimpresionarse hasta con cien peinados diferentes almacenados en la memoria. Sólo queda elegir el mejor, según los rasgos faciales.

Poco tiempo después incluyeron en sus servicios el simulador de maquillaje. La imagen digitalizada que aparece en la pantalla puede maquillarse a voluntad con ayuda de un software especial, hasta encontrar la solución más adecuada a las facciones y gustos de la clienta. La *ést*héticienne combina y prueba tonalidades con el lápiz óptico, variando intensidades y sombreando zonas.

El último grito en belleza computerizada es la simulación cosmética, recientemente adoptada en los salones de Shiseido. Unos sensores ópticos determinan la profundidad de las arrugas, así como la tonalidad, humedad y grasa de la piel. Comparando estos datos con 96 modelos de piel almacenados en memoria, el ordenador deduce el tratamiento cosmético ideal para esa persona.

Al contemplar estas revolucionarias aplicaciones del ordenador, se nos ocurre pensar que la simulación promete ser el campo de la informática que más influirá sobre nuestra vida cotidiana. Aun cuando la simulación perfecta de la belleza sea algo muy diferente a la propia belleza.<sup>@</sup>

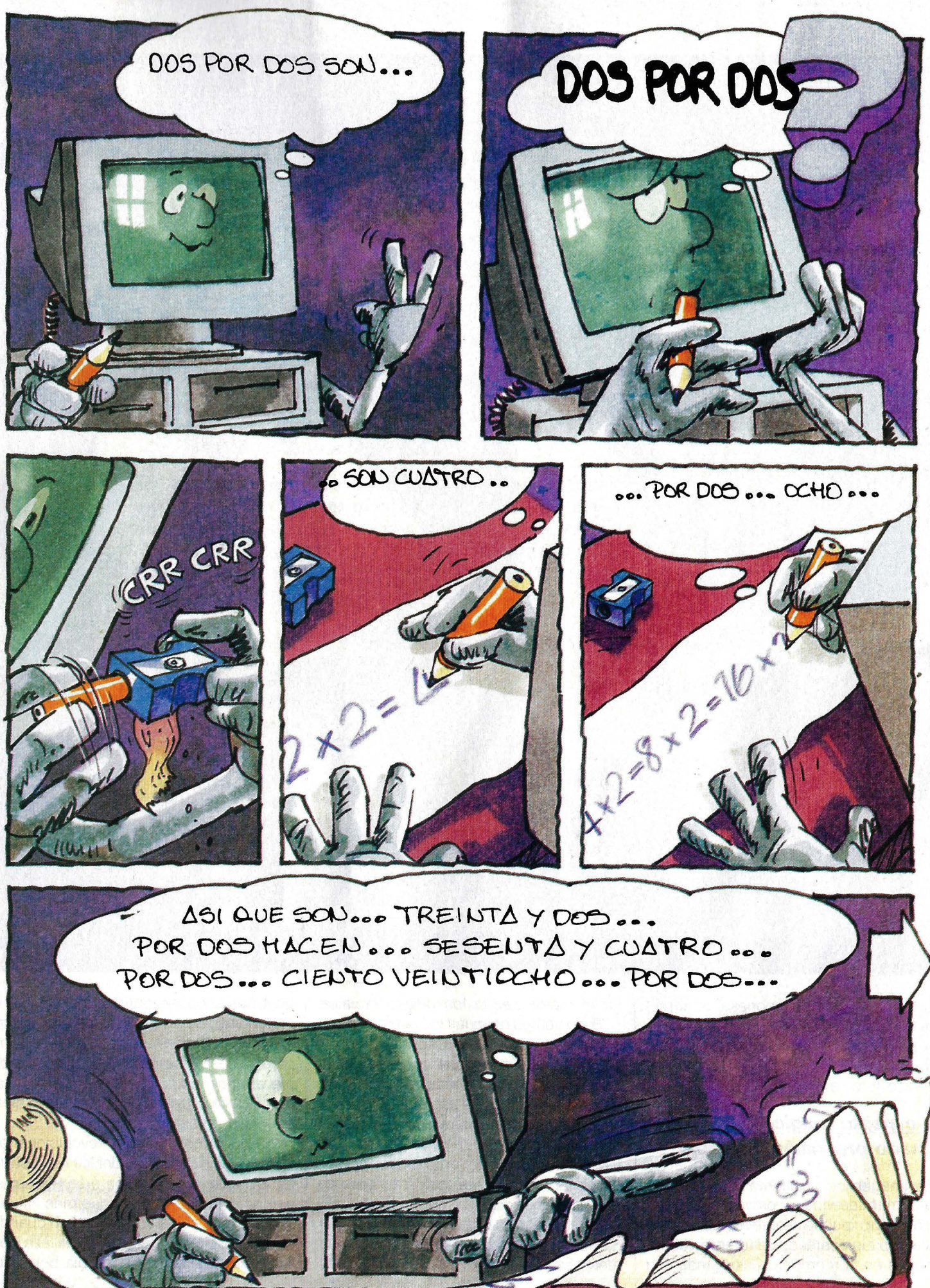

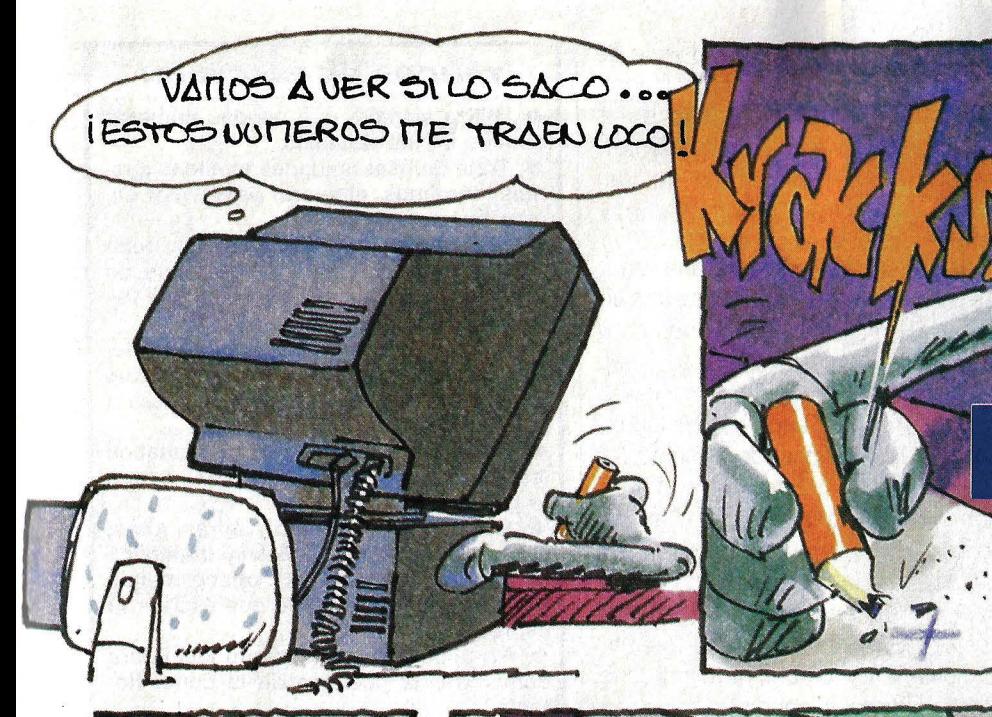

# **PROGRAMACION**

# **Echaleuna mano con**  • **numeros**

**En realidad los números son su especialidad. Pero a veces también se equivoca. Si quieres, puedes ayudarle con algunos pequeños trucos.** 

In lector de Muy Ordenadores, usuario de un PC compatible y aficionado a la astronomía, nos contaba que en algunos de sus programas los siete dígitos tras la coma reun PC compatible y aficionado a la astronomía. nos contaba que en algunos de sultan insuficientes para sus cálculos astronómicos. Afortunadamente, el BASIC de su ordenador permite definir la doble precisión mediante la instrucción DEFOBL o introduciendo un espacio detrás de las variables. entregando entonces hasta catorce posiciones decimales.

Cúal no sería la sorpresa de nuestro lector cuando, tras definir la doble precisión y comparar los datos de su ordenador con las tablas as tronómicas, descubrió que los resultados eran todavía más inexactos que con simple precisión. ¿Cómo es esto posible?

En principio hay que decir que la precisión de un ordenador depende de la exactitud con que se le programa. Pero antes de explicar cómo evitar estos errores hace falta saber de dónde proceden

Básicamente el ordenador sólo sabe operar con números enteros, que maneja internamente en forma de cifras binarias. Cuando introducimos un número fraccionario o real, ya se pierde algo de precisión, puesto que antes de procesarlo el ordenador tendrá que convertir el nú· mero real en una combinación de números enteros, que son con los únicos que sabe traba· jar. Esta pérdida de presisión es muy pequeña, pero es el comienzo en la cadena de errores. Los números reales son re·

presentados internamente por el ordenador en forma al· goritmica Para un nú·  $\rightarrow$ 

**ordenadores** 65

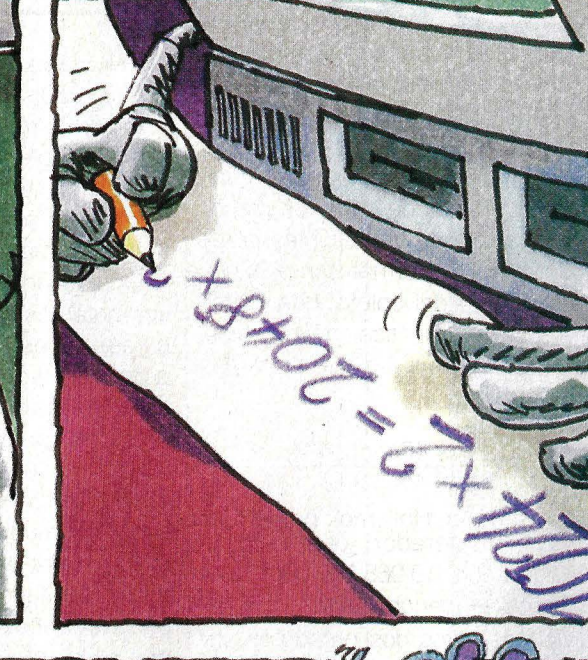

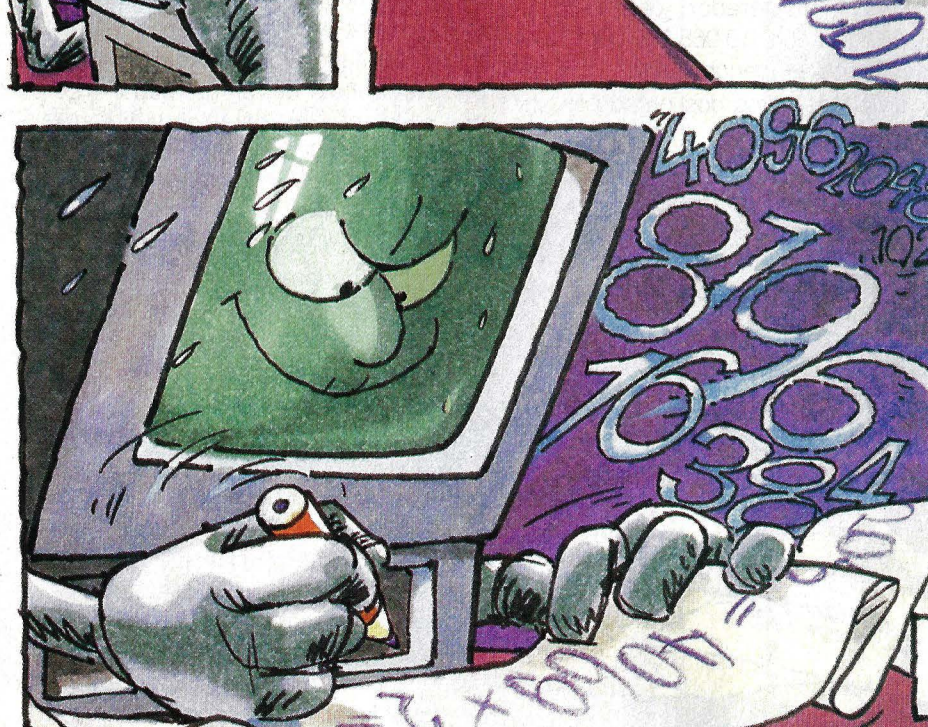

## **PROGRAMACION**

 $\rightarrow$ 

mero dado se reservan 24 posiciones binarias (bits), que nos permiten usar hasta siete decimales. La indicación del lugar de la coma viene dada por el exponente, que es la cifra a la que elevaremos la base del sistema de cálculo, en este caso dos.

Para este exponente se reservan siete bits. que nos dan un exponente máximo de  $2^7$  = 128. Por tanto, la máxima cifra que podrá manejar el ordenador será 2128, o ló que es lo mismo, 10<sup>38</sup>. El octavo bit del Byte correspondiente al exponente representa el signo de éste: negativo cuando está activo y positivo cuando está a cero.

En total el ordenador necesita 32 bits para representar un número real, es decir, cuatro Bytes de memoria. Un número entero ocupará sólo la mitad, dos Bytes, mientras que un número real con doble precisión necesita el doble, ocho Bytes. El número más alto que podemos manejar sigue siendo 10<sup>38</sup>, sólo que representado con más cifras.

## **EL SECRETO: SIMPLIFICAR ALGORITMO\$**

El ordenador resuelve todas las operaciones por logaritmos, aun cuando a veces esto no es necesario. Así, 2<sup>27</sup> no lo calcula multiplicando 27 veces dos por sí mismo, sino que primero extrae el logaritmo de dos, a continuación lo multiplica por 27, para finalmente extraer el antilogaritmo de este resultado. Es evidente que con este trasiego de datos existe la posibilidad de que llegue a perderse algo de información.

Un pequeño error de cálculo, que se dé una sola vez, no va a tener mayor importancia. El peligro aparece cuando en el cálculo intervienen varios resultados parciales, cuyos pequeños errores se irán acumulando para formar uno mucho mayor. ¿Cómo se puede evitar esto?

La primera cuestión que hay que plantearse es cuánta precisión necesitamos en los resultados. En muchos casos nos conformaremos con números enteros. Si es así, resulta aconsejable definir las variables como enteras, haciendo uso de la instrucción DEFINT o colocando el signo % detrás de las variables. Esto representa un gran ahorro de memoria, al ocupar las cifras sólo dos Bytes, y además agiliza las tareas de cálculo del ordenador.

Cuando necesitamos realmente una gran precisión, el primer paso es examinar cuidadosamente los algoritmos de cálculo, y sólo entonces conmutar la doble precisión. No resulta fácil probar y depurar un algoritmo para que nos entregue resultados correctos, pero en el siguiente ejemplo veremos que sí es posible.

Supongamos que queremos jugar a la Lotería Primitiva y decidimos averiguar cuál es la probabilidad de ganar un pleno. Para ello tenemos que ver cuántas combinaciones se pueden formar con seis números entre los 49 del boleto. Las matemáticas nos dicen que son. en notación acortada, 49 sobre seis. Lo que se traduce en la fórmula:

#### $49\times$  48  $\times$  47  $\times$  46  $\times$  45  $\times$  44  $1x2x3x4x5x6$

Nada más sencillo. Hallamos primero el resultado del numerador, que nos da 1.006835E10, o sea, 10.068.350.000. Luego calculamos el denominador, que da 720, y dividimos estos dos productos en-

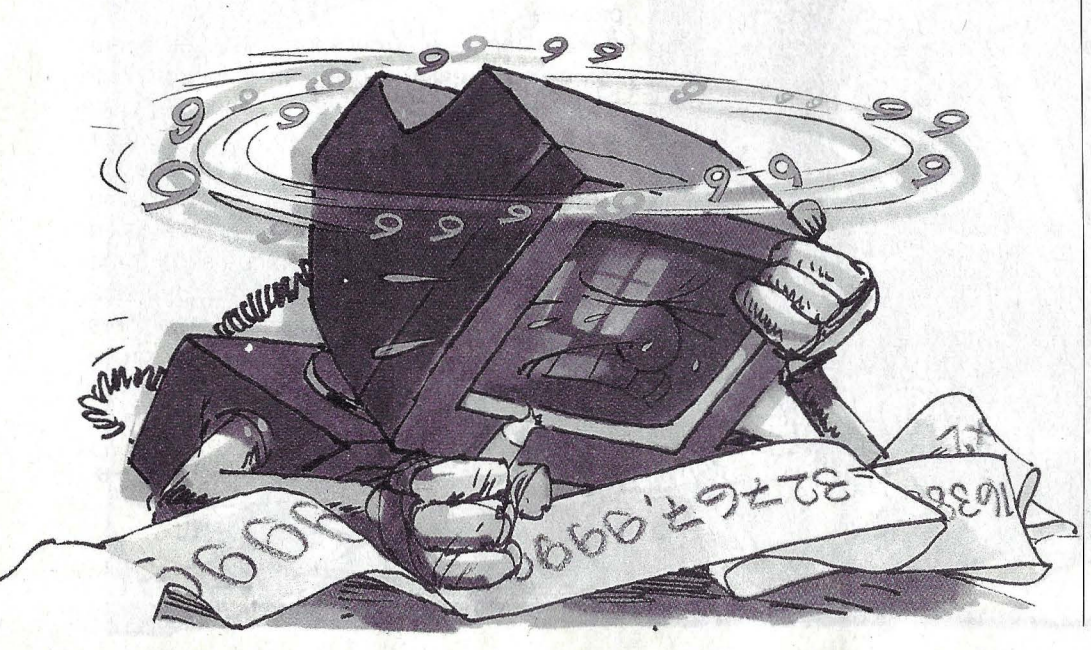

## **TRUCOS DE PRECISION**

• **Utiliza siempre que puedas números enteros en las variables.** 

• **Trata de usar unidades mínimas (gra· mos, céntimos, etcétera) para evitar su· mas fraccionarias.** 

• **Descomponer las fórmulas muy com·** · **plicadas en otras más simples que no conduzcan en cada paso a resultados muy grandes o muy pequeños.** 

• **No uses indiscriminadamente la do· ble precisión. Comprueba antes si tus procedimientos de cálculo se ajustan a la exactitud esperada.** 

• **Formatea la salida de los resultados (con la instrucción PRINT USING) según la precisión requerida.** 

• **Cuando trabajes con cifras altas, suma en vez de multiplicar y multiplica en vez de potenciar: Xi2 ofrece menos precisión en el resultado que escribir la expresión X\* X.** 

• **No utilices nunca el signo igual para combrobar la posición de la coma fiO· tante.** 

tre sí. El resultado da 1.398382E7, esto es, 13983.820.

Sin embargo, si calculamos la expresión a mano, obtendremos un resultado distin to: 13.983.816. La diferencia, cuatro unidades, no es muy grande, pero lo que está mal, está mal

El resultado tiene ocho cifras. luego si conmutamos la doble precisión (catorce cifras) deberíamos llegar a la conclusión correcta. Hacemos de nuevo operaciones. esta vez asignando los datos a variables de doble precisión, y jsorpresa!, el resultado vuelve a ser incorrecto: 13 983 816,533333. Un examen más detallado nos muestra que el producto del numerador era erróneo. entregando por tanto un resultado final inexacto. Y aquí empieza el trabajo del programador: ¿se podría evitar el error cambiando las instrucciones de cálculo? Se puede, y no es nada difícil.

Sólo hay que evitar las cifras muy altas. En lugar de calcular primero el numerador y luego el denominador. podemos ir dividiendo los miembros de ambos y multiplicar después estos resultados parciales. Por fin, la fórmula

49/6\* 48/5\*4 7/4 \* 46/3 \*45/2 \*44/1 arroja el resultado correcto.

Queda patente con este ejemplo la importancia de presentar al ordenador una fórmula desglosada en pequeñas partes. cuyos resultados parciales no arrojan soluciones demasiado grandes. Este sistema también lo utilizan los matemáticos e investigadOres cuando quieren hallar un resultado con la máxima exactitud. Y hasta ha dado lugar a una nueva rama de la ciencia: la numérica.

**ss ordenadores** 

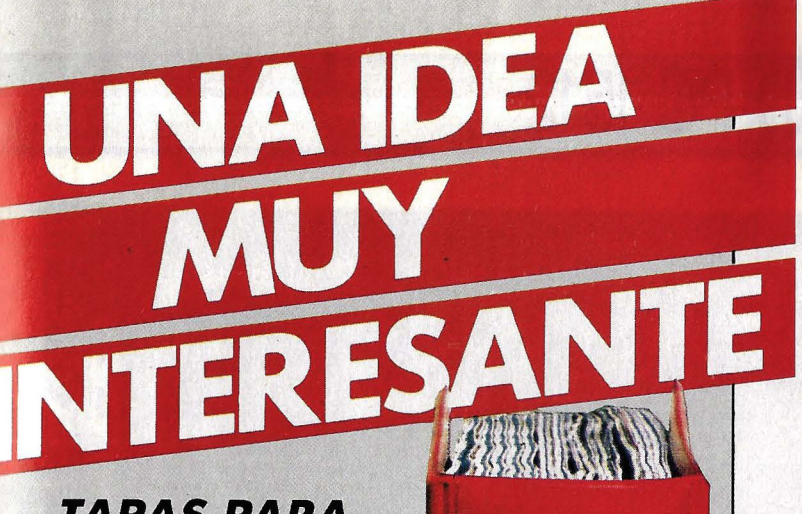

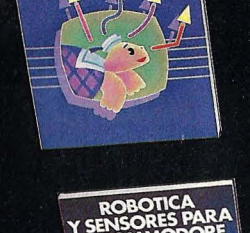

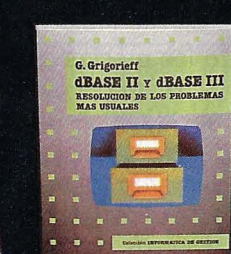

**RASTO** 

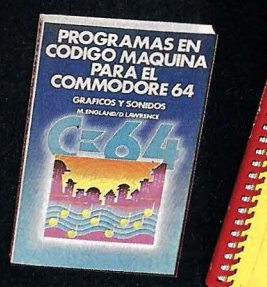

## **TAPAS PARA ENCUADERNAR LA REVISTA**

Cada número de MUY es un caudal fabuloso de información. Si hoy resulta interesante, mañana lo será mucho más, porque la colección es testigo de los adelantos de nuestra época. Para protegerla hemos creado un sistema exclusivo de rápida encuadernación en plástico rojo, destinado a figurar en un lugar privilegiado dentro de su biblioteca. Con nuestras tapas, usted se evita el costo y la molestia de la encuadernación, porque están provistas de 12 varillas metálicas para otros tantos números. Así, podrá meter y sacar las revistas siempre que se desee, con la segundad de su perfecto ordenamiento *y*  protección.

Si desea recibir en su domicilio estas tapas, envíe un cheque o giro postal por valor de *650* pesetas (/VA incluido) a:  $G + J ESPA\tilde{N}A$  (MUY). C/ Marqués de Villamagna, 4. 28001 MADRID.

muy

## **UN COMPLETO MENU DE POSIBILIDADES**

Introducciones y mantenimiento de ordenadores **Sencillos** programas prácticos **SACCONTENTES** Lenguajes " Técnicas de programación " Sistemas operativos ■ Programas de aplicación (Procesos de textos. Bases de datos. Hojas electrónicas. Paquetes.) **a Informática educa**tiva ■ Robótica ■... para Micros y PC's.

**1 1 1 GG Editorial Gustavo Gili, S. A. 1 1** Rosellón, 87-89. 08029 BARCELONA **1** 

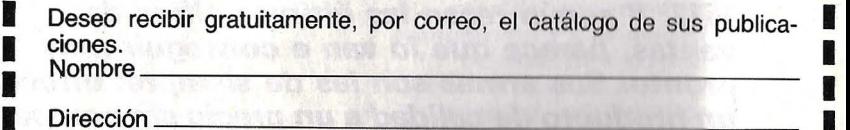

**<sup>1</sup>**Código Postal \_\_\_ Población ----------- **<sup>1</sup>**

**1 1 1** Profesión \_\_\_\_\_\_\_ \_\_\_\_\_\_ ---- M.O. **<sup>1</sup>**

## **AMSTRAD PC 1512**

o sólo los precios ajustados, ya habituales en Amstrad, representan un reto para la competencia. También las prestaciones del

aparato, muy superiores a las de sus congéneres, así como diversos dispositivos (tarjeta gráfica, interfaces serie y paralelo...), que en otros hay que conectar en los slots de expansión, y que, como veremos más tarde, ya incluye el PC 1512, suponen un factor decisivo en el arrollador avance de Amstrad.

El Amstrad PC es un auténtico ordenador de 16 bits, con 512 Kbytes de memoria principal. En sus distintas versiones, lleva incorporadas una o dos umdades de diskettes o un disco duro de 20 Mbytes. Una única placa de circuito impreso soporta todos los componentes y la circuitería. La principal ventaja frente a otros PCs compatibles, incluido el de IBM, reside en la CPU; se trata de un procesador 8086, con una velocidad de reloj de 8 megaherzios, que dispone de un bus de datos de 16 bits de anchura (el doble que el 8088 del IBM). Por ello, el 8086 puede intercambiar de un solo paso palabras de 16 bits con la memoria, con lo que aumen-

puede retirarse fácilmente para acceder a los tres «slots» de **expansión, el conector para el coprocesador 8087, el conector de joystick y los zócalos para ampliación de memoria. Gracias a su microprocesador 8086 y 16 bits, el PC 1512 procesa los datos a una velocidad**  mayor incluso que la del **IBM PC.** 

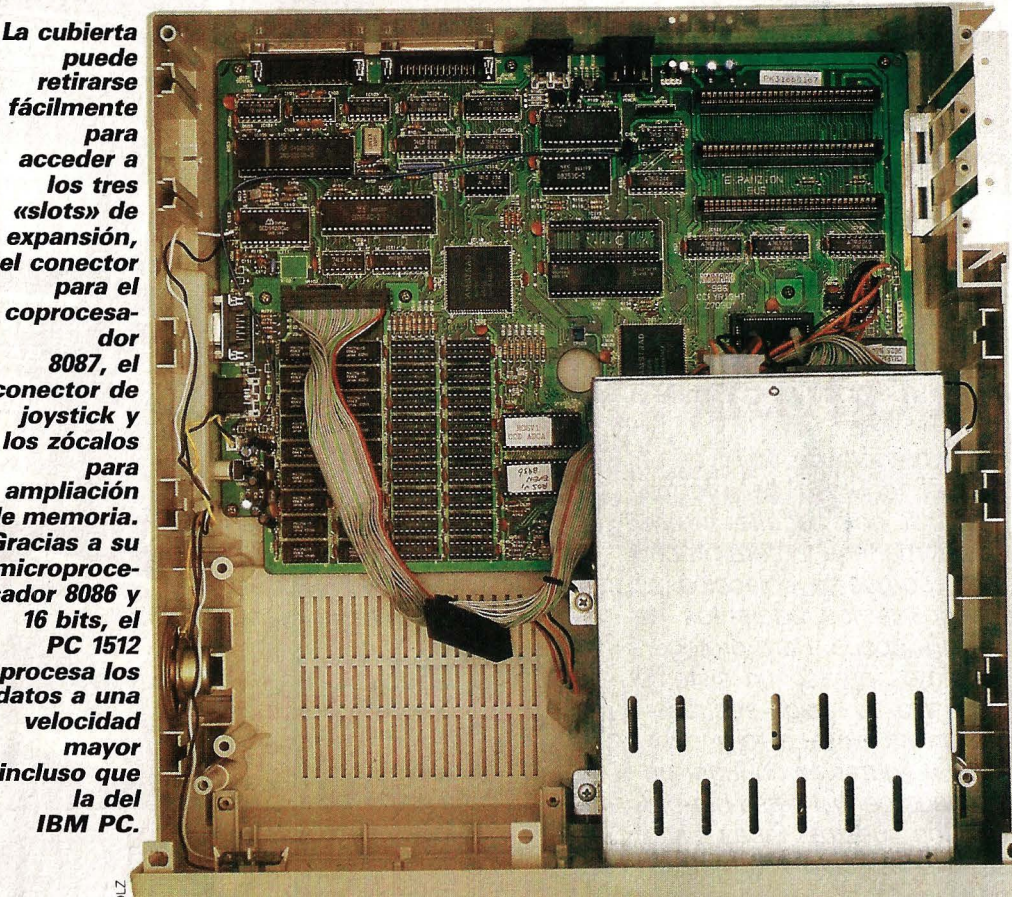

BASSESSION STRK Personal

*e-*

..

"" ., *<sup>y</sup>*

*G* 

*<sup>e</sup>*"'

El comportible sin competendo

*La* **casa Amstrad, dedicada inicialmente a la alta fidelidad, se hizo mundialmente famosa al entrar en el sector de los ordenadores domésticos con la serie CPC. Ahora, han decidido conquistar también el prometedor mercado del segmento superior, el de los ordenadores personales, con el lanzamiento del compatible PC 1512. Y según rezan las últimas cifras de**  ventas, parece que lo van a conseguir muy pronto. Sus armas son las de siempre: ofrecer **un producto de calidad a un precio sin competencia.** 

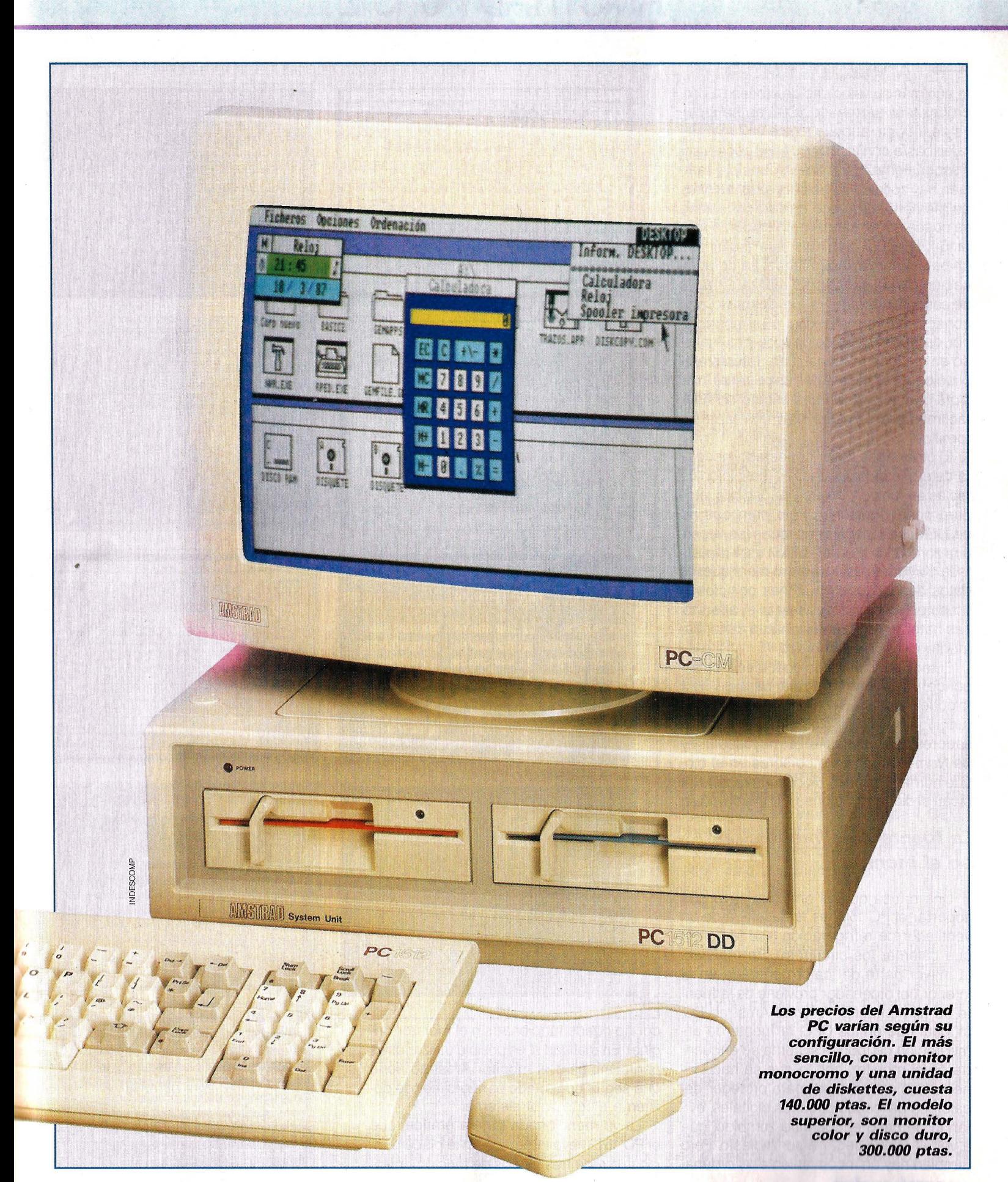

# **AMSTRAD PC 1512**

ta aún más su velocidad de proceso. El coprocesador aritmético 8087 no se incluye de fábrica, aunque existe un lugar para él: basta con insertarlo en el zócalo correspondiente. En la placa principal también hay zócalos libres para ampliaciones de memoria, de modo que su capacidad se puede aumentar sin gran esfuerzo hasta 640 Kbytes, sin más que incluir los chips de memoria que faltan. La comunicación con el exterior se realiza a través de sendos interfaces, serie y paralelo, con conectores normalizados, y un controlador de gráficos en color, todo ello incluido en la placa principal. Para futuras ampliaciones, el ordenador dispone de tres s/ots que se ajustan al standard de IBM, fácilmente accesibles bajo una tapa sin tornillos.

 $\rightarrow$ 

El ordenador, al ser conectado, necesita determinados parámetros (definición de teclas de función, colores de pantalla, etc.) para poder funcionar. Pero para que no sea necesario teclearlos todas las veces, una zona de la memoria RAM está alimentada con unas baterías, de manera que los datos depositados en dichas posiciones no se pierden al desconectar el aparato. Las baterías también alimentan continuamente el reloj incorporado.

El teclado, con patas abatibles, corresponde exactamente al standard de IBM (bloque numérico separado, y 10 teclas de función en el borde izquierdo). En los pulsadores de Caps-lock (fija mayúsculas) y de Num-/ock (cifras o cursores en el bloque numérico), unos diodos luminosos indican si dichas funciones están activadas.

## **La fuente de alimentación en el monitor**

Una crítica que, al principio, tuvo que soportar el PC 1512 es la ausencia de un ventilador de refrigeración («se le tienen que calentar los circuitos»). En realidad, la mayor parte del calor generado en el interior del ordenador proviene de la fuente de alimentación. Y en el Amstrad PC, al igual que en los CPC, la fuente de alimentación de todo el sistema se encuentra en el monitor, con lo que se hace innecesario el ventilador para proteger del calor los delicados circuitos digitales, evitando de paso el continuo zumbido, que a veces puede llegar a ser molesto. Pero también hay un inconveniente: el ordena-

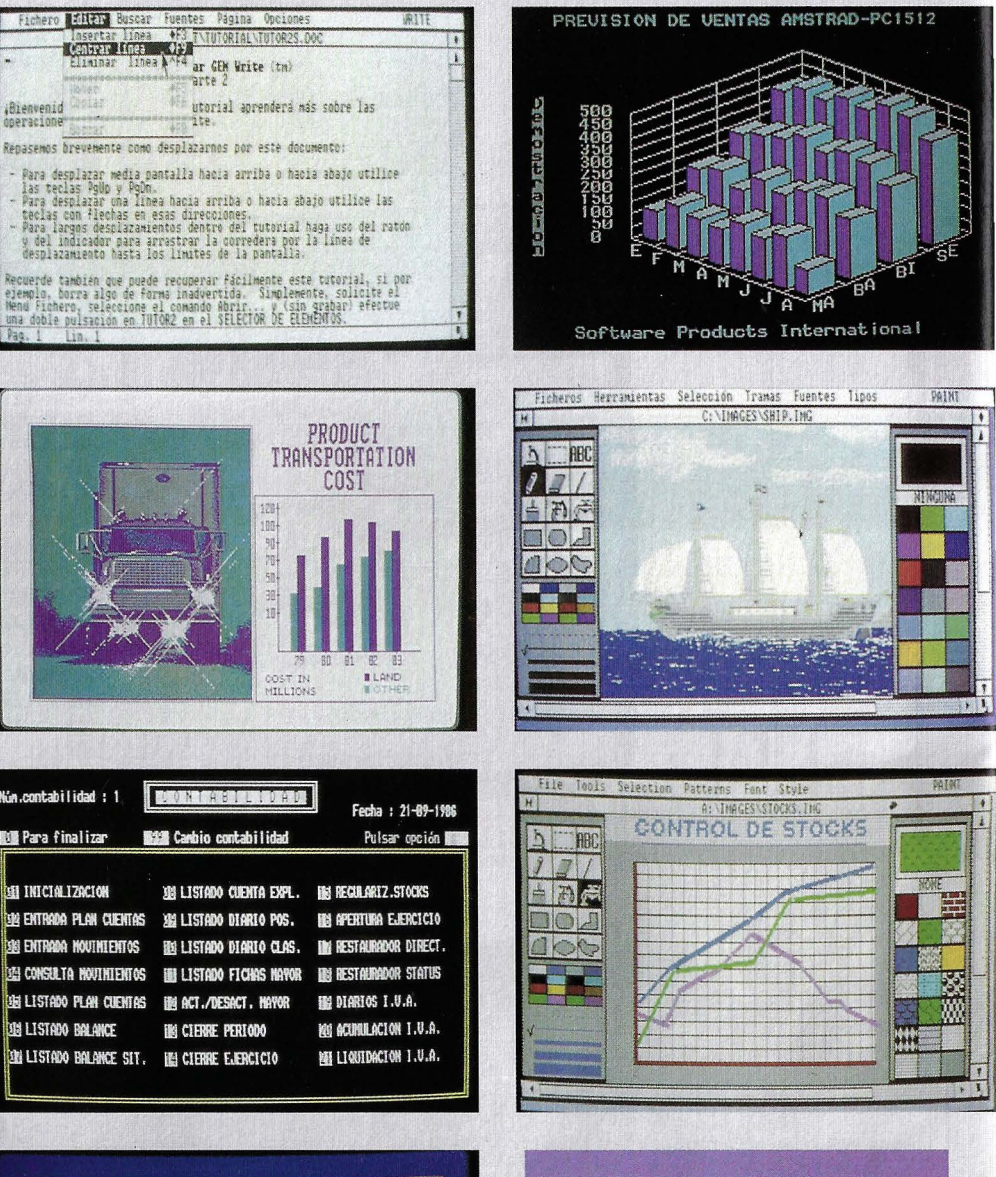

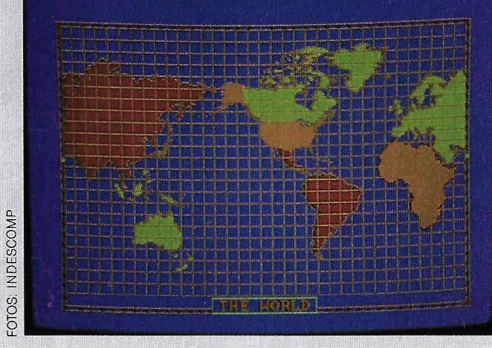

dor no puede funcionar sin el monitor original. En realidad sí es posible utilizar otras pantallas, pero el monitor Amstrad tiene que seguir conectado para proveer de corriente eléctrica al sistema.

La ya mencionada tarjeta gráfica, que el PC 1512 lleva integrada en la placa principal, ofrece tres modos de funcionamien-

#### **MILES DE PROGRAMAS PROFESIONALES**

El Amstrad PC 1512 se suministra, a diferencia de otros ordenadores compatibles, con cuatro programas incluidos en el precio: dos sistemas operativos, una versión de **Basic y el entorno GEM por** iconos. Por otro lado, acepta la inmensa mayoría de programas diseñados para el IBM PC como los famosos Wordstar, como los ramosos viorustar,<br>Lotus 1-2-3, dBase, etc.<br>Algunos de ellos ya han sido<br>traducidos al castellano por importantes empresas españolas de software, lo que abarata bastante su coste.<br>Adicionalmente se están preparando otros de factura totalmente española.

## *10* **ordenadores**

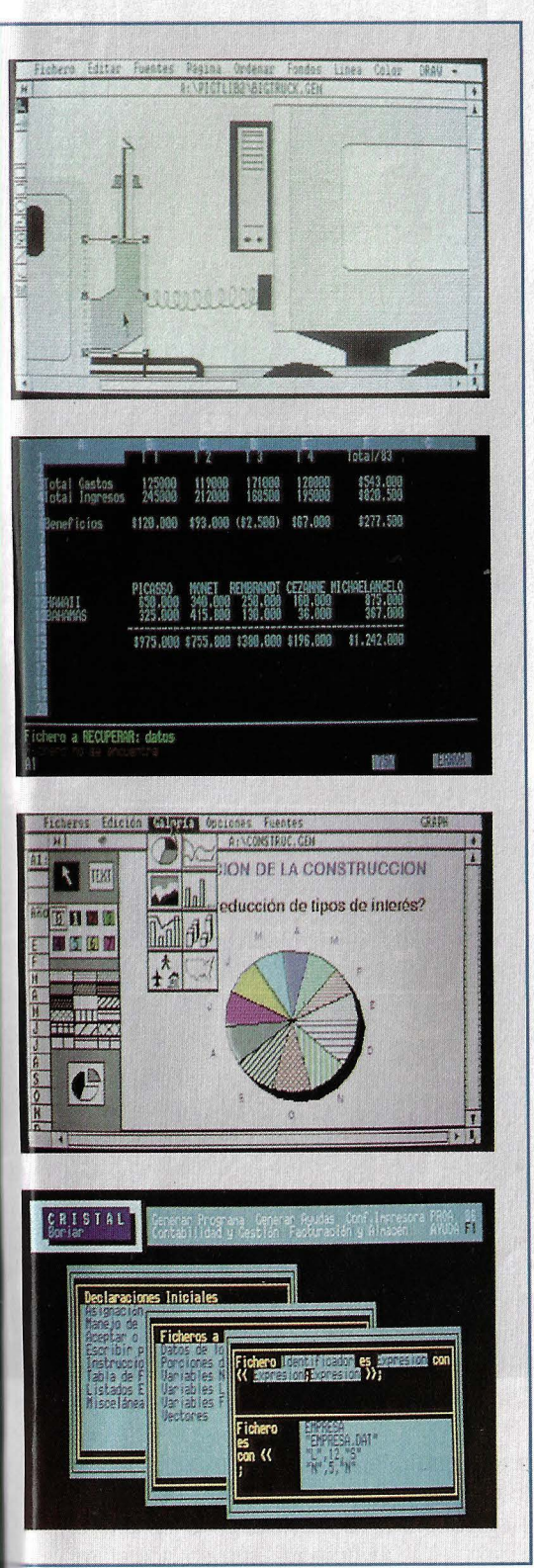

to gráfico y dos de representación de textos. La pantalla abarca 25 líneas de, opcionalmente, 80 ó 40 caracteres, con 16 colores. El modo Medium Resolution Graphic permite representar 320X200 puntos de imagen con cuatro colores simultáneos, y el High Resolution Graphic alcanza los  $640\times200$  pixels, aunque sólo en dos.

colores. Estos dos modos son compatibles con la tarieta Color-Graphic-Adapter de IBM. El modo Special High Resolution Graphic, correspondiente a la tarjeta HR del IBM PC, ofrece la posibilidad de simultanear hasta 16 colores distintos en la pantalla, con una resolución de 640X200 puntos.

## **Sistemas operativos incluidos en el precio**

El Amstrad PC viene acompañado de una cantidad considerable de software. Al contrario que la mayoría de los compatibles de bajo precio, que a veces incluso se venden sin sistema operativo, con el PC 1512 se ofrece un paquete de programas formado por cuatro diskettes. El principal es el sistema operativo MS-DOS de Microsoft, en su última versión (3.2). Este sistema standard para ordenadores personales de 16 bits, que soporta el trabajo en red local y el control de discos duros (que también pueden ser conectados como ampliación), es el puente hacia el extenso catálogo de programas disponibles para el IBM PC. También se suministra el DOS-Plus, que proporciona la compatibilidad con aplicaciones CP/M y PC-DOS. Además, el DOS-Plus es capaz de ejecutar hasta cuatro programas a la vez (Multitasking), uno de ellos con la salida por pantalla y los demás como tarea de fondo. Gracias al entorno GEM (en el tercer diskette), el conocido sistema a base de iconos y menús abatibles, el nuevo Amstrad puede ser manejado mediante ratón. Además de estos sistemas operativos, se incluyen los programas gráficos DOODLE (de Locomotive Software) y GEM-Paint, que funcionan bajo el entorno GEM, y un lenguaje de programación, el BASIC 2.

La potencia y la calidad del equipo no son garantía suficiente para asegurar el éxito a un ordenador de menos de 150.000 pesetas. Es necesario que exista un amplio catálogo de programas buenos y baratos. Diversas empresas están trabajando en este sentido. Por ejemplo, Digital Research presenta cada vez más aplicaciones especiales para el PC de Amstrad, principalmente bajo el sistema GEM. Pero en el tema del software, lo decisivo es que prácticamente todos los programas del IBM PC pueden ejecutarse en el nuevo ordenador de Amstrad. Los exhaustivos tests de compatibilidad realizados en los

## **FICHA TECNICA**

#### **Hardware:**

**Procesador: lntel 8086, de 16 bits, a 8 megaherzios; zócalo libre para el coprocesador 8087.** 

**Memoria: RAM de 512 Kbytes, am· pliable hasta 640 Kbytes.** 

**Monitor: Monocromo o en color, con pantalla antibrillo.** 

**Unidad de diskettes: (1 ó 2) de 360 k, de 5 112 pulgadas.** 

**Teclado: Standard IBM.** 

**Interfaces: Serie (RS-232-C) y para· lelo (Centronics) integrados en la placa principal.** 

**Tres slots libres para tarjetas de** ex· **pansión.** 

**Gráficos en color, integrados en la configuración básica (320 x 200 pun· tos en 4 colores; 640 x 200 puntos en 16 colores).** 

## **Software:**

**Sistema operativo MS·DOS** 3.2. **Sistema operativo DOS Plus de Di· gital Research.** 

**GEM 2.0, de Digital Research, con**  los programas gráficos **GEM**-**Desktop y GEM-Paint.** 

**Basic-2 de Locomotive Software.** 

#### **Precios:**

**Monitor monocromo, 1 diskette: 139.900 ptas.+IVA.** 

**Monitor monocromo, 2 diskettes: 169.000 ptas. + IVA.** 

**Monitor monocromo, disco duro de**  20 megabytes: 259.900 ptas.+IVA. **Para todos los modelos, el monitor en color supone 40.000 ptas. más.** 

laboratorios de Amstrad demostraron que no existe ningún problema para utilizar programas como Wordstar, dBase 11, GEM-Draw, o tantos otros.

En los tests Benchmark, el PC 1512 aparece como una máquina especialmente potente.

Por término medio, su velocidad de proceso es el doble de la del IBM PC original, lo que se debe atribuir principalmente al veloz ritmo del reloj del sistema (8 MHz frente a los 4,77 MHz del IBM).

En resumidas cuentas, Amstrad ha introducido un ordenador en el mercado que en poco tiempo ha alcanzado un puesto predominante en el ranking de los compatibles. En parte lo ha conseguido gracias a su excelente relación calidad/precio; pero también influye la marca de un renombrado fabricante, con buena fama en el sector de los microordenadores <sup>@</sup>

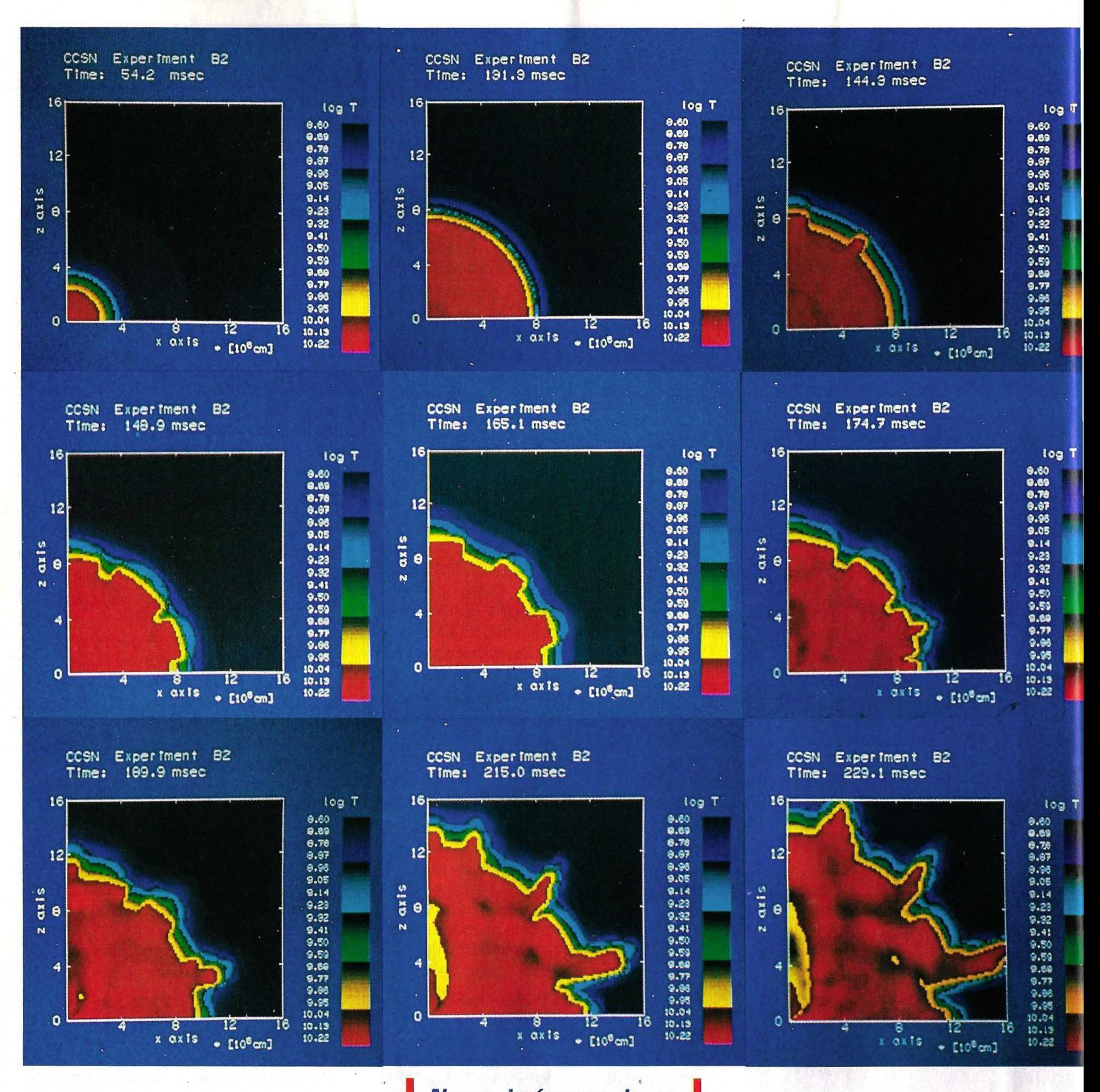

Nueve imágenes de ordenador resumen 0.175 segundos en el proceso de explosión de una supernova. *Las* temperaturas oscilan entre 500 millones de grados (color azul) *y* 10.000 millones de grados (color rojo).
### **SIMULACION**

## **Fulgor y muerte de una estrella**

**Los astrofísicos cuentan desde hace poco con una nueva herramienta en su apasionante trabajo: la**  simulación por ordenador. Con su ayuda pretenden estudiar cómo y por qué mueren las estrellas.

I drámatico final de la estrella está próximo. En su interior ya ha ardido todo lo que podía arder: en la cadena de fusión nu-<br>clear el hidrógeno se convirtió en helio, carbono, neón, oxígeno, silicio y, por está próximo. En su interior ya ha ardido todo lo que podía arder: en la cadena de fusión nuclear el hidrógeno se convirtió en fin, en hierro. Al ser el elemento más estable, el hierro no se fusiona con otros átomos ni tampoco se desintegra.

Pero como en la corteza de la estrella aún existe suficiente materia combustible. en el interior va creciendo el núcleo, haciendose cada vez más pesado. Alcanzando un determinado límite, se produce un fenómeno que los físicos denominan colapso gravitatorio. En una fracción de segundo. el núcleo de hierro. de unos doscientos kilómetros de diámetro. se hunde sobre sí mismo hasta quedar convertido en una superpesada pelota de sólo diez kilómetros. El resto de la estrella, la materia que quedaba alrededor del núc!eo. al faltarle los *cimientos*, se precipita hacia el centro con una enorme aceleración. y al chocar contra el denso núcleo. es repelida por éste. Una onda de choque sale hacia fuera a toda velocidad, arrasando las masas estelares. Finalmente debería producirse la explosión de una supernova: pero poco antes de alcanzar el borde de la estrella, la onda pierde toda su energía el astro no explota

Al menos no lo hizo en el ordenador en el *que se intentaba reproducir este fenó*meno de la naturaleza. Se pretendía la SImulación de una supernova.

Los astrofísicos del Lawrence Livermore Laboratory, en California, estaban desconcertados. A pesar de haber introducido en su programa todas las fórmulas fí-

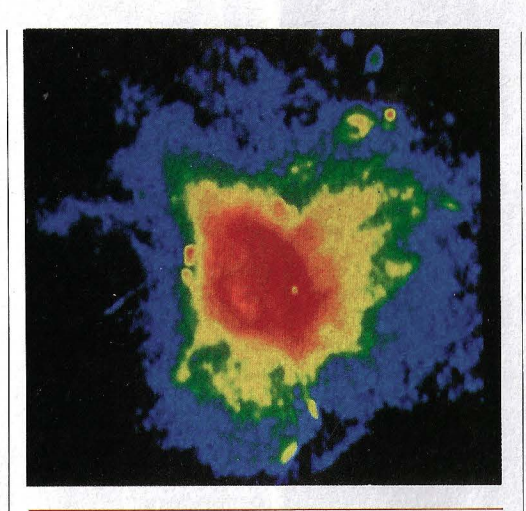

**El satélite Exosat captó la imagen de la**  · **supernova Pupis A. Edad: 20.000 años.** 

sicas, químicas y astronómicas conocidas , además de multitud de datos sobre masas, cargas eléctricas e interacciones entre partículas elementales. algo fallaba en el algoritmo: lo que se observa en el cielo es muy distinto.

Un buen día introdujeron sin querer un dato erróneo y -por descuido- dejaron correr el programa. En esta ocasión sí ocurrió lo que se esperaba: ¡la estrella explotó!

Al examinar punto por punto los procesos del ordenador. los científicos descubrieron que el desencadenante de la explosión fueron las más pequeñas. ligeras y raras partículas: los neutrinos. Son tan minúsculos que pueden atravesar todo un planeta sin chocar con un solo átomo. ¡Pero la unión hace la fuerza! Al cabo de un rato imprimen a la onda de choque suficiente energía para seguir adelante y alcanzar por fin el espacio exterior. A pesar de todo. la simulación aún dejaba bastante que desear: en comparación con la realidad, la explosión era muy débil.

Cuando explota una estrella, convirtiéndose en supernova, lo hace en fracciones de segundo. emitiendo tanta luz como toda la Vía Láctea, formada por unos cien mil millones de estrellas. en todo un mes: o tanta como la que ha producido nuestro Sol a lo largo de toda su vida (unos 10.000 millones de años). La brillante radiación es visible desde la Tierra durante meses, o incluso años.

Este tipo de fenómenos sólo se puede estudiar con ayuda de superordenadores. Y aun los más grandes. rápidos y potentes se quedan cortos para responder satisfactoriamente a todas las cuestiones. Para entender por qué hace falta tanta potencia de proceso, hay que saber qué es lo que se exige al ordenador.

los científicos representan el mundo<br>
a base de ecuaciones, cuyas varia-<br>
bles —por ejemplo, el tiempo—<br>
pueden tomar cualquier valor. En el modea base de ecuaciones, cuyas variables -por ejemplo, el tiempolo matemático del mundo no hay resquicios. al menos teóricamente. Pero en cuanto introducimos esa serie de ecuaciones en el ordenador, dejan de formar un todo. El procesado de los datos requiere desmenuzar el modelo, tanto espacial como temporalmente. en multitud de pequeñas partes. Los ordenadores no ven el mundo de forma continua. como nosotros. sino a saltos, en pequeños trozos. Las rutinas encargadas de la conversión de la realidad continua a una descripción discontinua tienen que decidir a cada paso de cálculo si la división en partes más pequeñas todavía es admisible. Si la trama es muy basta. los resultados serán in-  $\rightarrow$ 

**ordenadores 73** 

### **SIMULACION**

correctos: si es muy fina, se tarda demasiado.

En el caso de la explosión de una estrella. se pueden ahorrar muchos cálculos gracias a su simetría. Al tratarse de una esfera, no es necesario calcular en tres dimensiones: con dos es suficiente. Además no hace falta realizar los cálculos para toda la estrella: debido a las relaciones de simetría, basta con estudiar un cuadrante.

Sobre esta zona -un cuadrante- se coloca un entramado de entre cien y doscientas divisiones en cada dirección, para tormar los llamados puntos de apoyo. En la simulación se considera que el estado de la estrella cambia bruscamente de un punto de apoyo a otro.

.Además del espacio, también hay que dividir el tiempo en pequeños intervalos. Afortunadamente, el programa es capaz de decidir hasta qué punto se puede fragmentar. Todo depende de la velocidad con que se alteran los estados.

Cuando no ocurre nada, o muy poca

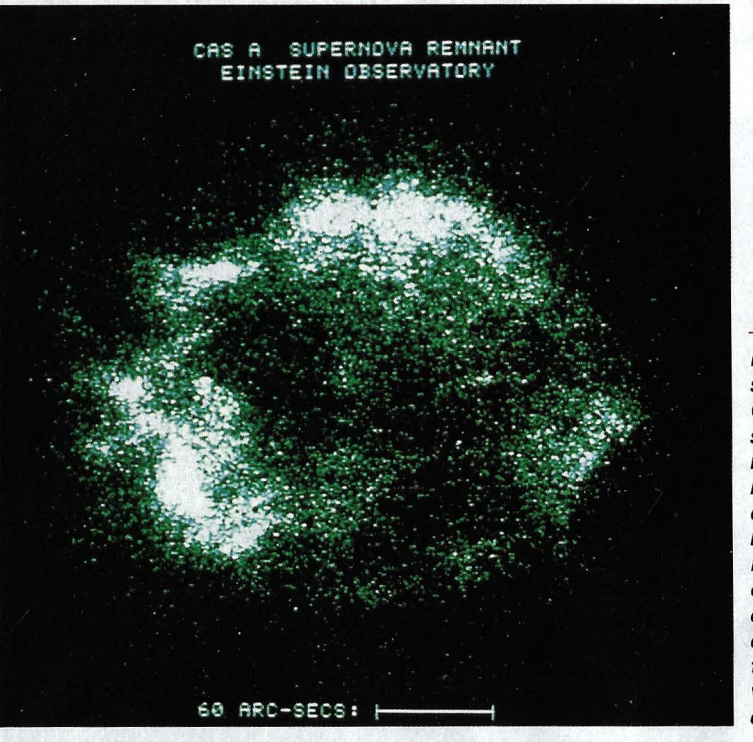

#### **CRAB NEBULA**

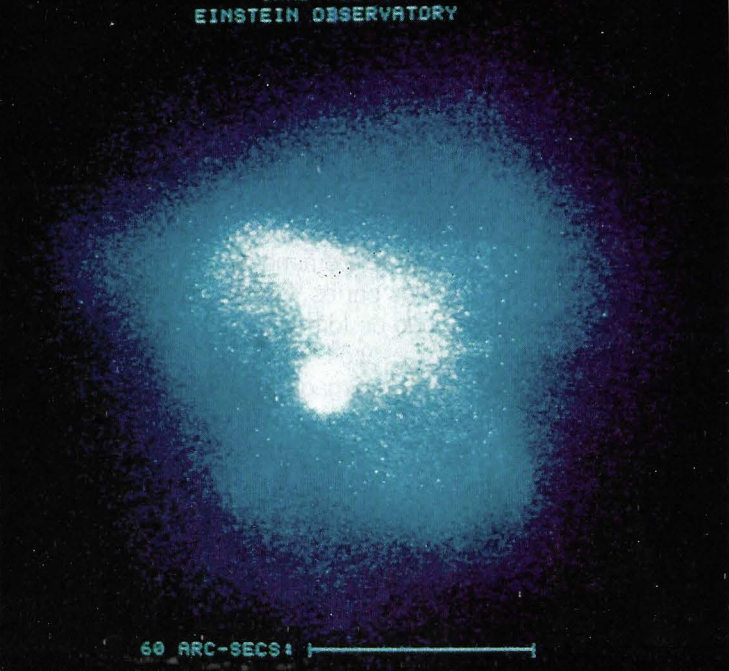

**Restos de la supernova Casiopea A. El satélite Einstein registró la radiación X emitida por su núcleo. Posteriormente un ordenador especializado se encargó de traducir estos valores a una escala de colores.** 

**Cangrejo es un púlsar, el producto final de la explosión de una supernova. Se trata de un conglomerado hipermasivo de materia degenerada. La imagen fue registrada por el satélite Einstein.** 

**La nebulosa del** 

cosa, se puede dilatar el tiempo. Pero cuando se precipitan los acontecimientos, el programa acorta automáticamente los intervalos de tiempo. Hay veces que una unidad de tiempo del ordenador corresponde a una milésima de segundo en la realidad. Pero cuando los procesos se hacen críticos, esa mísma unidad temporal equivale a una millonésima de segundo

Multiplicando la cantidad de pasos mero de operaciones por punto (más de necesarios por el número de puntos de apoyo y por el núdiez mil), llegamos rápidamente a cifras astronómicas, y no precisamen'te porque

el tema sea de astrofísica: para simular un microsegundo de tiempo real, el ordenador realiza diez millones de operaciones.

No es de extrañar que hasta los más potentes ordenadores se queden cortos para este tipo de simulación. Un ordenador Cray necesita del orden de cinco horas de cálculo para imitar los acontecimientos de una centésima de segundo de tiempo real. En cambio, lo que sí resulta sorprendente es que estos modernísimos programas estén escritos en el más antiguo lenguaje de programación: el FORTRAN. ¿Por qué FORTRAN y no alguno de los lenguajes avanzados? En primer lugar. la estructura de los programas no es demasiado compleja. Sólo hay que calcular repetidamente el valor de las fórmulas. Además, la mayoría de los algoritmos para la resolución de ecuaciones físicas fueron escritos en los primeros tiempos de la informática. Los primeros ordenadores electrónicos resolvían problemas relativos a la explosión de la bomba atómica, que apenas se diferencia de la explosión de una estrella. Ahora los científicos acuden a aquellas experiencias para documentarse.

Afortunadamente, el FORTRAN de los Cray permite realizar simultáneamente varias operaciones independientes. El propio compilador -el programa traductor- se ocupa en parte de solapar los cálculos. Pero un buen programador puede y debe saber aprovechar esta característica del lenguaje para optimizar los programas y acelerar los procesos.

A pesar de todo, todavía falla algo en los modelos matemáticos de los astrofísi-COS. Si la supernova no explota con bastante fuerza es porque en la programación no se tuvo en cuenta algún extraño fenómeno. Es de esperar que pronto se averigüe de qué se trata.

### Completa tu colección de Pnad DQ

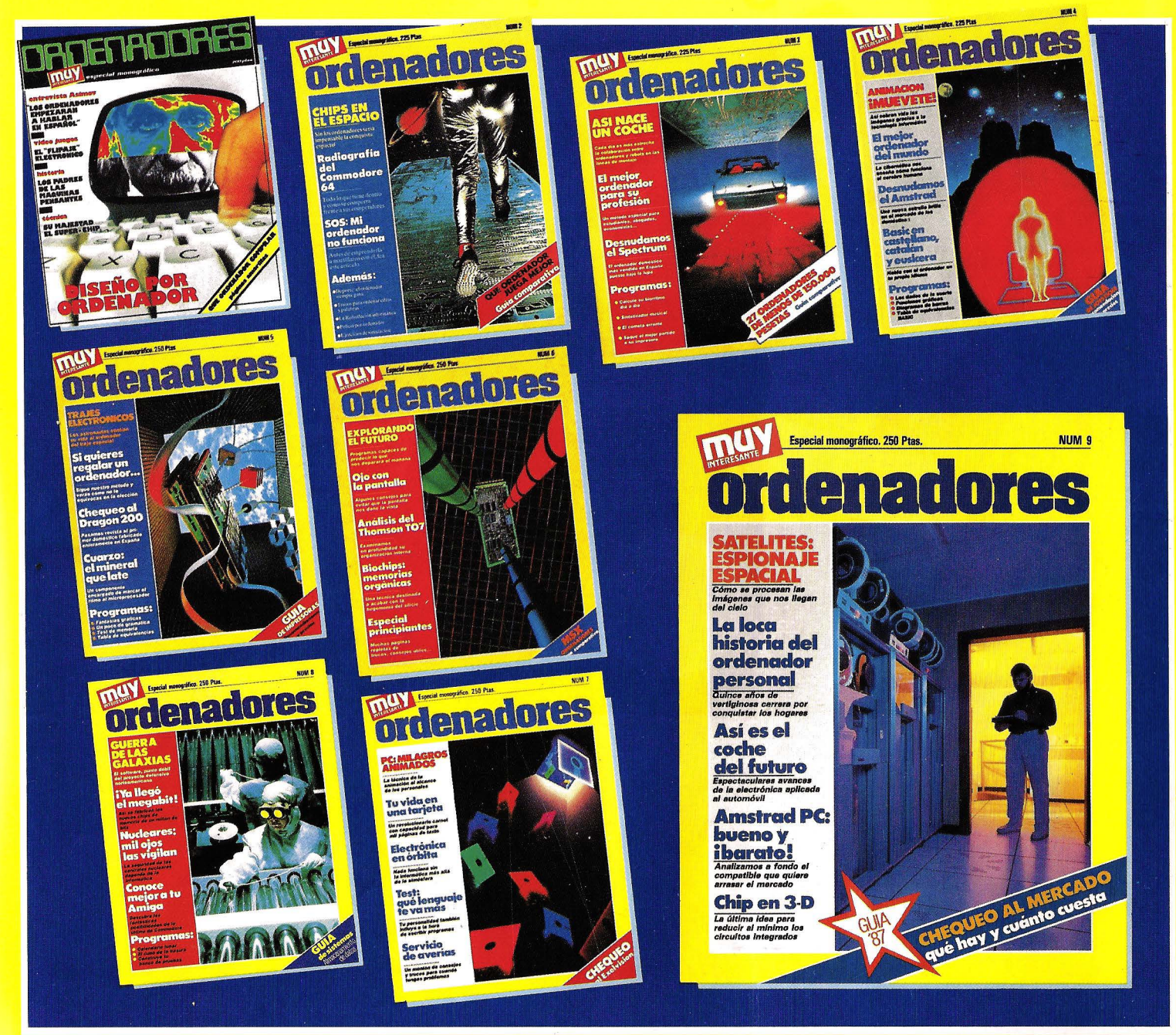

**APROVECHA ESTA** OPORTUNIDAD DE **ADQUIRIR LOS** NUMEROS ATRASADOS QUE TE FALTEN ANTES DE QUE SE AGOTEN

> Los pedidos serán atendidos por riguroso orden de llegada hasta que se agoten los ejemplares.

 $\mathbf{n}$  ... CODIGO POSTAL .............. POBLACION ............................ 

Solicita que le sean enviados los siguientes números atrasados al precio de 250 ptas, cada uno (IVA y gastos de envío incluidos): (marca con una cruz las casillas correspondientes)  $\begin{bmatrix} 1 & 2 & 3 & 4 & 5 \end{bmatrix}$   $\begin{bmatrix} 5 & 6 & 7 & 8 \end{bmatrix}$   $\begin{bmatrix} 8 & 9 & 8 \end{bmatrix}$ 

FORMA DE PAGO  $\Box$  Adjunto cheque a G+J Marqués de Villamagna, 4. 28001 MADRID

CORTA, COPIA O FOTOCOPIA ESTE CUPON Y ENVIALO A G+J (PEDIDOS ESPECIALES). MARQUES DE VILLAMAGNA, 4. 28001 MADRID.

 $\Box$ 

# **BASF FlexyDisK**

### **Máxima seguridad para sus datos**

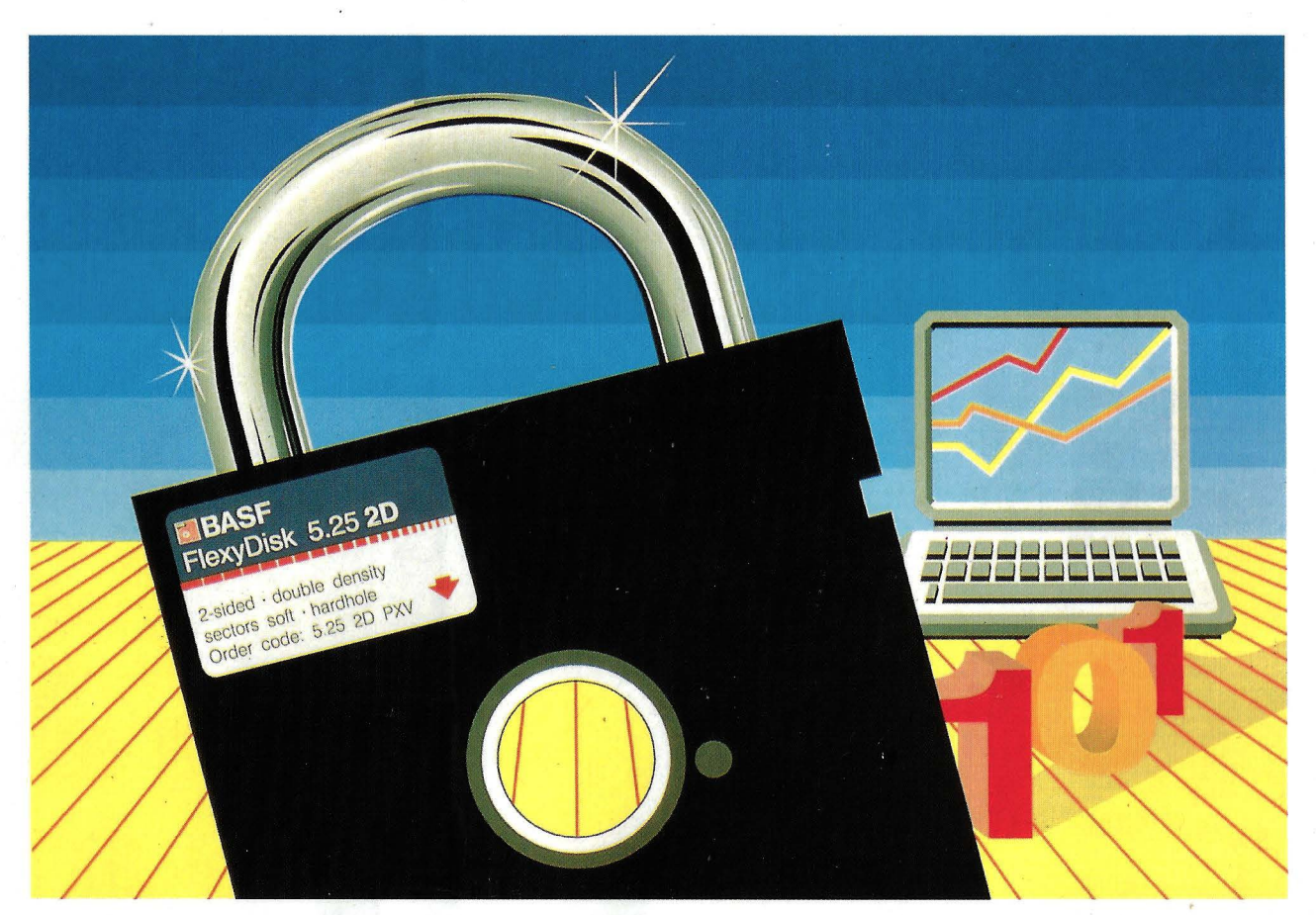

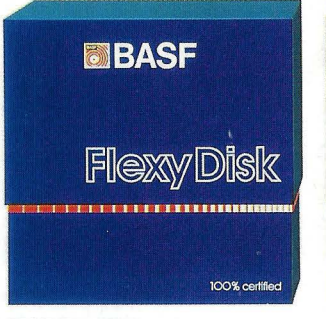

#### **BASF FlexyDisk 5.25", 5.25" HD, 8"**

Absoluta seguridad de datos y funcionamiento con una duración muy superior: un promedio de 35 Mili. de pasadas por pista.

#### **MBASF** FlexyDisk Science 100% certi

#### **BASF FlexyDisk Science 5.25", 5.25" HD**

La máxima calidad para condiciones de aplicación difíciles. Estable a la temperatura hasta 70 'C. Comprobación de la superficie al cien por cien. Duración de uso: un promedio de 70 Mili. de pasadas por pista.

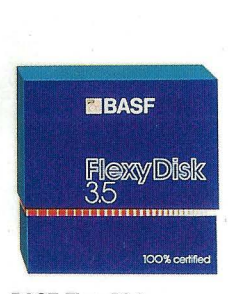

#### **BASF FlexyDisk 3.5"**

El FlexyDisk con muy alta densidad de grabación para la nueva generación de mini sistemas.

Si Ud. registra y consulta en su empresa millones de datos, necesita un disquete de máxima seguridad, ya que el más pequeño error le puede acarrear las más graves consecuencias.

#

BASF, empresa de vanguardia mundial en tecnología, le ofrece la seguridad de datos que Ud. necesita: BASF FlexyDisk.

En favor del BASF FlexyDisk hablan:

- **e** La utilización de los materiales más modernos.
- **e** Una avanzada tecnología de elaboración.
- **e** Métodos de prueba y control científicos. Una verificación final al 100%.
- **e** Y una duración casi ilimitada.
	- Si Ud. exige máxima seguridad, póngase en contacto con nosotros.

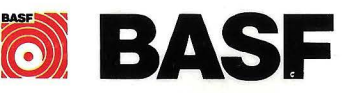